## **МІНІСТЕРСТВО ОСВІТИ І НАУКИ УКРАЇНИ**

## **ХАРКІВСЬКИЙ НАЦІОНАЛЬНИЙ УНІВЕРСИТЕТ МІСЬКОГО ГОСПОДАРСТВА імені О. М. БЕКЕТОВА**

## **М. А. ЛЮБЧЕНКО**

# **ІНЖЕНЕРНА ТА КОМП'ЮТЕРНА ГРАФІКА**

## КОНСПЕКТ ЛЕКЦІЙ

*(для студентів 1 курсу денної та заочної форм навчання першого (бакалаврського) рівня вищої освіти зі спеціальності 183 – Технологія захисту навколишнього середовища)*

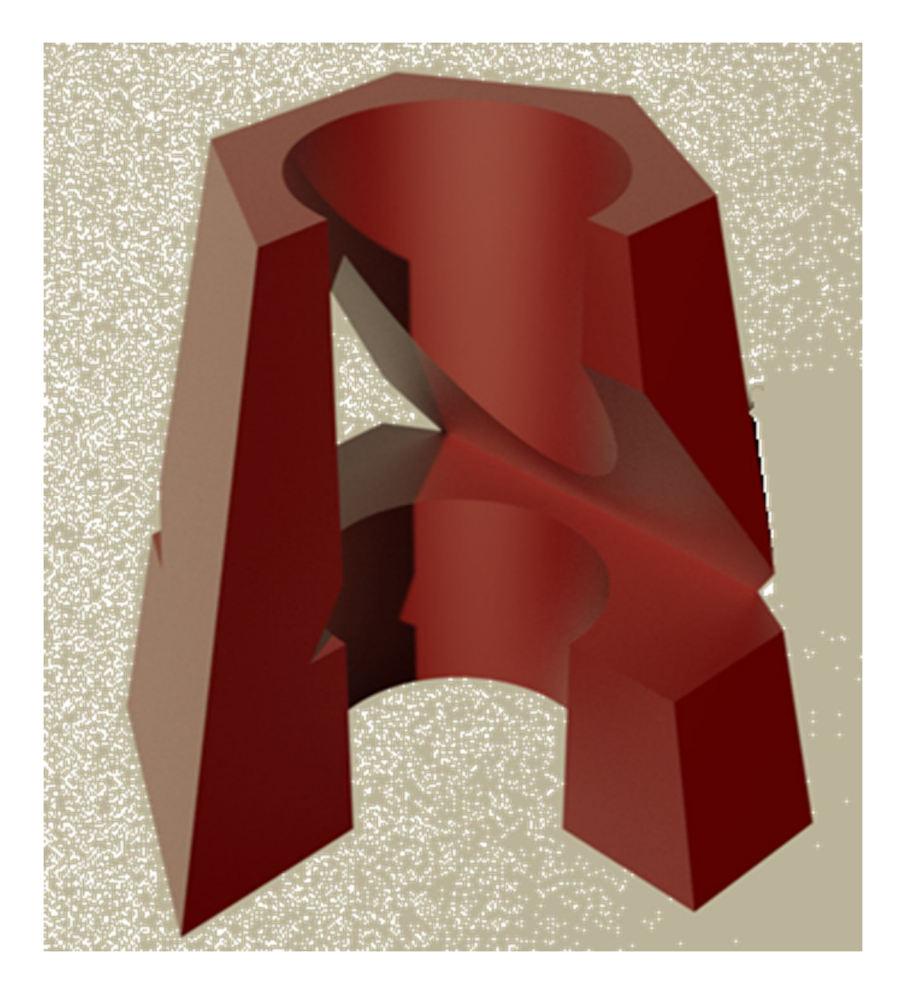

**Харків ХНУМГ ім. О. М. Бекетова 2021**

УДК 514.18:004.92

**Любченко М. А.** Інженерна та комп'ютерна графіка : конспект лекцій для студентів 1 курсу денної та заочної форм навчання першого (бакалаврського) рівня вищої освіти зі спеціальності 183 – Технологія захисту навколишнього середовища / М. А. Любченко ; Харків. нац. ун-т міськ. госп-ва ім. О. М. Бекетова. – Харків : ХНУМГ ім. О. М. Бекетова, 2021. – 132 с.

#### Автор

#### кандидат технічних наук, доцент М. А. Любченко

#### Рецензент:

**В. І. Лусь,** кандидат технічних наук, професор (Харківський національний університет міського господарства імені О. М. Бекетова.

*Рекомендовано кафедрою основ архітектурного проєктування, протокол № 3 від 27.11.2017 р.*

Конспект лекцій складено з метою допомоги студентам спеціальності 183 – Технологія захисту навколишнього середовища при підготовці до занять та заліків із курсу інженерної та комп'ютерної графіки.

> М. А. Любченко, 2021 ХНУМГ ім. О. М. Бекетова, 2021

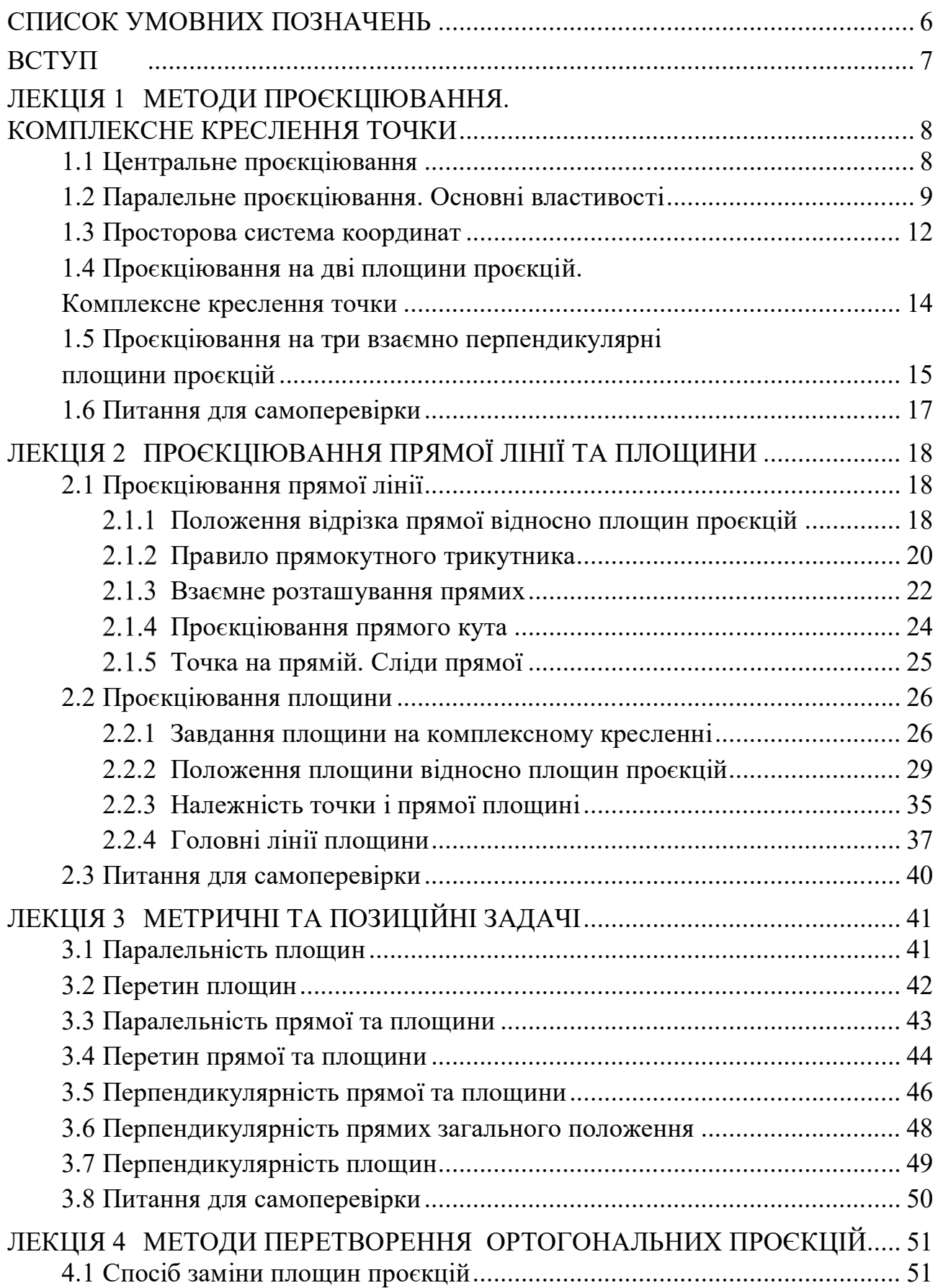

## **ЗМІСТ**

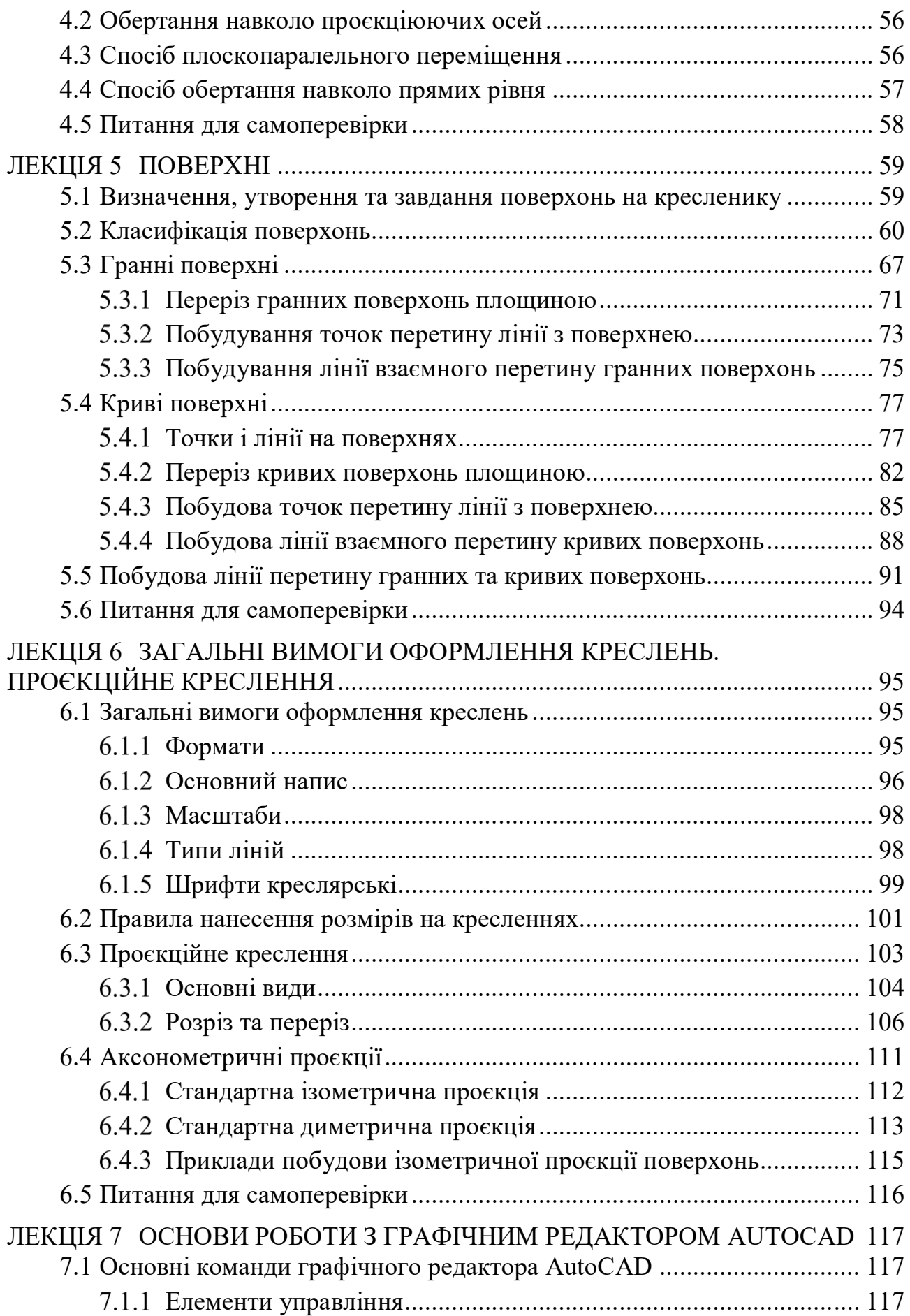

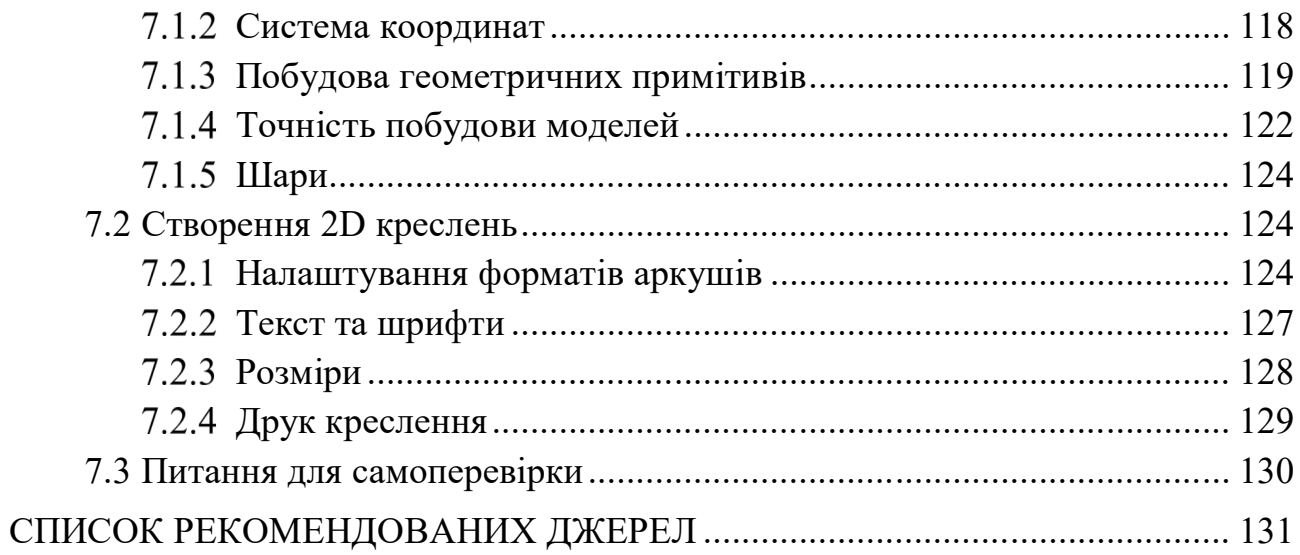

## **СПИСОК УМОВНИХ ПОЗНАЧЕНЬ**

А, В, С, D, ... 1, 2, 3, 4, ... точки;

а, b, c, d  $\ldots$  – прямі та криві лінії;

h - горизонталь;

f - фронталь;

р профільна пряма;

 $\theta$ ,  $\Lambda$ ,  $\Sigma$ ,  $\Gamma$ ,  $\Phi$  – поверхні (площини);

α, β, γ*...*  кути;

 $\Pi_1$  – горизонтальна площина проєкцій;

 $\Pi_2$  – фронтальна площина проєкцій;

П<sup>3</sup> профільна площина проєкцій;

 $A \in \Phi$  – точка А належить фігурі Ф;

 $A \notin -$ точка А не належить фігурі Ф;

 $\Phi_{\kappa} \equiv \Phi_{\iota} - \phi \text{iryри } \Phi_{\kappa}$  та  $\Phi_{\iota} - \phi \text{irayron.}$ 

 $\Phi_{\kappa} \cup \Phi_{\iota}$  – об'єднання фігур  $\Phi_{\kappa}$  та  $\Phi_{\iota}$ ;

 $\Phi_{\kappa} \cap \Phi_{\iota}$  – перетин фігур  $\Phi_{\kappa}$  та  $\Phi_{\iota}$ ;

 $\supset$  - проходить через ...;

 $\subset$  – лежить на ...;

*=>*  логічний наслідок;

 $||$  - паралельно;

 $\perp$  – перпендикулярно;

 $\angle$  - плоский або двогранний кут;

х, у, z осі проєкцій. Індекси при х, у, z означають відповідно площини проєкцій. Наприклад, вісь х<sup>12</sup> означає, що вісь *х* поділяє поле горизонтальних проєкцій (індекс 1) і поле фронтальних проєкцій (індекс 2). Позначення проєкцій фігур таке саме, як і написання відповідного індексу

## **ВСТУП**

Конспект лекцій із навчальної дисципліни «Інженерна та комп'ютерна графіка» розроблені для студентів 1 курсу денної та заочної форм навчання першого (бакалаврського) рівня вищої освіти зі спеціальності 183 – Технологія захисту навколишнього середовища.

Інженерна діяльність пов'язана з проєктуванням, виготовленням та експлуатацією машин та механізмів, різних споруд та інших просторових об'єктів.

Тому для успішної практичної діяльності інженер повинен мати розвинену просторову уяву та володіти вмінням та навичками зі створення креслення, яке є основним документом при вирішенні інженерних задач і містить усю необхідну для цього інформацію: зображення об'єкта, його розміри, відомості про матеріал, вимоги до чистоти обробки поверхонь та інше. Очевидно, що вся ця інформація, зокрема й зображення об'єкта, має наноситись на креслення відповідно до встановлених для цього норм і правил.

Характерною рисою просторових об'єктів є їх форма. Форма об'єктів може бути найрізноманітнішою: від простої до надзвичайно складної. При цьому об'єкти з складною формою можна розглядати як сукупність об'єктів з більш простою формою, у той чи інший спосіб розташованих відносно один одного. Отже, форми об'єктів та їх взаємне положення являють собою надзвичайний практичний інтерес і тому потребують вивчення.

### **ЛЕКЦІЯ 1 МЕТОДИ ПРОЄКЦІЮВАННЯ. КОМПЛЕКСНЕ КРЕСЛЕННЯ ТОЧКИ**

#### План

1.1 Центральне проєкціювання.

1.2 Паралельне проєкціювання. Основні властивості.

1.3 Просторова система координат.

1.4 Проєкціювання на дві площини проєкцій. Комплексне креслення точки.

1.5 Проєкціювання на три взаємно перпендикулярні площини проєкцій.

1.6 Питання для самоперевірки.

Для побудови зображення необхідно мати об'єкт (оригінал), картинну площину зображення та алгоритм (правило) побудови зображення. Під об'єктом (оригіналом) розуміють будь-який реальний або уявний об'єкт (виріб, деталь). У процесі побудови зображення становлять інтерес тільки його геометричні властивості, тобто характер і ступінь складності поверхонь, що його обмежують, а також належні цим поверхням окремі лінії та точки. Для зручності цю сукупність геометричних особливостей оригіналу називають геометричним образом.

Геометричний образ може бути досить складним. Тому для зручності вивчення його умовно поділяють на простіші геометричні образи: точки, лінії, поверхні.

Для побудови зображення об'єкта його геометричний образ необхідно спочатку задати, тобто описати так, щоб можна було побудувати будь-яку його точку, а також зафіксувати його положення в просторі. Це двоєдине завдання вирішується за допомогою визначника геометричного образу. Під визначником розуміють мінімальну сукупність незалежних умов, що однозначно задають геометричний образ.

В основі побудування зображень, які розглядаються в нарисній геометрії та застосовуються в технічному кресленні, лежить метод проєкціювання.

Апарат проєкціювання включає в себе проєкціювальні промені та площину проєкцій.

#### **1.1 Центральне проєкціювання**

Якщо всі промені, що проєкцюють об'єкт, виходять із однієї точки, званої центром, таке проєкціювання називається *центральним* (рис. 1.1).

Проєкціями заданих точок А, В, С, D є точки перетину проєкціювальних променів, що проходять через відповідні точки, з площиною проєкцій (рис. 1.1).

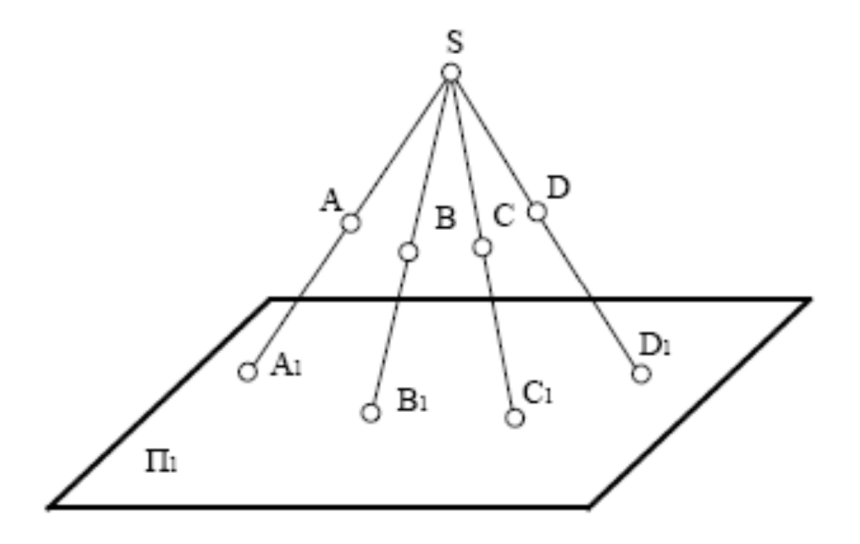

Рисунок 1.1 – Центральне проєкціювання: А, В, С, D – об'єкти проєкціювання; S – центр проєкцій; П<sub>1</sub> – площина проєкцій; А<sub>1</sub>, В<sub>1</sub>, С<sub>1</sub>, D<sub>1</sub> – проєкції точок на площині П<sup>1</sup>

Центральне проєкціювання застосовується для наочного зображення предметів, але для технічного креслення не застосовується.

#### **1.2 Паралельне проєкціювання. Основні властивості**

Якщо центр проєкцій помістити у нескінченність, усі проєкційні промені стають паралельними, таке проєкціювання називається *паралельним* (рис. 1.2).

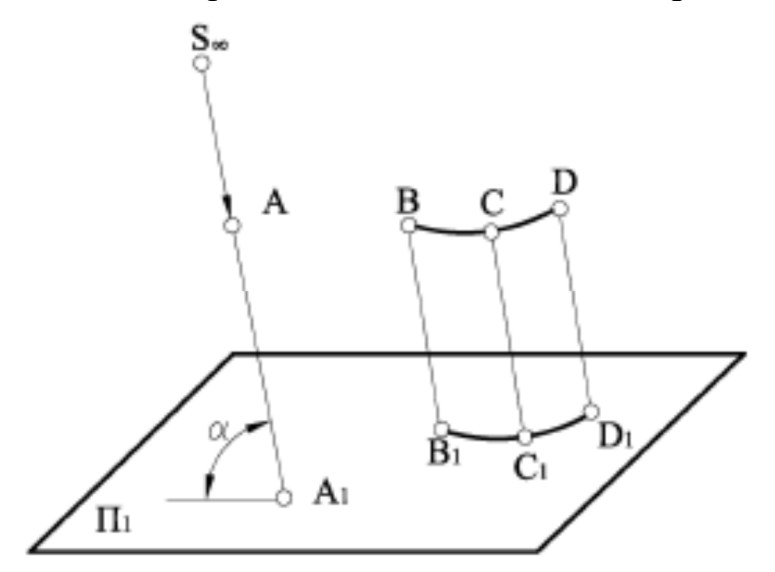

Рисунок 1.2 – Паралельне проєкціювання: А, В, С, D – об'єкти проєкціювання;  $S_{∞}$  – заданий напрямок проєкціювання; Пі – площина проєкцій; A<sub>1</sub> B<sub>1</sub> C<sub>1</sub> D<sub>1</sub> - проєкції точок A, B, C, D;  $\alpha$  - кут нахилу проєкціювальних променів відносно площини проєкцій П<sub>1</sub> Розглянемо його основні властивості.

1. Проєкцією точки є точка. Ця властивість випливає із самого методу проєкціювання.

2. Проєкцією прямої лінії є пряма лінія. Як відомо, через пряму *a* можна провести безліч площин. Серед них можна виділити площину T, паралельну до заданого напряму проєкціювання *S* (рис. 1.3). Але відомо, що дві площини перетинаються по прямій. Тому лінією перетину площин  $\Pi_2$  і Т буде пряма  $a_2$ . А оскільки ця пряма одночасно належить обом згаданим площинам, вона буде проєкцією прямої *a*. Цю властивість називають властивістю прямолінійності.

3. Проєкцією точки, яка належить деякій прямій, є точка, що належить проєкції цієї прямої. Дійсно, якщо взяти на прямій *a* точку B (рис. 1.3) і через цю точку провести проєкціювальну пряму, - остання буде належати проєкціювальній площині Т і перетинати площину проєкцій  $\Pi_2$  у точці  $B_2$ , яка належить лінії перетину цих площин *a*2. Цю властивість називають властивістю належності.

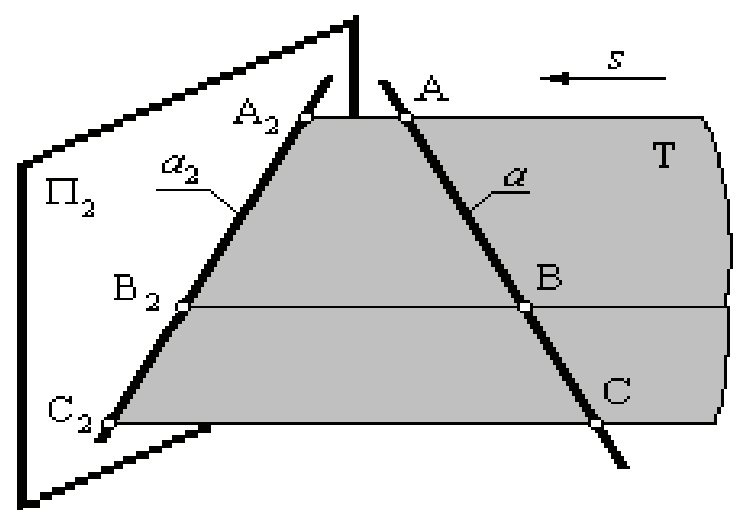

Рисунок 1.3 – Проєкція прямої

4. Проєкціями паралельних прямих є паралельні прямі. Дійсно, якщо прямі  $a$  і  $b$  паралельні (рис. 1.4), будуть паралельними і проєкційні площини Т<sup>1</sup> та Т<sup>2</sup> (оскільки вони мають по парі відповідно паралельних прямих  $a \parallel b$  і АА<sub>2</sub>  $\parallel$  DD<sub>2</sub>, які перетинаються). Із цього виходить, що прямі  $a_2$  і  $b_2$ паралельні як прямі, отримані при перетині двох паралельних площин третьою. Ця властивість отримала назву властивості збереження паралельності.

5. Відношення проєкцій відрізків, що належать паралельним прямим або одній прямій, дорівнює відношенню самих відрізків. Нехай AB і DE (рис. 1.4) відрізки, що належать прямим *a* i *b*, а A<sub>2</sub>B<sub>2</sub> i D<sub>2</sub>E<sub>2</sub> – їх проєкції. Проведемо в проєкціюючих площинах  $T^1$  і  $T^2$  відрізки АF і DG відповідно паралельні до відрізків  $A_2B_2$  і  $D_2E_2$ . Тоді  $AF = A_2C_2$ , а  $DG = D_2E_2$ .

Отже, трикутник AСF подібний до трикутника DEG. Але з цього виходить, що  $A_2C_2$ :  $D_2E_2 = AF : DG = AC : DE$ . Якщо задані відрізки належать одній прямій, наприклад AC і BC, аналогічно можна отримати, що  $A_2C_2$ :  $B_2C_2 = AC$ : BC. Відповідно до цієї властивості виходить, що спотворення для всіх паралельних відрізків є постійним і що, зокрема, середина відрізка проєкціюється в середину проєкції відрізка.

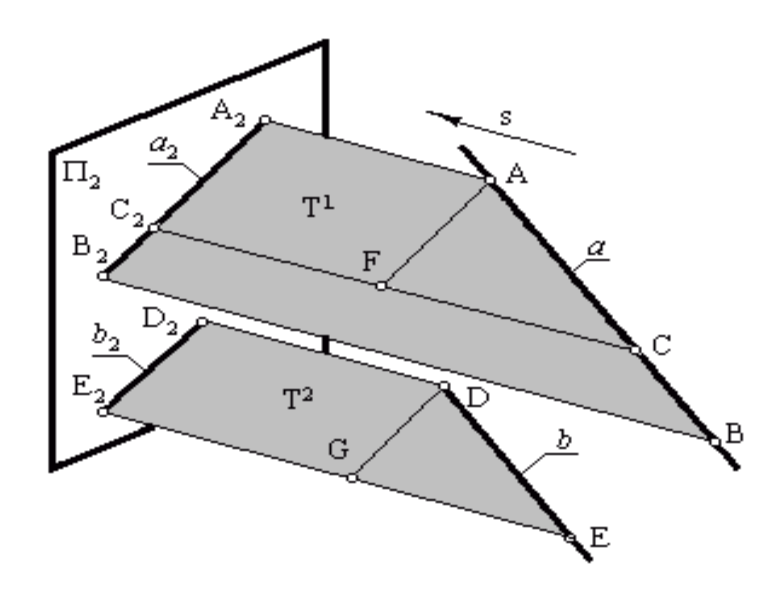

Рисунок 1.4 – Проєкції паралельних прямих

6. Проєкція оригіналу не змінюється при паралельному переносі площин проєкцій. Спроєкціюємо трикутник ABC у напрямі *s* на паралельні між собою площини проєкцій  $\Pi_2{}^1$  та  $\Pi_2{}^2$  (рис. 1.5). Через те, що відрізки  $A_2{}^1A_2{}^2 = B_2{}^1B_2{}^2 =$  $\rm C_2^1C_2^2$  рівні й паралельні один одному, чотирикутники  $\rm A_2^1B_2^1B_2^2A_2^2, B_2^1C_2^1C_2^2B_2^2$ і  $C_2$ <sup>1</sup> $A_2$ <sup>1</sup> $A_2$ <sup>2</sup> $C_2$ <sup>2</sup> є паралелограмами. Тому у трикутників  $A_2$ <sup>1</sup> $B_2$ <sup>1</sup> $C_2$ <sup>1</sup> і  $A_2$ <sup>2</sup> $B_2$ <sup>2</sup> $C_2$ <sup>2</sup> відповідні сторони рівні, і, отже, трикутники рівні між собою. Очевидно, що наведені міркування будуть справедливі й для будь-якої іншої геометричної фігури.

Якщо взяти за умову, що напрям проєкціювання S перпендикулярний до площини проєкцій П, отримаємо так звану паралельну ортогональну проєкцію або ортогональну проєкцію. При цьому всі розглянуті вище властивості зберігаються, до того ж додається ще одна властивість, специфічна тільки для ортогональної проєкції.

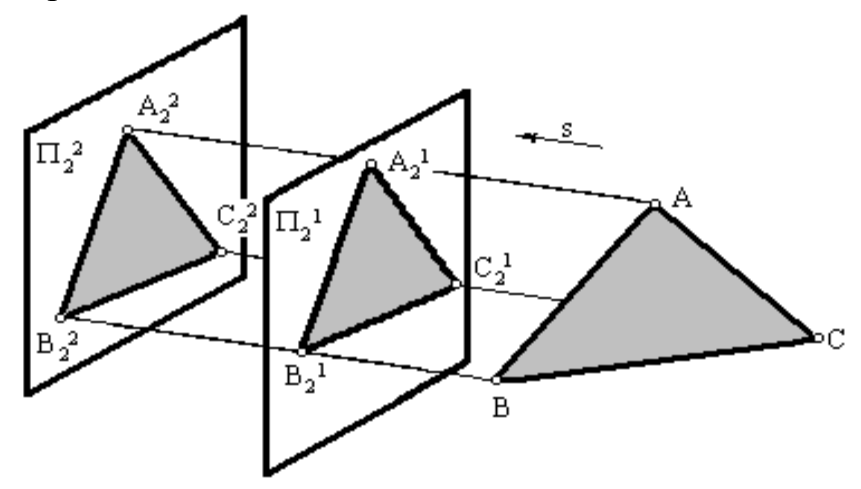

Рисунок 1.5 – Проєкціювання площини трикутника

7. Якщо напрям проєкціювання *s* складає з площиною проєкцій  $\Pi_2$  прямий кут, довжина проєкції відрізка дорівнює довжині самого відрізка, помноженій на *cos*  $\delta$ , де  $\delta$  – кут нахилу відрізка до площини проєкцій. Дійсно, якщо через точку В (рис. 1.6) провести відрізок ВС, паралельний до відрізка  $A_2B_2$ , то із трикутника АВС отримаємо, що ВС = AB  $cos \delta$ . Але  $A_2B_2 = BC$ , тому  $A_2B_2 = AB \cos \delta$ .

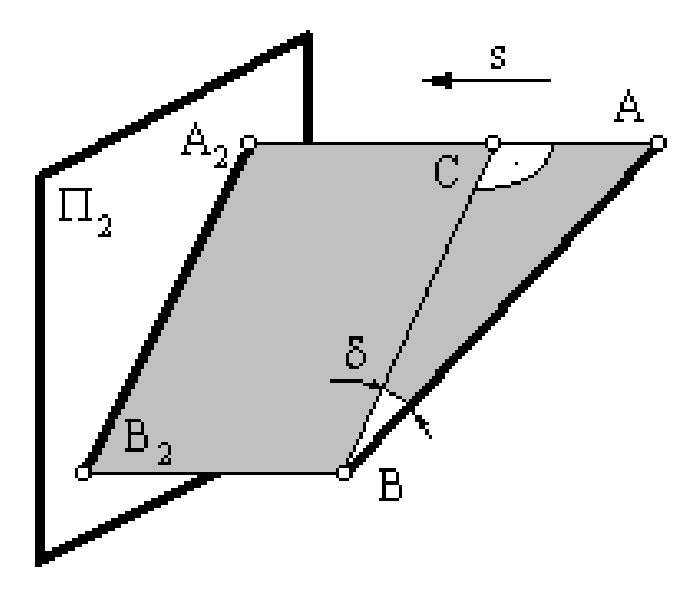

Рисунок 1.6 – Проєкція відрізка

Із наведеного виходить, що коли напрям проєкціювання s складає з площиною проєкцій прямий кут, то відрізки прямих і відсіки площин, паралельних до площини проєкцій, проєкціюються на останню в дійсну величину.

#### **1.3 Просторова система координат**

Паралельна ортогональна проєкція з точки зору техніки побудови зображень має значні переваги перед іншими проєкціями. Основною з них є простота побудови проєкції за заданим оригіналом, тобто простота розв'язання прямої задачі. Але водночас ця проєкція має і суттєвий недолік: вона не дозволяє за даною проєкцією однозначно відтворити (реконструювати) оригінал, тобто не дозволяє розв'язувати зворотну задачу. Тому, необхідно виконати проєкціювання об'єкта на декілька площин проєкцій. Очевидно, що їх має бути якомога менше, але досить для однозначного відтворення за ними оригіналу. Цій вимозі відповідає наявність трьох проєкцій оригіналу, розташованих у перпендикулярних одна до одної площинах. А це приводить до висновку, що найзручнішою буде прямокутна просторова система координат. При цьому логічно розташувати площини проєкцій у просторі так, як це зручно для спостерігача. Домовились, що першою з них буде площина, на якій перебуває спостерігач. Цю площину назвали горизонтальною та дали їй позначення  $\Pi_1$ . Другу площину розташували перед спостерігачем і назвали фронтальною  $(\Pi_2)$ , третю, профільну площину проєкцій П<sub>3</sub>, розташували праворуч від спостерігача.

Перелічені площини проєкцій взаємно перетинаються й утворюють просторову систему координат (рис. 1.7). Її початком (центром) є точка O, у якій перетинаються всі три площини.

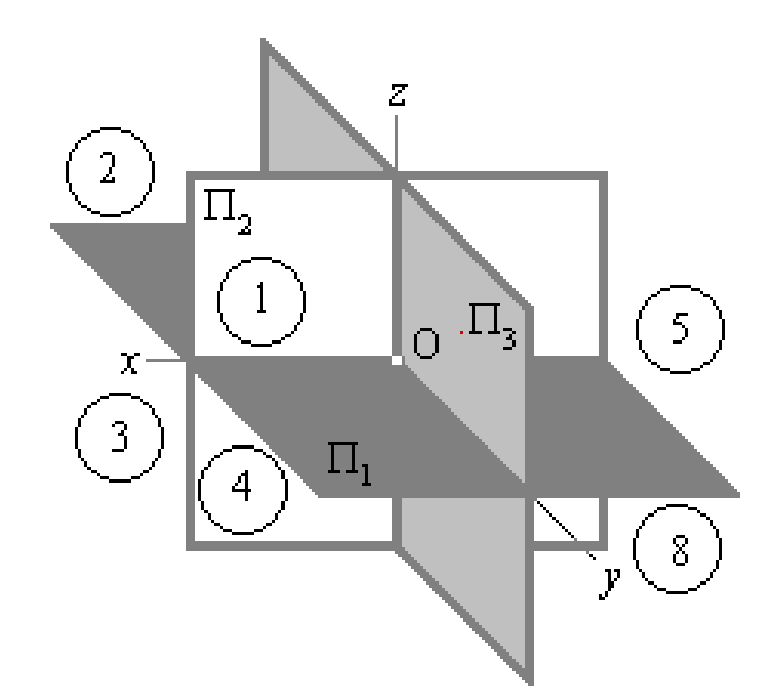

Рисунок 1.7 – Просторова система координат із трьома площинами проєкцій

Перетинаючись попарно, вони утворюють координатні вісі: горизонтальна площина проєкцій  $\Pi_1$  і фронтальна  $\Pi_2$  – вісь абсцис *x*, горизонтальна площина проєкцій  $\Pi_1$  і профільна  $\Pi_3$  – вісь ординат *y*, фронтальна площина проєкцій  $\Pi_2$  і профільна П<sup>3</sup> вісь аплікат *z*. Позитивним для осі *x* домовились вважати напрям уліво від спостерігача, для осі  $y - \mu$ о спостерігача, для осі  $z - \nu$ гору.

Перетинаючись між собою, площини проєкцій поділяють простір на вісім частин, які отримали назву октантів. Нумерація октантів наведена на рисунку 1.7.

У низці випадків можна обмежитись двома площинами проєкцій (при цьому, як правило, вилучають профільну площину проєкцій). Тоді залишається реальною тільки одна координата вісь *x* (рис. 1.8), а простір поділяється на чотири частини, які отримали назву чвертей (їх нумерація збігається з нумерацією перших чотирьох октантів). Але оскільки положення точки в тривимірному просторі визначається трьома координатами, початок системи координат вибирається довільно.

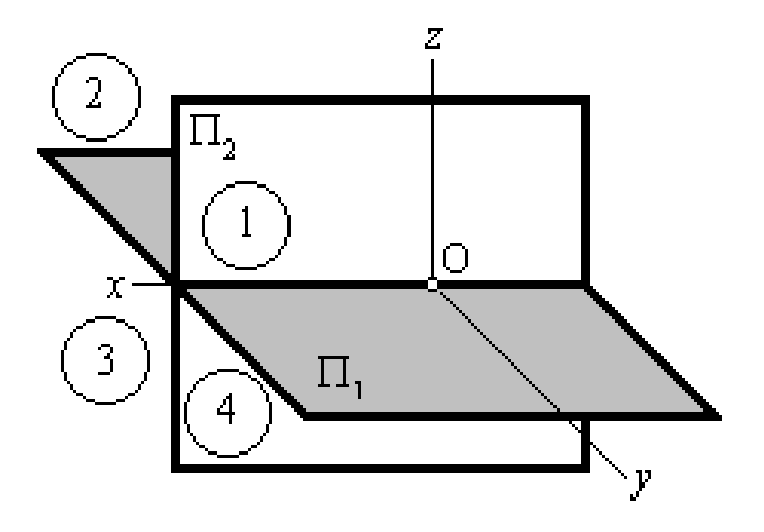

Рисунок 1.8 – Просторова система координат із двома площинами проєкцій

Для побудови проєкцій немає значення, у якій частині простору розташовано оригінал. Тому його розташування в просторі вибирають, виходячи з міркувань зручності побудови проєкцій. Зазвичай, оригінал розташовують у першому октанті або першій чверті простору.

#### **1.4 Проєкціювання на дві площини проєкцій. Комплексне креслення точки**

Метод побудови комплексного креслення на дві взаємно перпендикулярні площини проєкцій узагальнив і обґрунтував Гаспар Монж.

За цим методом плошини  $\Pi_1$  і  $\Pi_2$  взаємно перпендикулярні, а центри проєкціювання віддалені в нескінченність у напрямі, перпендикулярному до площин проєкцій. Сукупність кількох пов'язаних між собою проєкцій фігури (мінімум двох) називають *системою прямокутних (ортогональних) проєкцій.*

Точку А в просторі ортогонально проєкціюють на обидві площини проєкцій:

$$
AA_1 \perp \Pi_1; AA_1 \cap \Pi_1 = A_1;
$$
  

$$
AA_2 \perp \Pi_2; AA_2 \cap \Pi_2 = A_2.
$$

Проєкціювальні промені АА1 і А2 взаємно перпендикулярні й створюють у просторі проєкціюючу площину А1 Ах А2, перпендикулярну до обох площин проєкцій. Ця площина перетинає площини проєкцій по лініях, які проходять через проєкції точки А (рис. 1.9).

Щоб отримати плоске креслення, сумістимо горизонтальну площину проєкцій  $\Pi_1$  із фронтальною площиною  $\Pi_2$  обертанням навколо осі  $\Pi_2/\Pi_1$ , (рис. 1.10). Тоді обидві проєкції точки виявляються на одній лінії, перпендикулярній до осі  $\Pi_2/\Pi_1$ . Пряма, що з'єднує горизонтальну  $A_1$  і фронтальну А2 проєкції точки, називається *вертикальною лінією зв'язку.*

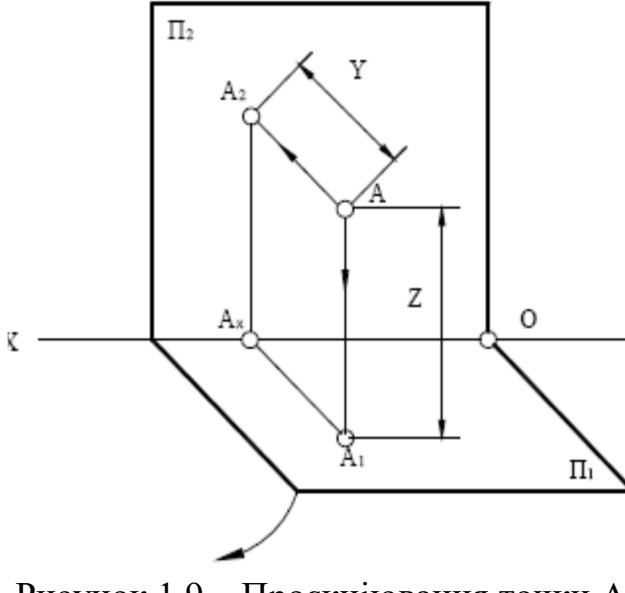

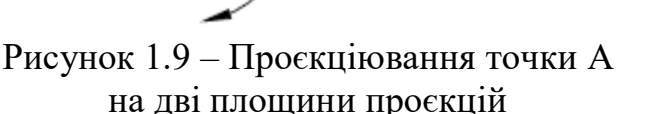

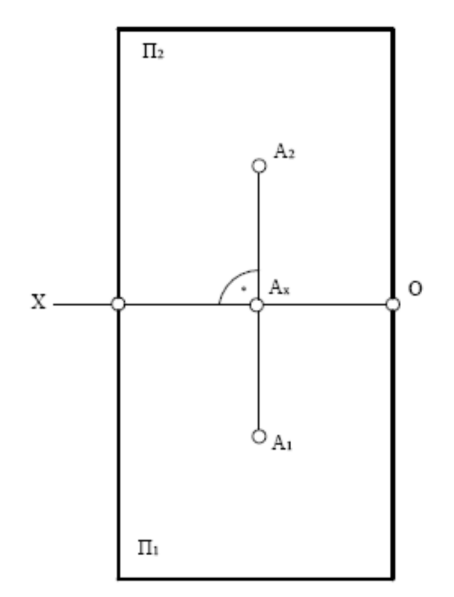

Рисунок 1.10 – Двопроєкційне комплексне креслення точки А

Дві пов'язані між собою ортогональні проєкції точки однозначно визначають її положення відносно площин проєкцій.

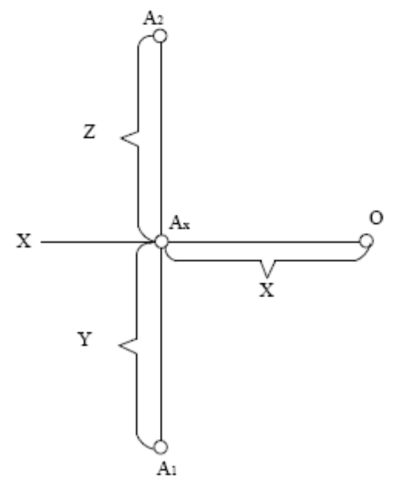

Рисунок 1.11 – Визначення положення точки на комплексному кресленні

Якщо визначити положення точки А відносно цих площин (рис. 1.9) її висотою  $AA_1 = z$  і глибиною  $AA_2 = y$ , ці величини на комплексному кресленні існують як відрізки вертикальної лінії зв'язку (рис. 1.11). Ця обставина дозволяє легко реконструювати креслення, тобто визначити за кресленням положення точки відносно площин проєкцій.

#### **1.5 Проєкціювання на три взаємно перпендикулярні площини проєкцій**

Залежно від складності фігури може виникнути необхідність у побудові ще одного зображення предмета на третій профільній площині проєкції П3. Цю площину розташовують праворуч від спостерігача перпендикулярно одночасно до горизонтальної  $\Pi_1$  і фронтальної  $\Pi_2$  площин проєкцій (рис. 1.12).

Лінія перетину площин  $\Pi_2$  і  $\Pi_3$  – нова вісь  $\Pi_2/\Pi_3$ , яка розташовується на плоскому кресленні (рис. 1.10) паралельно до вертикальної лінії зв'язку  $A_1A_2$ . Третя проєкція точки Аз профільна, виявляється пов'язаною з фронтальною проєкцією  $A_2$  новою лінією зв'язку - горизонтальною. До того ж  $A_2A_3 \perp A_2A_1$  і  $A_2A_3 \perp \Pi_2/\Pi_3$ . Оскільки глибина точки  $AA_2$  проєкціюється без спотворень і на площину  $\Pi_1$ , і на площину  $\Pi_3$  (рис. 1.12), ця обставина дозволяє побудувати профільну проєкцію точки за її горизонтальною та фронтальною проєкціями (рис. 1.13).

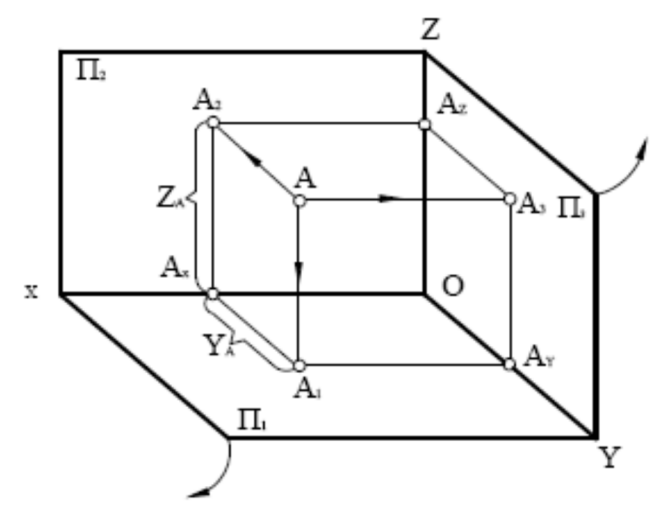

Рисунок 1.12 – Проєкціювання точки А на три площини проєкцій

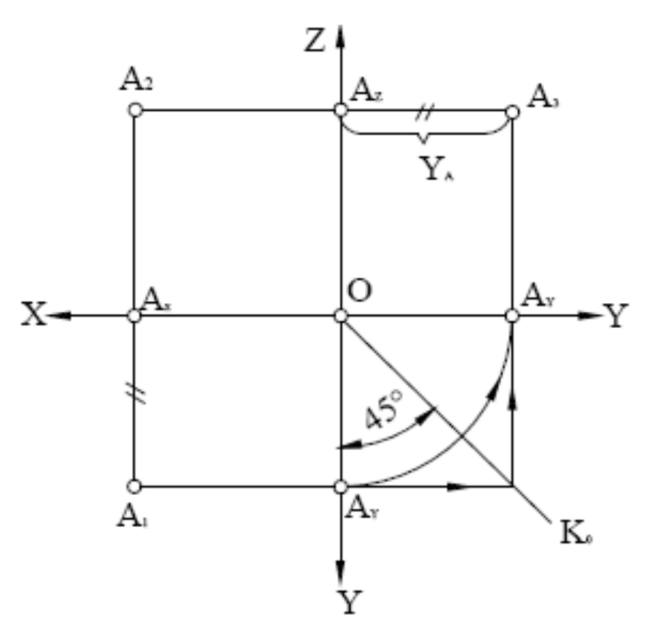

Рисунок 1.13 – Трипроєкційне комплексне креслення точки А

Через фронтальну проєкцію проводять горизонтальну лінію зв'язку перпендикулярно до осі Z і від осі відміряють координату Y<sub>a</sub> (відрізок A<sub>x</sub>A<sub>1</sub>).

Цю побудову можна виконати за допомогою дуги кола, проведеного із центра О, або за допомогою прямої, проведеної під кутом 45 до осі Y (рис. 1.13).

### **1.6 Питання для самоперевірки**

1. Що називають прямокутними координатами точки?

2. Яке положення займає точка в просторі, якщо її фронтальна проєкція розташована на осі проєкцій OZ?

3. Яка пряма називається прямою загального положення?

4. Як називається пряма, фронтальна проєкція якої паралельна до осі ОХ?

5. Які необхідні й достатні умови для побудови на комплексному кресленні точки, що належить заданій прямій?

6. Що є ознакою паралельності та перетинання двох прямих на комплексному кресленні?

## **ЛЕКЦІЯ 2 ПРОЄКЦІЮВАННЯ ПРЯМОЇ ЛІНІЇ ТА ПЛОЩИНИ**

#### План

### 2.1 Проєкціювання прямої лінії

- 2.1.1 Положення відрізка прямої відносно площин проєкцій
- 2.1.2 Правило прямокутного трикутника
- 2.1.3 Взаємне розташування прямих
- 2.1.4 Проєкціювання прямого кута
- 2.1.5 Точка на прямій. Сліди прямої
- 2.2 Проєкціювання площини
	- 2.2.1 Завдання площини на комплексному кресленні
	- 2.2.2 Положення площини відносно площин проєкцій
	- 2.2.3 Належність точки і прямої площині
	- 2.2.4 Головні лінії площини
- 2.3 Питання для самоперевірки

## **2.1 Проєкціювання прямої лінії**

### Положення відрізка прямої відносно площин проєкцій

Відомо, що пряма лінія в просторі визначається положенням двох її точок. Отже, досить виконати комплексне креслення цих двох точок, а потім з'єднати однойменні проєкції точок прямими лініями, й отримаємо відповідно горизонтальну, фронтальну та профільну проєкції прямої.

Відносно площин проєкцій пряма може займати різні положення. Прямі, паралельні до одної із площин проєкцій, називають *прямими рівня*. Назва їх залежить від того, якій площині вони паралельні. Пряму, паралельну до горизонтальної площини проєкцій, називають *горизонталлю* та позначають на кресленнях через h (рис. 2.1). Отже,  $h_2 || x, A_1 B_1 = [AB], \beta - k v T$  нахилу прямої АВ до площини  $\Pi_2$ .

Пряму, паралельну до фронтальної площини проєкцій, називають *фронталлю* й позначають через f (рис. 2.2). Де  $f_1 \parallel x$ ,  $C_2D_2 = [CD]$ ,  $\alpha$  – кут нахилу прямої CD до площини П<sub>1</sub>. Пряму, паралельну профільній площині проєкцій, називають *профільною прямою* та позначають через р (рис. 2.3):  $p_2 \perp x$ ,  $p_1 \perp x$ ,  $E_3F_3$  = [EF], α та β – кути нахилу прямої EF до площин  $\Pi_1$  та  $\Pi_2$ .

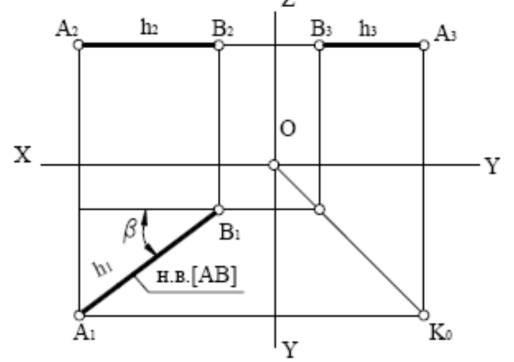

Рисунок 2.1 – Кресленик горизонталі h

Прямі, перпендикулярні до одної із площин проєкцій, називаються *проєкційними*, при цьому вони одночасно паралельні до двох інших площин проєкцій. У проєкціюючих прямих одна проєкція вироджується в точку, а дві інші проєкції паралельні до самої прямої та збігаються з напрямом лінії зв'язку.

Пряму, перпендикулярну до горизонтальної площини проєкції  $\Pi_1$  і одночасно паралельну до фронтальної  $\Pi_2$  і профільної  $\Pi_3$  площинам проєкцій, називають *горизонтально проєкційною* (рис. 2.4).

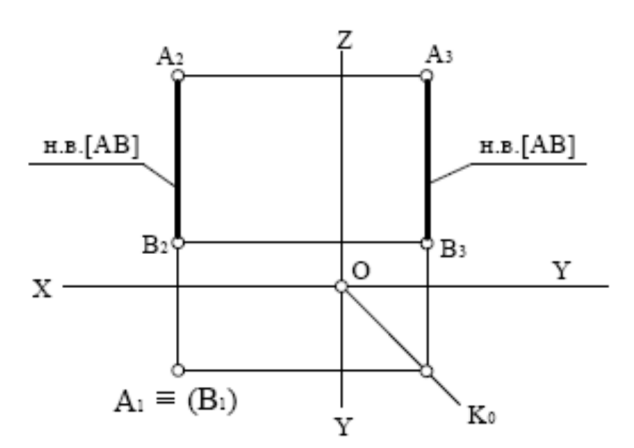

Рисунок 2.4 – Кресленик горизонтально проєкціюючої прямої

Пряму, перпендикулярну до фронтальної площини проєкцій П<sub>2</sub> і одночасно паралельну до горизонтальної  $\Pi_1$  та профільної  $\Pi_3$  площин проєкцій, називають *фронтально проєкціююча* (рис. 2.5).

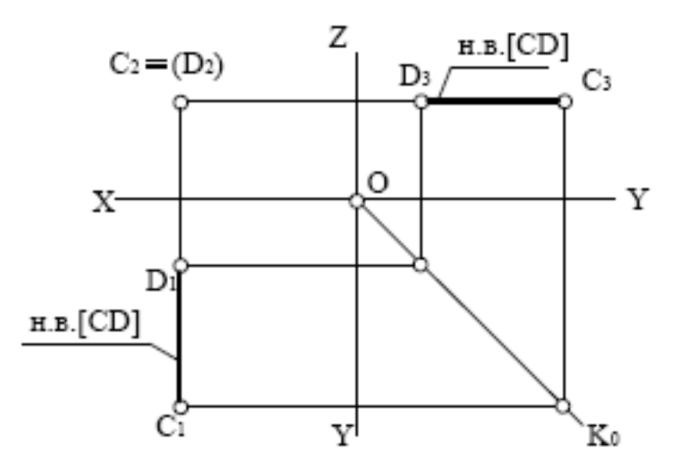

Рисунок 2.5 – Кресленик фронтально проєкціюючої прямої

Пряму, перпендикулярну до профільної площини проєкцій  $\Pi_3$  і одночасно паралельну до горизонтальної  $\Pi_1$  та фронтальної  $\Pi_2$  площин проєкцій, називають *профільно проєкціююча* (рис. 2.6).

Пряму, яка не паралельна й не перпендикулярна до жодної з площин проєкцій, називають *прямою загального положення*. Приклад такої прямої наведено на рисунку 2.7. Відрізок [AB] прямої на жодну із площин проєкцій не відображається в натуральну величину, тобто  $[A_1B_1] < [AB]$ ,  $[A_2B_2] < [AB]$ ,  $[A_3B_3] < [AB]$ .

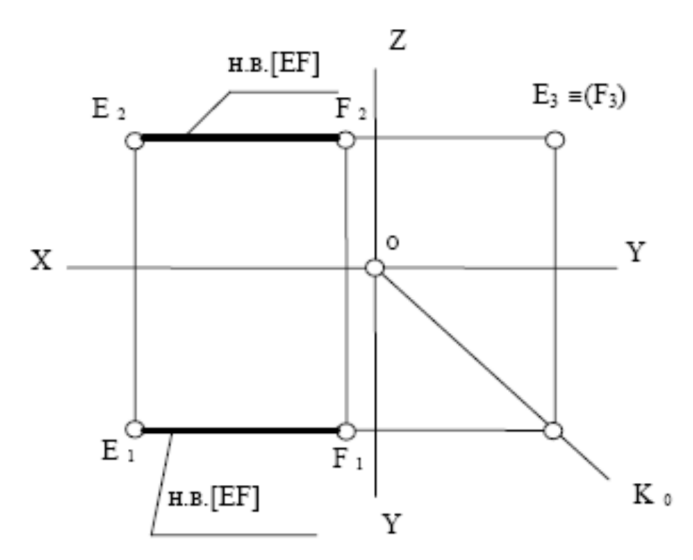

Рисунок 2.6 – Кресленик профільно проєкціюючої прямої

Пряма загального положення має різні кути нахилу до площин проєкцій. Під кутом нахилу прямої до площини проєкцій розуміють такий кут, який утворюється між самою прямою та її відповідною проєкцією.

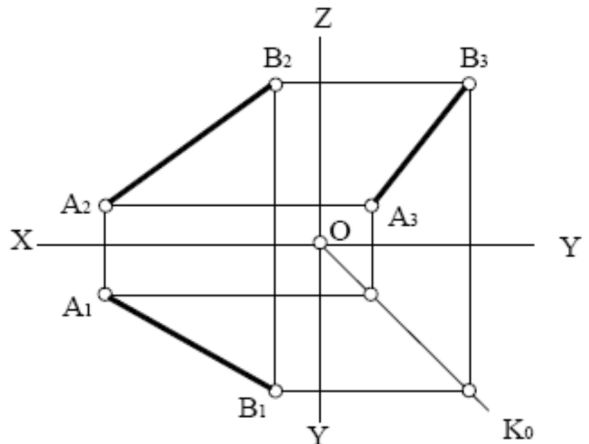

Рисунок 2.7 – Кресленик прямої загального положення

#### 2.1.2 Правило прямокутного трикутника

Для прямої загального положення виникає потреба у визначенні натуральної величини відрізка та кутів нахилу до площин проєкцій. Розглянемо рисунок 2.8, із якого випливає правило прямокутного трикутника.

Візьмемо відрізок АВ і побудуємо його ортогональну проєкцію на горизонтальну та фронтальну площини проєкцій. Дістанемо два прямокутних трикутники  $\Delta AB_0B$  *i*  $\Delta AA_0B$ , у яких  $[AB]$  – гіпотенуза є натуральною величиною,  $\alpha = \angle BAB_0 - \kappa$ ут нахилу прямої до горизонтальної площини проєкцій  $\Pi_1$ , β = ABA – кут нахилу прямої до фронтальної площини проєкцій П<sub>2</sub>. Для трикутника  $\Delta AB_0B$  катет  $AB_0$  дорівнює величині горизонтальної проєкції  $A_1B_1$  відрізка [AB], другий катет  $BB_0$  дорівнює різниці відстаней від кінців відрізка (точки А і В) до горизонтальної площини проєкцій, тобто ΔZ.

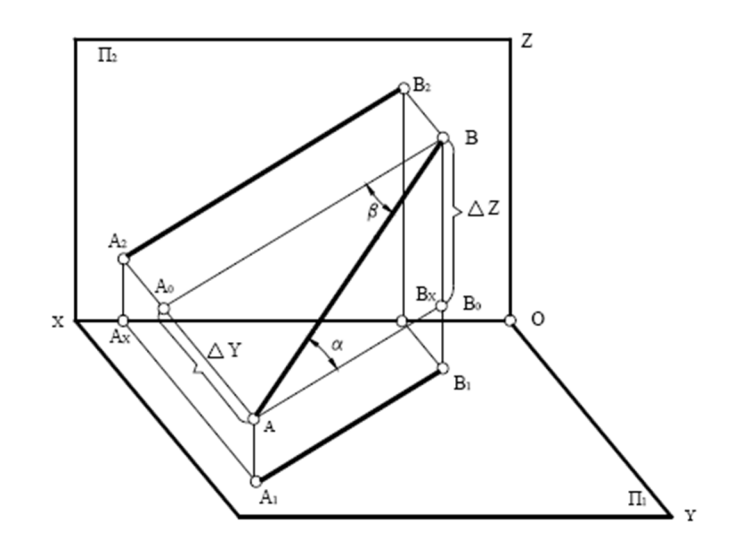

Рисунок 2.8 – Пряма загального положення у просторі

Аналогічні висновки випливають також із розгляду трикутника  $\Delta A_0 B$ .

Для визначення натуральної величини відрізка прямої та кута нахилу прямої до певної площини проєкції потрібно на комплексному кресленні (рис. 2.9) побудувати прямокутний трикутник на тій площині проєкцій, відносно якої визначається кут нахилу прямої, тоді натуральна величина відрізка прямої дорівнює гіпотенузі прямокутного трикутника, одним катетом якого є проєкція відрізка на тій площині проєкцій, другим катетом є різниця відстаней від кінців відрізка до тієї самої площини проєкцій, а кут між відповідною проєкцією цього відрізка та його гіпотенузою дорівнює куту нахилу прямої до цієї площини проєкцій.

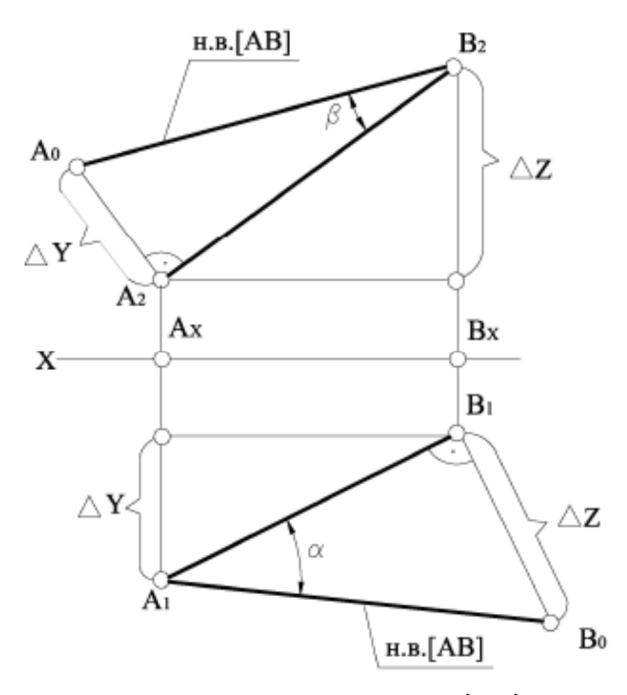

Рисунок 2.9 – Визначення натуральної величини відрізка прямої та кута нахилу прямої до площин проєкції

Дві прямі в просторі можуть співпадати ( $a \equiv b$ ), бути паралельними (c  $|| d$ ), перетинними (m  $\cap$  n), мимобіжними (k –1).

Якщо дві прямі перетинаються в деякій точці К, проєкції цієї точки мають належати однойменним проєкціям прямих, тобто точки перетину однойменних проєкцій перетинних прямих мають лежати на одній лінії зв'язку (рис. 2.10).

Якщо дві прямі паралельні, на комплексному кресленні їхні однойменні проєкції паралельні (рис. 2.11) або збігаються на одній із площин проєкцій (рис. 2.12).

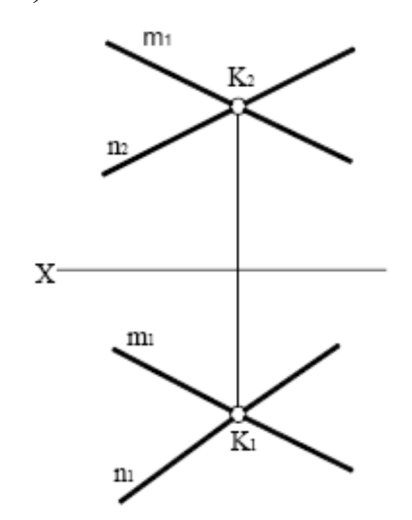

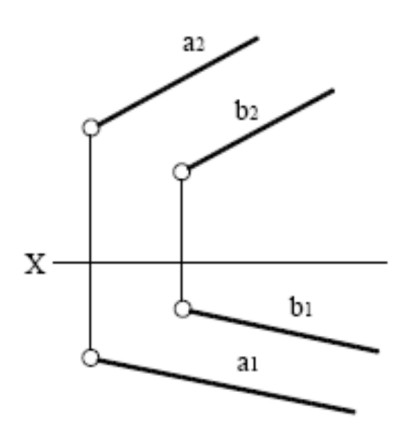

Рисунок 2.10 – Прямі, що перетинаються

Рисунок 2.11 – Паралельні прямі

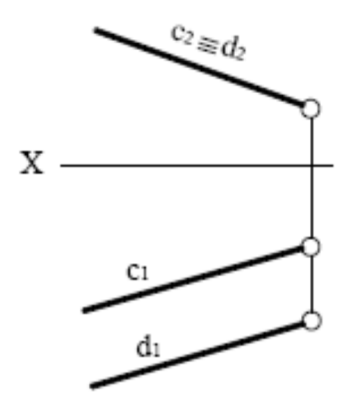

Рисунок 2.12 – Паралельні прямі

Якщо прямі паралельні одній із площин проєкцій, їх паралельність визначається на площині, до якої прямі паралельні. У наведених нижче прикладах (рис. 2.13, рис. 2.14) прямі АВ та СD паралельні до профільної площини проєкцій, отже, їх взаємопаралельність визначається на площині П3. На рисунку 2.13 АВ та СD паралельні між собою, а на рисунку 2.14 – не паралельні.

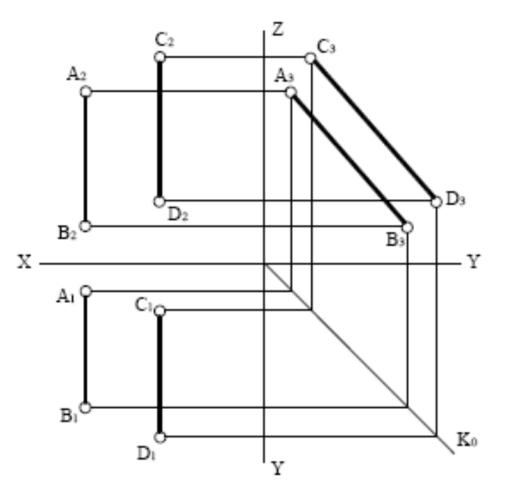

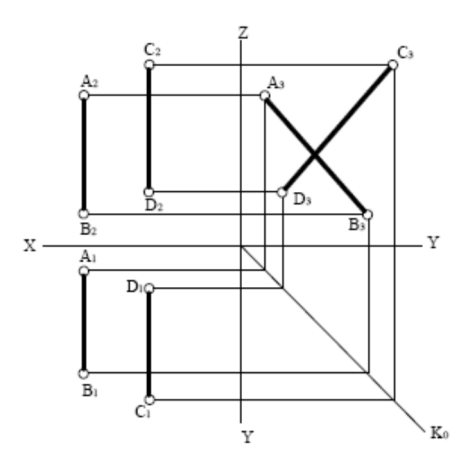

Рисунок 2.13 – Паралельні прямі Рисунок 2.14 – Мимобіжні прямі

Якщо дві прямі спільних точок не мають і вони не паралельні, їх називають *мимобіжними*.

На рисунку 2.15 зображено дві мимобіжні прямі m i n. Фронтальні проєкції їх перетинаються в точці  $3_2$  ≡ (4<sub>2</sub>), а горизонтальні – у точці  $1_1$  ≡ (2<sub>1</sub>). Для визначення «перекривання» відрізків на проєкціях застосовують конкуруючі точки, які лежать на одному проєктувальному промені, належать різним прямим і на одній площині проєкцій збігаються.

На рисунку 2.15 – дві пари конкуруючих точок: 1 і 2 відносно поля П<sub>1</sub> та  $3$  і 4 – відносно поля  $\Pi_2$ . При цьому точки 1 і 4 належать відрізку m, а точки 2 і 3 – відрізку n. Оскільки точка 1 розміщена вище від точки 2 на полі  $\Pi_1$ , відрізок m «перекриває» відрізок n, невидиму проєкцію точки  $2_1$  беруть у дужки. Точка 3 лежить ближче до спостерігача, ніж точка 4, тому на полі  $\Pi_2$ відрізок n «перекриває» відрізок m, невидиму проєкцію точки 4<sup>2</sup> беруть у дужки.

На рисунку 2.16 зображені дві мимобіжні прямі а і b. Фронтальні проєкції їх перетинаються в точці  $1_2$  ≡ (2<sub>2</sub>), а на горизонтальній площині проєкцій видно, що точка  $1_1$  належить  $a_1$ , а точка  $2_1$  належить  $b_1$ .

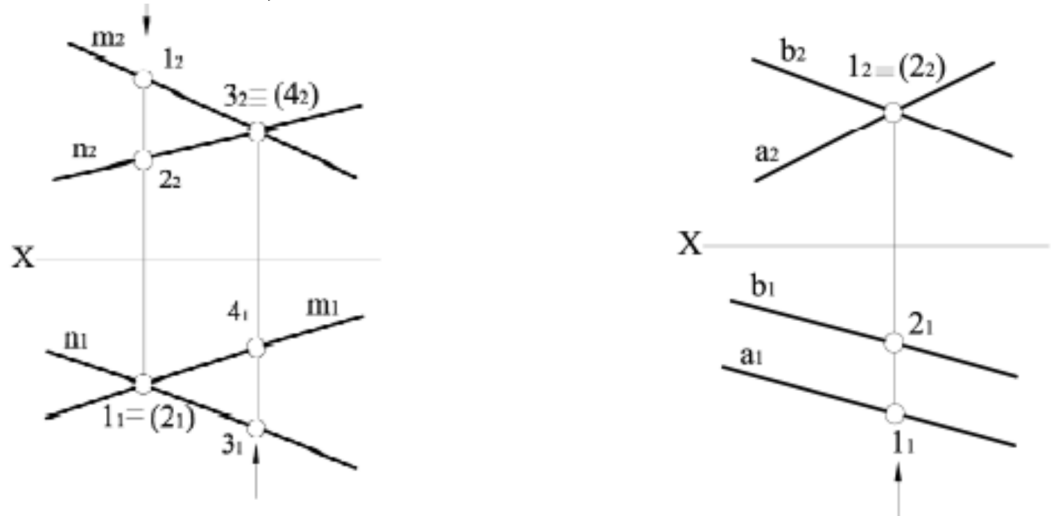

Рисунок 2.15 – Мимобіжні прямі m i n Рисунок 2.16 – Мимобіжні прямі a i b

#### 2.1.4 Проєкціювання прямого кута

Якщо одна сторона прямого кута паралельна до площини проєкцій, а друга до неї не перпендикулярна, при ортогональному проєкціюванні прямий кут проєкціюється на цю площину проєкцій без спотворень.

На рисунку 2.17 зображено прямий кут АВС, у якого сторона АВ паралельна до площини  $\Pi_1$ . Проєктувальна площина  $\Sigma$  (BCC<sub>1</sub>B<sub>1</sub>) перпендикулярна до площини  $\Pi_1$ . AB  $\perp \Sigma$ , оскільки AB  $\perp$  BC та AB  $\perp$  BB<sub>1</sub>, оскільки  $AB \perp B_1C_1$ .

Оскільки АВ  $|| A_1B_1, -A_1B_1 \perp B_1C_1.$ 

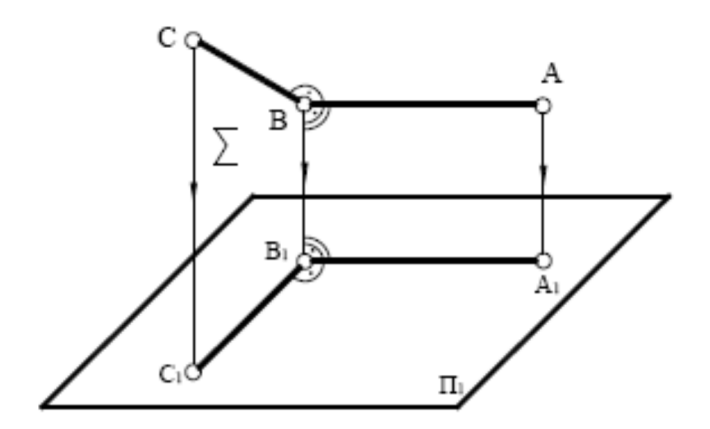

Рисунок 2.17 – Проєкціювання прямого кута

На рисунку 2.18 наведено приклад проєкціювання прямого кута, однією стороною якого є горизонтальна пряма рівня h.

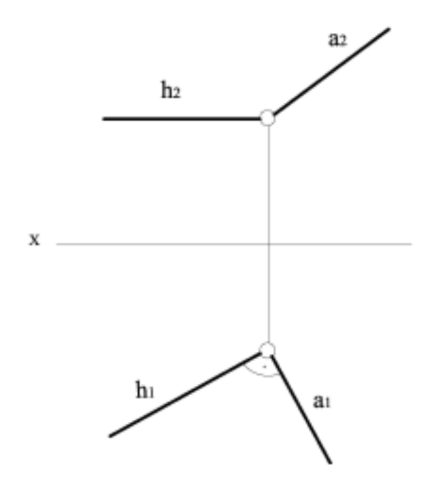

Рисунок 2.18 – Проєкціювання прямого кута, однією стороною якого є горизонталь h

Правило проєкціювання прямого кута використовується під час розв'язання задач по знаходженню відстані від точки до прямої особливого положення. На рисунку 2.19 наведено приклад по знаходженню відстані від точки С до горизонтальної прямої рівня h.

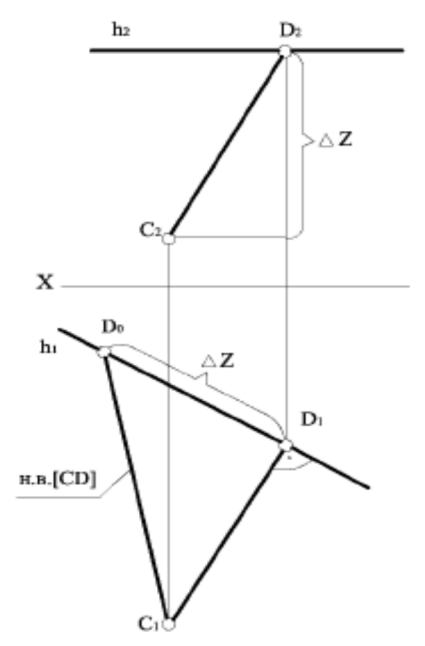

Рисунок 2.19 – Знаходження відстані від точки С до горизонтальної прямої рівня h

Із точки С необхідно опустити перпендикуляр на пряму h. Оскільки h  $|| \Pi_1$ , прямий кут спроєкціюється на  $\Pi_1$  без спотворень. Натуральну величину |СD| знаходимо методом прямокутного трикутника.

2.1.5 Точка на прямій. Сліди прямої

Якщо в просторі точка належить прямій, проєкції цієї точки лежать на однойменних проєкціях цієї прямої та на спільній лінії проєктувального зв'язку.

На рисунку 2.20 зображена точка А, що належить прямій l, бо її проєкції  $A_1$  і  $A_2$  розташовані відповідно на горизонтальній  $l_1$  і фронтальній  $l_2$  проєкціях прямої.

Точка не належить прямій лінії, якщо жодна з проєкцій точки не належить відповідній проєкції прямої (наприклад точка С), або тільки одна з проєкцій точки належить однойменній проєкції прямої лінії (наприклад точка В).

Точка перетину прямої з площиною проєкцій називається *слідом прямої*.

Точка М (М1, М2, М3) перетину прямої l із горизонтальною площиною проєкцій  $\Pi_1$  має назву *горизонтального сліду*; точка N  $(N_1, N_2, N_3)$  перетину прямої l з фронтальною площиною проєкцій П<sup>2</sup> має назву *фронтального сліду*; точка Р ( $P_1$ ,  $P_2$ ,  $P_3$ ) перетину прямої 1 із профільною площиною проєкцій  $\Pi_3$  має назву *профільного сліду*.

На рисунку 2.21 наведено приклад побудови горизонтального та фронтального сліду для прямої l. Для знаходження горизонтального сліду прямої необхідно продовжити фронтальну проєкцію l<sub>2</sub> до перетину з віссю ОХ. Далі з точки перетину  $M_2$  – фронтальної проєкції горизонтального сліду – провести перпендикуляр до перетину з горизонтальною проєкцією прямої. Точка перетину  $M_1$  – горизонтальна проєкція горизонтального сліду, яка збігається з самим горизонтальним слідом М.

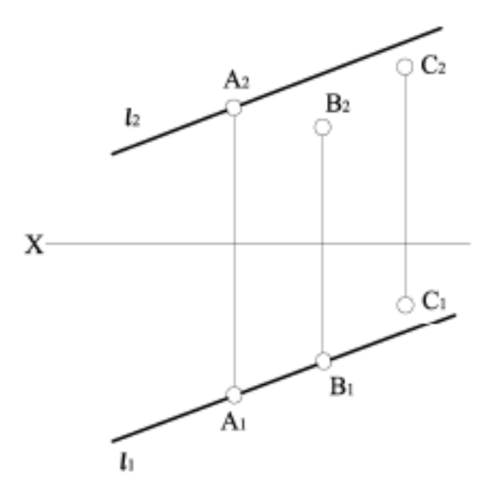

Рисунок 2.20 – Креслення точок A, B, C та прямої l

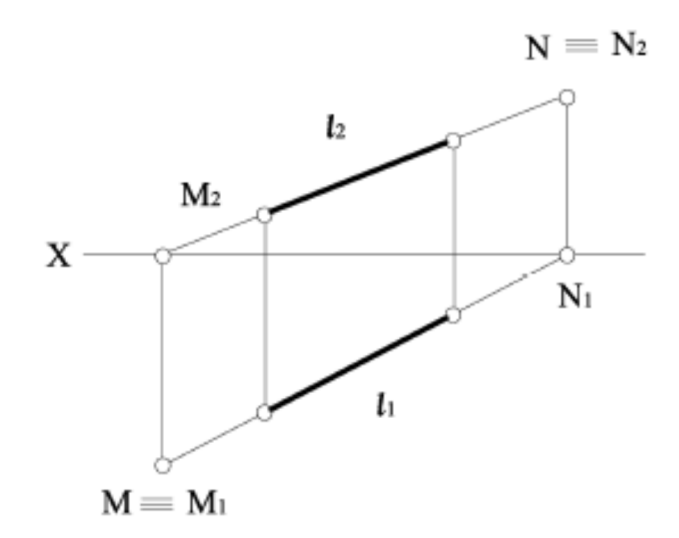

Рисунок 2.21 – Проєкції горизонтального (M) та фронтального (N) слідів прямої l

Для знаходження фронтального сліду прямої l необхідно продовжити горизонтальну проєкцію прямої  $l_1$  до перетину з віссю ОХ. Далі з точки перетину N<sup>1</sup> – горизонтальної проєкції фронтального сліду – провести перпендикуляр до перетину з фронтальною проєкцією прямої. Точка перетину  $N_2$  – фронтальна проєкція фронтального сліду, яка збігається з самим фронтальним слідом N.

#### **2.2 Проєкціювання площини**

#### 2.2.1 Завдання площини на комплексному кресленні

Площина є найпростішою поверхнею. *Площиною* називається поверхня, яка має таку властивість: якщо будь-яка пряма має з нею спільні точки, вона цілком їй належить. Із геометричної точки зору площину Σ (рис. 2.22) можна подати у вигляді нескінченної множини прямої лінії *а*, яка плоскопаралельно переміщується по напрямній прямій l.

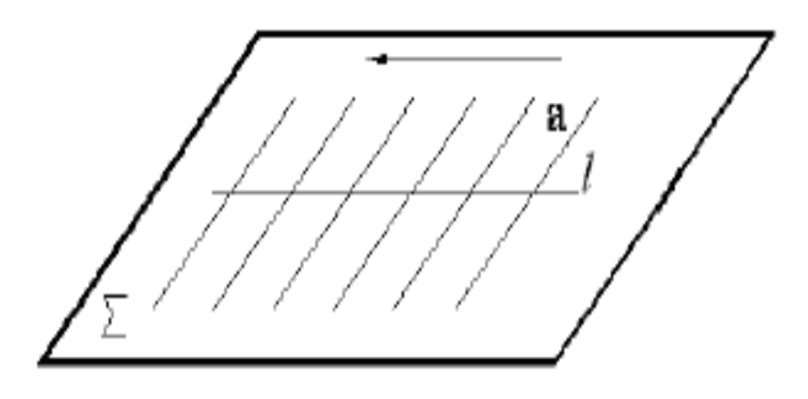

Рисунок 2.22 – Площина ∑

Площину можна задавати шістьма способами*.*

1. Трьома точками А, В і С, які не належать одній прямій (рис. 2.23).

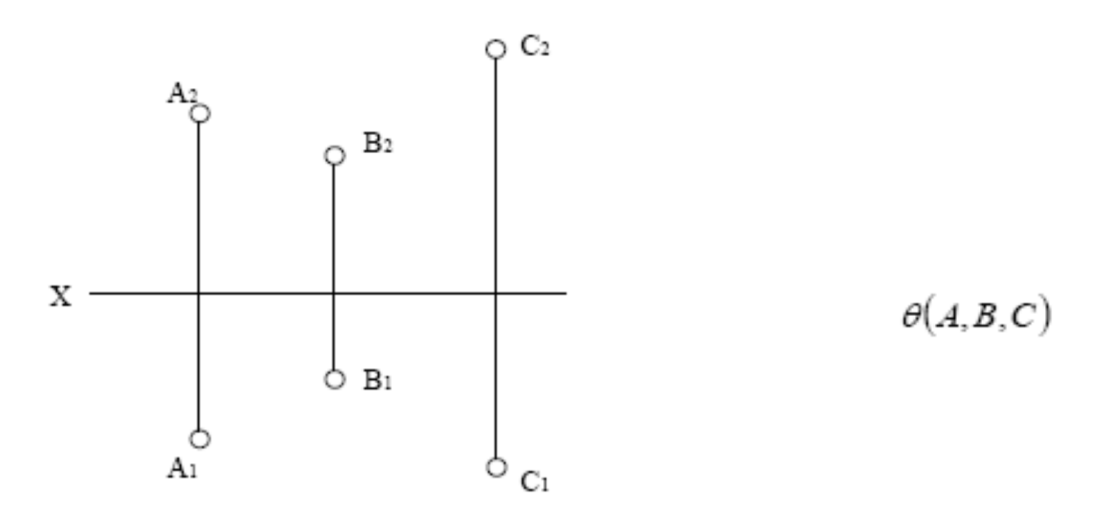

Рисунок 2.23 – Завдання площини трьома точками А, В і С

2. Прямою і точкою, яка не належить цій прямій (рис. 2.24).

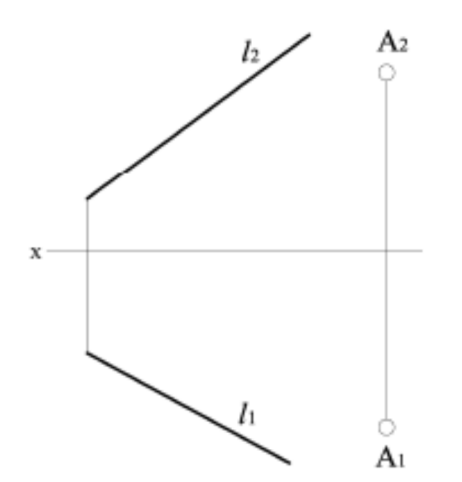

 $\theta(\ell, A)$  $A \notin \ell$ 

Рисунок 2.24 – Завдання площини прямою та точкою

3. Двома прямими, які перетинаються (рис. 2.25).

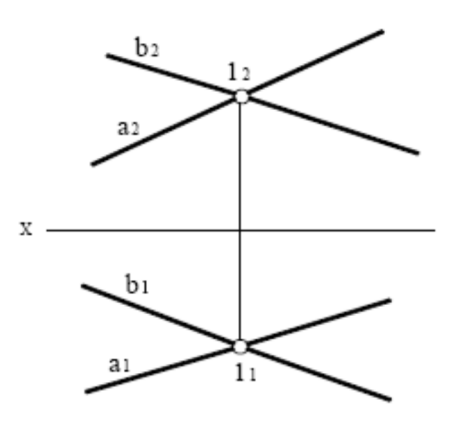

 $\theta(a \cap b)$ 

Рисунок 2.25 – Завдання площини двома прямими, які перетинаються

4. Двома паралельними прямими (рис. 2.26).

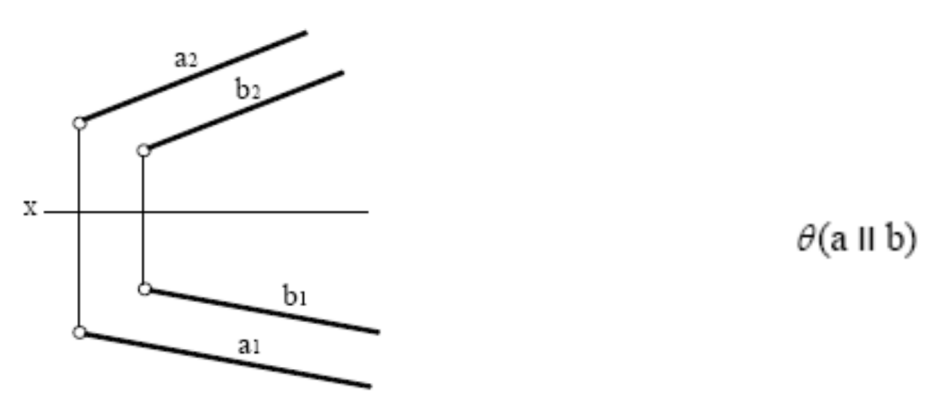

Рисунок 2.26 – Завдання площини двома паралельними прямими

5. Будь-якою плоскою фігурою, наприклад трикутником (рис. 2.27).

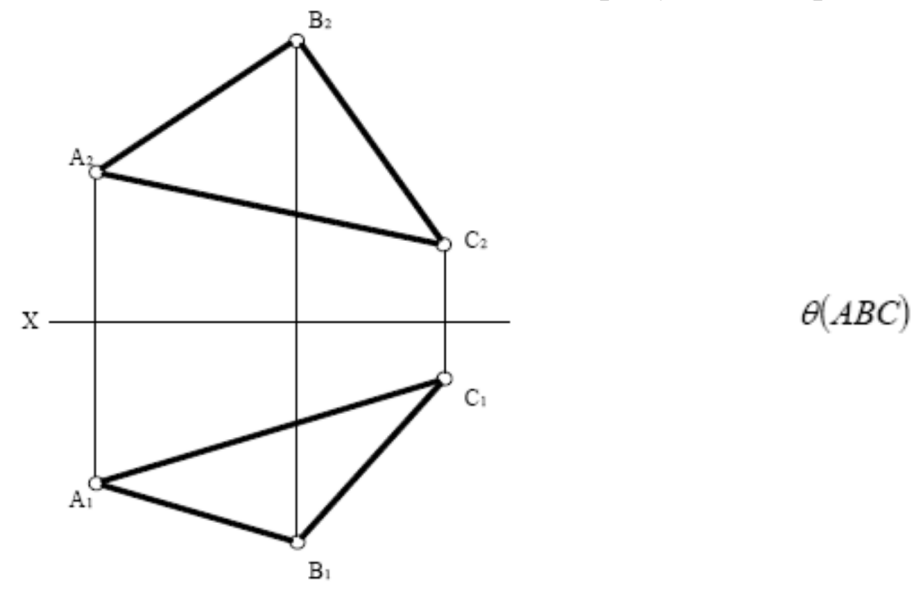

Рисунок 2.27 – Завдання площини трикутником

6. Слідами площини, що являють собою прямі лінії, по яких вона перетинає відповідні площини проєкцій (рис. 2.28).

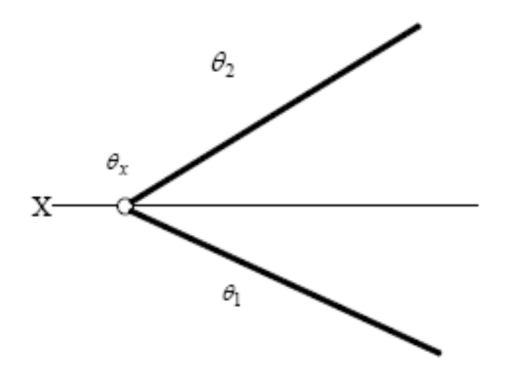

 $\theta_2$  – фронтальний слід площини;  $\theta_1$  – горизонтальний слід площини

Рисунок 2.28 – Завдання площини слідами

На комплексному кресленні проєкції площини не обмежуються проєкціями елементів, це означає, що площина вважається нескінченною.

2.2.2 Положення площини відносно площин проєкцій

Площина, яка не паралельна і не перпендикулярна до жодної з площин проєкцій, називається *площиною загального положення*. Приклади таких площин наведені на рисунках 2.23–2.28.

На рисунку 2.29 наведено приклад площини θ загального положення, яка перетинає всі три площини проєкцій.

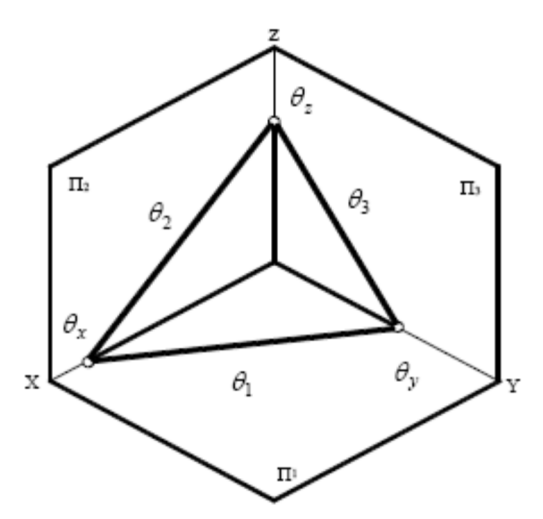

Рисунок 2.29 – Площина загального положення, що задана слідами

Відповідні сліди площини θ позначають:  $\theta_1 = \theta \cap \Pi_1$  – горизонтальний слід площини  $\theta$ ;  $\theta_2 = \theta \cap \Pi_2$  – фронтальний слід площини  $\theta$ ;  $\theta_3 = \theta \cap \Pi_3$  — профільний слід площини  $\theta$ .

 $T$ очки  $\theta x = \theta_2 \cap \theta_1$ ,  $\theta y = \theta_1 \cap \theta_3$ ,  $\theta z = \theta_2 \cap \theta_3$ , у яких перетинаються два сліди площини, отримали назву точок збігу слідів (рис. 2.30).

Комплексне креслення площини загального положення θ наведено на рисунку 2.30.

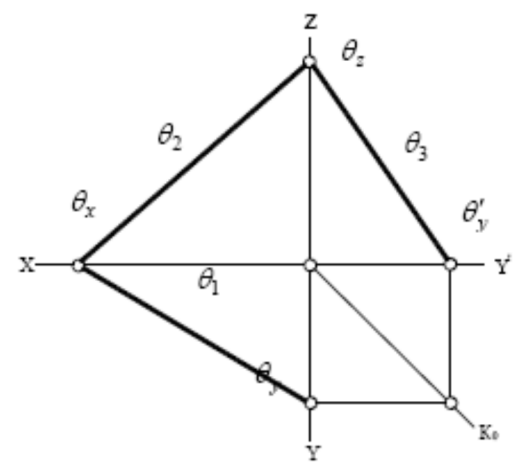

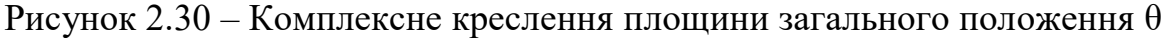

Площини, які перпендикулярні тільки до одної з площин проєкцій, називають проєкційними. В залежності від того, якій площині проєкцій перпендикулярна дана площина, вона має відповідну назву: горизонтально проєктувальна, фронтально проєктувальна та профільно проєктувальна площини.

Площина, яка перпендикулярна до горизонтальної площини проєкцій називається *горизонтально проєкціюючою площиною* (рис. 2.31).

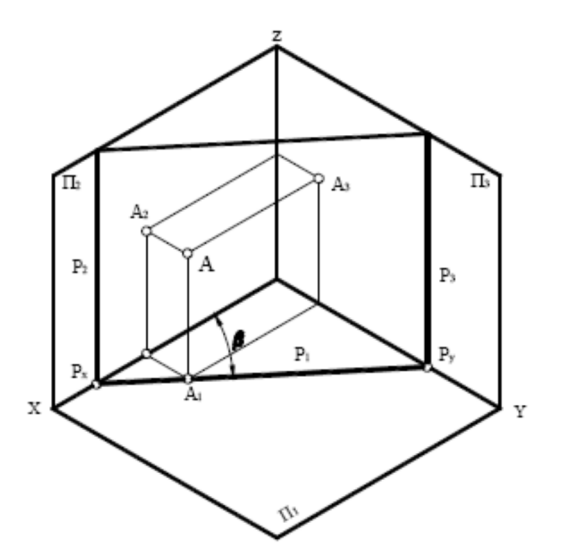

Рисунок 2.31 – Горизонтально проєктувальна площина Р

Горизонтальні проєкції точок, прямих, плоских фігур, які належать горизонтально проєктувальна площині, збігаються з горизонтальним слідом цієї площини.

На рисунках 2.32 та 2.33 наведено приклад комплексного креслення горизонтально проєкціюючої площини, яка задана слідами та трикутником θ (ABC) відповідно.

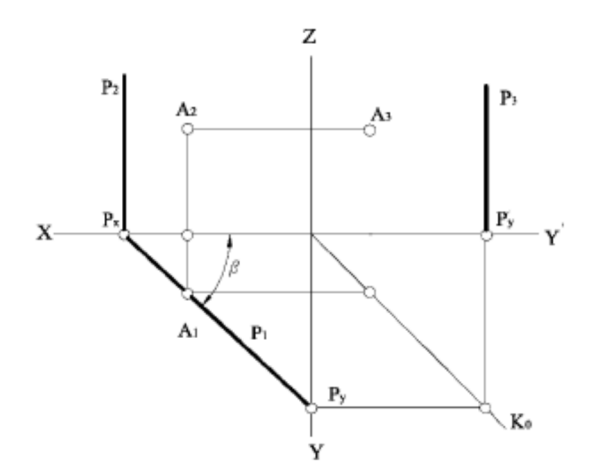

$$
\begin{aligned} P \perp \varPi_1 \\ A \in P &\to A_1 \in P_1 \end{aligned}
$$

Рисунок 2.32 – Комплексне креслення горизонтально проєкціюючої площини Р

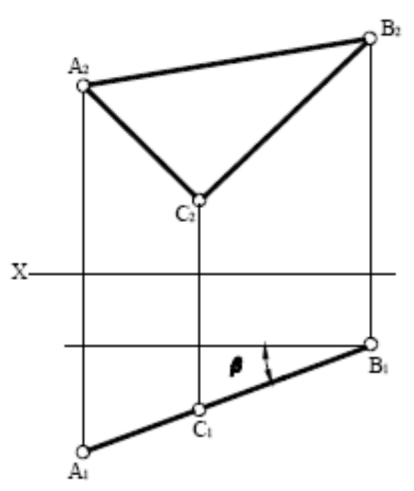

 $\theta(ABC) \perp \Pi_1$  $\beta = OX^{\wedge} (A_1 C_1 B_1) = \theta^{\wedge} \Pi_2$ 

Рисунок 2.33 – Горизонтально проєктувальна площина, що задана трикутником

Площина, яка перпендикулярна до фронтальної площини проєкцій називається *фронтально проєкціюючою площиною* (рис. 2.34).

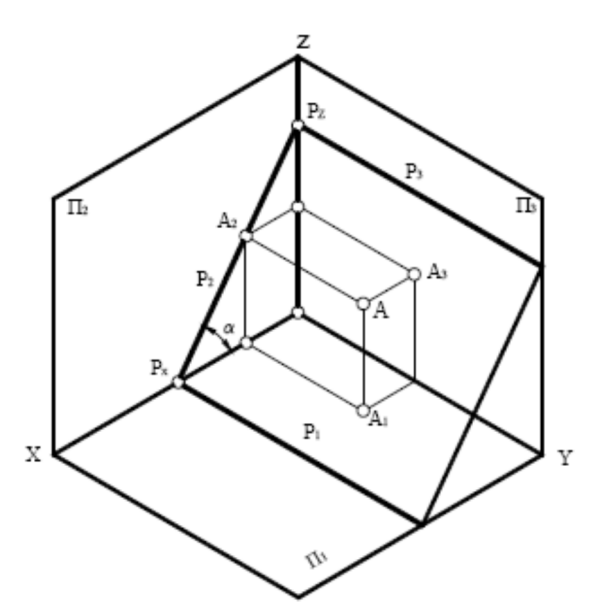

 $P\perp \varPi_2$  $A\in P\overset{\sim }{\rightarrow }A_{2}\in P_{2}$  $P_1\perp O\!X$  $P_3 \perp OZ$  $\alpha=O X^\wedge P_2=P^\wedge \varPi_1$ 

Рисунок 2.34 – Фронтально проєктувальна площина

На рисунку 2.35 наведено приклад комплексного креслення фронтально проєкціюючої площини Р $\perp$ П<sub>2</sub>.

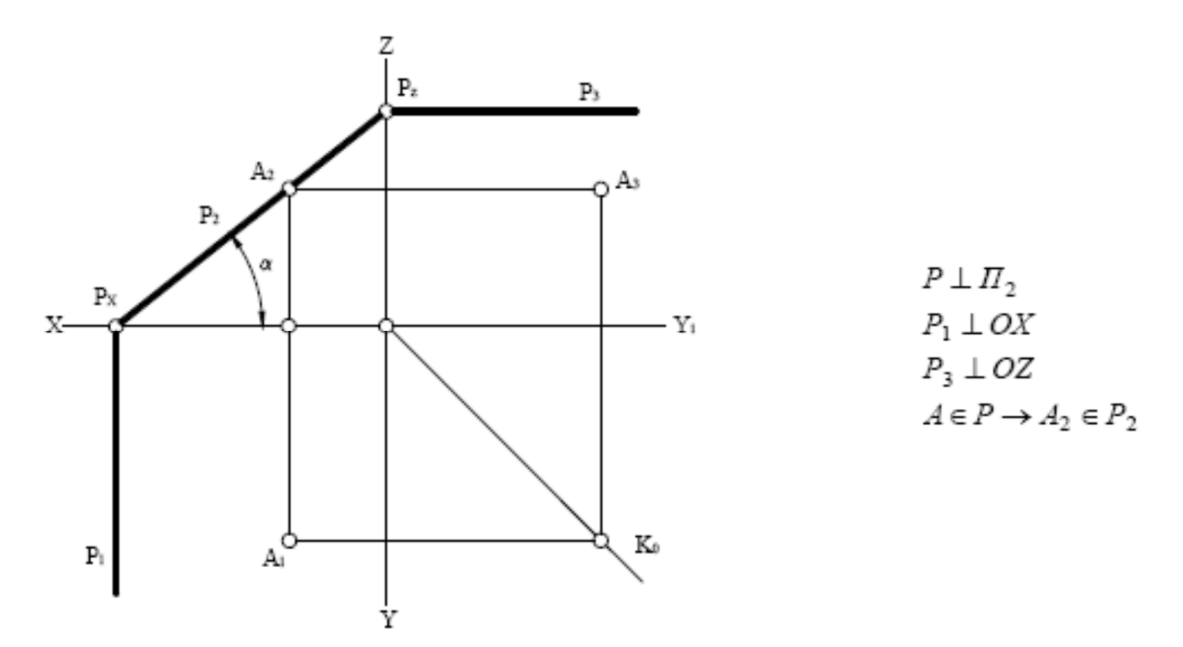

Рисунок 2.35 – Комплексне креслення фронтально проєкціюючої площини Р

Фронтальні проєкції точок, прямих, плоских фігур, які належать до фронтально проєкціюючої площини, збігаються з фронтальним слідом цієї площини.

На рисунку 2.36 наведено приклад комплексного креслення фронтально проєкціюючої площини, яка задана відсіком площини θ (ABC).

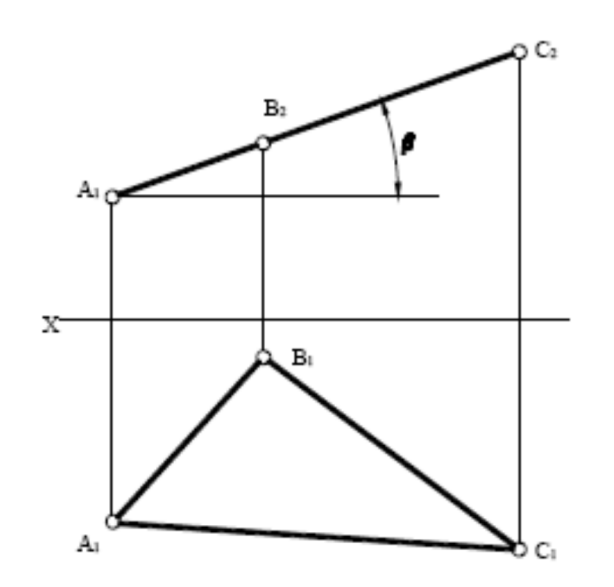

 $\theta(ABC) \perp \Pi_2$  $\beta = O X^{\wedge} A_2 B_2 C_2 = \theta^{\wedge} \Pi_1$ 

Рисунок 2.36 – Комплексне креслення фронтально проєкціюючої площини, що задана відсіком площини θ (ABC)

Площина, яка перпендикулярна до профільної площини проєкцій, називається *профільно проєкціюючою площиною* (рис. 2.37).

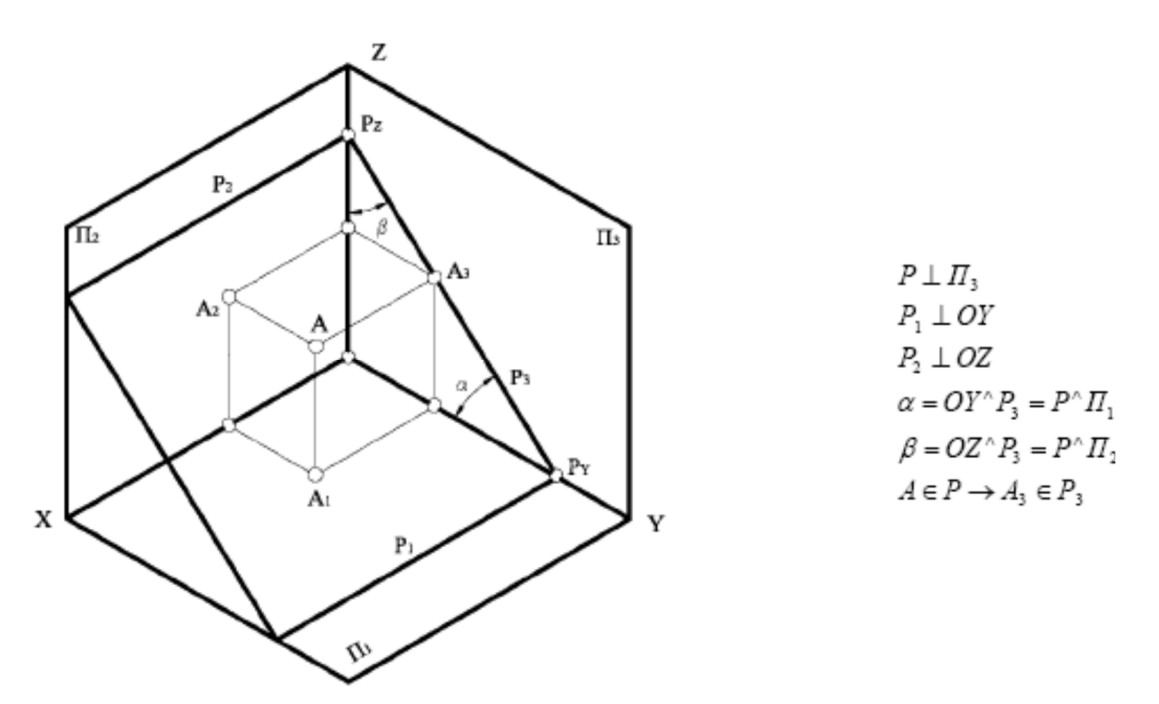

Рисунок 2.37 – Профільно проєктувальна площина

На рисунку 2.38 наведено приклад комплексного креслення профільно проєкціюючої площини  $P \perp \Pi_3$ .

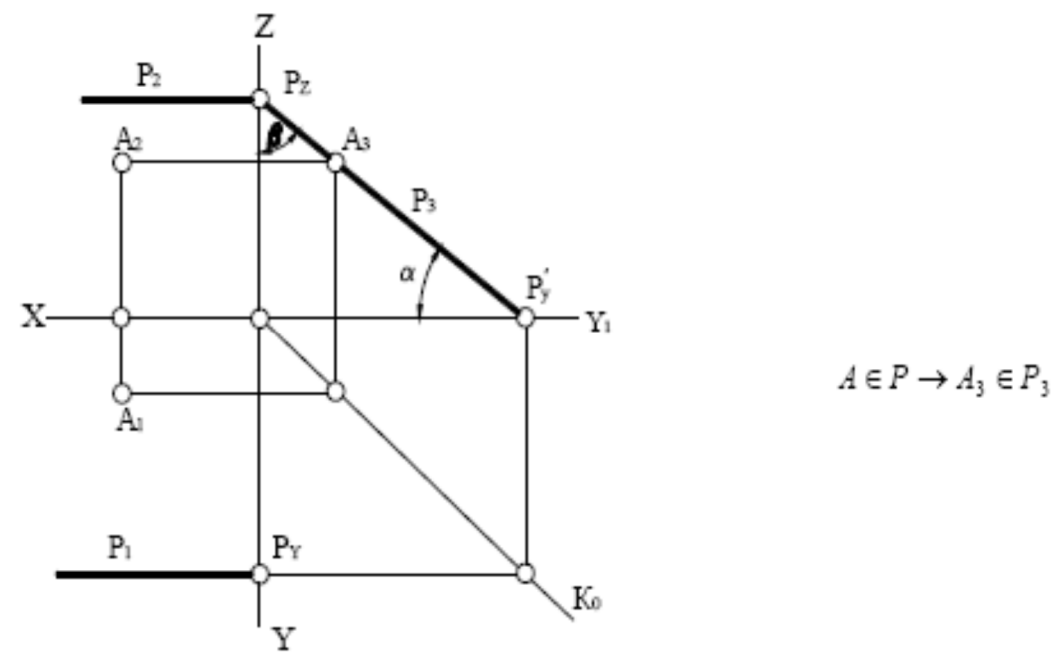

Рисунок 2.38 – Комплексне креслення профільно проєкціюючої площини Р

Профільні проєкції точок, прямих, плоских фігур, які належать до профільно проєкціюючої площини, збігаються з профільним слідом цієї площини.

На рисунку 2.39 наведено приклад комплексного креслення профільно проєкціюючої площини, яка задана трикутником θ (АВС).

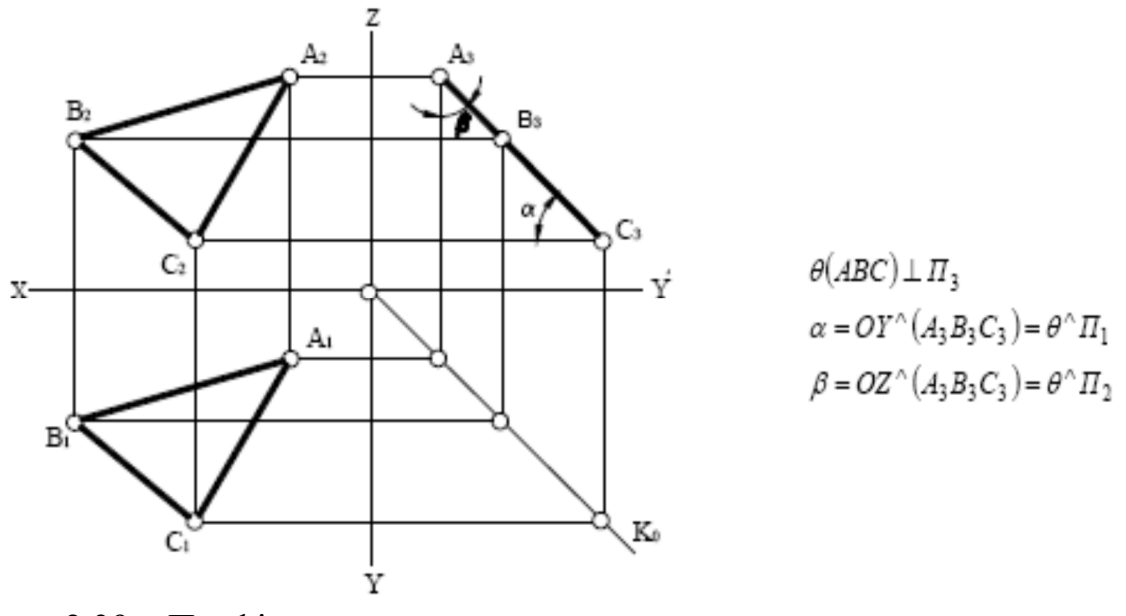

Рисунок 2.39 – Профільно проєктувальна площина  $\theta$  (ABC)

Площини, які одночасно перпендикулярні до двох площин проєкцій, називаються площинами рівня (або подвійно проєкційними), як наслідок, вони паралельні до третьої площини проєкцій.

Площина, яка паралельна до горизонтальної площини проєкцій, називається *горизонтальною площиною рівня* (рис. 2.40).

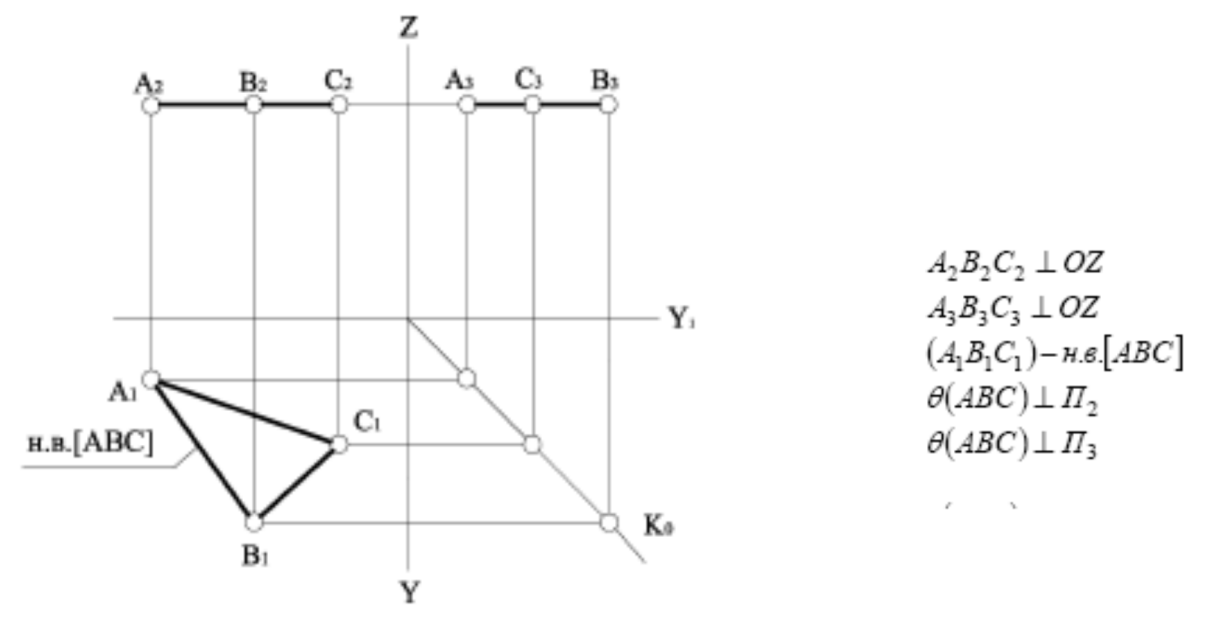

Рисунок 2.40 – Комплексне креслення горизонтальної площини рівня, що задана θ (ABC)

Площина, яка паралельна фронтальній площині проєкцій, називається *фронтальною площиною рівня* (рис. 2.41).

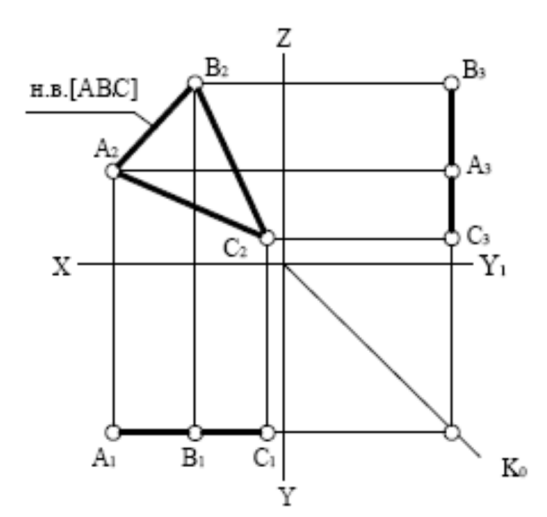

 $\Phi$  (ABC)  $\perp$   $\Pi_1$  $\Phi$  (ABC)  $\perp$   $\Pi_3$  $\Phi$  (ABC)  $\text{II}$   $\Pi_2$  $A_1B_1C_1$  II ox  $B_3A_3C_3$  II oz  $(A_2B_2C_2) = H.B.[ABC]$ 

Рисунок 2.41 – Комплексне креслення фронтальної площини рівня, що задана Ф (ABC)

Площина, яка паралельна профільній площині проєкцій, називається *профільною площиною рівня*. На рисунку 2.42 наведено приклад комплексного креслення цієї площини, яка задана відсіком площини Σ (АВС).

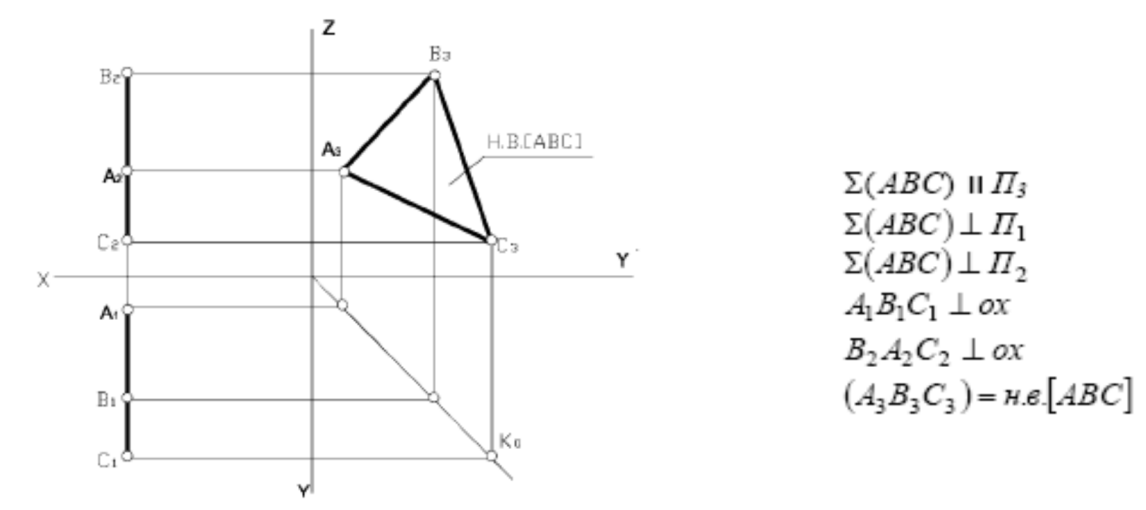

Рисунок 2.42 – Комплексне креслення профільної площини рівня, що задана Σ (ABC)

2.2.3 Належність точки і прямої площині

Точка належить площині, якщо вона належить якійсь прямій лінії, яка належить цій площині (рис. 2.43).

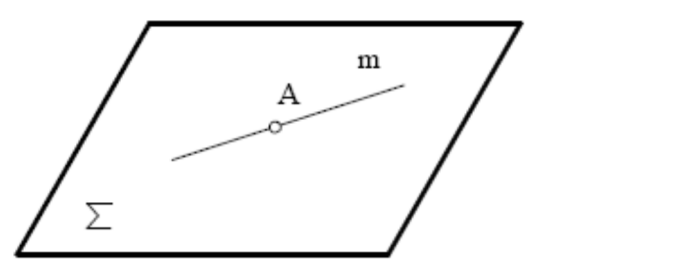

 $m \in \Sigma$  $A \in m \implies A \in \Sigma$ 

Рисунок 2.43 – Точка в площині

Пряма лінія належить площині, якщо вона проходить через дві точки цієї площини (рис. 2.44).

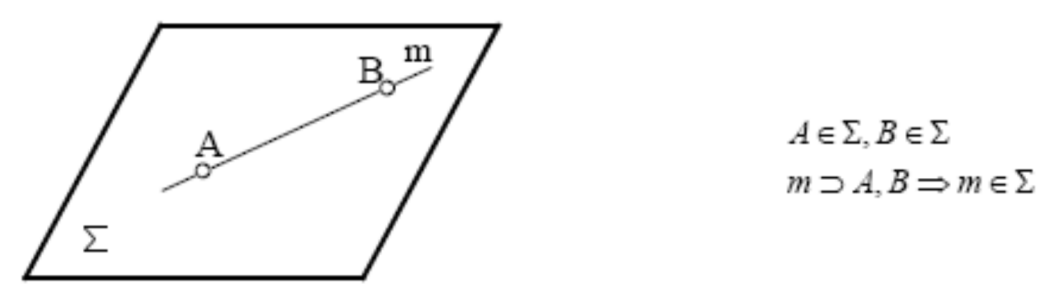

Рисунок 2.44 – Пряма в площині

Пряма лінія належить площині, якщо вона проходить через одну точку цієї площини та паралельна до будь-якої прямої, розташованої у цій площині (рис. 2.45).

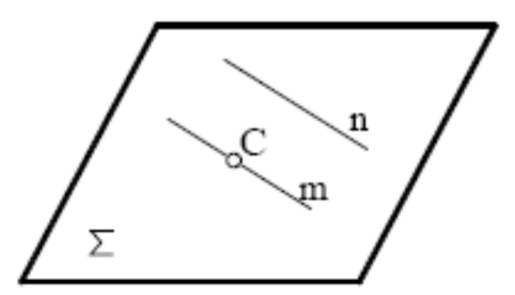

 $C \in \Sigma, n \in \Sigma$  $m\supset C$  , m  $\mathsf{II}$  n  $\Rightarrow$   $n\in\Sigma$ 

Рисунок 2.45 – Пряма в площині

Якщо пряма лінія належить площині, її відповідні сліди належать відповідним слідам площини (рис. 2.46).

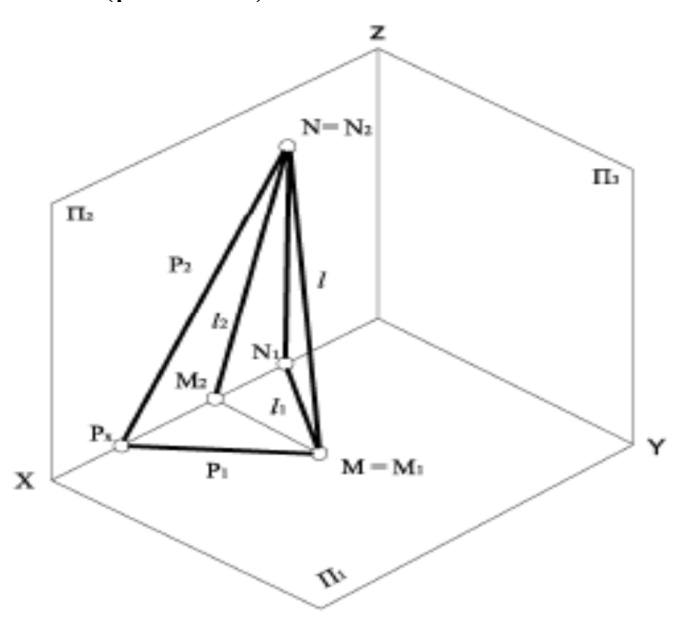

Рисунок 2.46 – Пряма в площині
На рисунку 2.47 наведено приклад комплексного креслення площини загального положення P, яка задана слідами P<sub>1</sub> та P<sub>2</sub>, та прямої l, що належить цій площині.

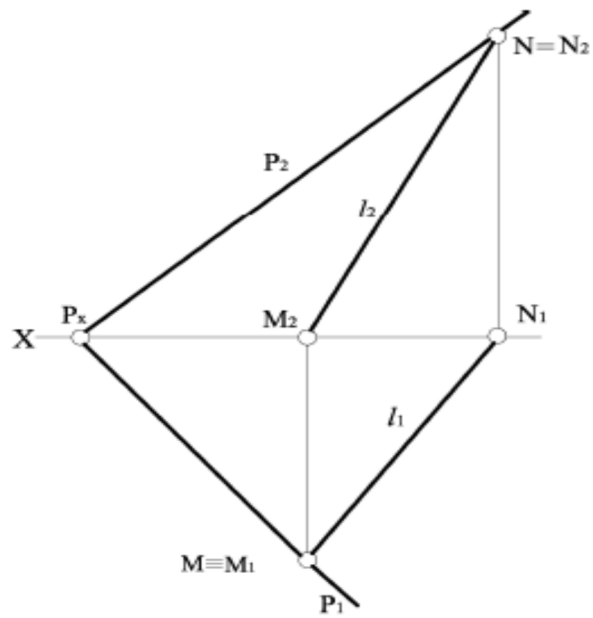

Рисунок 2.47 – Комплексне креслення площини, що задана слідами та пряма l

2.2.4 Головні лінії площини

*Лініями рівня площини* називають лінії, що належать певній площині та паралельні до одної з площин проєкцій, – це горизонтальні h, фронтальні f і профільні прямі p (рис. 2.48).

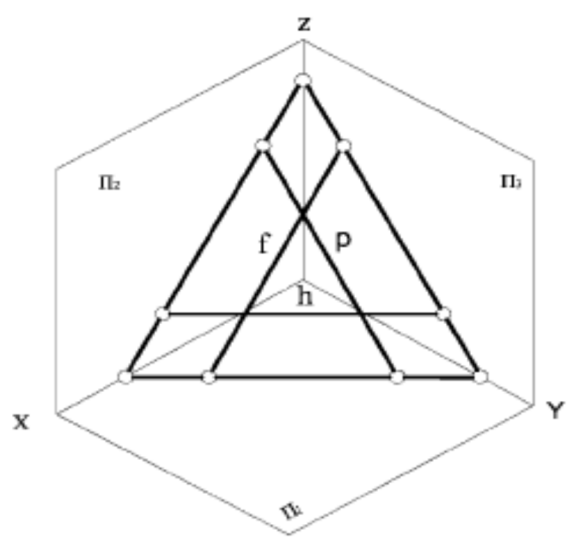

Рисунок 2.48 – Лінії рівня площини: h, f та p

Лінії перетину площини з площинами проєкцій – сліди площини – також є горизонтальною h, фронтальною f та профільною p прямими. Їх у цьому випадку називають *нульовими*: h<sup>0</sup>, f<sup>0</sup>, p<sup>0</sup>.

*Горизонталь* – це лінія, що належить площині й паралельна горизонтальній площині проєкцій П1.

На рисунку 2.49 наведено приклад комплексного креслення горизонтальної прямої, що належить площині Σ (АВС), яка задана відсіком площини.

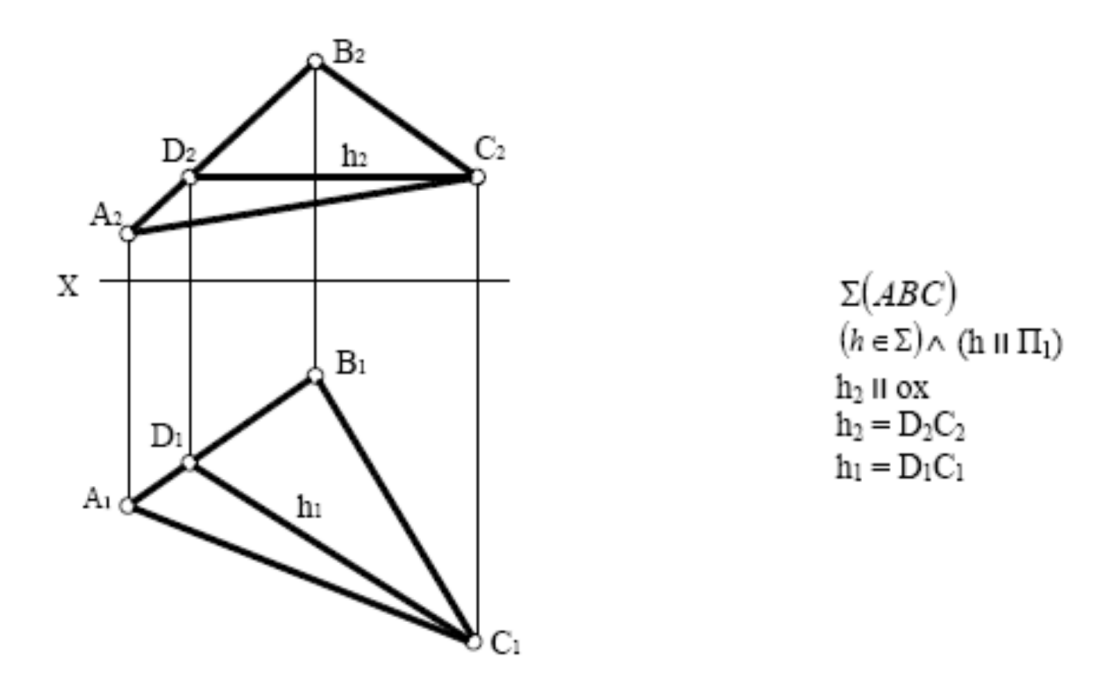

Рисунок 2.49 – Комплексне креслення горизонтальної прямої площини Σ (АВС)

*Фронталь* – це лінія, що належить площині та паралельна фронтальній площині проєкцій П2.

На рисунку 2.50 наведено приклад комплексного креслення фронтальної прямої, що належить площині Σ (АВС), яка задана відсіком площини.

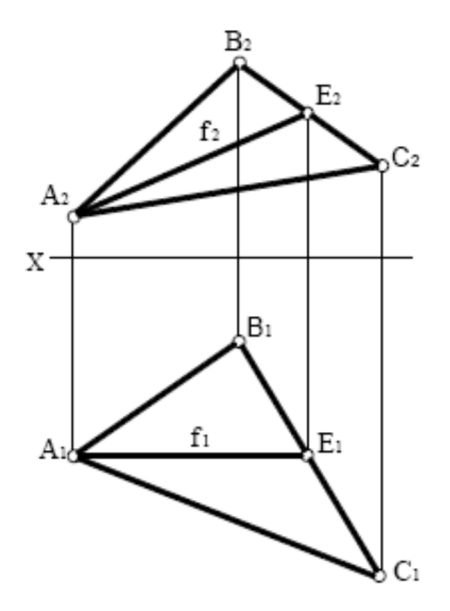

 $\Sigma(ABC)$  $(f \in \Sigma) \wedge (f || \Pi_2)$  $f_1 \parallel OX$  $f_1 = A_1 E_1$  $f_2 = A_2E_2$ 

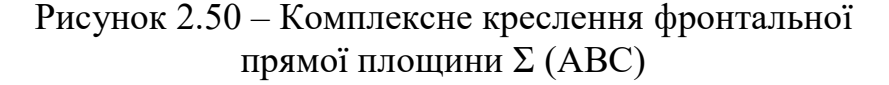

*Профільна пряма* – це лінія, що належить площині та паралельна до профільної площини проєкцій П3.

На рисунку 2.51 наведено приклад комплексного креслення профільної прямої, що належить площині Σ (АВС), яка задана відсіком площини.

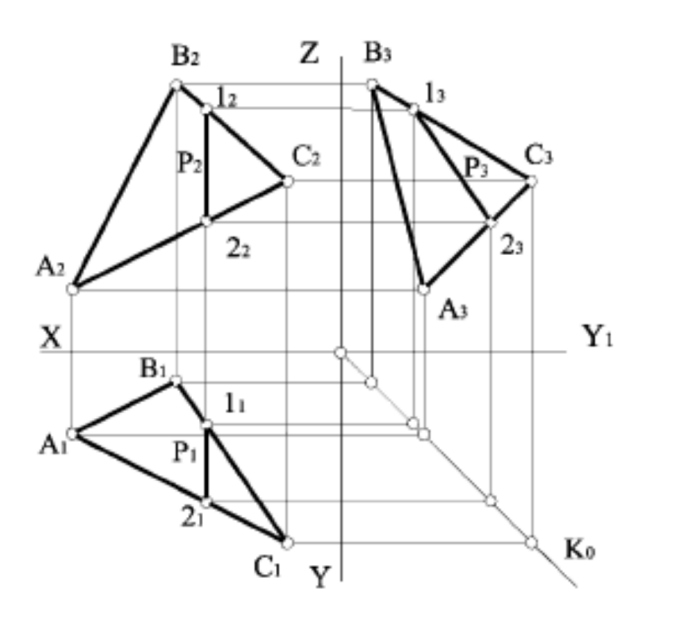

 $\Sigma(ABC)$  $(P \in \Sigma) \wedge (P \parallel \Pi_3)$  $(P_1 \wedge P_2) \perp OX$  $P_1 = 1_1 2_1$  $P_2 = 1_2 2_2$  $P_3 = 1.23$ 

Рисунок 2.51 – Комплексне креслення профільної прямої площини Σ (АВС)

До особливих ліній площини належать лінії найбільшого нахилу площини до відповідної площини проєкцій – це лінії, які належать площині й перпендикулярні або до горизонтальної, або до фронтальної, або до профільної прямої площини. Ця умова використовується в тих випадках, коли площина задана не слідами. Якщо площина задана слідами, замість горизонтальної, фронтальної або профільної прямої використовують відповідні сліди.

Лінія найбільшого нахилу використовується для визначення натуральної величини кута нахилу площини до заданої площини проєкцій (рис. 2.52).

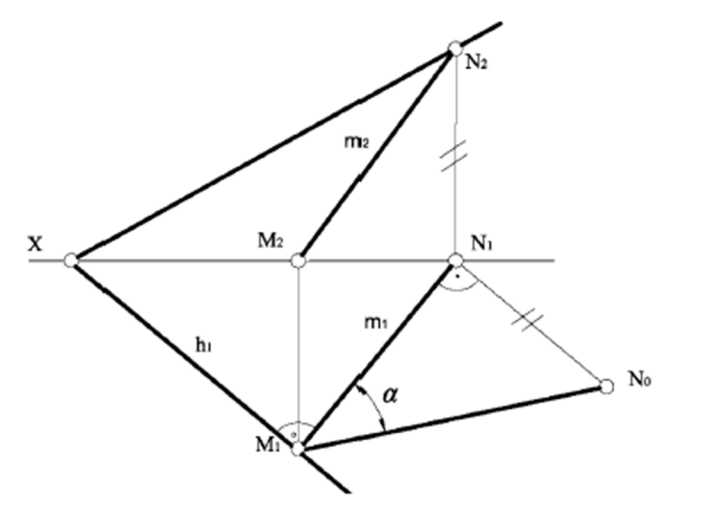

 $m \in \theta$  $m_1 \perp \theta_1$  $\alpha = M_1 N_1^{\wedge} M_1 N_0 = \theta^{\wedge} \Pi_1$ 

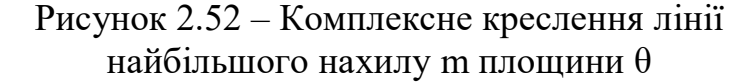

Фронтальна проєкція *m*<sup>2</sup> визначається за умовою її належності до площини  $\theta$ , тобто горизонтальний слід М (М<sub>1</sub>, М<sub>2</sub>) і фронтальний слід N (N<sub>1</sub>, N<sub>2</sub>) цієї прямої мають належати однойменним слідам площини.

Кут, що утворюється між лінією m і її горизонтальною проєкцією *m*1, є кутом нахилу площини θ до горизонтальної площини проєкцій, тобто кутом α. Натуральну величину цього кута на комплексному кресленні (рис. 2.55) знаходимо методом прямокутного трикутника.

## **2.3 Питання для самоперевірки**

1. Які площини називаються проєкційними? Вкажіть властивості цих площин.

2. Як зображується на комплексному кресленні фронтально проєкціююча площина, проведена через пряму загального положення?

3. Сформулюйте алгоритм розв'язання задачі на перетин прямої з площиною загального положення.

4. Які назви мають площини, що паралельні до відповідних площин проєкцій?

5. Які назви мають площини, що перпендикулярні до відповідних площин проєкцій?

# **ЛЕКЦІЯ 3 МЕТРИЧНІ ТА ПОЗИЦІЙНІ ЗАДАЧІ**

План

- 3.1 Паралельність площин.
- 3.2 Перетин площин.
- 3.3 Паралельність прямої і площини.
- 3.4 Перетин прямої і площини.
- 3.5 Перпендикулярність прямої і площини.
- 3.6 Перпендикулярність прямих загального положення.
- 3.7 Перпендикулярність площин.
- 3.8 Питання для самоперевірки.

#### **3.1 Паралельність площин**

Якщо дві прямі перетину однієї площини відповідно паралельні до двох прямих перетину другої площини, – площини паралельні.

Якщо площини задані слідами і відповідні сліди площин паралельні, то і площини паралельні:

$$
(\theta_1 \parallel \Sigma_1) \wedge (\theta_2 \parallel \Sigma_2) \wedge (\theta_3 \parallel \Sigma_3) \Leftrightarrow \theta \parallel \Sigma.
$$

Із рівняння випливає, що як хоча б одна пара відповідних слідів перетинається, то і площини перетинаються.

На рисунку 3.1 наведено приклад побудови через точку А площини Σ(l *m*), що паралельна заданій θ (*a b*) .

На рисунку 3.2 наведено приклад побудови через точку А площини Σ(l *m*), що паралельна заданій θ (a || b). Для цього в площині θ, яка задана паралельними прямими, будуємо додаткову пряму *n*, яка належить цій площині, тому що проходить через дві точки цієї площини.

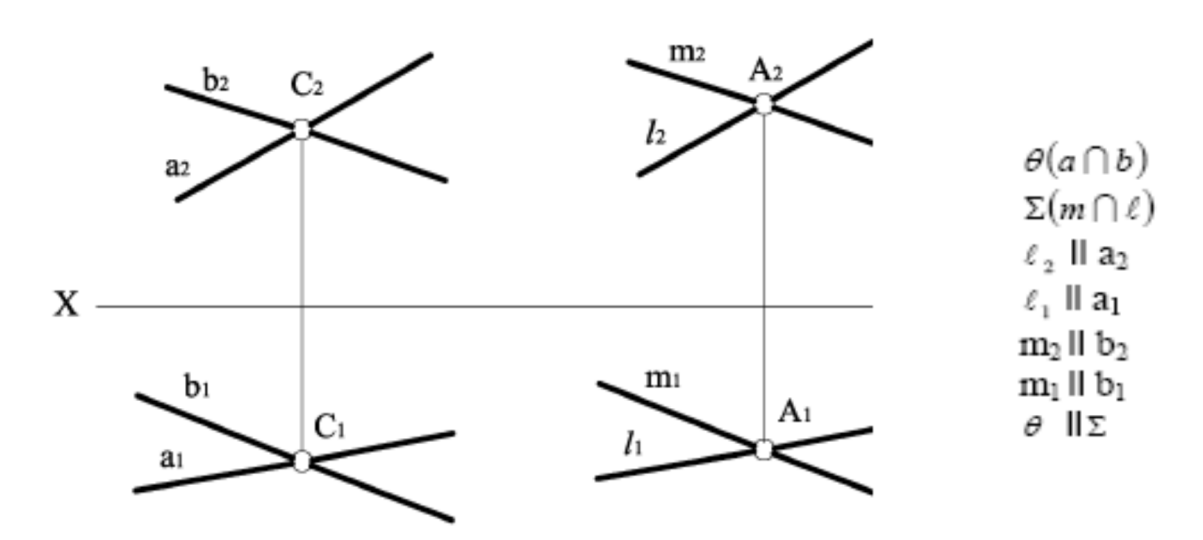

Рисунок 3.1 – Паралельна площина Σ(l *m*), у точці А

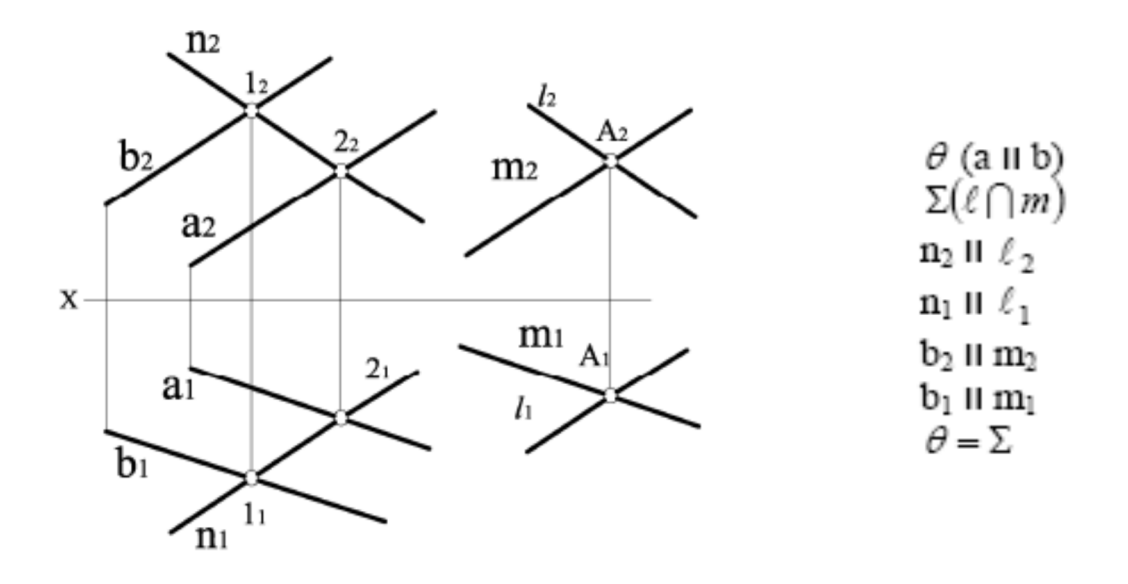

Рисунок 3.2 – Паралельна площина Σ(l *m*), в точці А

#### **3.2 Перетин площин**

Дві площини перетинаються по прямій лінії, тому необхідно визначити будь-які дві точки, спільні для цих площин, або одну точку і напрям лінії перетину.

Якщо площини задані слідами та сліди перетинаються в межах креслення, то необхідно визначити точки перетину відповідних слідів площин. Ці точки спільні для двох площин. Вони є слідами лінії перетину цих площин.

На рисунку 3.3 наведено приклад побудови на комплексному кресленні лінії перетину двох площин загального положення, які задані відсіками площин.

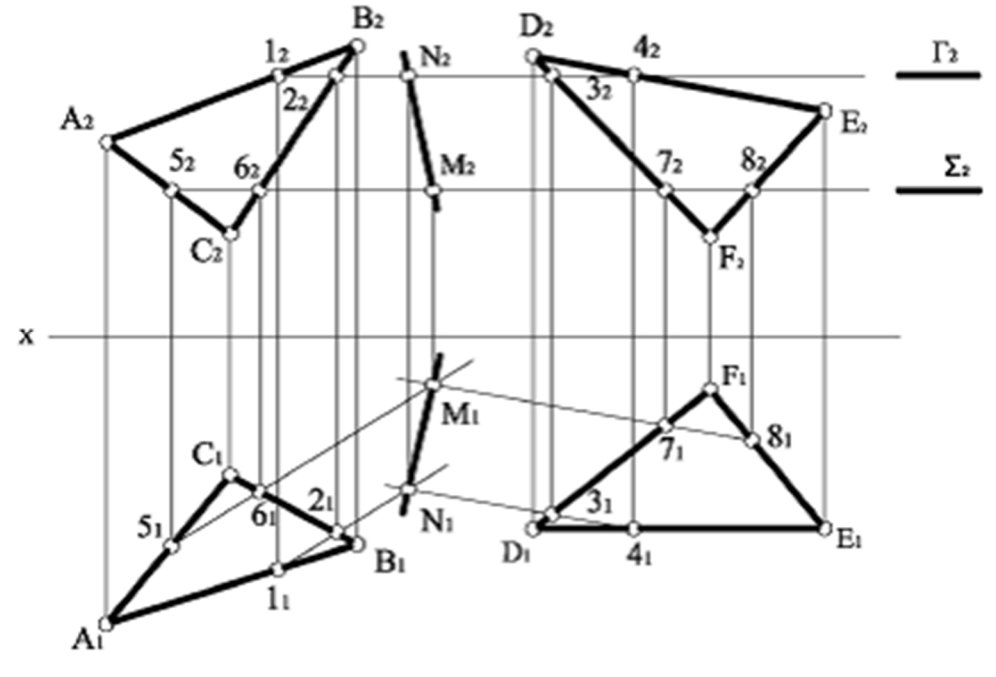

Рисунок 3.3 – Побудова лінії перетину двох площин

Визначення лінії перетину площини θ(АВС) з площиною Λ(DEF) проводимо в такій послідовності:

1. Проводимо допоміжну січну горизонтальну площину рівня Γ, яка перетинає обидві площини,  $\Gamma_2 \parallel$  ox.

2. Визначаємо фронтальні проєкції ліній перетину обох площин завдяки збиральним властивостям площини рівня:

$$
\theta_2 (A_2 B_2 C_2) \cap \Gamma_2 = 1_2 - 2_2, \ \Lambda_2(D_2 E_2 F_2) \cap \Gamma_2 = 3_2 - 4_2.
$$

3. Використовуючи проєктувальний зв'язок і закон належності, визначаємо горизонтальні проєкції ліній перетину обох площин, а також спільну точку, яка належить одночасно трьом площинам:

$$
(1_1 - 2_1) \cap (3_1 - 4_1) = N_1.
$$

4. Використовуючи проєктувальний зв'язок і закон належності, визначаємо фронтальну проєкцію спільної точки  $N_2$ , яка належить сліду  $\Gamma_2$ .

Для визначення лінії перетину площин θ і Λ необхідна ще одна спільна точка М, яку знаходимо, використовуючи ще одну допоміжну площину  $\Sigma$  у такій самій послідовності:

$$
\theta (ABC) \cap \Lambda (DEF) = MN.
$$

#### **3.3 Паралельність прямої та площини**

Пряма лінія паралельна до площини, якщо в цій площині є пряма лінія, яка паралельна до заданої прямої.

Через точку, що не належить до площини, можна провести нескінченну кількість прямих, які паралельні до заданої площини.

На рисунку 3.4 наведено приклад побудови на комплексному кресленні через точку D прямої *l*, яка паралельна до заданої площини θ(ABC) і горизонтальної площини проєкцій П1.

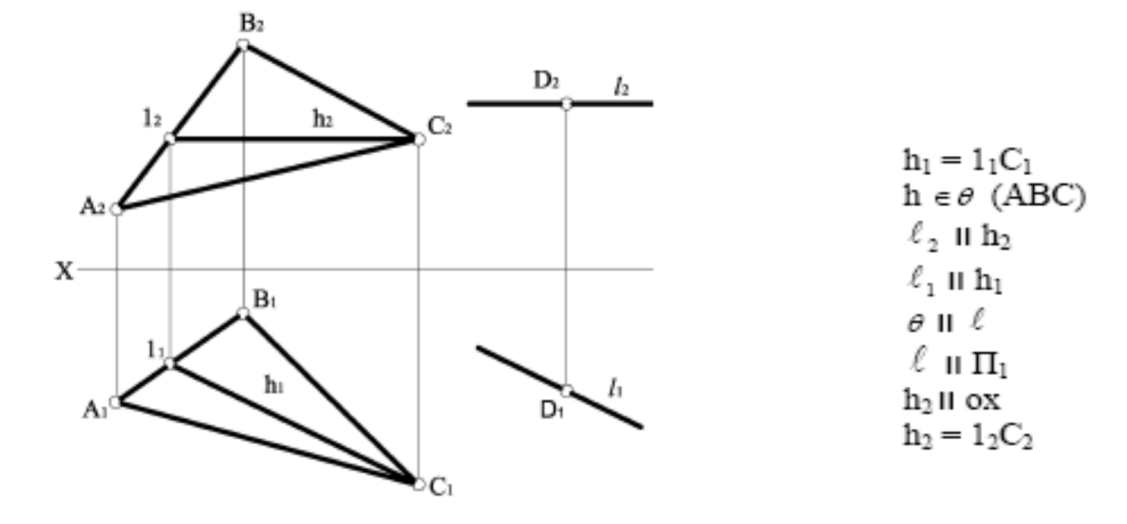

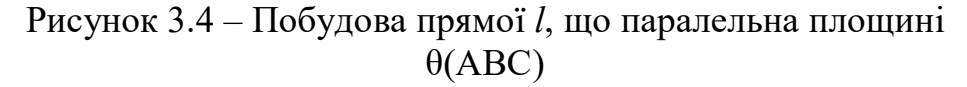

#### **3.4 Перетин прямої та площини**

Задача на знаходження точки перетину прямої з площиною належить до позиційних задач, які визначають взаємне положення геометричних фігур, взаємну належність геометричних фігур, а також перетин геометричних фігур.

При перетині прямої з площиною для покращення наочності креслення для видимих ліній застосовують суцільні основні лінії, а для невидимих ліній – штрихові. При визначенні видимості ліній на комплексному кресленні вважають:

а) що площини й поверхні непрозорі;

б) спостерігач завжди перебуває в першій чверті або першому октанті;

в) промінь зору від спостерігача є перпендикуляром до тієї площини проєкцій, відносно до якої визначається видимість.

На рисунку 3.5 наведено наочне зображення конкуруючих точок відносно  $\Pi_1$  та  $\Pi_2$ .

Точки, що належать різним геометричним фігурам і лежать на одному проєктувальному промені, називаються конкуруючими у видимості відносно тієї площини проєкцій, до якої проєктувальний промінь є перпендикуляром.

Точки А і В є конкуруючими відносно горизонтальної площини проєкцій  $\Pi_1$ , а точки C і D – відносно фронтальної площини проєкцій  $\Pi_2$ .

На рисунку 3.6 наведено приклад зображення конкуруючих точок на комплексному кресленні.

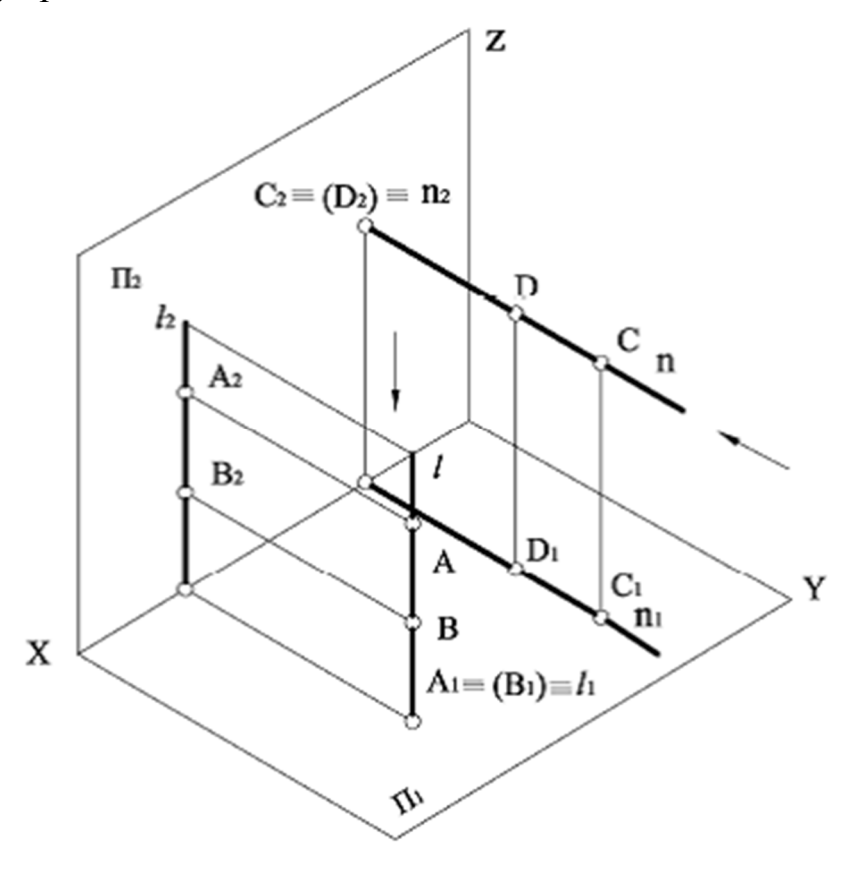

Рисунок 3.5 – Конкуруючі точки

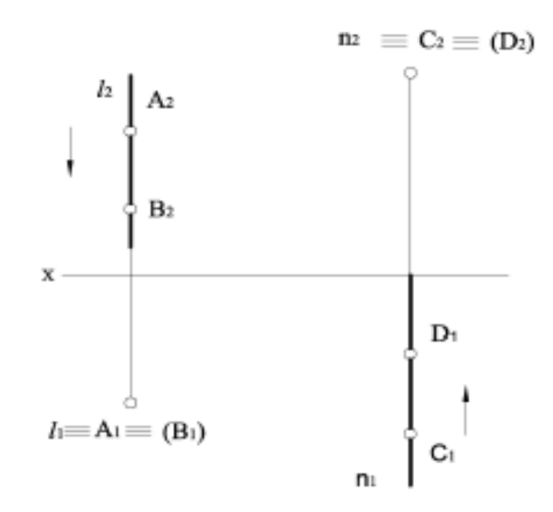

Рисунок 3.6 – Комплексне креслення конкуруючих точок А, В та C, D

Точки А і В лежать на одному проєктувальному промені  $l \perp \Pi_1$ , ці точки називають конкуруючими у видимості відносно площини  $\Pi_1$ . Точка А видима, вона закриває точку В, яка невидима та яку беруть у дужки.

Точки С і D також лежать на одному проєктувальному промені  $n \perp \Pi_2$ , ці точки називають конкуруючими у видимості відносно площини П2. Точка С – видима, D – невидима. На комплексному кресленні з двох конкуруючих точок видимою буде та проєкція, котра розташована на більшій відстані від площини проєкцій, відносно якої вони конкурують.

Задача на перетин прямої з площиною є однією з основних позиційних задач.

На рисунку 3.7 наведено приклад побудови на комплексному кресленні точки перетину прямої загального положення *l* із горизонтально проєкціюючою площиною θ(ABC).

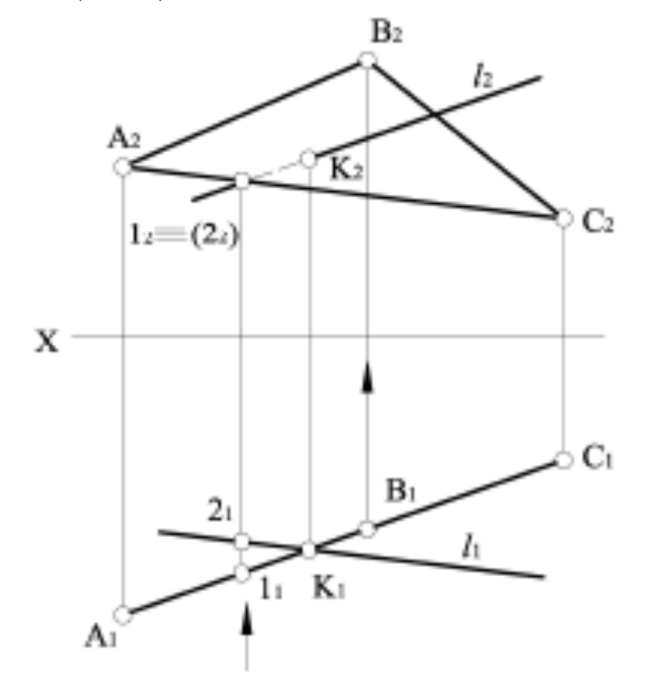

 $\theta(ABC) \perp \Pi_1$  $(A_1B_1C_1)\cap \ell_1 = K_1$ 

Рисунок 3.7 – Перетин прямої *l* з горизонтально проєкціюючою площиною θ (ABC)

Завдяки збиральним властивостям проєкціюючих площин  $\theta(ABC) \perp \Pi_1$ на  $\Pi_1$  маємо готову проєкцію точки перетину К<sub>1</sub>, використовуючи проєктувальний зв'язок і належність точки К прямій *l*, будуємо фронтальну проєкцію точки перетину К<sub>2</sub>.

На рисунку 3.8 наведено приклад побудови на комплексному кресленні точки перетину прямої загального положення *l* із площиною загального положення θ (ABC).

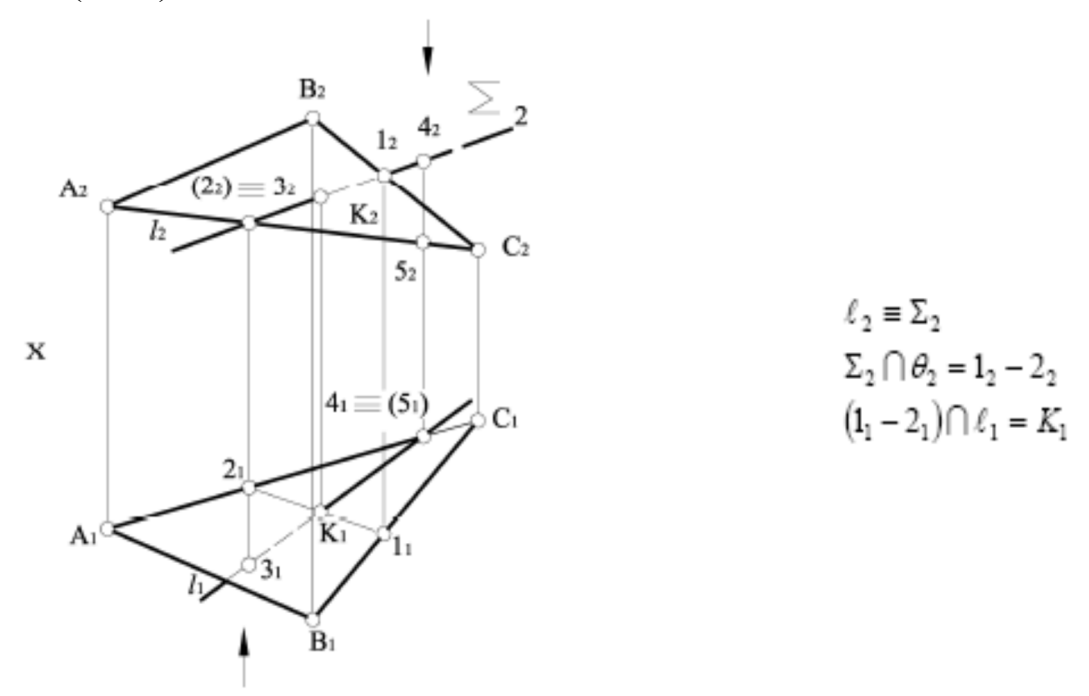

Рисунок 3.8 – Перетин прямої *l* з площиною загального положення θ(ABC)

Алгоритм розв'язання задачі складається з чотирьох операцій:

1. Пряму поміщають у допоміжну площину: через пряму проводять фронтально проєкційну площину  $\Sigma(1 \equiv \Sigma)$ .

2. Знаходять лінію перетину заданої площини θ (ABC) із допоміжною  $\Sigma$  :  $\Sigma_2 \cap \Theta_2 = 1_2 - 2_2$ . За фронтальною проєкцією визначають горизонтальну проєкцію  $1_{1}$ -2<sub>1</sub>.

3. Визначають точку перетину двох прямих:  $(1_1-2_1) \cap 1_1 = K_1$ , її фронтальну проєкцію визначають за вертикальною відповідністю.

4. Видимість відрізків прямої l визначають за допомогою конкуруючих точок 2 і 3 для фронтальної площини проєкцій, та точок 4 і 5 – для горизонтальної площини проєкції.

### **3.5 Перпендикулярність прямої та площини**

Пряма перпендикулярна площині, якщо вона перпендикулярна до кожної з двох прямих перетину, котрі належать цій площині.

Якщо в площині брати не довільні прямі перетину, а її горизонталь та фронталь, виникає можливість використати теорему про проєкціювання прямого кута.

Якщо одна з двох взаємно перпендикулярних прямих є прямою окремого положення, прямий кут між ними проєктується без спотворень на ту площину проєкцій, до якої пряма окремого положення є паралельною. Якщо пряма l перпендикулярна до площини Σ, - її горизонтальна проєкція  $l_1$  перпендикулярна до горизонтальної проєкції горизонталі h<sup>1</sup> цієї площини, а фронтальна проєкція  $l_2$  перпендикулярна до фронтальної проєкції фронталі  $f_2$  цієї площини.

На рисунку 3.9 наведено приклад визначення відстані від точки D до площини загального положення АВС, яка задана відсіком площини. Для цього необхідно з точки D опустити перпендикуляр на площину АВС, визначити його основу та знайти натуральну величину відрізка цього перпендикуляра.

Алгоритм розв'язання задачі складається з таких операцій:

1. Будуємо головні лінії площини АВС: h – горизонталь, f – фронталь.

2. З точки D будуємо проєкції перпендикуляра n:  $n_2 \perp f_2$ ,  $n_1 \perp h_1$ .

3. Оcнову перпендикуляра n визначаємо за допомогою допоміжної горизонтально проєкціюючої площини Σ, що перетинає відсік по прямій 34. Основою перпендикуляра є точка К, фронтальну проєкцію якої знаходимо на  $\Pi_2$ :  $n_2 \cap (3_2 - 4_2) = K_2$ , а  $K_1$  визначаємо за вертикальною відповідністю.

4. Проєкції відстані від точки до площини – D<sub>1</sub>K<sub>1</sub> і D<sub>2</sub>K<sub>2</sub>. Способом прямокутного трикутника визначаємо натуральну величину відрізка [DК], що вимірює відстань від точки D до площини АВС.

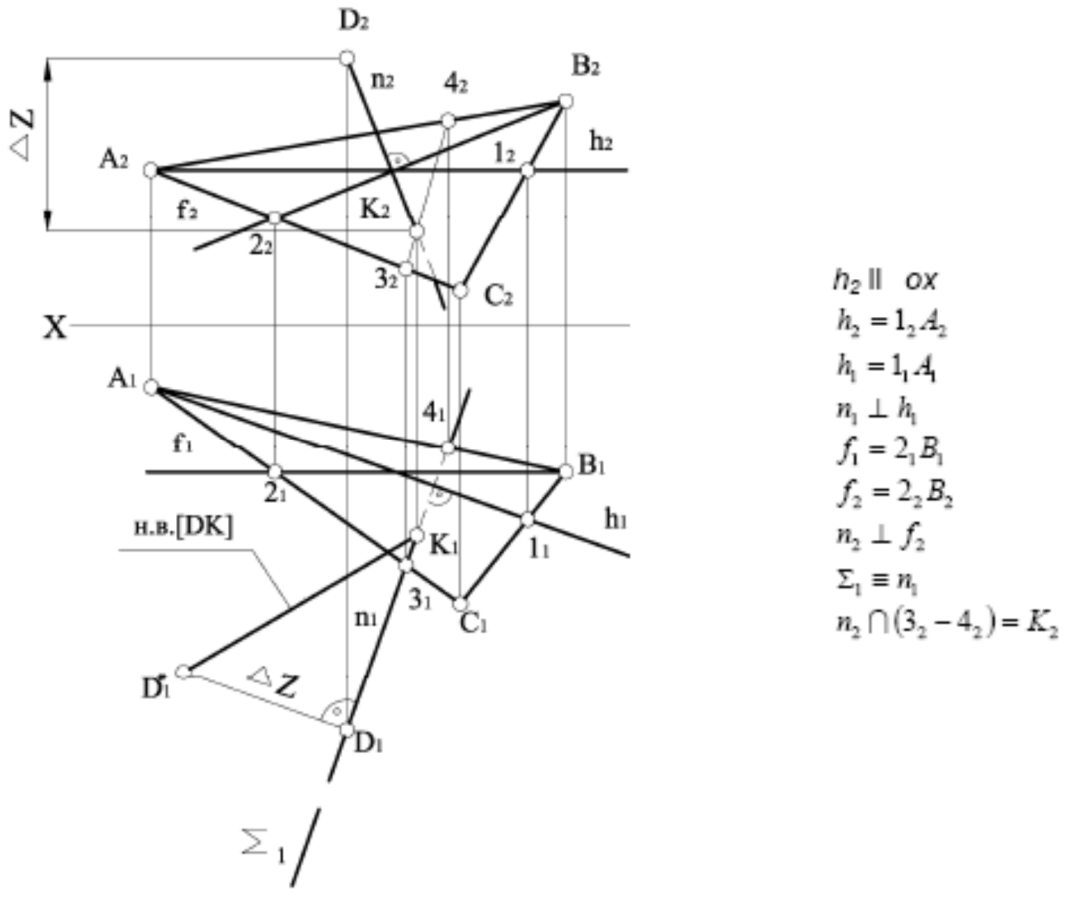

Рисунок 3.9 – Визначення відстані від точки D до площини загального положення АВС

Якщо пряма l перпендикулярна до площини, заданої слідами, її горизонтальна проєкція  $l_1$  перпендикулярна до горизонтальної проєкції горизонтального сліду  ${\color{black} h_1{}^0}$  цієї площини, а фронтальна проєкція  ${\color{black} l_2}$ перпендикулярна до фронтальної проєкції фронтального сліду  $\rm{f_2^0}$  цієї площини.

#### **3.6 Перпендикулярність прямих загального положення**

Прямий кут між перпендикулярними прямими загального положення на площини проєкцій проєкціюється із спотвореннями. Задачу побудови перпендикуляра до прямої загального положення розв'язують за допомогою умови перпендикулярності прямої та площини.

Розглянемо випадок побудови перпендикуляра з точки А до прямої загального положення n (рис. 3.10).

Алгоритм розв'язання задачі складається з таких графічних операцій:

1. Через точку А проводимо площину θ, яка перпендикулярна прямій n: θ(f  $\cap$  h)  $\perp$  n.

2. Визначаємо точку перетину прямої n із площиною θ. Для цього використовуємо допоміжну фронтально проєкціюючу площину  $\Sigma (\Sigma_2 \equiv n_2) : \Sigma_2 \cap \theta_2$  ( $h_2 \cap f_2$ ) = 1<sub>2</sub> - 2<sub>2</sub>; (1<sub>1</sub> - 2<sub>1</sub>)  $\cap$   $n_1 = K_1$ , а  $K_2$  визначаємо за вертикальною відповідністю.

3. З'єднуємо точку А з точкою К. АК  $\perp$  n, тому що він належить площині, яка перпендикулярна до прямої n. Отже, дві прямі перпендикулярні, якщо одна з них належить площині, котра перпендикулярна до другої прямої.

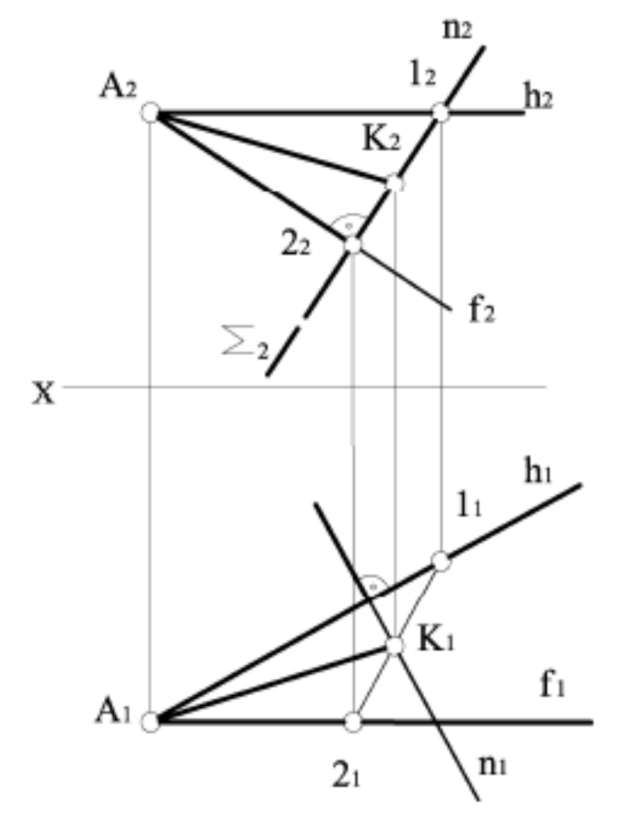

 $h_2$  // ox  $f_2 \perp n_2$  $h_1 \perp n_1$  $f_1$  //  $\mathbf{O} \mathbf{X}$  $\theta(h \cap f) \perp n$  $\Sigma_2 \cap (h_2 \cap f_2) = 1_2 - 2_2$  $(1, -2, ) \cap n_1 = K_1$  $AK \perp n$ 

Рисунок 3.10 – Побудова перпендикуляра з точки А до прямої загального положення n

### **3.7 Перпендикулярність площин**

Дві площини взаємно перпендикулярні, якщо одній із них належить пряма, яка перпендикулярна до іншої площини.

Побудову площини Р, яка перпендикулярна до площини θ, можна виконати двома шляхами:

1. Площину Р будуємо через пряму m, яка перпендикулярна до площини  $\theta$ : (m  $\perp \theta$ ), (m  $\in P$ )  $\Rightarrow$  P  $\perp \theta$ .

2. Площину Р будуємо перпендикулярно до прямої n, яка лежить у площині Q або паралельна до цієї площини:  $(n \mid \theta)$ ,  $(n \perp P) \Rightarrow P \perp \theta$ , оскільки через пряму m можливо провести безліч площин (перший шлях), а також у площині або паралельно до неї можливо провести безліч прямих n (другий шлях), задача має безліч розв'язків. Для отримання одного розв'язку необхідно накласти додаткові умови.

На рисунку 3.11 наведено приклад побудови на комплексному кресленні для заданої площини P (ΔABC) із точки D перпендикулярної площини θ.

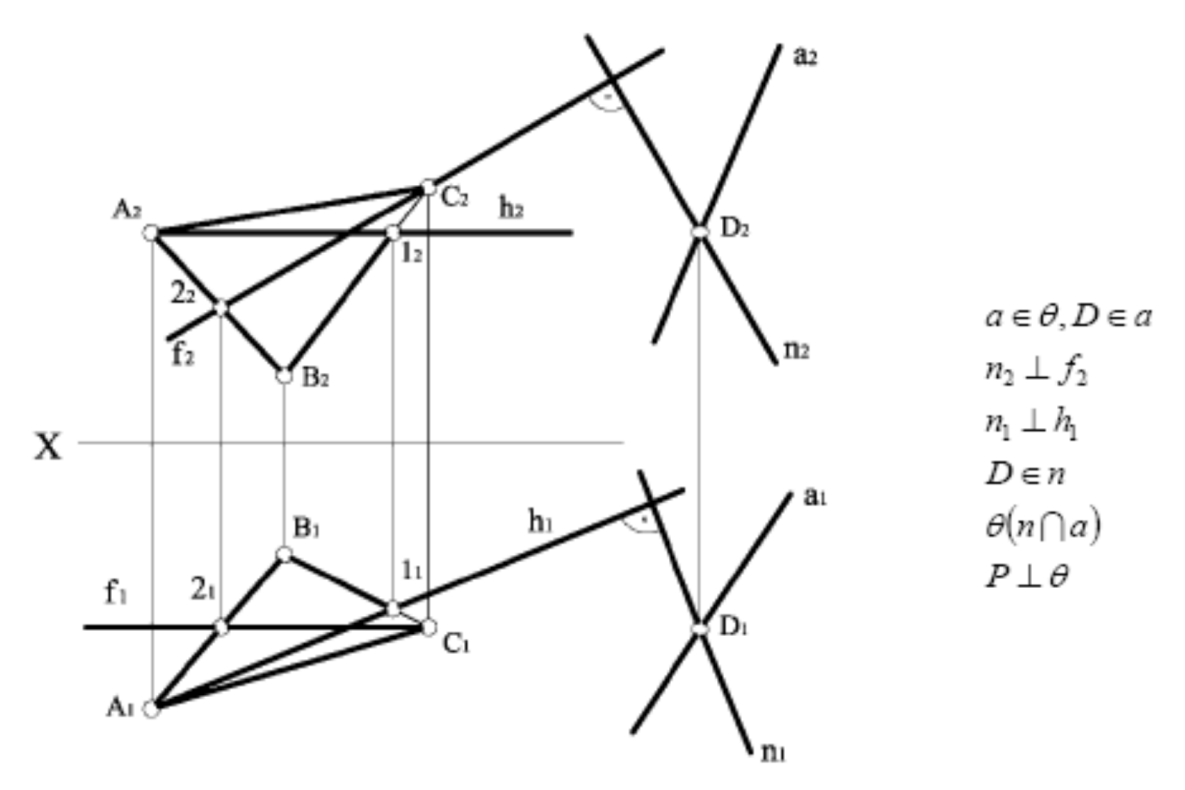

Рисунок 3.11 – Комплексне креслення площини P (ΔABC) та перпендикулярної площини θ, побудованої з точки D

Алгоритм розв'язання задачі складається з таких операцій*:*

1. Будуємо головні лінії площини АВС: h – горизонталь, f – фронталь.

2. З точки D будуємо пряму n, яка перпендикулярна до площини АВС:  $n_2 \perp f_2$ ,  $n_1 \perp h_1$ .

3. Через точку D будуємо пряму а загального положення:  $P (ABC) \perp \theta (n \cap a)$ .

## **3.8 Питання для самоперевірки**

1. Як формулюється теорема про пряму, перпендикулярну до площини?

2. Сформулюйте алгоритм розв'язання задачі на визначення відстані від точки до площини загального положення.

3. В чому полягає метод конкуруючих точок?

4. Як побудувати комплексному кресленні лінію перетину двох площин загального положення?

5. Як побудувати пряму на комплексному кресленні паралельну або перпендикулярну іншій?

6. Як побудувати на комплексному кресленні точку перетину прямої загального положення із площиною загального положення?

7. Сформулюйте алгоритм розв'язання задачі на побудову перпендикуляра до прямої загального положення.

# **ЛЕКЦІЯ 4 МЕТОДИ ПЕРЕТВОРЕННЯ ОРТОГОНАЛЬНИХ ПРОЄКЦІЙ**

### План

- 4.1 Cпосіб заміни площин проєкцій.
- 4.2 Обертання навколо проєкціюючих осей.
- 4.3 Спосіб плоскопаралельного переміщення.
- 4.4 Спосіб обертання навколо прямих рівня.
- 4.5 Питання для самоперевірки.

Рішення багатьох задач нарисної геометрії спрощується, якщо геометричні об'єкти займають відносно площин проєкцій деяке особливе положення. Наприклад, якщо геометричний об'єкт (пряма, плоска фігура) розташований в площині, паралельній площині проєкцій, то на цю площину він проєкціюється в дійсну величину, що дозволяє дуже просто вирішувати метричні задачі, пов'язані з визначенням натуральних розмірів геометричних об'єктів. А ось при визначенні відстані від точки до площини зручно, щоб площина була проєкціюючою.

У зв'язку з цим виникає така ідея рішення метричних і позиційних задач нарисної геометрії: за допомогою зміни взаємного положення геометричних об'єктів і площин проєкцій домогтися зручного для певного конкретного випадку відповідного положення.

Цього можна досягти двома способами:

1) положення оригіналу в просторі залишається незмінним, а заміняють одну або обидві площини проєкцій (спосіб заміни площин проєкцій);

2) незмінною залишається система площин проєкцій, а змінюють положення оригіналу в просторі (способи плоскопараллельного переміщення і обертання).

Цей спосіб полягає в тому, що одна з основних площин проєкцій  $\Pi_1$ або П<sub>2</sub> замінюється новою площиною проєкцій П<sub>4</sub>, у відповідний спосіб розташованої щодо оригіналу, але перпендикулярної до незамінюваної площини проєкцій.

### **4.1 Спосіб заміни площин проєкцій**

У багатьох випадках розв'язання задачі значно спрощується, якщо прямі лінії, площини, елементи геометричних фігур займають окреме положення.

Переміщення геометричної фігури із загального положення в окреме можна виконати двома шляхами:

1. Переміщенням площин проєкцій у положення, відносно яких плоскі фігури займали б окремі положення.

2. Переміщенням плоскої фігури в просторі в окреме положення відносно нерухомих площин проєкцій.

Перший шлях лежить в основі способу заміни площин проєкцій, а другий – в основі інших способів.

Суть способу полягає в тому, що самі геометричні фігури не змінюють свого положення, а в системі площин проєкцій  $\Pi_2$  та  $\Pi_1$  послідовно замінюють одну, дві або більше площин проєкцій. При цьому нова площина проєкцій має бути перпендикулярною до тієї площини проєкцій, яка залишається незмінною, а до плоских геометричних фігур вона має бути паралельною або перпендикулярною.

На рисунку 4.1 зображено умовно перспективна модель проєкціювання точки А на дві взаємно перпендикулярні площини проєкцій  $\Pi_1$  та  $\Pi_2$ , а також на додаткову площину П<sub>4</sub>, яка перпендикулярна до П<sub>1</sub>. У результаті утворилась нова система площин проєкцій  $\Pi_1/\Pi_4$  зі своєю віссю проєкцій х<sub>14</sub> як наслідок перетину площин проєкцій П<sub>1</sub> та П<sub>4</sub>. Положення горизонтальної проєкції А<sub>1</sub> точки А залишається без зміни, оскільки точка А та площина  $\Pi_1$  не змінювали свого положення в просторі. Для знаходження нової фронтальної проєкції точки А–А<sup>4</sup> достатньо виконати ортогональне проєкціювання точки А на площину П4. Відстань нової фронтальної проєкції А4 точки А від нової осі х<sub>14</sub> дорівнює відстані від старої фронтальної проєкції А<sub>2</sub> точки А до старої осі  $x_{12}$ :  $|A_4x_{14}| = |A_2x_{12}| = |AA_1|$ .

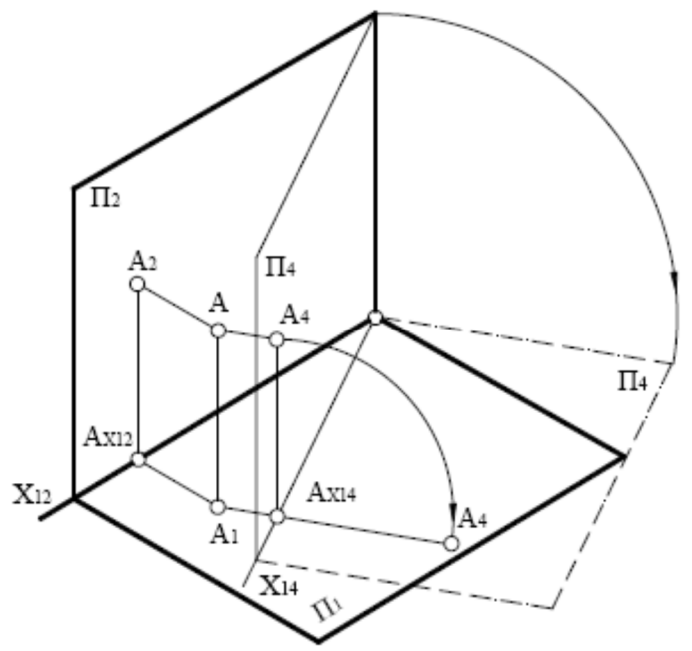

Рисунок 4.1 – Проєкціювання точки А на додаткову площину П<sup>4</sup>

Для побудування комплексного креслення нова площина проєкцій П<sub>4</sub> обертається навколо осі х<sup>14</sup> до суміщення з горизонтальною площиною проєкцій  $\Pi_1$  (рис. 4.2). Напрям обертання не впливає на результат розв'язання задачі. Обертання виконують так, щоби не було накладання нових проєкцій на старі.

Заміна горизонтальної площини проєкцій  $\Pi_1$  на нову площину  $\Pi_4$  та побудування нових проєкцій точки А в системі П $\frac{1}{4}$  відбувається аналогічно розглянутому випадку.

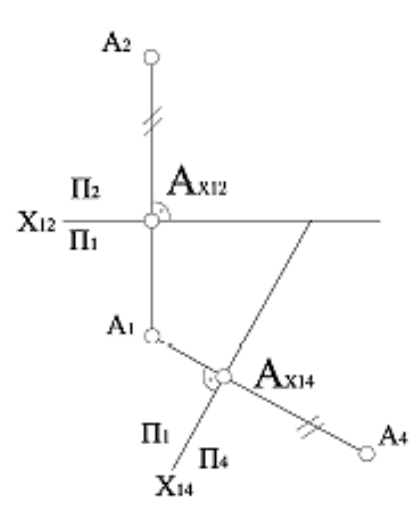

 $|A_{A}A_{Y14}| = |A_{Y12}|$ 

Рисунок 4.2 – Побудова проєкції точки А на новій площині проєкцій  $\Pi_4$ , що замінює площину  $\Pi_2$ 

Тепер без змін залишається фронтальна проєкція точки, а для побудування нової горизонтальної проєкції А<sup>4</sup> точки А необхідно зі старої фронтальної проєкції точки опустити перпендикуляр (провести лінію зв'язку) на нову вісь х<sub>24</sub> та відкласти на ньому від точки перетину з віссю х<sub>24</sub> відрізок, що дорівнює відстані від горизонтальної проєкції точки до осі  $x_{12}$  (рис. 4.3).

Розв'язання всіх задач методом заміни площин проєкцій зводиться до розв'язання чотирьох основних задач:

- 1. Перетворення прямої загального положення на пряму рівня.
- 2. Перетворення прямої загального положення на проєкціюючу.
- 3. Перетворення площини загального положення на проєкціюючу.
- 4. Перетворення площини загального положення на площину рівня.

На рисунку 4.4 зображено розв'язання перших двох задач перетворення прямої загального положення на пряму рівня та перетворення її на проєкціюючу. У системі П<sub>2</sub>/П<sub>1</sub> відрізок прямої АВ займає загальне положення. Для перетворення відрізка прямої на пряму рівня будуємо на довільній відстані від відрізка площину П<sub>4</sub>, яка паралельна до відрізка АВ, а також П<sub>4</sub> $\perp$ П<sub>1</sub>.

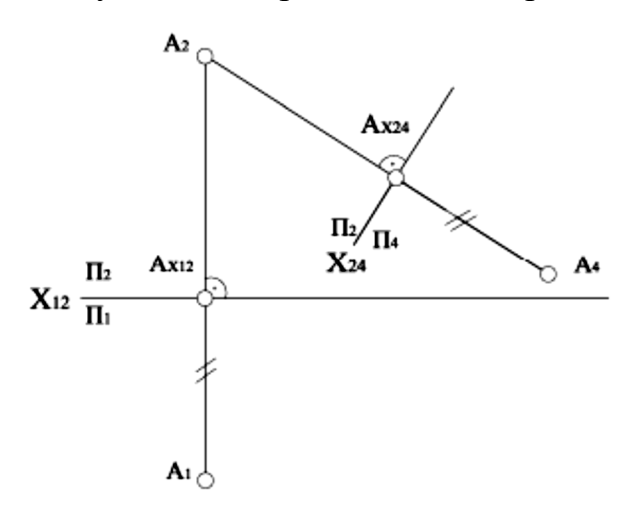

 $A_4A_{24} = A_1A_{x12}$ 

Рисунок 4.3 – Побудова проєкції точки А на новій площині проєкцій  $\Pi_4$ , що замінює площину  $\Pi_1$ 

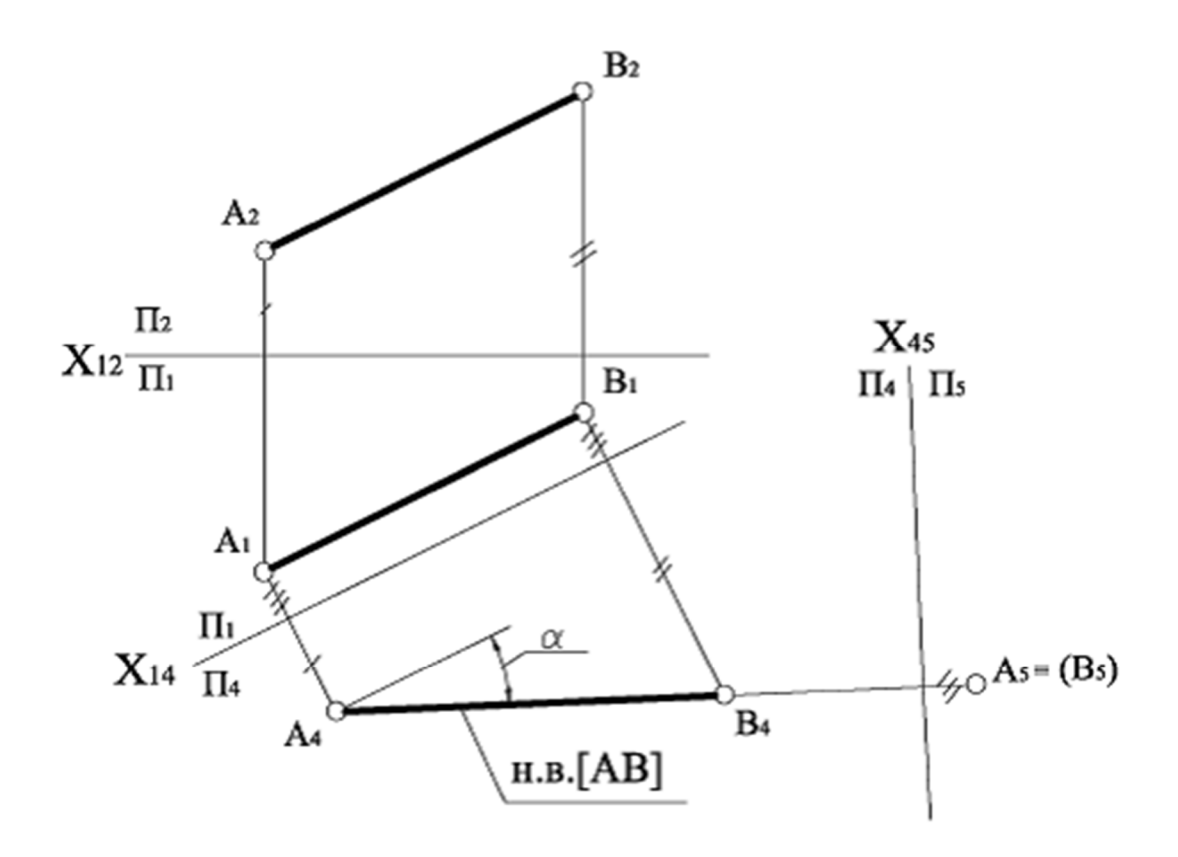

 $\alpha = x_{14}^{\phantom{1}} A_4 B_4 = AB^\prime H_1$ 

### Рисунок 4.4 – Перетворення прямої загального положення на пряму рівня  $(A_4B_4)$  та проєкціюючу  $(A_5=B_5)$

Щоб отримати дійсну довжину відрізка, від осі х<sup>14</sup> відкладаємо відстані, які дорівнюють відстаням від точок  $A_2$  і  $B_2$  до осі  $x_{12}$ . У системі  $\Pi_1/\Pi_4$  відрізок прямої АВ стає прямою рівня і на площині проєкцій П<sup>4</sup> проєкціюється в натуральному вигляді.

Для перетворення відрізка прямої рівня на проєкціююче положення необхідно перпендикулярно до прямої рівня провести нову площину  $\Pi_5$ , слідом якої буде х<sub>45</sub>. Проєкція прямої у вигляді точки  $A_5 \equiv (B_5)$  розміститься від осі х<sub>45</sub> на відстані, що дорівнює відстані від проєкцій  $A_1$  та  $B_1$  до осі  $x_{14}$ .

Спільне розв'язання першої та другої задач дозволяє знаходити:

а) відстань від точки до прямої;

б) відстань між двома паралельними прямими;

в) відстань між мимобіжними прямими.

На рисунку 4.5 зображено розв'язання третьої та четвертої задач перетворення площини загального положення на проєкціюючу та перетворення її на площину рівня. При цьому здійснено дві заміни площин проєкцій.

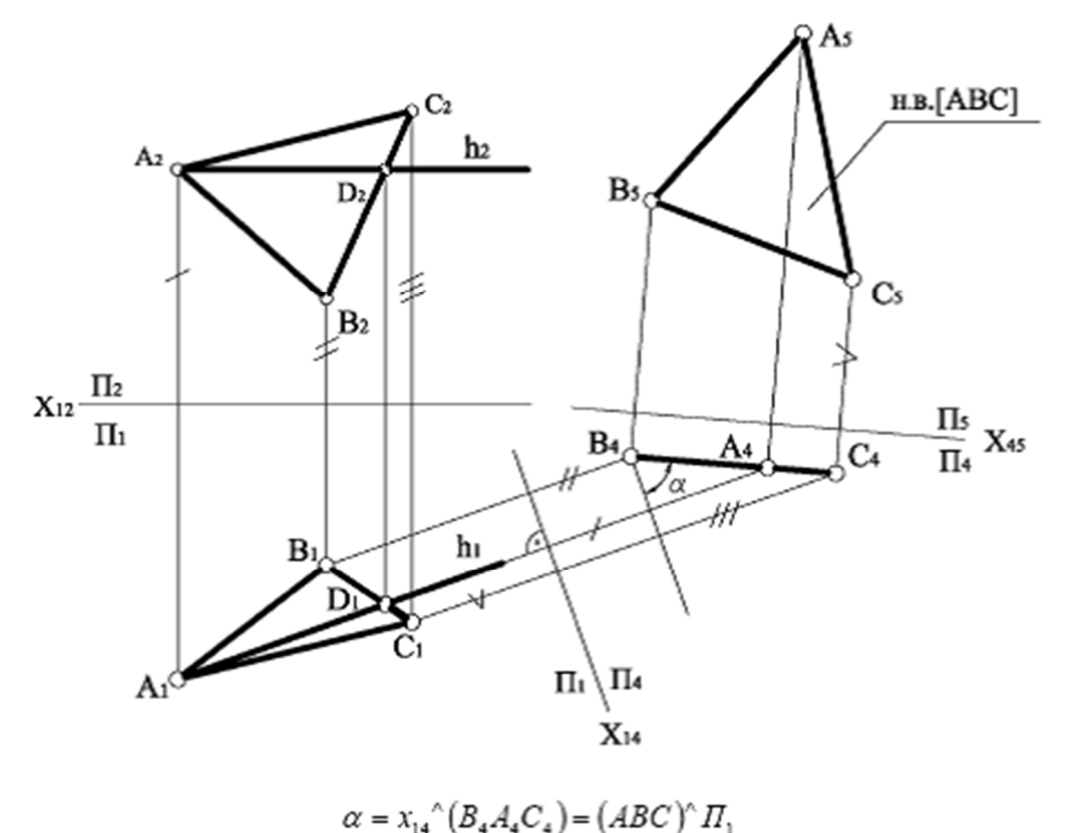

Рисунок 4.5 – Перетворення площини загального положення на проєкціюючу та перетворення її на площину рівня

При першій заміні відсік площини (АВС) переведено в проєкціююче положення, а при другій заміні знайдено натуральну величину відсіку. Щоби перевести відсік у проєкціююче положення, необхідно в межах відсіку побудувати лінію рівня, бо для її перетворення на точку досить однієї заміни. На рисунку у відсіку проведено горизонталь АD, а нову вертикальну площину П<sup>4</sup> побудовано перпендикулярно до горизонтальної проєкції горизонталі  $(A_1D_1)$ . У системі площин проєкцій  $\Pi_1/\Pi_4$  площина АВС перетворилась на проєкціюючу площину і на площині проєкцій П<sup>4</sup> спроєкціювалась у відрізок прямої А4В4С4. При другій заміні вісь х<sup>45</sup> проводять паралельно відрізку А4В4С4, із точок В4, С4, А<sup>4</sup> проводять лінії проєкційного зв'язку, перпендикулярні осі х45, а від осі х45 відкладають відрізки, що дорівнюють відстані від точок горизонтальної проєкції до осі х<sub>14</sub>.

У системі площин проєкцій П<sup>/</sup>П<sub>5</sub> площина АВС перетворилась на площину рівня і на площині проєкцій П<sub>5</sub> спроєкціювалась у натуральному вигляді А5В5С5.

Спільне розв'язання третьої та четвертої задач дозволяє знаходити:

- а) натуральні величини плоских фігур;
- б) відстань від точки до площини;
- в) кути нахилу площини до площини проєкцій;
- г) відстань між паралельними площинами.

#### **4.2 Обертання навколо проєкціюючих осей**

Площини проєкцій залишаються незмінними, а геометричну фігуру обертають навколо прямої лінії (осі), яка перпендикулярна до якоїсь із площин проєкцій, у нове окреме положення. У новому положенні будують ортогональні проєкції геометричної фігури. Для кожної точки геометричної фігури має бути своя площина обертання та свій радіус обертання.

На рисунку 4.6 показано визначення натуральної величини відрізка прямої загального положення способом обертання навколо осі, перпендикулярної до площини проєкції.

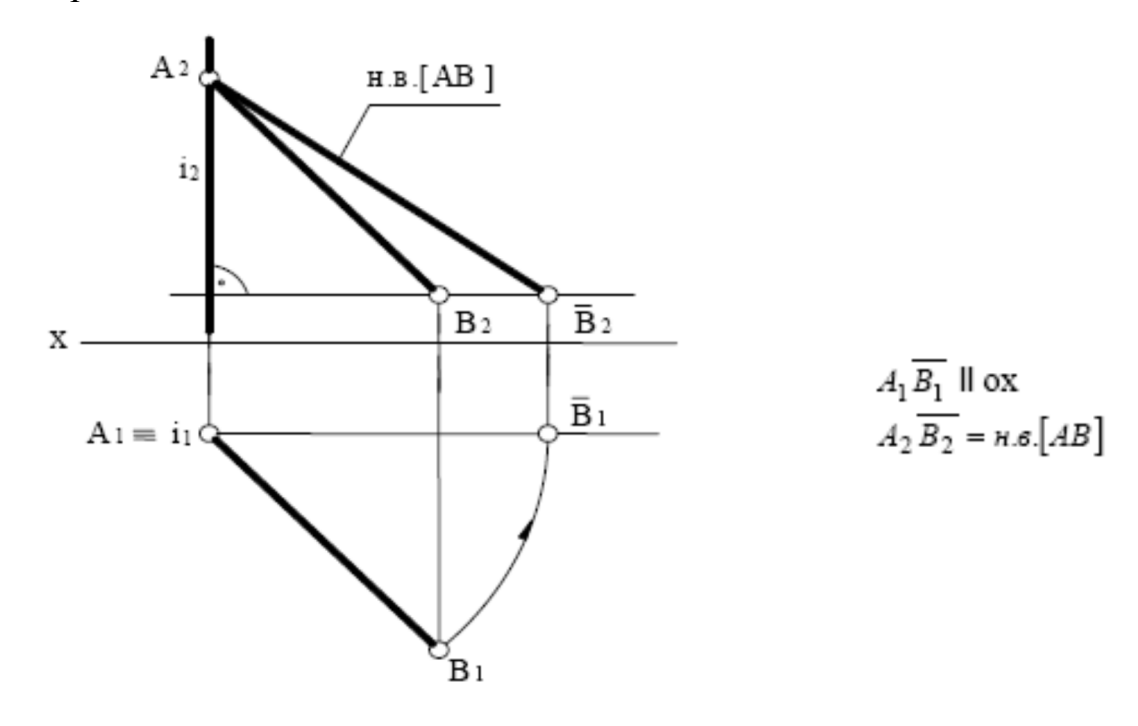

Рисунок 4.6 – Визначення натуральної величини відрізка прямої загального положення способом обертання навколо осі

Через точку А проведено вертикальну вісь і, яка є горизонтально проєкціюючою прямою. Навколо цієї осі повернуто відрізок загального положення АВ до положення паралельного фронтальній площині проєкцій П2. Точка А, яка належить осі обертання, залишається на місці, а точка В повертається навколо вертикальної осі в площині, перпендикулярній до неї, тобто в горизонтальній. Відрізок  $\rm A_2\,\bar{B}_2$  — його натуральна величина.

#### **4.3 Спосіб плоскопаралельного переміщення**

Плоскопаралельне переміщення розглядають як обертання навколо невизначених осей. Площини проєкцій залишаються незмінними, а геометрична фігура переводиться в окреме положення шляхом її зміщення в просторі, до того ж усі точки фігури мають рухатися в площинах, паралельних до певної площини проєкцій.

На рисунку 4.7 наведено приклад визначення натуральної величини трикутного відсіка методом плоскопаралельного переміщення. Для цього спочатку необхідно побудувати головну лінію площини АВС – фронталь DС. Потім поворотом навколо горизонтальної осі відсік площини встановлено у горизонтально проєкціююче положення. Після цього поворотом навколо горизонтально проєкціюючої осі відсік площини встановлено у фронтальну площину рівня, при цьому відсік площини на полі  $\Pi_2$  відобразиться в натуральну величину.

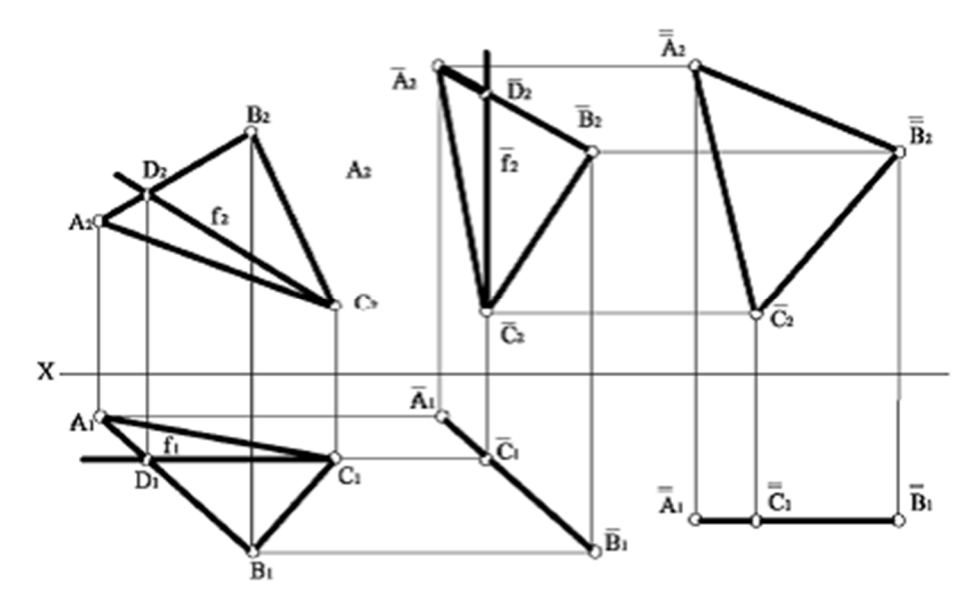

Рисунок 4.7 – Метод плоскопаралельного переміщення

Для вирішення задачі необхідно побудувати головну лінію площини АВС – фронталь DС. Потім поворотом навколо горизонтальної осі відсік площини встановлено у горизонтально проєкціююче положення. Після цього, поворотом навколо горизонтально проєкціюючої осі, відсік площини встановлено у фронтальну площину рівня, при цьому відсік площини на полі  $\Pi_2$ відобразиться в натуральну величину.

### **4.4 Спосіб обертання навколо прямих рівня**

Площини проєкцій залишаються незмінними, а геометричну фігуру, яка належить площині, обертають навколо лінії рівня цієї площини до паралельного положення до тієї площини проєкцій, до якої лінія рівня паралельна.

При цьому плоска фігура буде без спотворень проєкціюватися на цю площину проєкцій. При обертанні навколо горизонталі плоска фігура переводиться в положення, паралельне горизонтальній площині проєкцій, при обертанні навколо фронталі – у положення, паралельне фронтальній площині проєкцій.

На рисунку 4.8 наведено приклад визначення натуральної величини трикутного відсіку АВС методом обертання навколо фронталі АD.

При цьому точки А і D, які лежать на фронталі, залишаються на місці, а точки В і С обертаються у фронтально проєкціюючих площинах, які

перпендикулярні до фронтальної проєкції фронталі. Проєкції відрізка прямої  $B_2O_2$  та  $B_1O_1$  є проєкціями радіуса обертання в певний момент точки В навколо фронталі АD. Це відрізок прямої загального положення. Для визначення натуральної величини радіуса обертання [BO] застосовують спосіб прямокутного трикутника. При цьому на горизонтальній площині проєкцій визначають різницю координат точок В та О, а на фронтальній площині будують прямокутний трикутник  $B_2*B_2O_2$ , гіпотенуза якого  $B_2*O_2$  є натуральною величиною радіуса обертання точки В. Потім гіпотенузою роблять засічку на лінії траєкторії руху точки  $\mathrm B$  і отримують  $\mathrm B_2.$ 

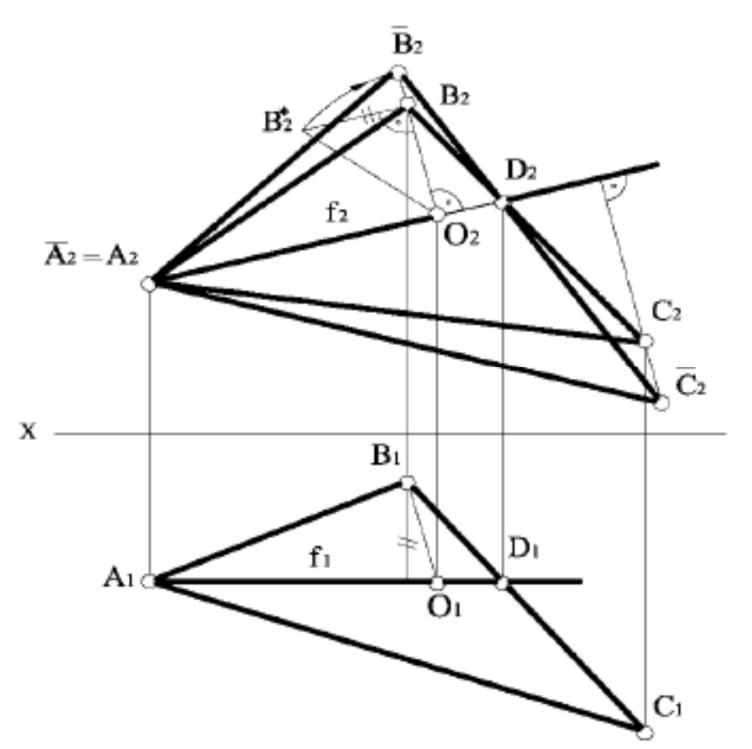

Рисунок 4.8 – Метод обертання навколо фронталі

Для визначення положення точки С користуються точкою Д, яка після обертання залишається на місці. Точку  $\overline{\mathrm{C}}_2$  визначають як перетин прямої  $\mathrm{B}_2\mathrm{D}_2$ із траєкторією руху точки С. Фронтальна проєкція трикутного відсіку після обертання  $A_2\overline{B}_2\overline{C}_2$  є натуральною величиною трикутного відсіку.

#### **4.5 Питання для самоперевірки**

1. Які основні задачі розв'язуються заміною однієї площини проєкцій?

2. Які основні задачі розв'язуються заміною двох площин проєкцій?

3. Які параметри комплексного креслення залишаються незмінними при заміні фронтальної площини проєкцій?

4. Які параметри комплексного креслення залишаються незмінними при заміні горизонтальної площини проєкцій?

5. Скільки та в якій послідовності потрібно ввести допоміжних площин в систему  $\Pi_1/\Pi_2$ , щоб отримати справжню величину фігури загального положення?

## **ЛЕКЦІЯ 5 ПОВЕРХНІ**

#### План

- 5.1 Визначення, утворення та завдання поверхонь на кресленику.
- 5.2 Класифікація поверхонь.
- 5.3 Гранні поверхні.
	- 5.3.1 Переріз гранних поверхонь площиною.
	- 5.3.2 Побудування точок перетину лінії з поверхнею.
	- 5.3.3 Побудування лінії взаємного перетину гранних поверхонь.
- 5.4 Криві поверхні.
	- 5.4.1 Точки і лінії на поверхнях.
	- 5.4.2 Переріз кривих поверхонь площиною.
	- 5.4.3 Побудова точок перетину лінії з поверхнею.
	- 5.4.4 Побудова лінії взаємного перетину кривих поверхонь.
- 5.5 Побудова лінії перетину граних та кривих поверхонь.
- 5.6 Питання для самоперевірки.

#### **5.1 Визначення, утворення та завдання поверхонь на кресленику**

Під поверхнею розуміють геометричне місце точок, що відповідають функції координат простору типу Ф(*x*, y, z) = 0.

Поверхня може бути утворена переміщенням деякої лінії a (твірної), форма якої в процесі переміщення може залишатися постійною або безперервно змінюватися. Для наочності зображення на комплексному кресленні закон переміщення твірної зазвичай задають графічно у вигляді сімейства ліній l, m, n,…, які називають напрямними. При цьому мають на увазі, що в процесі формотворення твірна ковзає по напрямних (рис. 5.1).

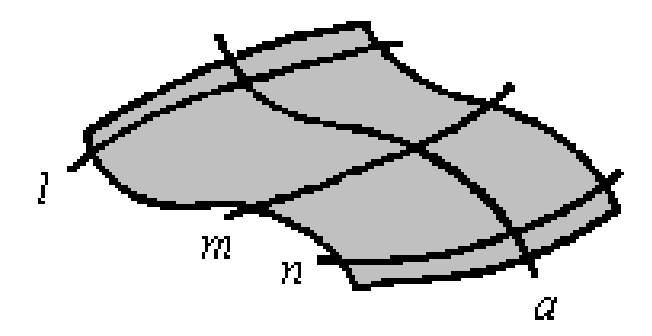

Рисунок 5.1 – Поверхня задана твірною та напрямною лініями

У загальному випадку поверхня може бути задана визначником типу  $Def_{\Theta} = (\Gamma)$  [A]. При цьому конкретне значення геометричної та алгоритмічної частин визначника залежить від умов формотворення.

При зображенні поверхні на комплексному кресленні, крім проєкцій геометричних елементів визначника, будують допоміжні лінії, що підвищують його наочність. При цьому, як правило, показують нариси поверхні. Під нарисом поверхні розуміють слід проєкціюючої циліндричної поверхні Σ, що обгортає задану поверхню Ф. Обгортувальна поверхня стикається з заданою поверхнею по деякій лінії l, котру називають контурною. Тому нарисом поверхні можна вважати проєкцію контурної лінії. Отже, горизонтальним нарисом поверхні Ф (рис.5.2) буде лінія  $l_1 \equiv \Sigma_1$ .

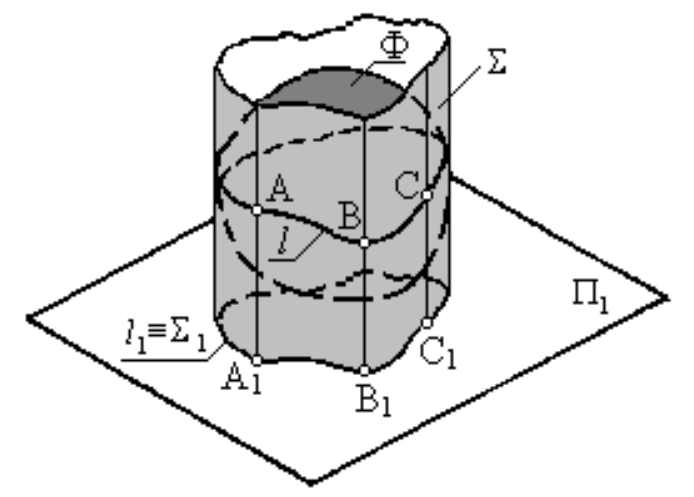

Рисунок 5.2 – Циліндрична поверхня  $\Sigma$ , що обгортає поверхню Ф

Однією з найзагальніших характеристик поверхні є її порядок. Під порядком поверхні розуміють порядок кривої, по якій цю поверхню перетинає площина загального положення або найбільша кількість точок перетину поверхні прямою.

### **5.2 Класифікація поверхонь**

Уже сам спосіб формотворення припускає існування безлічі поверхонь. Їх доцільно систематизувати за ознаками, що відображують процес формотворення, тобто за формою твірної та законами зміни її форми й переміщення по напрямній. Відповідно до цього підходу всі поверхні можна поділити на поверхні з криволінійною твірною (нелінійчаті) й поверхні з прямолінійною твірною (лінійчаті). Зі свого боку, поверхні з криволінійною твірною можна поділити на поверхні з криволінійною твірною змінного виду й поверхні з криволінійною твірною постійного виду (рис. 5.3).

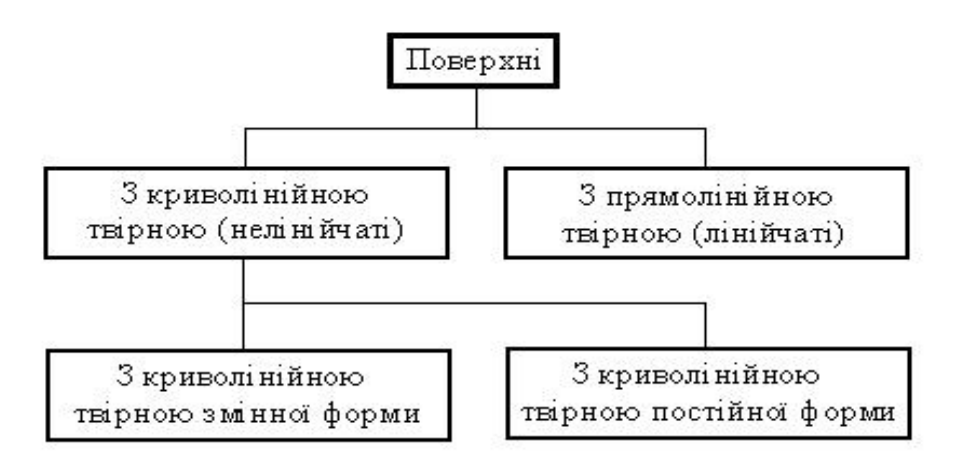

Рисунок 5.3 – Класифікація поверхонь

Лінійчаті поверхні з двома напрямними та напрямною площиною називають косими. Вони включають у себе косі циліндроїди, косі коноїди й косі площини (однопорожнинні гіперболоїди).

Якщо за напрямну площину прийняти площину паралелізму, то ми одержимо особливий випадок косих лінійчатих поверхонь із двома напрямними - так звані прямі лінійчаті поверхні з двома напрямними, або поверхні Каталана. Прямий циліндроїд (рис. 5.4) утворюється тоді, коли обидві напрямні є гладкими кривими, при цьому одна з них належить площині, перпендикулярно до площини паралелізму. Якщо одна з напрямних пряма, утворюється прямий коноїд (рис. 5.5), якщо напрямні – мимобіжні прямі, утворюється гіперболічний параболоїд (рис. 5.6). Поверхня прямого циліндроїда використовується при виготовленні повітропроводів великого діаметра, поверхня прямого коноїда - у гідротехнічному будівництві для формування поверхонь підвалин мостових опор, а поверхня гіперболічного параболоїда - для формування покрить різних споруд, насипів залізниць і автомобільних шляхів, набережних і різних гідротехнічних споруджень.

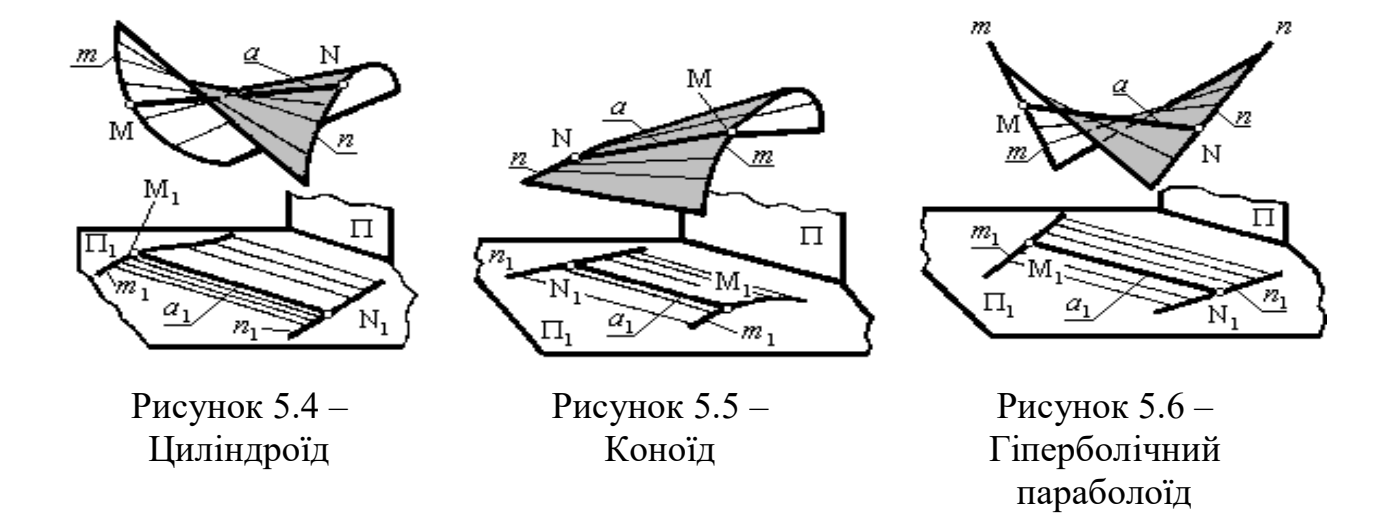

У загальному випадку визначник лінійчатих поверхонь з одною напрямною може бути записаний у такому вигляді:  $Def_{\Theta} = (m) [A_m]$ . Однак при цьому варто зазначити, що лінійчаті поверхні з однією напрямною можуть бути утворені тільки за наявності додаткових умов про характер переміщення твірної. Ці додаткові умови не можуть бути загальними для всіх поверхонь, тому в кожному конкретному випадку в алгоритмічну частину визначника потрібно вкладати конкретний зміст.

Якщо поставити вимогу, щоби прямолінійна твірна в процесі формотворення була дотичною до напрямної (яку в цьому випадку називають ребром повернення) у всіх її точках, - утвориться поверхня торса (рис. 5.7). Якщо додатково потрібно, щоби твірна при цьому складала постійний кут із деякою напрямною площиною, утвориться поверхня постійного схилу, котра використовується при спорудженні укосів залізничного насипу на схилах і кривих (рис. 5.8).

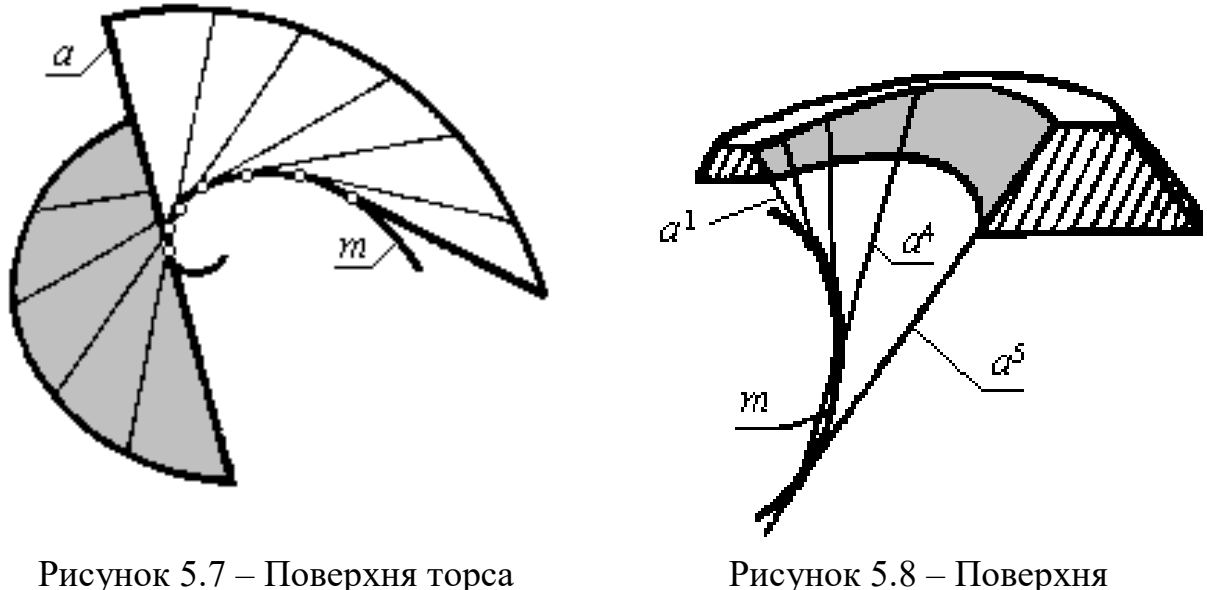

постійного схилу

При поступальному переміщенні твірної, коли одна з її точок ковзає по криволінійної напрямній, утворюється циліндрична поверхня (рис. 5.9). Тіло, обмежене циліндричною поверхнею з замкненою напрямною та двома паралельними площинами, називають циліндром (рис. 5.10). Частини площин, що обмежують циліндр, називають основами, а відстань між ними - висотою циліндра. Якщо твірні перпендикулярні до основ, циліндр називають прямим, якщо ця умова не виконується похилим. Циліндр називають круговим або еліптичним, якщо його нормальний (перпендикулярний до твірної) перетин дає відповідно коло або еліпс. Якщо циліндр одночасно і прямий і круговий, його називають круглим.

Якщо при поступальному переміщенні твірної криволінійну напрямну замінити ламаною, утвориться призматична поверхня (рис. 5.11). Тіло, обмежене замкненою призматичною поверхнею та двома паралельними площинами, називають призмою (рис. 5.12).

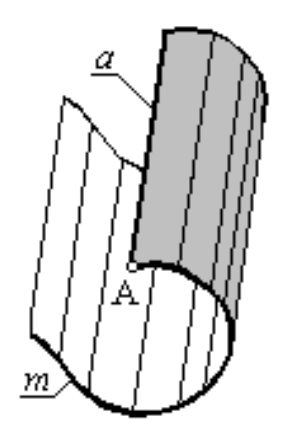

 $\mathcal{O}^2$ 

Рисунок 5.9 – Циліндрична поверхня Рисунок 5.10 – Циліндроїд

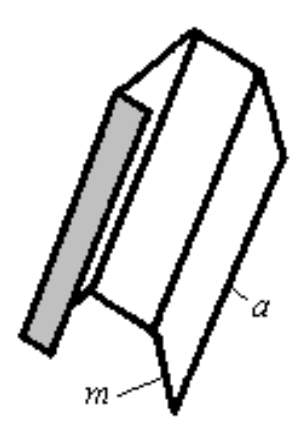

 $O<sup>2</sup>$  $\Omega$ 

Рисунок 5.11 – Призматична поверхня Рисунок 5.12 – Призма

При полярному переміщенні твірної (коли деяка точка S твірної не змінює свого положення в просторі) по криволінійній напрямній утворюється конічна поверхня (рис. 5.13). При цьому точку S називають вершиною конічної поверхні. Конічна поверхня має дві порожнини, але зазвичай під конічною поверхнею мають на увазі тільки одну з них. Якщо за напрямну прийняти замкнуту плоску криву, тіло, обмежене однією порожниною конічної поверхні та площиною, якій належить напрямна, називають конусом (рис. 5.14). Частина цієї площини, обмежена напрямною, називається основою конуса, а перпендикуляр, опущений із вершини конуса на його основу, висотою. Пряма, що з'єднує вершину конуса з центром основи, називається віссю конуса. Якщо вісь конуса перпендикулярна основі, конус називають прямим, якщо ця умова не виконується похилим. Якщо основою прямого конуса є коло, конус називають круглим. Конус називають круговим або еліптичним, якщо його нормальний (перпендикулярний до осі) перетин дає відповідно коло або еліпс. Тіло, обмежене конічною поверхнею та двома паралельними площинами, називають зрізаним конусом. Висотою зрізаного конуса є відстань між його основами.

Якщо за напрямну прийняти ламану, утвориться пірамідальна поверхня (рис. 5.15). Якщо при цьому напрямна замкнена, утвориться замкнена пірамідальна поверхня. Якщо замкнену пірамідальну поверхню перетнути площиною, утвориться тіло, яке називають пірамідою (рис. 5.16). Точку S називають вершиною: твірні, котрі проходять через вершини ламаної напрямної, ребрами; частину площини, обмежену напрямною, основою; відсіки площин, що розміщені між сусідніми ребрами та сторонами основи - гранями. Кількість граней входить у назву піраміди, наприклад, тригранна, чотиригранна, тощо. Якщо в основі піраміди - правильний багатокутник, піраміду називають правильною. Відстань від вершини піраміди до її основи називають висотою. Якщо основа висоти збігається з центром основи піраміди, останню називають прямою, якщо ця умова не виконується похилою. Тіло, обмежене пірамідальною поверхнею та двома паралельними площинами, називають зрізаною пірамідою. Частини площин, що обмежують піраміду, називають основами, а вілстань між ними - висотою.

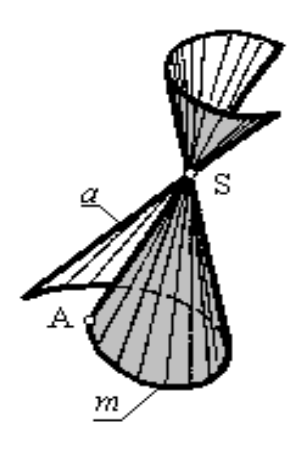

Рисунок 5.13 – Конічна поверхня Рисунок 5.14 – Конус

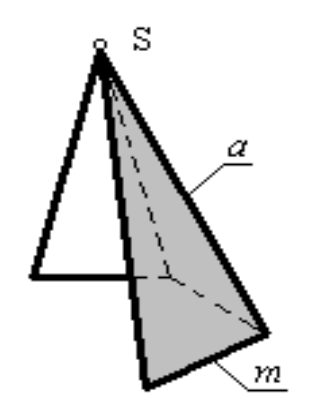

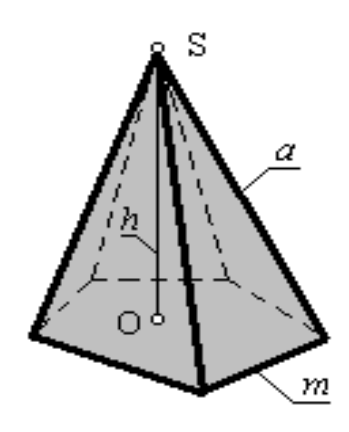

Рисунок 5.15 – Пірамідальна поверхня

Рисунок 5.16 – Піраміда

При гвинтовому переміщенні твірної утворюється гвинтова поверхня, або гелікоїд. Якщо при цьому твірна перетинає вісь циліндричної гвинтової лінії, то гелікоїд називають закритим, якщо ця умова не виконується - відкритим; якщо твірна складає прямий кут із віссю циліндричної гвинтової лінії, гелікоїд називають прямим, якщо цей кут відрізняється від прямого - косим. Так, на рисунку 5.17 наведено зображення прямого закритого гелікоїда. Гвинтові поверхні мають властивість зсуву (у процесі формотворення поверхня ковзає уздовж самої себе). Ця властивість забезпечила гвинтовим поверхням широке технічне застосування. Гвинти, шнеки, свердла, пружини, поверхні лопаток турбін і вентиляторів, робочих органів корабельних і повітряних гвинтів, конструкції похилих гвинтових паралелей і сходин та багато інших технічних пристроїв виконуються з використанням гвинтових поверхонь.

При обертанні твірної навколо осі залежно від їхнього взаємного положення можна одержати циліндр, конус або однопорожнинний гіперболоїд. Якщо відрізок твірної паралельний осі обертання, утвориться циліндр (рис. 5.18), якщо твірна перетинає вісь обертання – конус (рис. 5.19), а якщо твірна й вісь обертання мимобіжні – однопорожнинний гіперболоїд (рис. 5.20). Лінійчаті поверхні обертання завдяки їх технологічності набули винятково широкого застосування в інженерній і будівельній практиці. Зокрема, однопорожнинний гіперболоїд обертання використовується при конструюванні пристроїв для передачі обертання за допомогою зубчастих чи фрикційних гіпербоїдних коліс із мимобіжними осями, а також у будівництві.

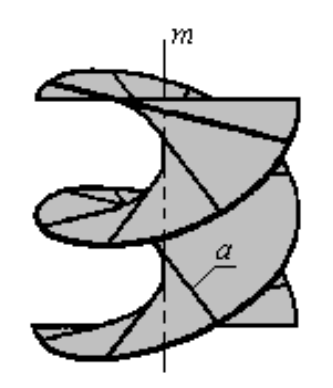

Рисунок 5.17 – Гелікоїд Рисунок 5.18 – Циліндр

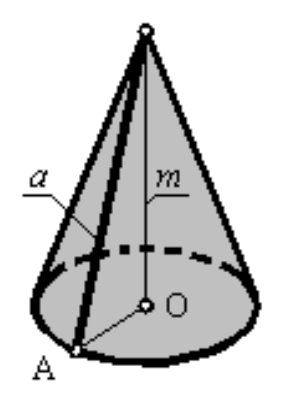

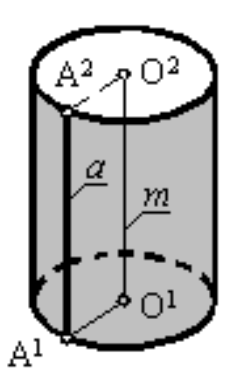

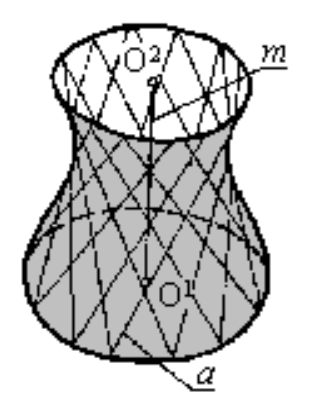

Рисунок 5.19 – Конус Рисунок 5.20 – Гіперболоїд

У процесі формотворення кожна точка твірної описує коло з центром на осі обертання, яке називають паралеллю. Найбільша та найменша з них одержали спеціальні назви відповідно екватора й шийки (горла). Площини, які проходять через вісь обертання, називають меридіональними, а лінії, по яких вони перетинають поверхню, меридіанами. Зазвичай вісь обертання розташовують перпендикулярно до горизонтальної площини проєкцій. Тоді меридіани, паралельні фронтальній і профільній площинам проєкцій, називають відповідно фронтальним, або головним, і профільним. Залежно від виду твірної можна одержати безліч різноманітних поверхонь обертання. Завдяки простоті виготовлення поверхні обертання виключно широко застосовуються в практичній діяльності людини.

Якщо коло обертати навколо осі, розташованої в її площині, залежно від їхнього взаємного положення можна одержати різні поверхні. Так, якщо центр кола належить осі обертання, одержимо сферу (рис. 5.21).

Якщо центр кола не належить осі обертання, одержимо тор. Якщо при цьому радіус r кола менший за відстань R його центра від осі обертання, одержимо відкритий тор, або кільце (рис. 5.22), якщо більше - закритий тор (рис. 5.23).

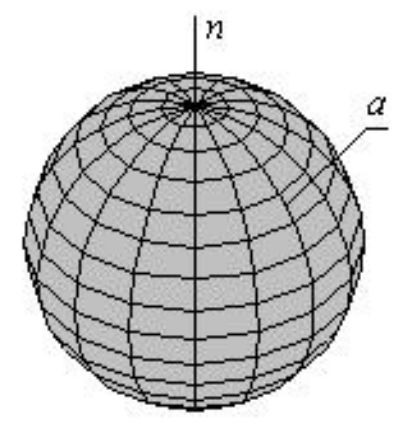

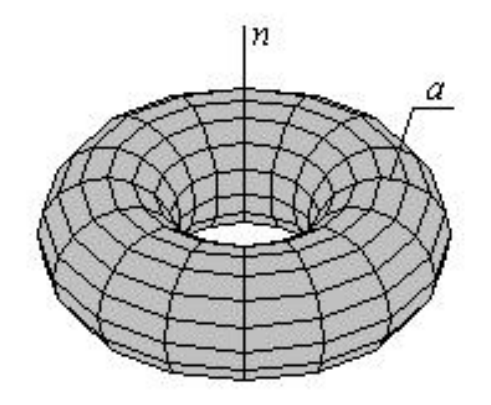

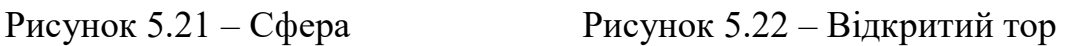

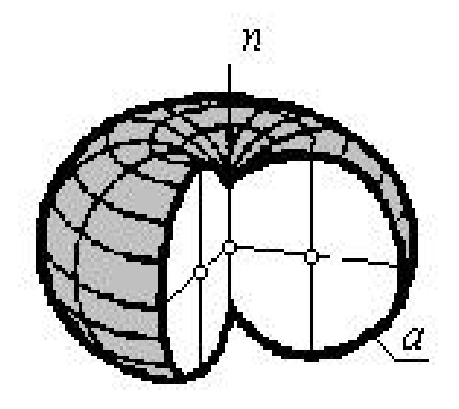

Рисунок 5.23 – Закритий тор

Коли як твірну прийняти еліпс і обертати його навколо малої осі, одержимо стиснений еліпсоїд обертання (рис. 5.24).

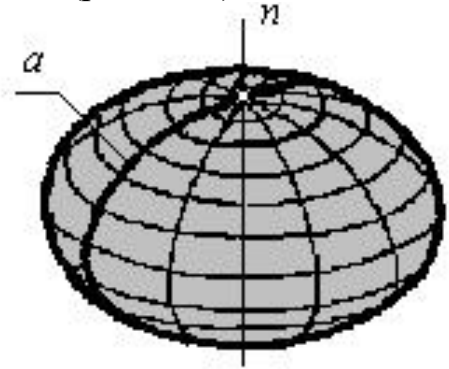

Рисунок 5.24 – Стиснений еліпсоїд обертання

Стиснений еліпсоїд обертання використовується в картографії; якщо еліпс обертати навколо великої осі, одержимо витягнутий еліпсоїд обертання.

Гранні поверхні утворюються за допомогою площин. *Багатогранником*  називають просторову фігуру, обмежену замкнутою поверхнею, яка складається з відсіків площин, що мають форму плоских багатокутників. Багатокутники, які утворюють поверхню багатогранника, називаються *гранями*, сторони багатокутників – *ребрами*, а вершини – *вершинами* багатогранника.

В інженерній практиці найчастіше використовують такі багатогранники: піраміди, призми, призматоїди та правильні багатогранники.

Пірамідальна поверхня утворюється при переміщенні прямої твірної l, що проходить через сталу точку простору S та ковзає по замкнутій ламаній лінії m, яку називають напрямною (рис. 5.25). При перерізі цієї пірамідальної поверхні площиною Σ утворюється піраміда.

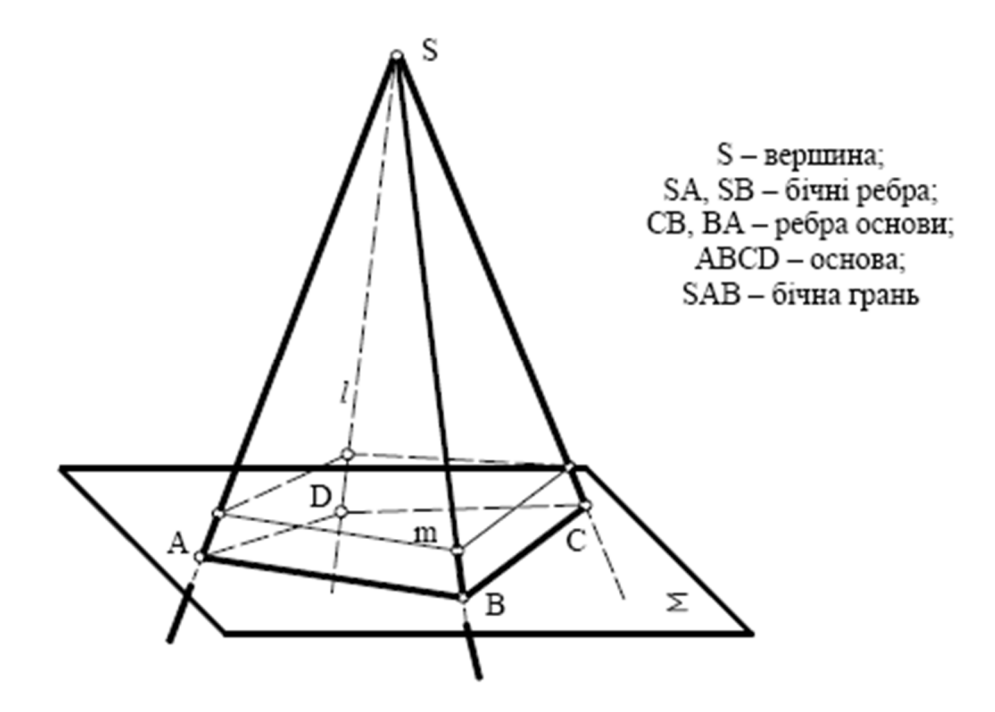

Рисунок 5.25 – Пірамідальна поверхня

*Піраміда* – це багатогранник, основою якого є багатокутник, а бічні грані – трикутники, що мають спільну точку S – вершину піраміди.

Сукупність усіх ребер багатогранника називають його сіткою. Згідно з теоремою Ейлера, для випуклого багатогранника існує залежність між числом граней Г, вершин В та ребер Р, яка має такий вигляд:  $\Gamma + B - P = 2$ .

*Піраміда називається правильною*, якщо в її основі лежить правильний багатогранник, а висота проходить через центр основи. Висота – це найкоротша відстань від вершини піраміди до площини основи. Бічні грані правильної піраміди – рівнобедрені трикутники.

На рисунку 5.26 наведено приклад побудови на комплексному кресленні правильної піраміди, в основі якої лежить чотирикутник.

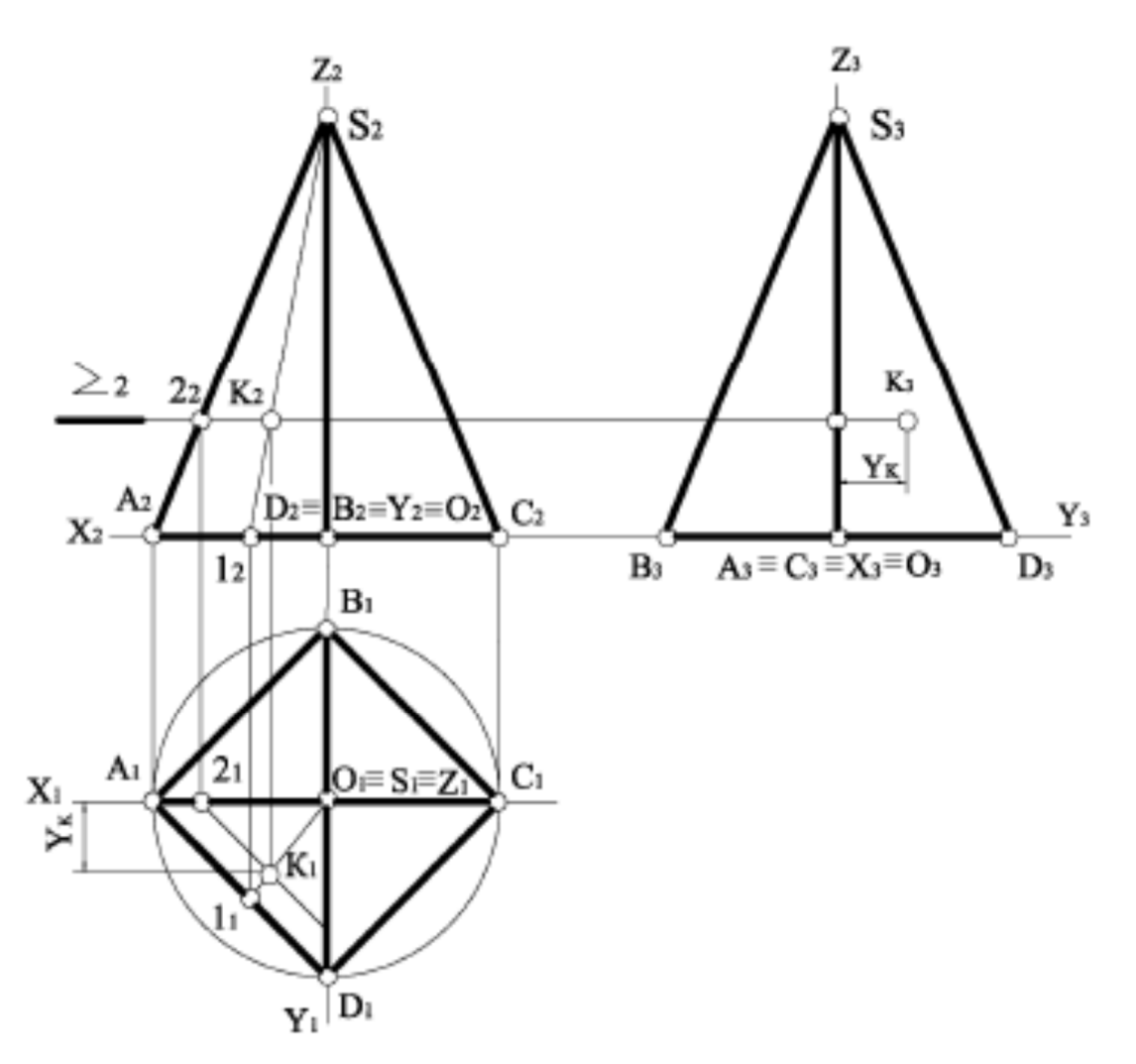

Рисунок 5.26 – Комплексне креслення правильної піраміди

Будемо вважати, що задана фронтальна проєкція К<sub>2</sub> точки К, котра належить бічній грані SАD, яка є площиною загального положення. Точка належить площині, якщо належить якійсь прямій цієї площини. Виходячи з цього, проводимо через точки  $S_2$  і  $K_2$  пряму до перетину з фронтальною проєкцією  $A_2D_2$  у точці 1, Далі будуємо  $1_1S_1$  і за вертикальною відповідністю К<sub>1</sub>. Профільну проєкцію К<sub>3</sub> будуємо, використовуючи проєктувальний зв'язок.

Будувати точки на поверхні можна за допомогою січних площин посередників. У цьому випадку вибираємо горизонтальну площину рівня Σ, яку проводимо через точку К.

Фронтальна проєкція лінії перетину площини Σ і грані SAD проходить через точки  $2_2K_2$ . Точка 2 належить ребру SA, тому знаходимо точку  $2_1$ , через яку паралельно А1D<sup>1</sup> будуємо горизонтальну проєкцію лінії перетину, і по вертикальній відповідності знаходимо  $K_1$  – горизонтальну проєкцію точки К. Профільну проєкцію К<sub>3</sub> точки К будуємо як і раніше.

Призматична поверхня утворюється при переміщенні прямої твірної l по довільній напрямній m замкненій ламаній лінії так, що вона залишається паралельною до заданого напрямку S (рис. 5.27).

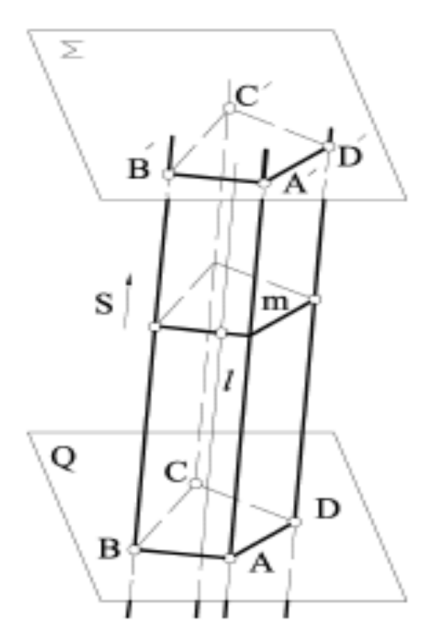

Рисунок 5.27 – Призматична поверхня

*Призмою* називається багатогранник, який утворюється в перерізі призматичної поверхні двома паралельними площинами Σ і Q. Якщо бічні ребра перпендикулярні до основи, призма називається прямою та її бічні грані – прямокутники. Якщо бічні ребра не перпендикулярні до основи, призма називається похилою та її бічні грані – паралелограми.

Призма називається *правильною*, якщо в основі її лежить правильний багатокутник.

На рисунку 5.28 наведено приклад побудови на комплексному кресленні прямої правильної трикутної призми, яка стоїть на горизонтальній площині проєкцій  $\Pi_1$ .

Нижня й верхня основи є горизонтальними площинами рівня, тому їх горизонтальні проєкції відображені в натуральну величину. Бічні ребра АА', ВВ', СС' перпендикулярні до  $\Pi_1$ , тому бічні грані на горизонтальну площину проєкцій спроєкціювались у відрізки прямих, що співпадають із відповідними сторонами трикутника основи.

Площина BB′CC′ є профільною площиною рівня, тому вона перпендикулярна до  $\Pi_2$  і її фронтальна проєкція вироджується в одну пряму.

Будемо вважати, що задана фронтальна проєкція  $K_2$  точки К, яка належить бічній грані AA′CC′. Ця грань є горизонтально проєкціюючою площиною, тому  $A_1C_1$  має збиральні властивості й горизонтальна проєкція  $K_1$  належить  $A_1C_1$ . Для побудови профільної проєкції К<sub>3</sub> точки К вимірюємо на П<sub>1</sub> координату у<sub>К</sub> і відкладаємо її на лінії проєктувального зв'язку праворуч від Z3.

*Призматоїд* – це опуклий багатогранник, усі бічні грані якого є трикутниками або трапеціями, верхня і нижня основи розташовані в паралельних площинах і є багатокутниками.

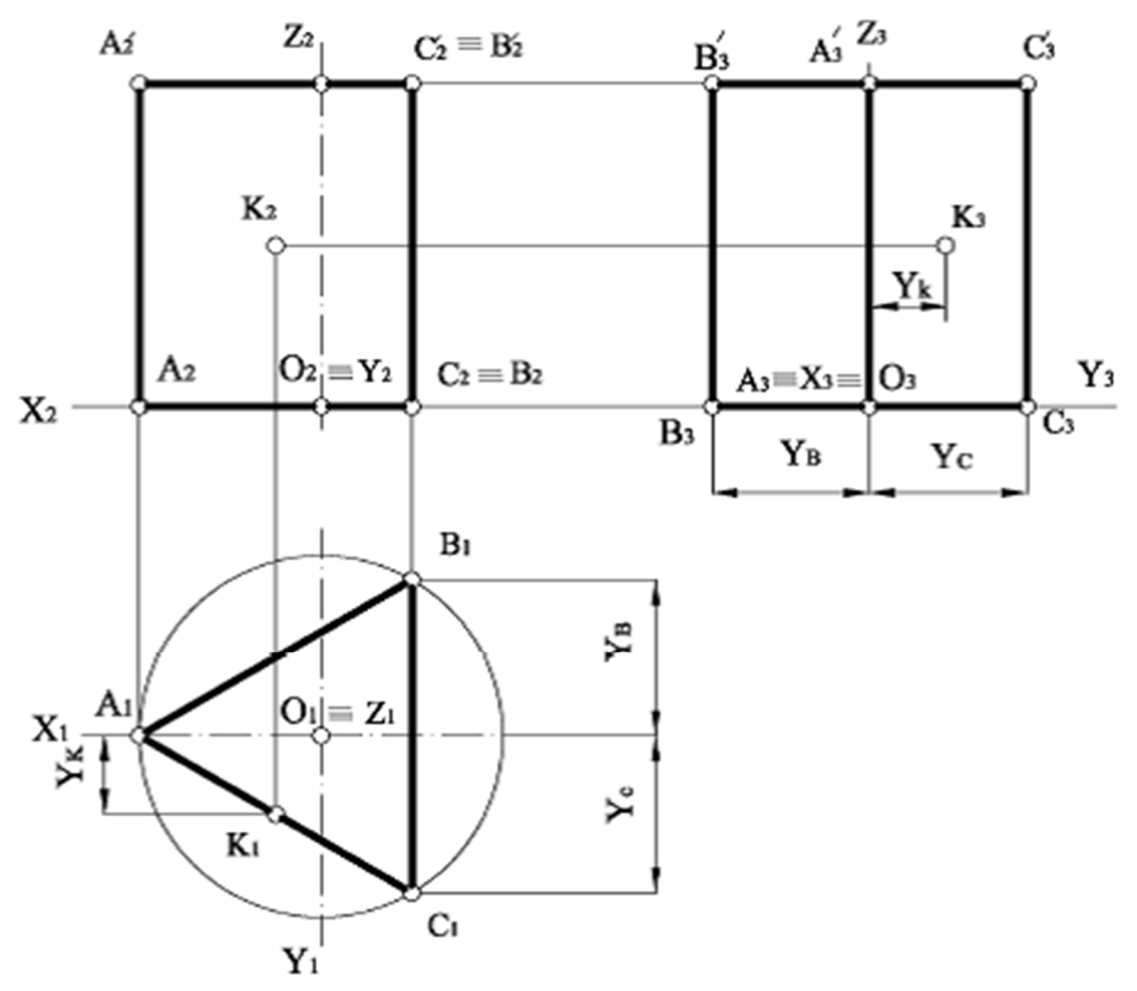

Рисунок 5.28 – Пряма правильна трикутна призма

На рисунку 5.29 зображено призматоїд, основами якого є квадрати АВСD та EFGH.

*Багатогранники* називаються правильними, якщо усі ребра, грані, кути (плоскі, двогранні та просторові) рівні між собою, їх називають Платоновими тілами.

Існує п'ять таких правильних багатогранників:

 правильний чотиригранник (тетраедр), гранями якого є чотири рівносторонні трикутники (рис. 5.30);

 правильний шестигранник (гексаедр), або куб, складається з шести рівних квадратів (рис. 5.31);

 правильний восьмигранник (октаедр), гранями якого є вісім рівнобічних трикутників (рис. 5.32);

 правильний дванадцятигранник (додекаедр) складається з дванадцяти правильних п'ятикутників;

 правильний двадцятигранник (ікосаедр), утворений із двадцяти рівнобічних трикутників.

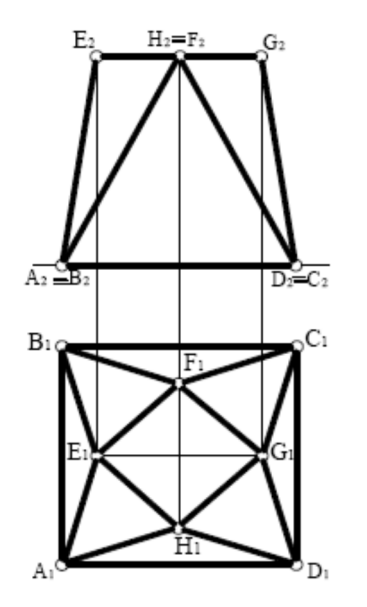

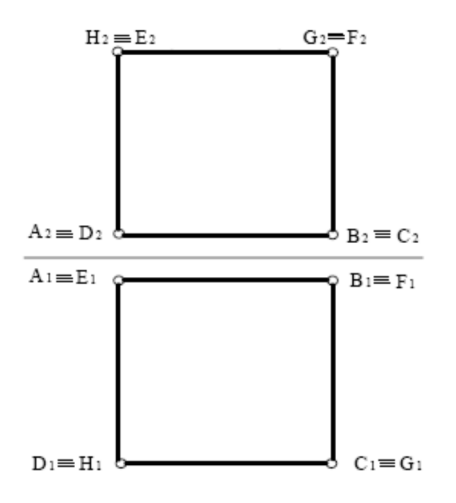

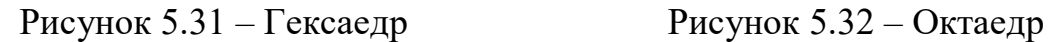

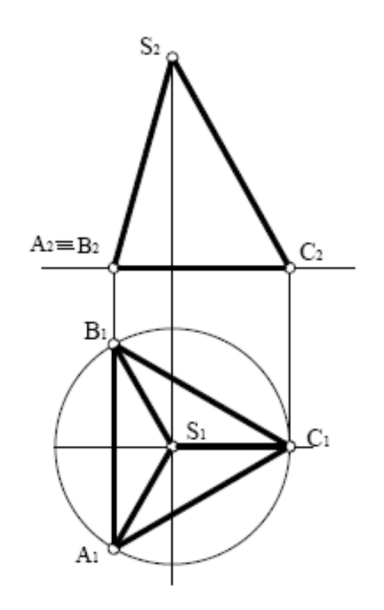

Рисунок 5.29 – Призматоїд Рисунок 5.30 – Тетраедр

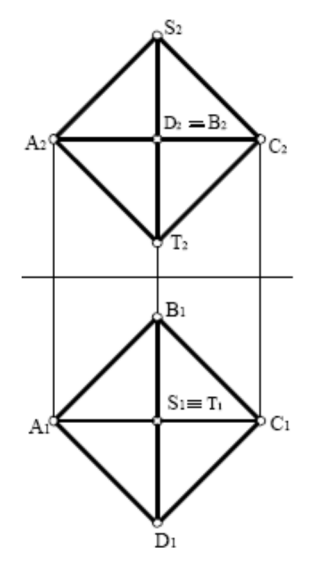

### 5.3.1 Переріз гранних поверхонь площиною

**Перерізом** називають плоску фігуру, яку отримують при перетині<br>огранника площиною. Для побудови перерізів багатогранників багатогранника площиною. Для побудови перерізів багатогранників використовують два способи: спосіб ребер, спосіб граней. Спосіб ребер передбачає розв'язання задачі на перетин прямої з площиною, до того ж виконується пошук точки перетину кожного бічного ребра з січною площиною.

Побудова перерізу значно спрощується, коли січна площина Σ є проєкціюючою (рис. 5.33).

У цьому випадку фронтальна проєкція перерізу 12345 вже відома, оскільки вона збігається з фронтальним слідом січної фронтально проєкціюючої площини Σ.

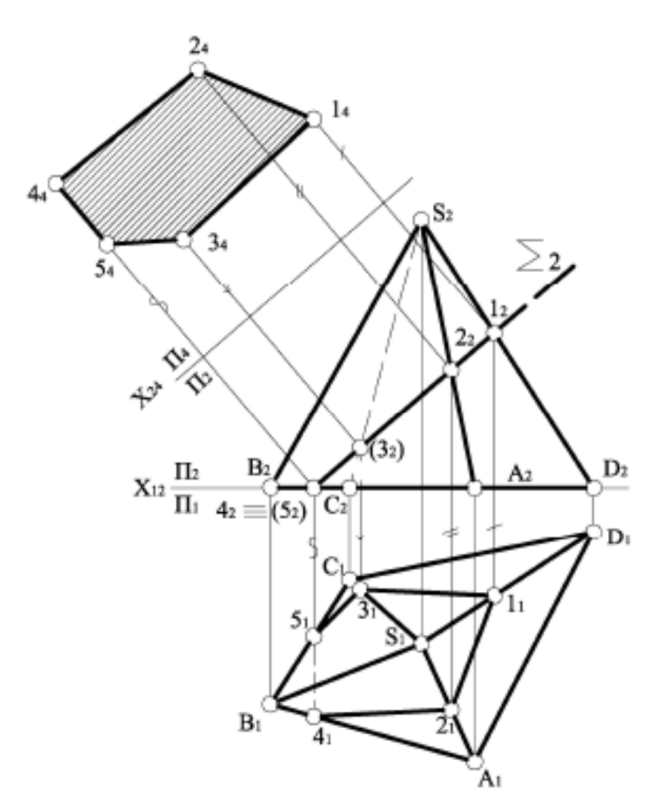

Рисунок 5.33 – Переріз проєкціюючою площиною Σ

Горизонтальну проєкцію перерізу будуємо за законом належності точки ребру й по вертикальній відповідності. Далі методом заміни площин проєкцій перетворюємо площину перерізу, яка є проєкціюючою в системі  $\Pi_2/\Pi_1$ , у площину рівня. Для цього будуємо вісь нової системи площин х<sub>24</sub>  $\| \Sigma_2$ . Координати точок перерізу заміряємо на  $\Pi_1$  від осі  $x_{12}$  і переносимо відповідно на П4. Проєкція площини перерізу 142444543<sup>4</sup> є натуральною величиною.

На рисунку 5.34 наведено приклад побудови перерізу похилої трикутної призми, яка перетинається фронтально проєкціюючою площиною Σ.

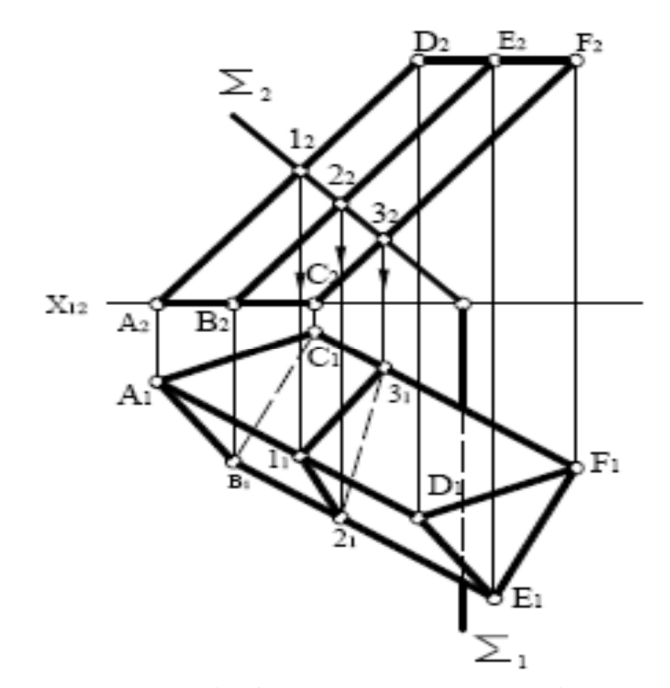

Рисунок 5.34 – Переріз фронтально проєкціюючою площиною  $\Sigma$
Фронтальна проєкція площини перерізу  $1_2 2_2 3_2$  збігається з фронтальним слідом площини Σ. Горизонтальну проєкцію перерізу визначаємо за допомогою вертикальної відповідності.

## 5.3.2 Побудування точок перетину лінії з поверхнею

Багатогранну опуклу поверхню пряма лінія перетинає у двох точках. Точки перетину прямої з поверхнею багатогранника називаються точками зустрічі.

При перетині багатогранників прямою лінією можливі такі випадки:

1. Грані багатогранника займають проєкціююче положення.

2. Грані багатогранника займають загальне положення.

У першому випадку точки перетину прямої з гранями одразу визначають на одній із проєкцій, до якої грані займають проєкціююче положення. У другому випадку крізь пряму проводять допоміжну площину, частіше проєкціюючу, будують лінію перетину цієї площини з багатогранною поверхнею, а потім визначають точки перетину отриманої лінії (багатокутника) та прямої.

На рисунку 5.35 наведено приклад побудови точок перетину прямої загального положення l із прямою трикутною призмою АВС.

Бічні грані призми АВС займають горизонтально проєкціююче положення, тому горизонтальна проєкція прямої трикутної призми виглядає як трикутник А1В1С1. Завдяки збиральним властивостям проєкціюючих площин точки перетину К і L прямої l із гранями визначаємо безпосередньо на горизонтальній площині проєкцій П<sub>1</sub>. Фронтальні проєкції точок К і L визначають за вертикальною відповідністю. Відрізок між точками входу та виходу невидимий на обох проєкціях.

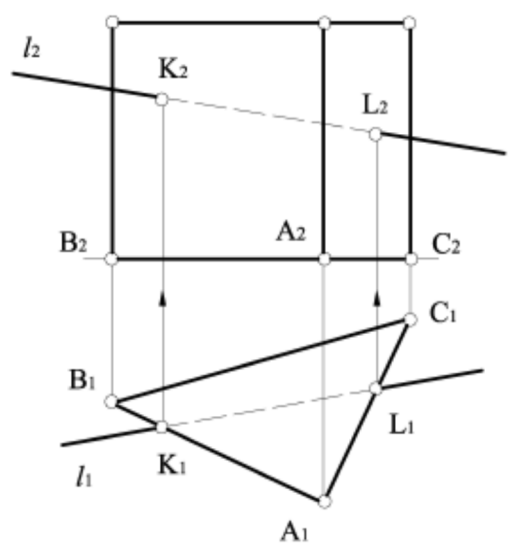

Рисунок 5.35 – Побудова точок перетину прямої l із трикутною призмою АВС

На рисунку 5.36 наведено приклад побудови точок входу й виходу прямої загального положення l із поверхнею піраміди SABCD.

Через пряму 1 проводимо фронтально проєкціюючу площину  $\Sigma$ . На П<sub>2</sub> визначаємо точки перетину ребер піраміди зі слідом площини  $\Sigma_2$ .

Потім будуємо горизонтальну проєкцію перерізу  $1_12_13_14_1$  за законом належності та за допомогою ліній проєктувального зв'язку. Перетин горизонтальної проєкції l<sub>1</sub> прямої l із побудованою горизонтальною проєкцією перерізу  $1_12_13_14_1$  дає точки  $K_1$  і  $L_1$  – горизонтальні проєкції точок входу і виходу. Фронтальні проєкції  $K_2$  і  $L_2$  визначаємо за законом належності та за вертикальною відповідністю.

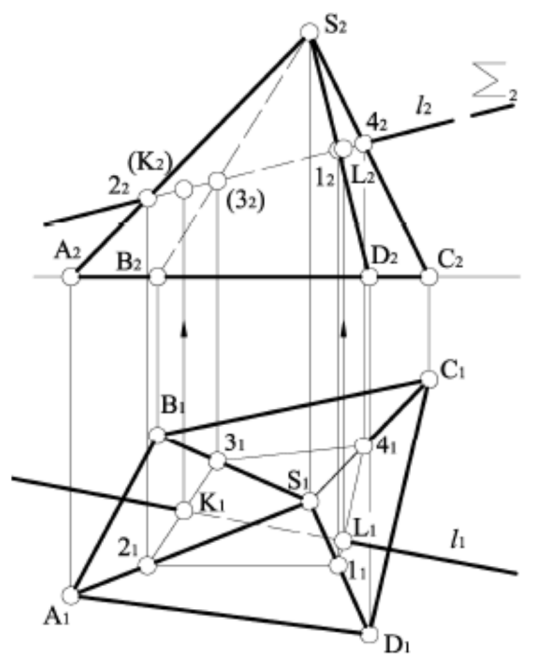

Рисунок 5.36 – Побудова точок входу і виходу прямої l з поверхнею піраміди SABCD

Іноді зручніше одержувати розв'язання задачі за допомогою площини загального положення (рис. 5.37).

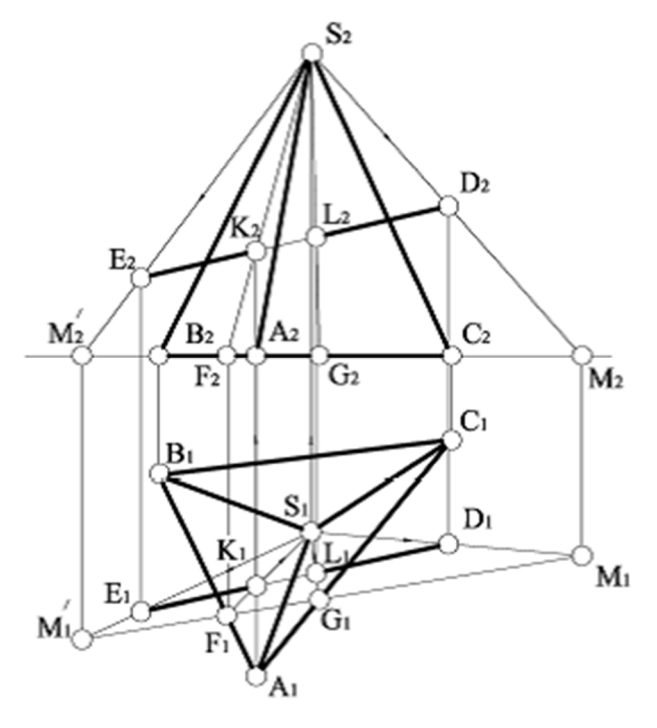

Рисунок 5.37 – Побудова точок входу та виходу прямої l за допомогою площини загального положення ЕDS

Допоміжну площину задаємо прямою ЕD і вершиною піраміди S. З'єднуємо вершину піраміди S із точками Е і D. Далі знаходимо сліди для цих прямих М і М', через які проходить горизонтальний слід М<sub>1</sub>' М<sub>1</sub> допоміжної площини. Цей слід перетинає основу піраміди в точках F i G, через які проходять прямі SF i SG, що є лініями перетину допоміжної площини з поверхнею піраміди. Пряма ЕD належить допоміжній площині, а також перетинає прямі SF i SG у точках К і L, які є точками входу та виходу.

5.3.3 Побудування лінії взаємного перетину гранних поверхонь

*Лінія перетину* – це спільна лінія для двох поверхонь, які перетинаються. Для побудови лінії перетину двох багатогранників використовують два способи:

1. Спосіб ребер.

2. Спосіб граней.

Спосіб ребер дозволяє визначити лінію перетину багатогранників за точками перетину ребер одного багатогранника з гранями другого. Розв'язання задачі зводиться до побудування точки перетину прямої з площиною.

Спосіб граней дозволяє визначити лінію перетину багатогранників як просторову ламану, котра складається з відрізків прямих ліній, по яких перетинаються певні грані багатогранників. Розв'язання задачі зводиться до побудування лінії перетину двох площин.

Лініями перетину двох багатогранників є просторові замкнені багатокутники. Якщо один багатогранник частково перетинає поверхню другого, то матимемо тільки одну замкнену ламану лінію їх взаємного перетину, це називається неповним проникненням, або врізанням.

Якщо один багатогранник повністю перетинає другий, отримаємо дві лінії перетину: лінію входу та лінію виходу, це називається повним проникненням.

Просторова лінія перетину багатогранників складається з відрізків прямих ліній, по яких перетинаються їх грані, при цьому вершини ламаної є точками перетину ребер одного багатогранника з гранями другого.

На рисунку 5.38 наведено приклад побудови ліній перетину піраміди SABС і чотиригранної призми DEFG.

Тригранна піраміда своєю основою розташована на горизонтальній площині проєкцій. Дві бічні грані призми DEE′D′ і GFF′G′ – горизонтальні площини рівня, а дві інші DGG′D′ і EFF′E′ – фронтально проєкціюючої площини, тому їх фронтальні проєкції перетворюються на прямі лінії, які мають збиральні властивості, а бічні ребра призми проєкціюються в точки. Отже, фронтальна проєкція лінії перетину цих фігур відома. Оскільки призма повністю перетинає піраміду, отримуємо дві лінії перетину: лінію входу та лінію виходу. Для побудування горизонтальної проєкції лінії перетину проводимо через грані DEE<sup>'</sup>D' і GFF<sup>'</sup>G' горизонтальні площини рівня  $\alpha$   $(\alpha_2)$  і  $\Sigma$   $(\Sigma_2)$ , які паралельні до основи піраміди, і в такий спосіб лінії перетину з бічною поверхнею піраміди дадуть фігури, подібні до основи. Фронтальна проєкція горизонтальної площини рівня  $\alpha_2$  перетинає ребро піраміди  $S_2B_2$  у точці  $T_2$ . Далі за законом належності та за допомогою лінії проєктувального зв'язку будуємо її горизонтальну

проєкцію  $T_1$ . Потім проводимо через  $T_1$  пряму, паралельну до  $B_1A_1$ , і отримуємо точки  $1_1$  і  $3_1$ . Через точку  $3_1$  проводимо пряму, паралельну до  $A_1C_1$ , і отримуємо точку  $4_1$ . Потім через Т<sub>1</sub> проводимо пряму, паралельну до  $B_1C_1$ , і отримуємо точки 2<sup>1</sup> і 51.

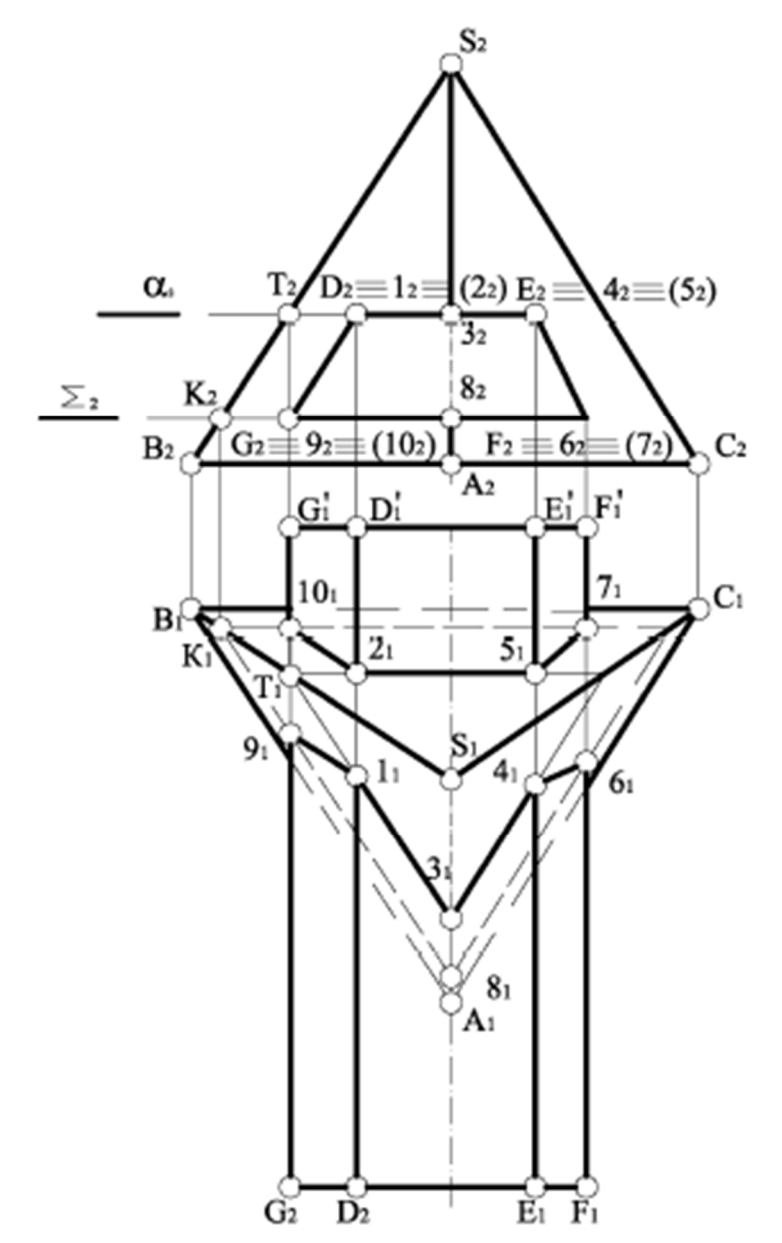

Рисунок 5.38 – Побудова ліній перетину піраміди SABС і чотиригранної призми DEFG

Задача на побудування лінії перетину гранних поверхонь значно спрощується, коли одна з фігур займає проєкційне положення. На рисунку 5.39 наведено приклад побудови лінії перетину прямої тригранної призми з тригранною пірамідою.

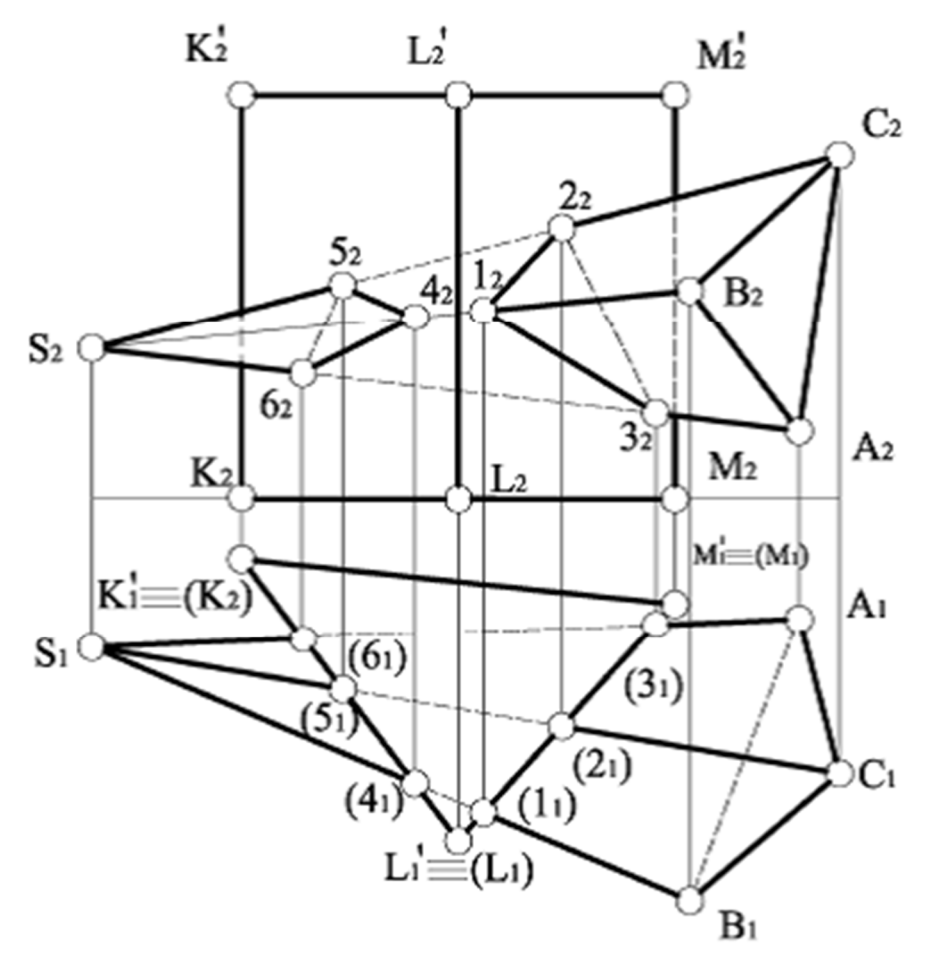

Рисунок 5.39 – Побудова ліній перетину прямої тригранної призми з тригранною пірамідою

Грані призми займають горизонтально проєкціююче положення і на горизонтальній площині проєкцій проєкціюються в прямі лінії. Горизонтальні проєкції 11, 21, 31, 41, 51, 6<sup>1</sup> точок перетину ребер піраміди з гранями призми знаходимо на перетині горизонтальних проєкцій відповідних граней призми та ребер піраміди, а фронтальні проєкції 12, 22, 32, 42, 52, 6<sup>2</sup> знаходимо по вертикальній відповідності з використанням властивості належності.

Видимість лінії перетину визначаємо відповідно до видимості граней, на яких лежить ця лінія. На фронтальній площині проєкцій призма має дві видимі грані KK′L′L, LL′M′M і одну невидиму KK′M′M, з граней піраміди видимими є грані SBC, SBA, а невидимою – грань SAC. Тому видимими на фронтальній площині проєкцій є відрізки  $1_22_2$ ,  $1_23_2$ , а також  $4_25_2$ ,  $4_26_2$ , які належать одразу двом видимим граням.

## **5.4 Криві поверхні**

#### 5.4.1 Точки і лінії на поверхнях

Лінію можна розглядати як сукупність розташованих по поверхні точок. Виникає запитання: скільки та які точки необхідно побудувати? Побудування великої кількості точок приводить до великих затрат часу.

Спочатку будують опорні точки, до яких належать точки початку й кінця лінії, точки на межі видимості, а також найвищі та найнижчі точки. Потім будують точки, які називають додатковими, і вони впливають тільки на точність побудування.

Зазвичай на комплексному кресленні точку задають на одній із проєкцій, і при цьому виникає задача знаходження інших проєкцій цієї точки. Для розв'язання цієї задачі використовують умову належності точки поверхні: якщо точка належить поверхні, вона належить деякій лінії цієї поверхні. Тому для знаходження необхідної проєкції через задану точку проводять яку-небудь лінію поверхні. Зазвичай як таку лінію використовують твірну або паралель. Потім знаходять другу проєкцію цієї лінії, а потім, використовуючи властивість належності точки лінії, знаходять другу проєкцію цієї точки.

На рисунку 5.40 наведено приклад побудови відсутніх проєкцій лінії l по заданій фронтальній проєкції лінії l, яка належить поверхні прямого кругового конуса.

Як опорні точки приймаємо точки A і B – початок та кінець лінії, а також точку С, точку перетину лінії l з профільним меридіаном, а для точності побудування вибираємо ще дві допоміжні точки E і D.

Прямий круговий конус можна розглядати як поверхню обертання та як лінійчату поверхню. Тому для побудування горизонтальних проєкцій точок, які належать поверхні конуса, існує два способи.

Якщо конус розглядати як поверхню обертання, то через задану точку, наприклад А, проводимо паралель h<sup>A</sup>. Її фронтальна проєкція h<sup>A</sup>2 є прямою, яка проходить через  $A_2$  і перпендикулярна до осі конуса, а горизонтальна проєкція h $A_1$  — коло радіуса h $A_2/2$ .

Фронтальною межею видимості для конуса є лінії його головних меридіанів, а профільною межею видимості є лінії профільних меридіанів. Використовуючи властивість належності точки лінії, а також враховуючи видимість фронтальної проєкції А2 точки А, знаходимо горизонтальну проєкцію А<sup>1</sup> точки А.

Для побудови профільної проєкції Аз точки А через А2 проводимо горизонтальну лінію зв'язку й відкладаємо на ній від осі вправо У<sub>А</sub>.

Якщо конус розглядати як лінійчату поверхню, то через точку А проводимо твірну m<sup>A</sup>. Фронтальна проєкція m<sup>A</sup>2 проходить через фронтальну проєкцію А<sup>2</sup> точки А і в точці 1<sup>2</sup> перетинає фронтальну проєкцію основи конуса. Потім будуємо горизонтальну проєкцію 1<sub>1</sub> точки 1. Оскільки точка А2 за умовою видима, видимою буде і твірна m $^{\rm A}$ 2, яка проходить через неї. Тому горизонтальна проєкція 1<sup>1</sup> точки 1 буде належати нижній половині горизонтальної проєкції кола основи конуса.

З'єднуємо прямою точки  $l_1$  і  $S_1$  і отримуємо горизонтальну проєкцію  $m\textsuperscript{A}_1$ твірної m<sup>A</sup>. Використовуючи властивість належності точки лінії, отримуємо горизонтальну проєкцію А1 точки А.

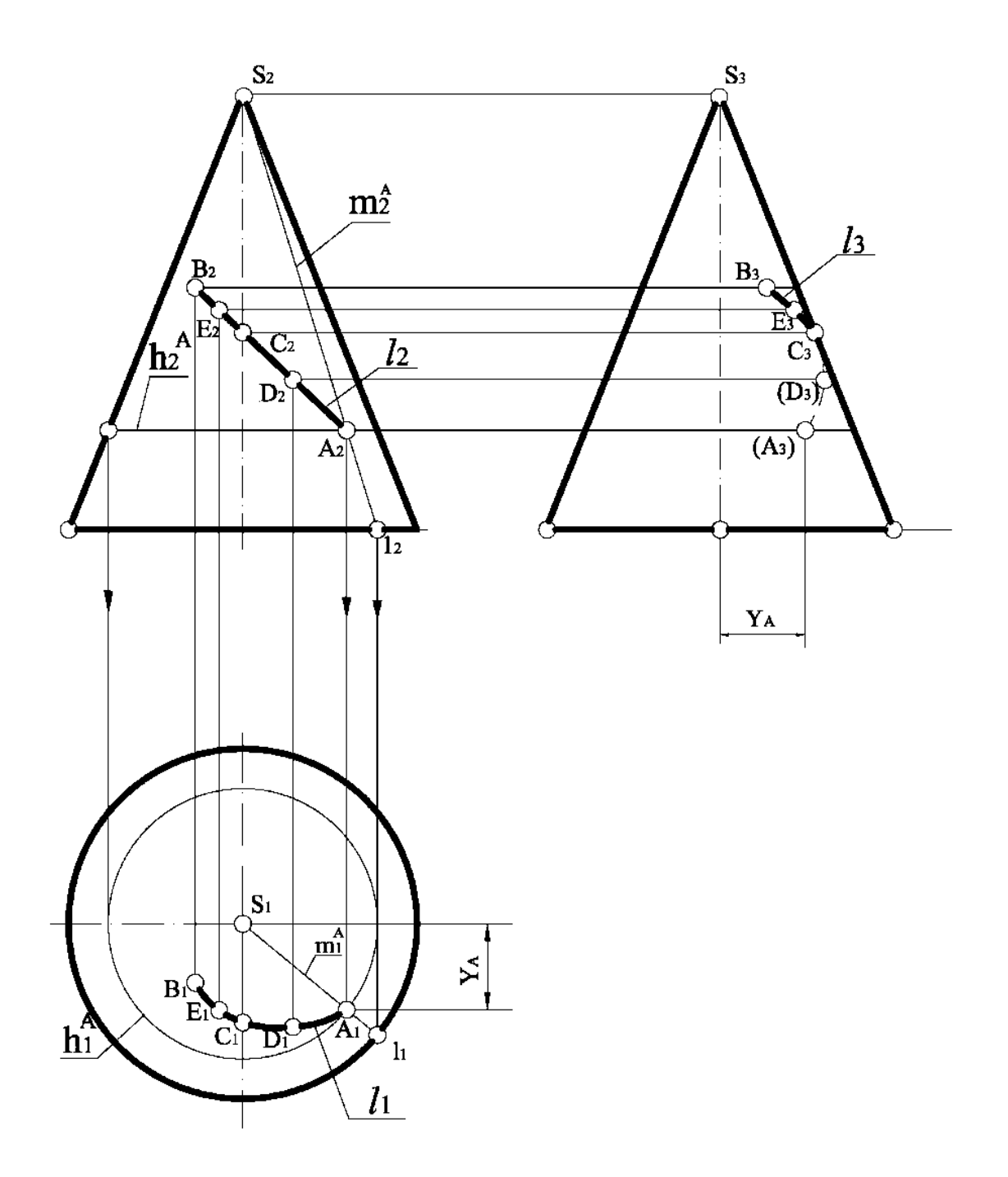

Рисунок 5.40 – Побудови проєкцій лінії l на поверхні конуса

Аналогічно знаходять горизонтальні проєкції всіх вибраних точок і, з'єднавши їх плавною кривою, отримаємо горизонтальну проєкцію  $l_1$  лінії l.

Далі будуємо профільні проєкції точок, використовуючи лінії зв'язку та відстані до відповідних точок, які беремо з горизонтальної площини проєкцій. Профільна проєкція С<sub>3</sub> точки С належить профільному меридіану. Частина профільної проєкції  $B_3E_3C_3$  буде видимою, а частина  $C_3D_3A_3$  – невидимою.

На рисунку 5.41 наведено приклад побудови відсутніх проєкцій лінії l по заданій фронтальній проєкції лінії l<sub>2</sub>, яка належить поверхні прямого колового циліндра.

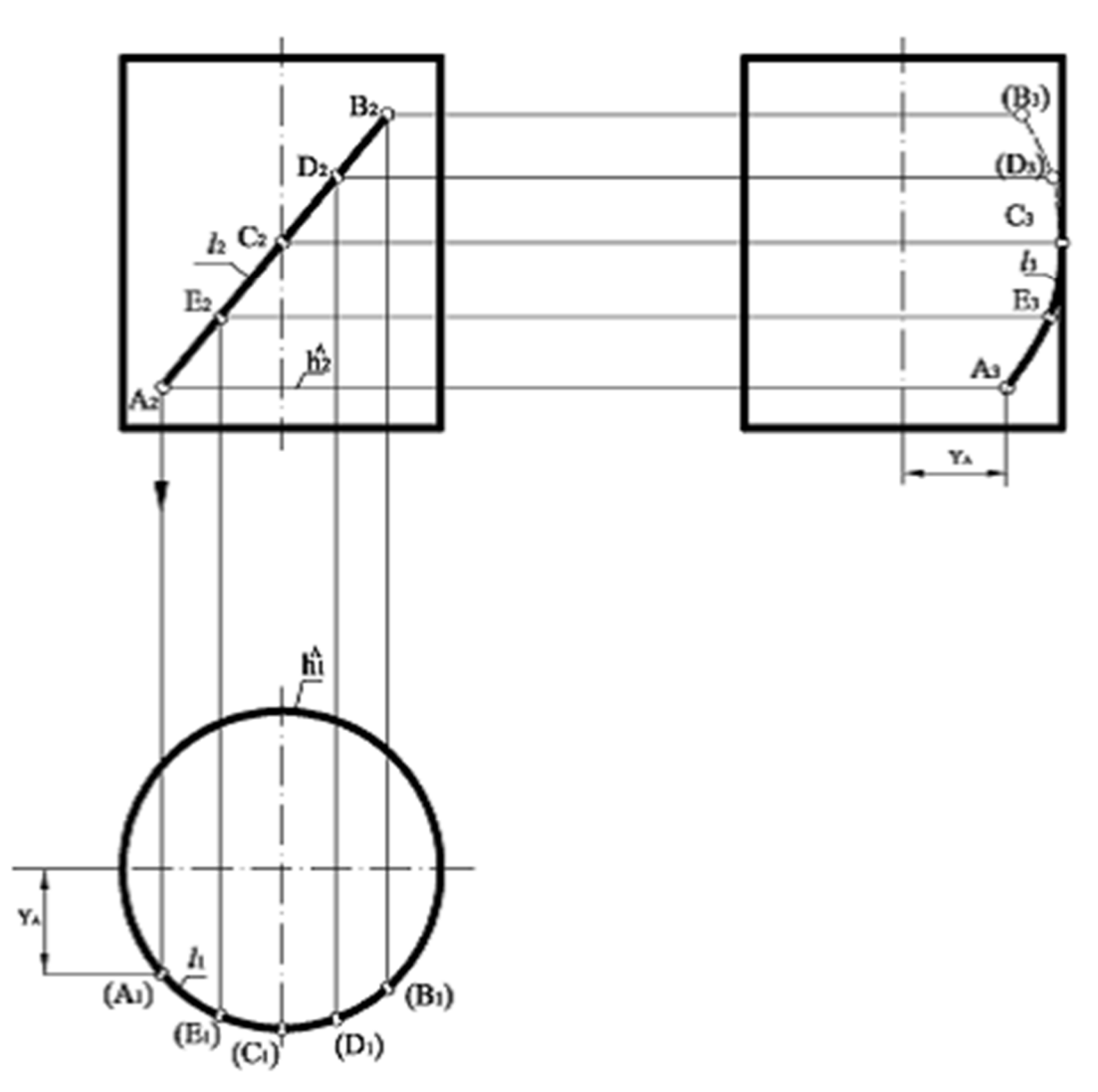

Рисунок 5.41 – Побудови проєкцій лінії l на поверхні циліндра

Як опорні точи приймаємо точки А і В – початок й кінець лінії l, а також точку С, точку перетину лінії l з профільним меридіаном, а для точності побудування вибираємо ще дві допоміжні точки E і D.

Бічна поверхня циліндра займає проєкціююче положення відносно горизонтальної площини проєкцій, при цьому всі паралелі однакові та їх горизонтальні проєкції збігаються з горизонтальним обрисом циліндра, яким є коло.

Тому горизонтальні проєкції точок знаходять по вертикальній відповідності на горизонтальному обрисі циліндра. Горизонтальною межею видимості є лінія верхньої основи, тому вся горизонтальна проєкція  $l_1$  лінії l буде невидимою.

Для побудування профільної проєкції  $A_3$  точки А через точку  $A_2$ проводимо горизонтальну лінію зв'язку та відкладаємо У<sub>д</sub> на ній від осі вправо. Частина профільної проєкції  $A_3E_3C_3$  буде видимою, а частина  $C_3D_3B_3$  – невидимою.

На рисунку 5.42 наведено приклад побудови проєкцій, яких не вистачає, лінії l, котра належить сфері, по заданій фронтальній проєкції l<sub>2</sub>.

Як опорні точи приймаємо точки А і В – початок і кінець лінії l, а також D і C – точки перетину лінії lз екватором і профільним меридіаном сфери. Оскільки l є кривою лінією, вибираємо ще додаткові точки E, F, G.

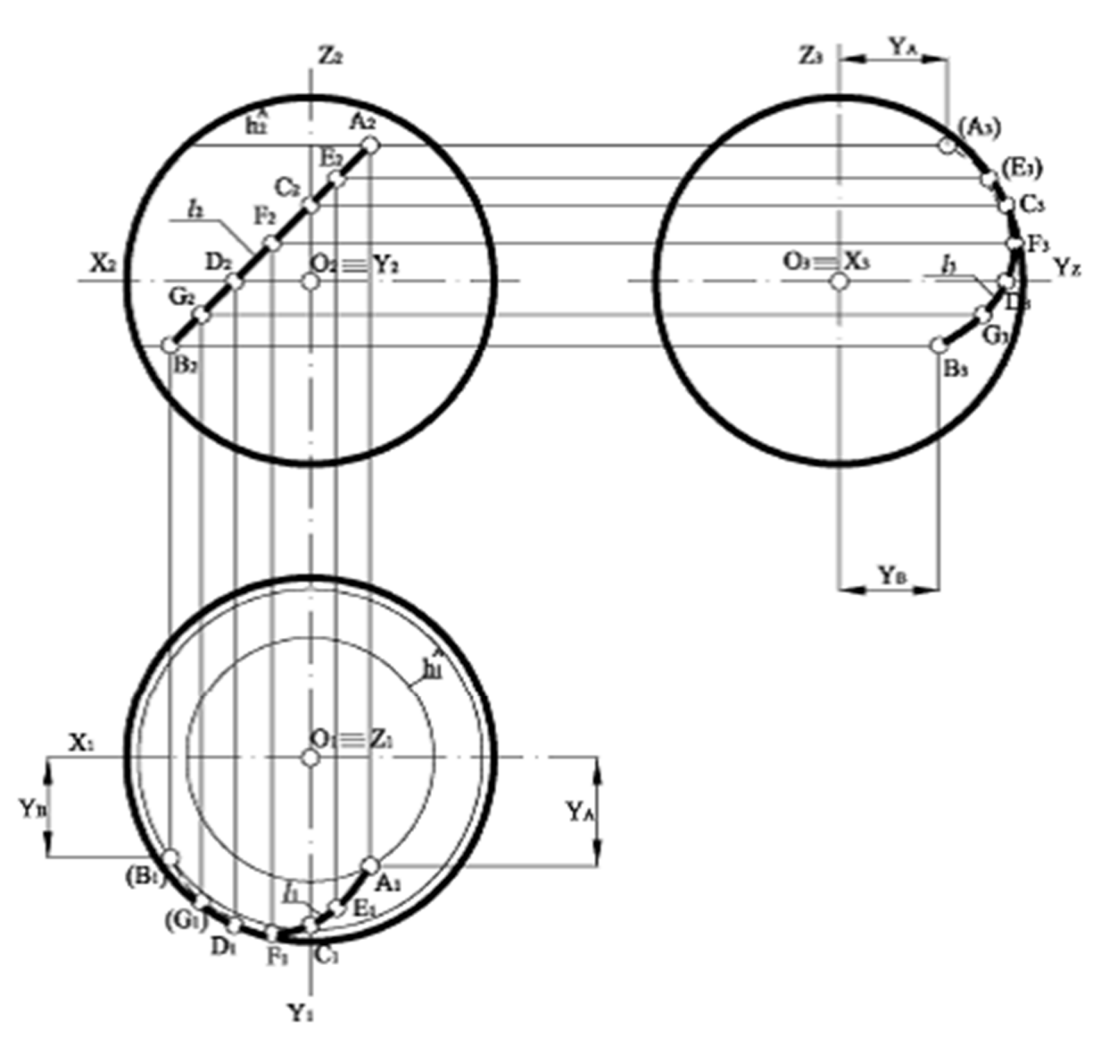

Рисунок 5.42 – Побудови проєкцій лінії l на поверхні сфери

Фронтальна проєкція точки D належить фронтальній проєкції екватора, тому її горизонтальна проєкція належить горизонтальній проєкції екватора. Існують дві точки, які задовольняють цій умові: одна на верхній половині обрисового кола, друга – на нижній.

Для правильного знаходження положення точки використовуємо дані про її видимість на фронтальній площині проєкцій, де вона є видимою. Фронтальною межею видимості для сфери є горизонтальна проєкція головного меридіана, тому горизонтальна проєкція  $D_1$  належить нижній половині обрисового кола сфери.

Порядок знаходження горизонтальних проєкцій інших точок однаковий. Розглянемо знаходження горизонтальної проєкції А1 точки А. Через точку А проводимо паралель. Її фронтальна проєкція  $\rm h^A{}_2\,\epsilon$  прямою, яка перпендикулярна до фронтальної проєкції осі сфери, а горизонтальна проєкція  $h^{A}$ <sub>1</sub> – коло радіуса  $h^{A}{}_{2}/2$  із центром, який збігається з горизонтальною проєкцією осі сфери.

При перетині кривих поверхонь площиною утворюється плоска фігура, яку називають *перерізом*.

У загальному випадку для побудування лінії перерізу кривої поверхні площиною необхідно виконати такі дії:

1. Визначити, яке положення займає січна площина відносно площин проєкцій. Якщо січна площина є проєкціюючою, одна проєкція перерізу є готовою, вона збігається зі слідом заданої площини. Друга проєкція будується за умови належності точок перерізу поверхні. Якщо січна площина займає загальне положення, задачу можна розв'язати методом заміни площин проєкцій, або допоміжних січних посередників.

2. Для спрощення побудування лінії перерізу всі точки, через які проходить лінія перерізу, розділяють на опорні точки перетину та допоміжні точки.

3. Іноді січна площина не повністю перетинає задану поверхню, тоді для зручності побудування лінії перетину площину продовжують до повного перетину поверхні площиною, але потім умовну частину перерізу потрібно відкинути.

4. Видимість перерізу визначають за допомогою точок перетину, які належать обрисній твірній, головному меридіану або екватору.

5. Через отримані точки проводять плавну криву лінію перерізу, враховуючи при цьому її видимість.

При перерізі прямого колового циліндра площиною можливі такі випадки:

1. Якщо січна площина не перпендикулярна і не паралельна до осі циліндра, вона перетинає циліндр по еліпсу.

2. Якщо січна площина перпендикулярна до осі циліндра, отримаємо коло.

3. Якщо січна площина паралельна до осі циліндра, отримаємо прямокутник.

4. Якщо січна площина є дотичною до поверхні циліндра, то отримаємо пряму лінію.

На рисунку 5.43 наведено приклад побудови перерізу поверхні циліндра фронтально проєкціюючою площиною Т.

Завдяки збиральним властивостям проєкціюючих площин на  $\Pi_2$  маємо готову проєкцію лінії перерізу, яка збігається зі слідом площини Т (Т2). Січна площина Т не перпендикулярна та не паралельна до осі циліндра, вона перетинає циліндр по еліпсу. Велика вісь еліпса належить площині головного меридіана циліндра  $\theta$  і дорівнює відстані між точками  $1_2$  і  $2_2$ , а мала вісь еліпса належить площині профільного меридіана й дорівнює відстані між точками 31 і 41. Для точності побудови еліпса вибираємо ще допоміжні проєкції точок  $5<sub>2</sub>$  і 6<sub>2</sub>, а також  $7_2$  і  $8_2$ . Далі для побудування натуральної величини перерізу циліндра нахиленою площиною Т використовуємо спосіб заміни площини проєкцій. Вісь нової системи проєкцій  $X_{24}$  будуємо паралельно до  $T_2$ . Координати точок еліпса заміряємо з горизонтальної площини проєкцій і переносимо на П4. Завдяки тому, що еліпс є симетричною фігурою, координати точок краще заміряти від осі  $1_{1}$ –21.

При перетині конуса січною площиною утворюються криві другого порядку.

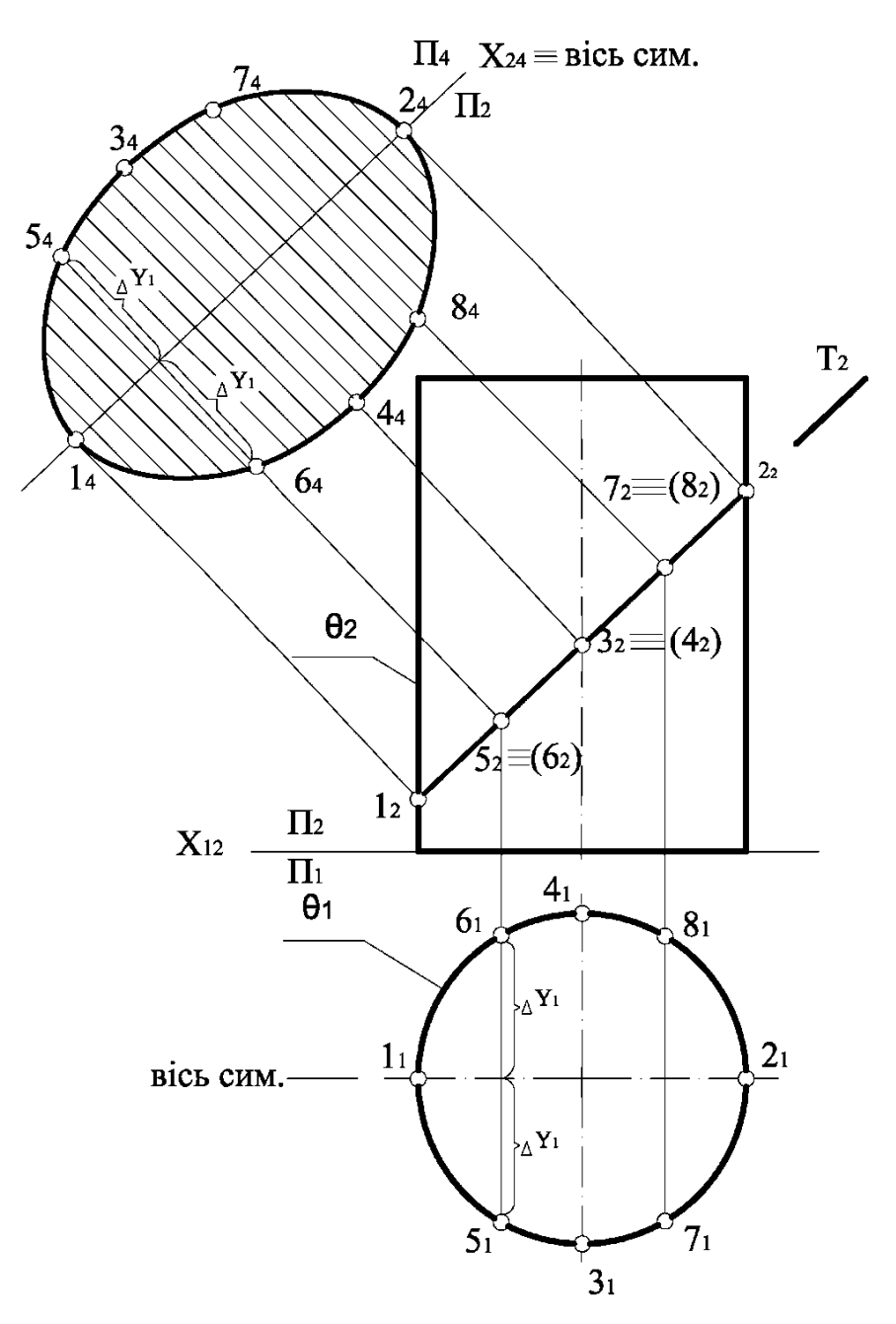

Рисунок 5.43 – Побудова перерізу поверхні циліндра площиною Т

На рисунку 5.44 наведені всі можливі випадки розташування січної площини відносно визначника конічної поверхні.

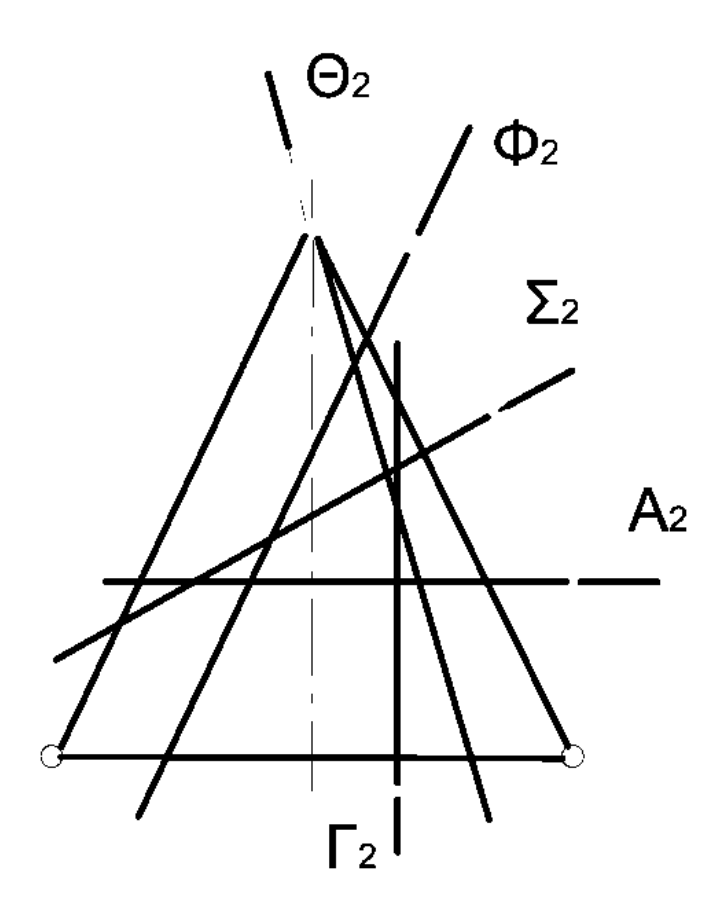

Рисунок 5.44 – Розташування січної площини відносно конічної поверхні

Якщо січна площина  $\Sigma = \Sigma_2$  перетинає всі твірні конуса, отримаємо еліпс. При перетині конуса площиною  $A = A_2$  перпендикулярно до осі конуса – отримаємо коло. При перетині конуса площиною  $\Phi = \Phi_2$  паралельно одній із твірних – отримаємо параболу. Якщо січна площина  $\Gamma \equiv \Gamma_2$  перетинає поверхню конуса паралельно до осі обертання або яких-небудь двох твірних, то отримаємо гіперболу. При перетині конуса площиною  $\Theta = \Theta_2$ , яка проведена через вершину конуса й перетинає його основу, отримаємо трикутник.

На рисунку 5.45 наведено приклад побудови перерізу конуса фронтально проєкціюючою площиною  $\Sigma \equiv \Sigma_2$ .

Площина  $\Sigma$  має на  $\Pi_2$  збиральні властивості, тому фронтальна проєкція еліпса є відрізком прямої  $1, 2$ .

Горизонтальна проєкція еліпса визначається за принципом належності його точок поверхні конуса. Побудування горизонтальної проєкції еліпса виконуємо з використанням допоміжних січних посередників – це горизонтальні площини рівня.

Велика вісь еліпса дорівнює відстані між точками  $1_2$  і  $2_2$ , у яких січна площина перетинає обрисові твірні конуса. Якщо мала вісь лежить у площині перерізу й перпендикулярна великій осі еліпса, вона є фронтально проєкціюючою прямою.

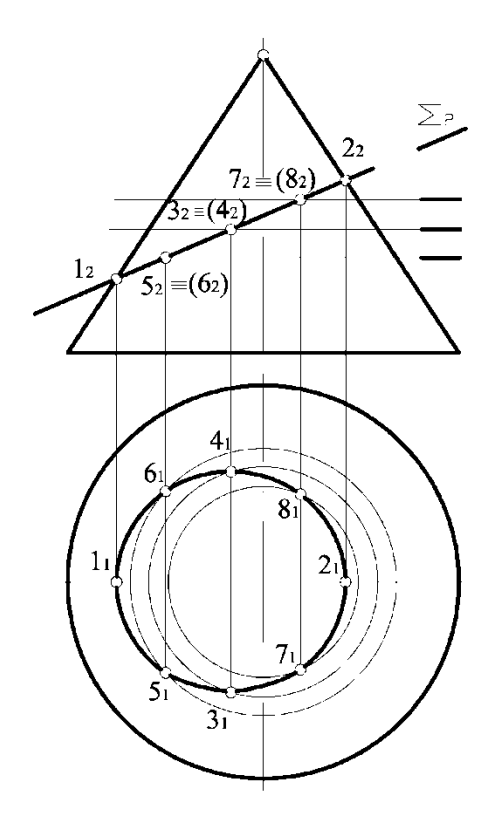

Рисунок 5.45 – Побудова перерізу конуса плошиною  $\Sigma = \Sigma 2$ 

Для знаходження фронтальної проєкції осі поділяємо велику вісь  $1<sub>2</sub>2<sub>2</sub>$  на дві рівні частини і отримуємо точку  $3_2 \equiv (4_2)$ , яка є фронтальною проєкцією малої осі еліпса. Довільно вибираємо допоміжні точки  $5_2 \equiv (6_2)$ , а також  $7_2 \equiv (8_2)$ . Через задані точки проводимо допоміжні січні площини – це горизонтальні площини рівня, котрі перетинають конус по колах, будуємо ці кола на  $\Pi_1$  і, використовуючи вертикальну відповідальність, знаходимо горизонтальні проєкції точок, через які будуємо плавну криву лінію – це горизонтальна проєкція еліпса. Мала вісь еліпса дорівнює відстані між точками  $3<sub>1</sub>$  і  $4<sub>1</sub>$ .

5.4.3 Побудова точок перетину лінії з поверхнею

Алгоритм побудови точок перетину прямої лінії з кривою поверхнею має такий вигляд:

1. Через задану пряму лінію необхідно провести допоміжну січну площину.

2. Знайти лінію перетину кривої поверхні з допоміжною січною площиною.

3. Знайти точки перетину прямої лінії з лінією перетину кривої поверхні з допоміжною площиною.

За допоміжну січну площину частіше обирають проєкційну площину, але трапляються випадки, коли найдоцільніше як допоміжну використати площину загального положення.

На рисунку 5.46 наведено приклад побудови точок перетину прямої l з прямим конусом обертання.

Якщо через пряму загального положення l провести фронтально проєкціюючу площину, при її перетині з конусом матимемо еліпс. Якщо через пряму l провести горизонтально проєкціюючу площину, при її перетині з конусом матимемо гіперболу. Якщо через пряму l провести площину загального положення, котра проходить через вершину конуса, при перетині її з конусом матимемо трикутник. Цей варіант підвищує точність побудування та скорочує потрібний на нього час.

Отже, допоміжна площина Σ задана прямою l і вершиною конуса S. Для побудови трикутника перетину, необхідно знайти для площини Σ її горизонтальний слід. Для цього на горизонтальній площині проєкцій необхідно побудувати дві спільні точки для площини  $\Sigma$  і  $\Pi_1$ . Першою є точка М  $(M_1, M_2)$  – це горизонтальний слід прямої l.

Для знаходження другої спільної точки М' (М1', М2') будуємо довільну пряму S1 (S<sub>1</sub>1<sub>1</sub>, S<sub>2</sub>2<sub>2</sub>). Пряма М<sub>1</sub>М<sub>1</sub>' є горизонтальним слідом площини Σ, який перетинає основу конуса в точках А і В. При перетині конуса площиною Σ матимемо трикутник SAB. Тому горизонтальні проєкції точок перетину прямої l з поверхнею конуса визначаються як результат перетину  $A_1S_1$  i  $B_1S_1$  з  $l_1$ . Фронтальні проєкції точок L<sub>2</sub> і K<sub>2</sub> отримані за законом належності та за допомогою ліній проєктувального зв'язку.

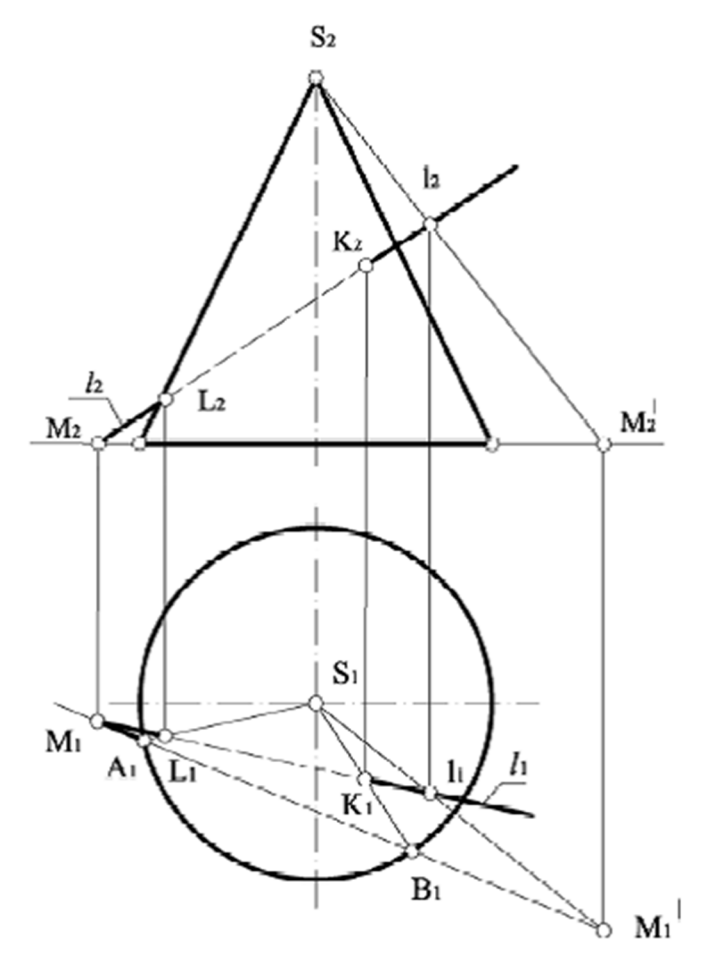

Рисунок 5.46 – Побудова точок перетину прямої l із конусом обертання

На рисунку 5.47 наведено приклад побудови точок перетину прямої l з поверхнею похилого циліндра.

Якщо через пряму l провести фронтально проєкціюючу площину, при її перетині з циліндром матимемо еліпс; той самий результат буде, якщо використати горизонтально проєкціюючу площину.

На прямій l вибираємо довільні точки  $1(1_1, 1_2)$  і  $2(2_1, 2_2)$ , через які будуємо дві паралельні прямі a і b, що одночасно паралельні твірній циліндра. Таким чином, через пряму 1 провели площину загального положення  $\Sigma$  (a  $\mid$  b), яка перетинає циліндричну поверхню вздовж твірних.

Далі знаходимо горизонтальний слід  $\Sigma_1 \equiv {\sf h^0}_{1}$  площини (а || b), для цього знаходимо горизонтальні проєкції  $M_1$  і  $M_1^{'}$  горизонтальних слідів прямих а і b, з'єднуємо їх прямою та знаходимо точки  $A_1$  і  $B_1$ , через які проходять горизонтальні проєкції твірних циліндра.

Горизонтальні проєкції точок перетину  $L_1$  і  $K_1$  знаходимо на перетині горизонтальної проєкції прямої  $l_1$  із твірними, проведеними з точок  $A_1$  і  $B_1$ . Фронтальні проєкції точок L<sub>2</sub> і K<sub>2</sub> отримані за законом належності та за допомогою ліній проєктувального зв'язку. Видимість проєкцій точок К і L визначається за видимістю проєкцій твірних, до яких вони належать.

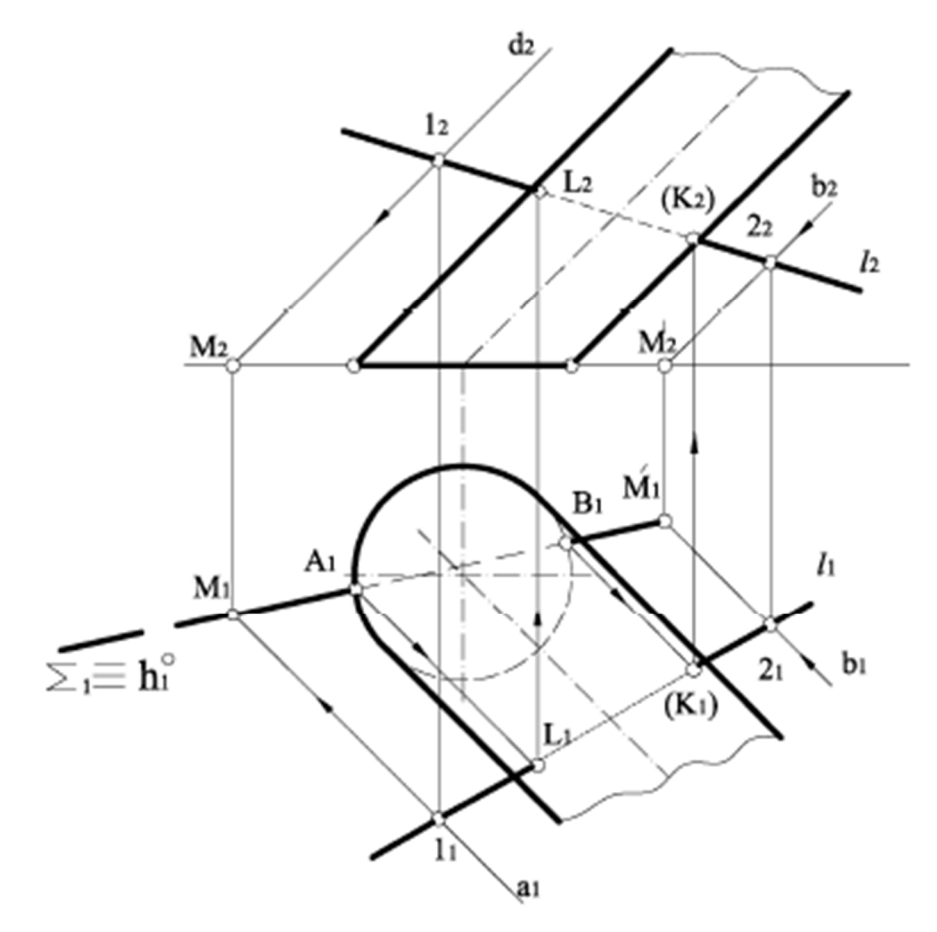

Рисунок 5.47 – Побудова точок перетину прямої l із поверхнею похилого циліндра

На рисунку 5.48 наведено приклад побудови точок перетину прямої m із поверхнею сфери.

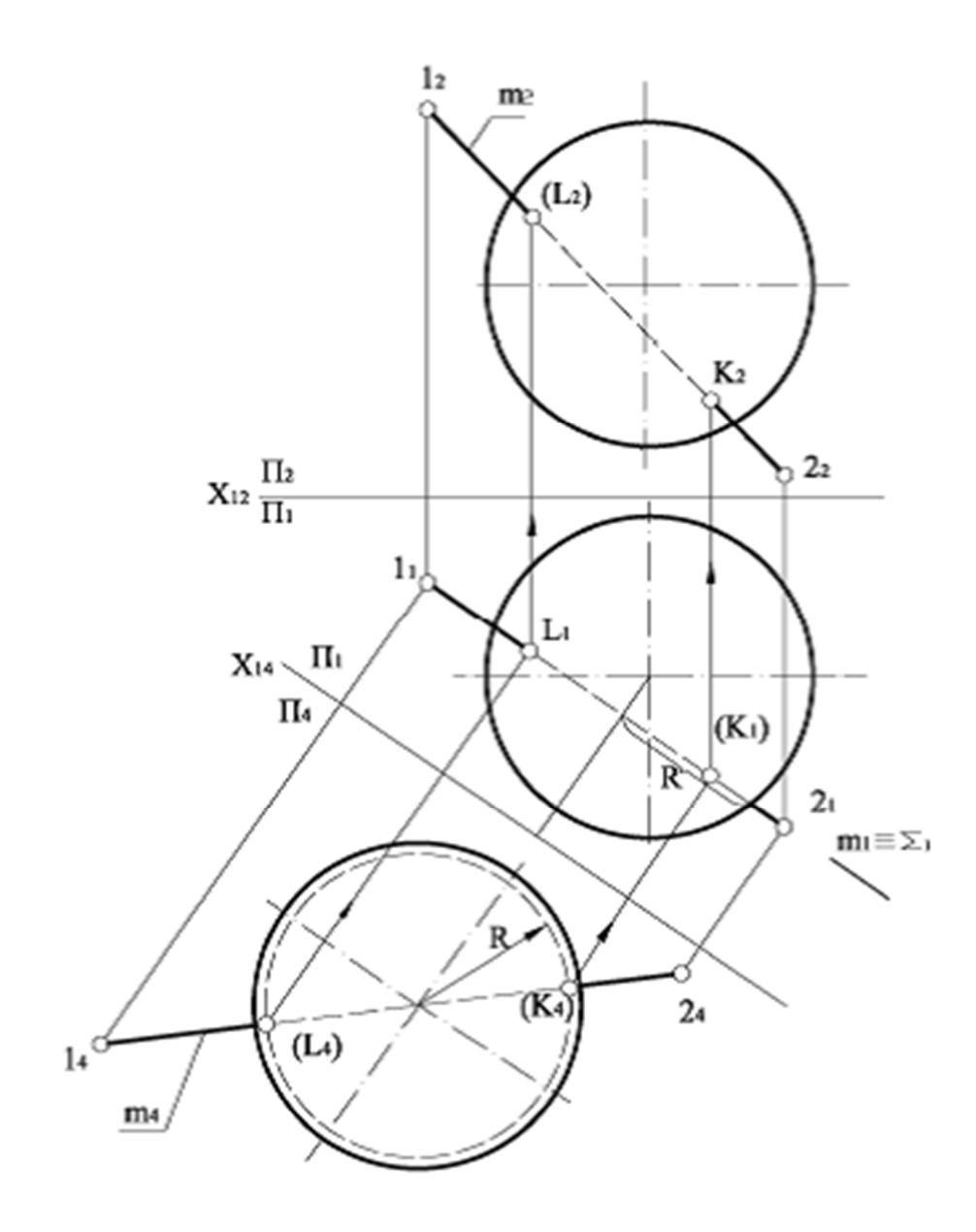

Рисунок 5.48 – Побудова точок перетину прямої l із поверхнею сфери

Якщо використовувати як допоміжну січну - проєкціюючу площину, проєкцією перерізу буде еліпс, для побудування якого необхідно знайти ряд точок. Розв'язання задачі спрощується, якщо використати метод заміни площин проєкцій. Нова вісь  $X_{14}$  проходить паралельно горизонтальній проєкції відрізка прямої 1121. Через пряму m проводимо горизонтально проєкціюючу площину Σ, яка перетинає сферу по колу радіуса R. Це коло на допоміжній площині проєкцій П<sup>4</sup> зображується без спотворень, а перетин його з проєкцією відрізка прямої дає проєкції точок перетину L<sup>4</sup> К4, які проєкціюються у зворотному напрямку на проєкції прямої.

## 5.4.4 Побудова лінії взаємного перетину кривих поверхонь

При перетині поверхонь утворюється лінія, яку прийнято називати лінією перетину поверхонь. Ця лінія одночасно належить обом поверхням і в загальному випадку є просторовою кривою, ступінь складності якої залежить від ступеня складності поверхонь, що перетинаються, та їх взаємного положення. У ряді випадків лінія перетину поверхонь може розпадатися на декілька частин, котрі, зокрема, можуть бути плоскими кривими, а в окремих випадках - навіть відрізками прямої.

Лінія перетину поверхонь, як і лінія перетину поверхні площиною, будується за окремими точками.

Загальний метод побудови належних лінії перетину поверхонь точок полягає у використанні поверхонь-посередників. Його суть полягає в такому (рис. 5.49).

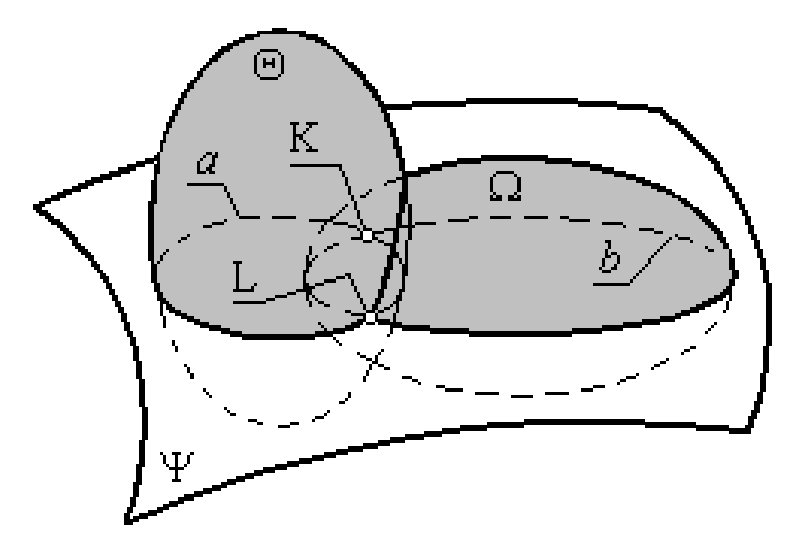

Рисунок 5.49 – Метод поверхонь-посередників

Обидві задані поверхні Q і W одночасно перетинаються третьою поверхнею-посередником Ψ і дають відповідно лінії а і b. Оскільки ці лінії належать одній і тій самій поверхні Ψ, вони можуть перетинатися в одній або декількох точках (у цьому випадку таких точок дві:  $\mathrm{L}^1$  і  $\mathrm{L}^2$ ). Ці точки й належать лінії перетину заданих поверхонь. Багаторазово повторюючи описану процедуру зі зміною положення поверхні-посередника Ψ*,* можна одержати n таких точок. 3'єднавши їх плавною кривою, одержимо шукану лінію перетину l.

Як поверхні-посередники можуть бути використані різні поверхні або площини, але доцільно вибирати ті з них, які дозволяють одержати з графічної точки зору найпростіші лінії перетину із заданими поверхнями. Виходячи з цього побажання, найчастіше як поверхні-посередники використовують проєкційні площини або сфери. У зв'язку з цим існує декілька способів побудування лінії перетину поверхонь.

*Спосіб площин-посередників.* Застосовується, коли обидві задані поверхні можна одночасно перетнути сімейством площин по графічно простих лініях.

Побудуємо дві проєкції лінії перетину півсфери та прямого кругового конуса (рис. 5.50).

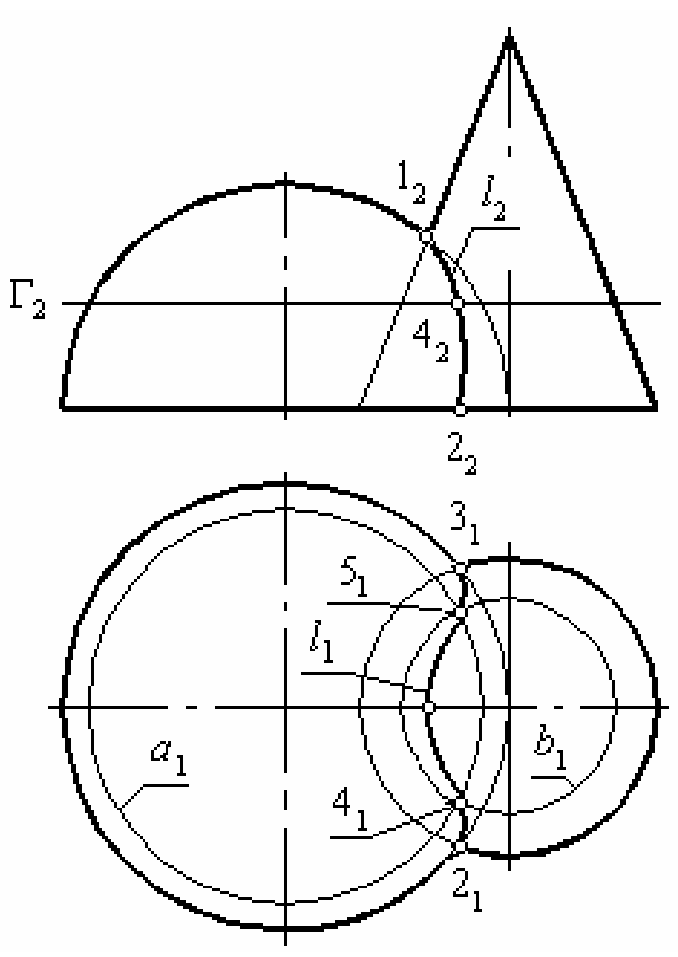

Рисунок 5.50 – Спосіб площин-посередників

У цьому випадку потрібно використати сімейство площин-посередників горизонтального рівня: вони одночасно перетинатимуть обидві поверхні по колах, на перетині яких і будуть розташовані точки, що належать шуканій лінії взаємного перетину (рис. 5.51).

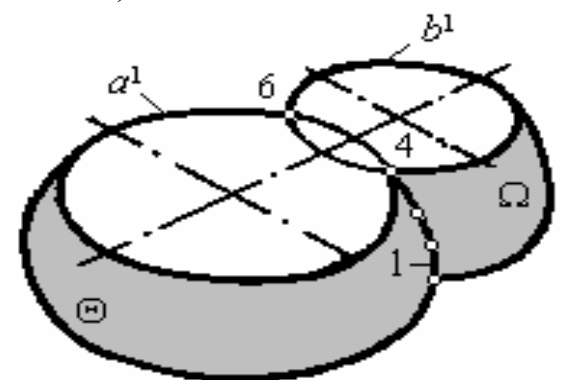

Рисунок 5.51 – Площини-посередникі горизонтального рівня

Вибираємо опорні точки. Оскільки обидві задані поверхні мають спільну площину симетрії, паралельну фронтальній площині проєкцій, їх фронтальні меридіани будуть перетинатись у точці 12. Точка 1 є найвищою з тих, що належать лінії перетину заданих поверхонь, тому приймемо її за опорну. Основи обох заданих поверхонь належать одній і тій самій площині горизонтального рівня, тому вони будуть перетинатись у точках  $2_1$  і  $3_1$ . Точки  $2$  і  $3 \epsilon$  відповідно початковою та кінцевою точками лінії перетину, тому й вони мають належати до опорних. Визначимо їх горизонтальні проєкції.

Кількість та положення додаткових точок визначається заданою точністю побудування лінії перетину. Будемо вважати, що для досягнення заданої точності побудування лінії взаємного перетину між опорними точками по висоті досить визначити по одній додатковій точці.

Задамо площину горизонтального рівня  $\Gamma$  ( $\Gamma_2$ ), яка проходить по висоті приблизно посередині між опорними точками. Вона перетне задані поверхні по паралелях a *i* b. На перетині їх горизонтальних проєкцій  $a_1$  та b<sub>1</sub> отримаємо горизонтальні проєкції 41 та 51 додаткових точок 4 і 5. Визначимо фронтальні проєкції цих точок  $4_2 \equiv (5_2)$ . Аналогічно можна ввести будь-яку кількість додаткових точок.

З'єднуємо однойменні проєкції всіх опорних та додаткових точок плавними кривими і отримуємо відповідні проєкції лінії перетину заданих поверхонь.

Горизонтальною межею видимості для лінії перетину є основа півсфери і конуса. А оскільки вся лінія перетину l лежить над площиною цієї межі, вся горизонтальна проєкція 11 лінії перетину буде видимою. Фронтальною межею видимості є головний меридіан заданих поверхонь. Отже, видимою буде тільки половина фронтальної проєкції лінії перетину від точки 2<sup>2</sup> до точки 12, яка розташована перед площиною головного меридіана.

## **5.5 Побудова лінії перетину гранних та кривих поверхонь**

Узагальнений алгоритм розв'язування задач методом допоміжних січних площин такий:

а) проведення допоміжних січних площин так, щоб вони перетинали обидва тіла по найпростіших для побудови лініях;

б) визначення ліній взаємного перетину допоміжних січних площин з заданими поверхнями;

в) знаходження спільних точок для ліній перетину двох поверхонь.

У загальному випадку при перетині гранної поверхні з поверхнею обертання утворюється просторова ламана лінія, яка складається зі з'єднаних між собою окремих ланок плоских кривих ліній; в інших випадках, коли гранне тіло проходить наскрізь поверхню обертання, утворюються дві просторові замкнуті ламані лінії другого порядку, не з'єднані між собою.

Розглянемо приклад, якщо одне з гранних тіл, яке перетинається з тілом обертання, займає проєкціююче положення, то саме на цій проєкції точки лінії перетину лежать на проєкціюючих гранях. На рисунку 5.52 представлено приклад побудови лінії перетину тригранної фронтально проєкціюючої призми з прямим круговим конусом. Оскільки призма займає проєкціююче положення, то на фронтальній проєкції знаходимо проєкції точок перетину без додаткових побудов (по границях перетину двох тіл).

Для розуміння побудови на перший раз позначимо передню грань призми АВС і вершину конуса S. Спочатку, як завжди, знаходимо проєкції

характерних точок:  $1_2$  та  $1_1$  – перетину верхньої (горизонтальної) грані з лівою твірною;  $2_2$  та  $2_1$  – перетину фронтально проєкціюючої грані з цією самою твірною;  $3_2$ ,  $4_2$ ,  $3_1$  та  $4_1$  – перетину нижнього ребра з основою конуса (при цьому  $3_2 = 4_2$ , а  $3_1$  – передня точка на колі основи, а  $4_1$  – задня).

Вибираємо раціонально допоміжні січні площини, перетин яких одночасно двох тіл дає прості за побудовою лінії. Саме такими є ряд горизонтальних площин зі слідами  $\Gamma_2$ ,  $P_2$ ,  $T_2$  та  $Q_2$ . Площина зі слідом  $\Gamma_2$  – горизонтальна та збігається з верхньою гранню. Тому, у результаті перетину з конусом дає частину кола, яке проходить на горизонтальній проєкції через точки  $5<sub>1</sub>$ ,  $1<sub>1</sub>$  та  $6<sub>1</sub>$ , радіус

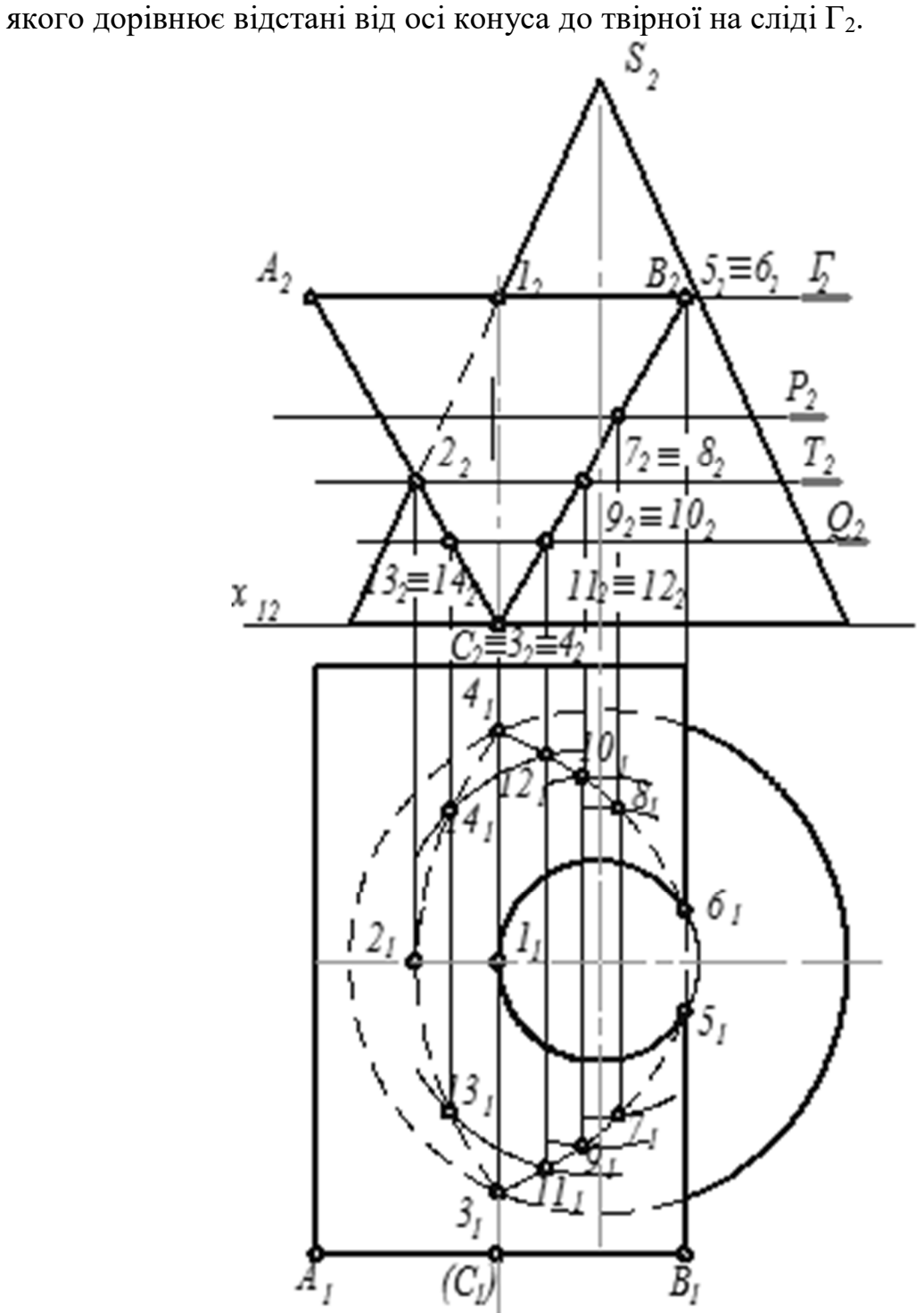

Рисунок 5.52 – Побудова лінії перетину поверхонь конусу та призми

На лівій та правій гранях призми у межах перетину тіл взяті на січних площинах точки  $7_28_2$ ,  $9_210_2$ ,  $11_212_2$  та  $13_214_2$ . Побудова горизонтальних проєкцій цих точок аналогічна до побудови проєкцій точок 4<sup>1</sup> та 51. Оскільки на фронтальній проєкції конус перетинає права частина верхньої грані, повна права грань та права частина лівої грані, то в результаті перетину цих поверхонь утвориться просторова замкнута ламана лінія, складена з ділянок плоских кривих ліній другого порядку. На фронтальній проєкції лінія перетину збігається з гранями призми, а на горизонтальній – складається з частини кола та двох частин еліпсів. Частина лівої твірної між точками 1<sub>2</sub>, 2<sub>2</sub> показана невидимою (тонкою лінією), а горизонтальна проєкція лінії взаємного перетину та двох поверхонь наведена з урахуванням їх взаємної видимості.

На рисунку 5.53 зображено побудову лінії взаємного перетину горизонтально проєкціюючої трикутної призми з півсферою. При такому розміщенні призми лініями перетину у просторі будуть з'єднані між собою частини кіл. На фронтальну площину лінії перетину, розташовані на бічних гранях, спроєктуються у частини еліпсів, а розташовані на задній грані – в частину кола.

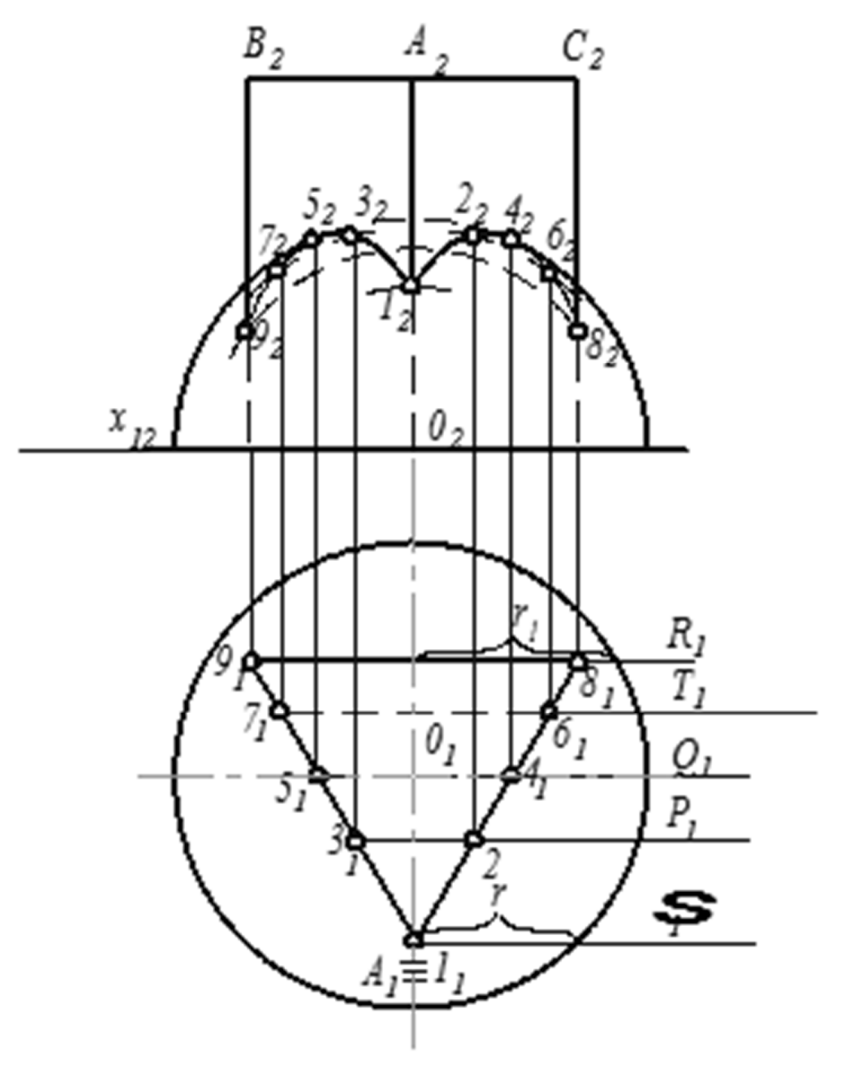

Рисунок 5.53 – Побудова лінії перетину поверхонь півсфери та призми

Особливістю такої задачі є неможливість знайти готовими характерні точки 1, 8 та 9 – перетину ребер призми з поверхнею півсфери. Для розуміння побудови верхня основа призми позначена точками А, В, С. Раціональними є ряд фронтальних площин, які у перетині з призмою дають прямокутники, ширина яких дорівнює відстані між гранями по горизонтальному сліду січної площини.

У перетині сфери – кола, радіуси яких рівні відстані від вертикальної осі кола основи до окреслювального кола півсфери на горизонтальній проєкції по горизонтальному сліду січної площини. Наприклад, щоб визначити першу точку кривої, через переднє ребро призми проведена фронтальна площина зі слідом  $\Sigma_1$ , яка відтинає на півсфері частину кола радіуса  $r$ . Провівши з центра  $O_2$  коло цим радіусом, отримаємо на ребрі А<sub>2</sub> проєкцію точки 1<sub>2</sub>. Подальша побудова пояснена детально в попередній задачі. Варто лише зазначити, що в результаті перетину задньої (фронтальної) грані з поверхнею півсфери утворюється частина невидимого кола між точками 8<sup>2</sup> та 9<sup>2</sup> радіуса *r*1.

## **5.6 Питання для самоперевірки**

- 1. Як зображаються криві лінії на комплексному кресленні?
- 2. Які проєкційні властивості кривих ліній?
- 3. Криві лінії другого порядку. Їх побудова.
- 4. Утворення та завдання поверхонь на комплексному кресленні.
- 5. Що таке визначник поверхні?
- 6. Класифікація поверхонь.
- 7. Як утворюються поверхні обертання?
- 8. Поняття про обрис поверхні, екватори, меридіани, паралелі, горло.
- 9. Як виконується побудова точок і ліній, що лежать на поверхні?

10. Як зображаються гранні поверхні та багатогранники на комплексному кресленику?

- 11. Пірамідальні та призматичні поверхні.
- 12. Як побудувати проєкції точок, що знаходяться на поверхні?
- 13. Як побудувати лінії перетину призми з прямим круговим конусом?

# **ЛЕКЦІЯ 6 ЗАГАЛЬНІ ВИМОГИ ОФОРМЛЕННЯ КРЕСЛЕНЬ. ПРОЄКЦІЙНЕ КРЕСЛЕННЯ**

### План

- 6.1 Загальні вимоги оформлення креслень.
	- 6.1.1 Формати.
	- 6.1.2 Основний напис.
	- 6.1.3 Масштаби.
	- 6.1.4 Типи ліній.
	- 6.1.5 Шрифти креслярські.
- 6.2 Правила нанесення розмірів на кресленнях.
- 6.3 Проєкційне креслення.
	- 6.3.1 Основні види.
	- 6.3.2 Розрізи та перерізи.
- 6.4 Аксонометричні проєкції.
	- 6.4.1 Стандартна ізометрична проєкція.
	- 6.4.2 Стандартна диметрична проєкція.
	- 6.4.3 Приклади побудови ізометричної проєкції деяких поверхонь.
- 6.5 Питання для самоперевірки.

## **6.1 Загальні вимоги оформлення креслень**

## 6.1.1 Формати

Для зручності у зберіганні та користуванні креслення виготовляють певного розміру. Розмір аркуша називають форматом (рис. 6.1).

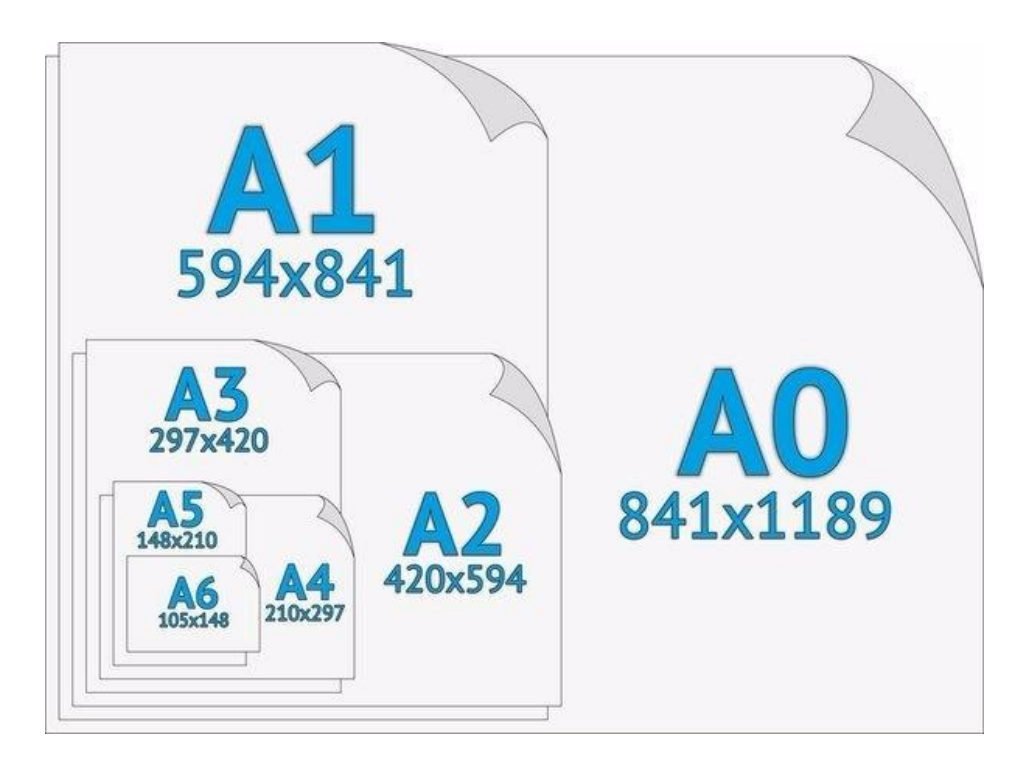

Рисунок 6.1 – Формати аркушів креслярського паперу

На всіх форматах (А0, А1, А2, А3, А4) рамку виконують основною суцільною товстою лінією, відступаючи від краю по 5 мм зверху, знизу та с правої сторони. Зліва відступають 20 мм. Також одразу креслять рамку основного напису, якій після виконання креслення заповнюють. Вільне місце, що залишається на форматі, називають полем креслення. Саме в полі креслення компонують потрібні побудови.

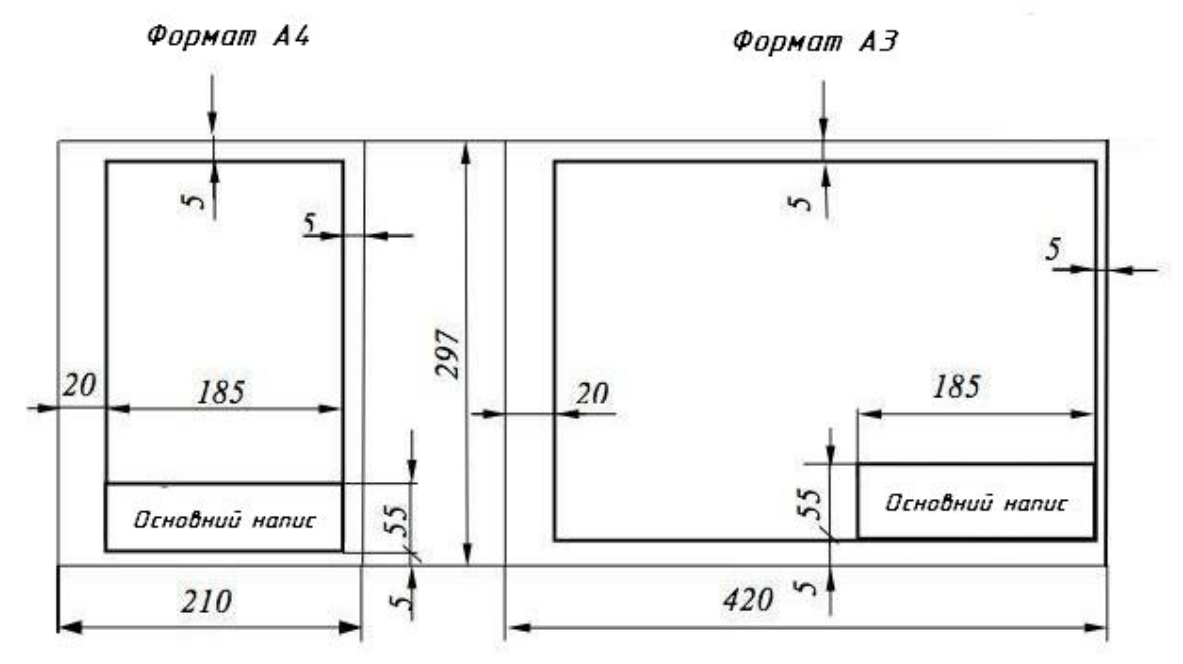

Рисунок 6.2 – Розміщення рамки та основного напису на аркушах паперу форматів А4 та А3

#### 6.1.2 Основний напис

Креслення мають відповідне оформлення у вигляді рамки та основного напису. В основний напис записують відомості про виріб та виконавця роботи (рис. 6.3).

Розміри та зміст основного напису встановлює ДСТУ ГОСТ 2.104:2006 Єдина система конструкторської документації. Основні написи (ГОСТ 2.104– 2006, IDT) (рис. 6.4, 6.5).

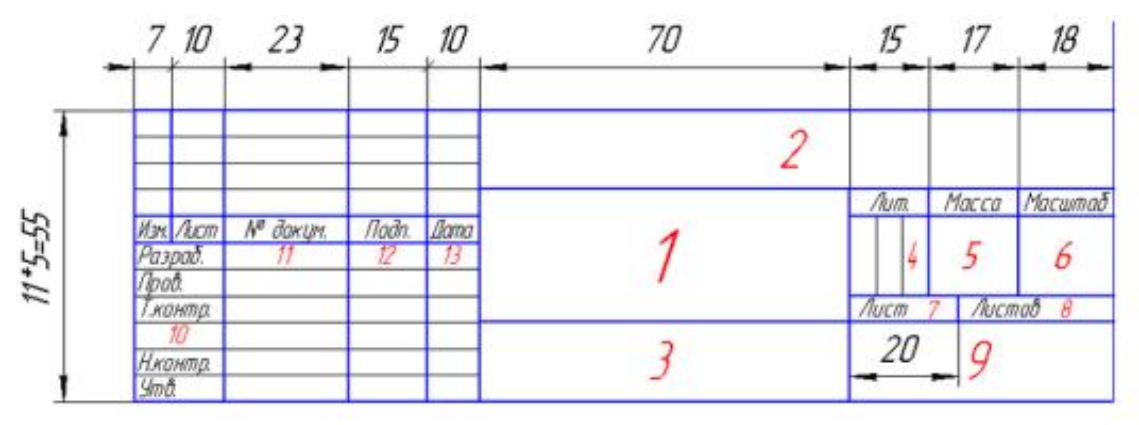

Рисунок 6.3 – Основний напис (форма 1)

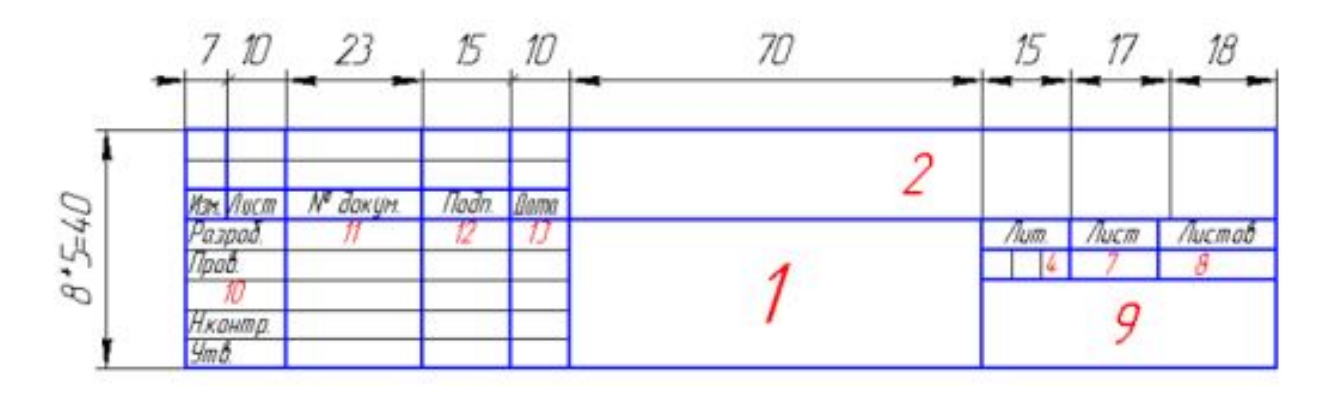

Рисунок 6.4 – Основний напис (форма 2)

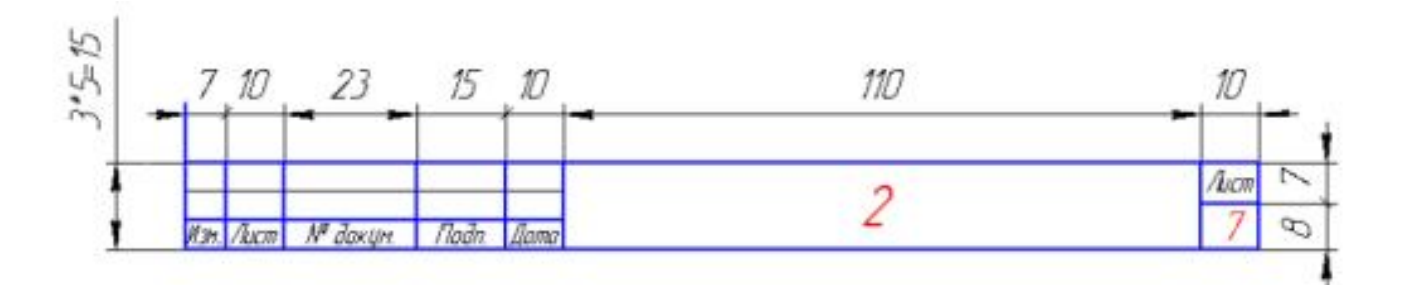

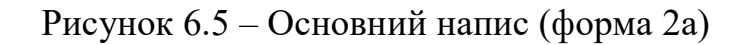

Основний напис за формою 1 використовується в кресленнях.

Основний напис за формою 2 використовується в специфікаціях та інших текстових документах, за формою 2а – наступні листи.

У графах основного напису вказують:

у графі 1 – найменування виробу/креслення;

у графі 2 – позначення документа;

у графі 3 – позначення матеріалу;

у графі 4 – літеру, присвоєну конкретному документу (У);

у графі 5 – масу виробу;

у графі 6 – масштаб;

у графі 7 – порядковий номер аркуша (на документах, що складаються з одного листа, цю графу не заповнюють);

у графі 8 – загальна кількість аркушів документа;

у графі 9 – найменування підприємства, що випускає документ;

у графі 10 – вказуються: «Розробив», «Перевірив»;

у графі 11 – прізвища осіб, які підписали документ;

у графі 12 – підписи осіб, зазначених у графі 11;

у графі 13 – дата.

### 6.1.3 Масштаби

Масштаби застосовують для зображення великих предметів на кресленні зменшеними в декілька разів, а дрібних – збільшеними, а також в натуральну величину. Масштаби бувають числові, лінійні та кутові. Розглянемо тільки числові масштаби.

Масштабом називається відношення розмірів об'єкта, виконаного без спотворення, до його номінальних значень.

Масштаби зображень на кресленику (табл. 6.1) вибирають за ДСТУ ISO 5455:2005. Кресленики технічні. Масштаби (ISO 5455:1979, IDT).

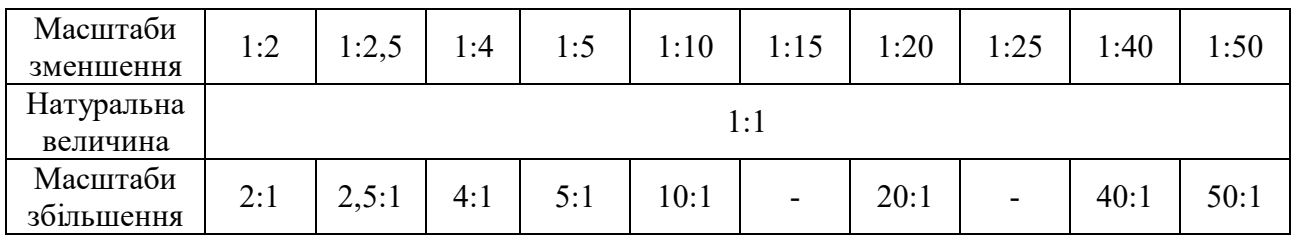

Таблиця 6.1 – Масштаби зображень на креслениках

Перевагу варто віддавати зображенню предмета в натуральну величину.

При позначенні масштабу в спеціальній графі основного напису букву М не ставлять, а пишуть тільки відношення, наприклад: 1:1, 1:2 тощо. Якщо окреме зображення на кресленику виконано в масштабі, що не відповідає зазначеному в основному написі, то масштаб позначається безпосередньо біля напису, що стосується цього зображення, наприклад А (1:4), В–В (1:10).

Незалежно від масштабу розміри на кресленику завжди проставляються дійсні.

#### Типи ліній

Усі креслення виконуються певними типами ліній. Їх назви, креслення та товщина наведено в таблиці 6.2.

Товщина суцільної лінії S має бути в межах від 0,5 мм до 1,4 мм залежно від величини та складності зображення, а також від формату креслення. Товщина ліній одного й того самого типу має бути однакова для всіх зображень на даному кресленні, що викреслюються в однаковому масштабі. Довжину штрихів у штрихових і штрих-пунктирних лініях потрібно вибирати залежно від величини зображення. Штрихи в лінії мають бути приблизно однакової довжини.

Проміжки між штрихами в лінії мають бути приблизно однакової довжини. Штрих-пунктирні лінії повинні перетинатися та закінчуватися штрихами. Штрих-пунктирні лінії, вживані як центрові, слід замінювати суцільними тонкими лініями, якщо діаметри кола або розміри інших геометричних фігур у зображенні менше 12 мм.

# Таблиця 6.2 – Основні типи ліній

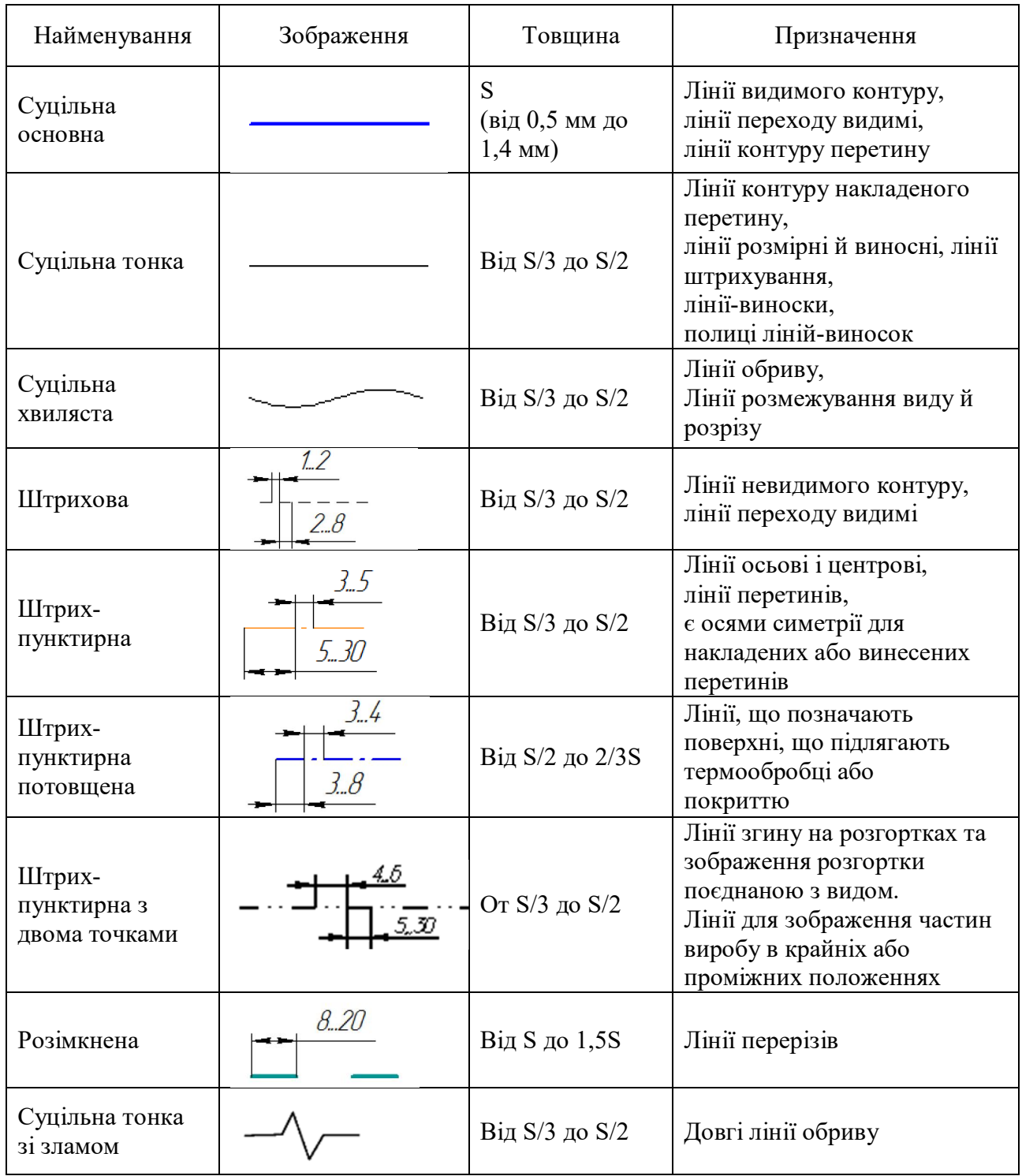

# Шрифти креслярські

Написи на кресленнях і інших конструкторських документах, виконаних від руки повинні відповідати ГОСТ 2.304-81 ЄСКД. Шрифти креслярські.

Розмір шрифту h – величина визначена висотою прописних букв у міліметрах. Висота прописних букв h вимірюється перпендикулярно до підстави рядка.

Наприклад, у шрифті десятого розміру висота великих букв і цифр дорівнює 10 мм, а маленькі букві відповідають попередньому розміру – 7.

Встановлюються такі розміри шрифтів:1,8; 2,5; 3,5; 5; 7; 10; 14; 20; 28; 40. ГОСТ 2.304-81 встановлює чотири типів шрифту: тип A  $(d = h/14)$  і тип Б ( $d = h/10$ ) без нахилу та з нахилом під кутом 75°.

Тип визначається параметрами шрифту: відстанями між буквами, мінімальним кроком рядків, мінімальною відстанню між словами і товщиною ліній шрифту (рис. 6.6).

Ширина великих букв дорівнює (5/7) h. Виняток становлять великі букви Д, Ж, Ф, Щ, Ш і Ю, ширина яких дорівнює їх висоті. Ширина великої букви М дорівнює (6/7) h. Товщина ліній великих букв дорівнює (1\7) h.

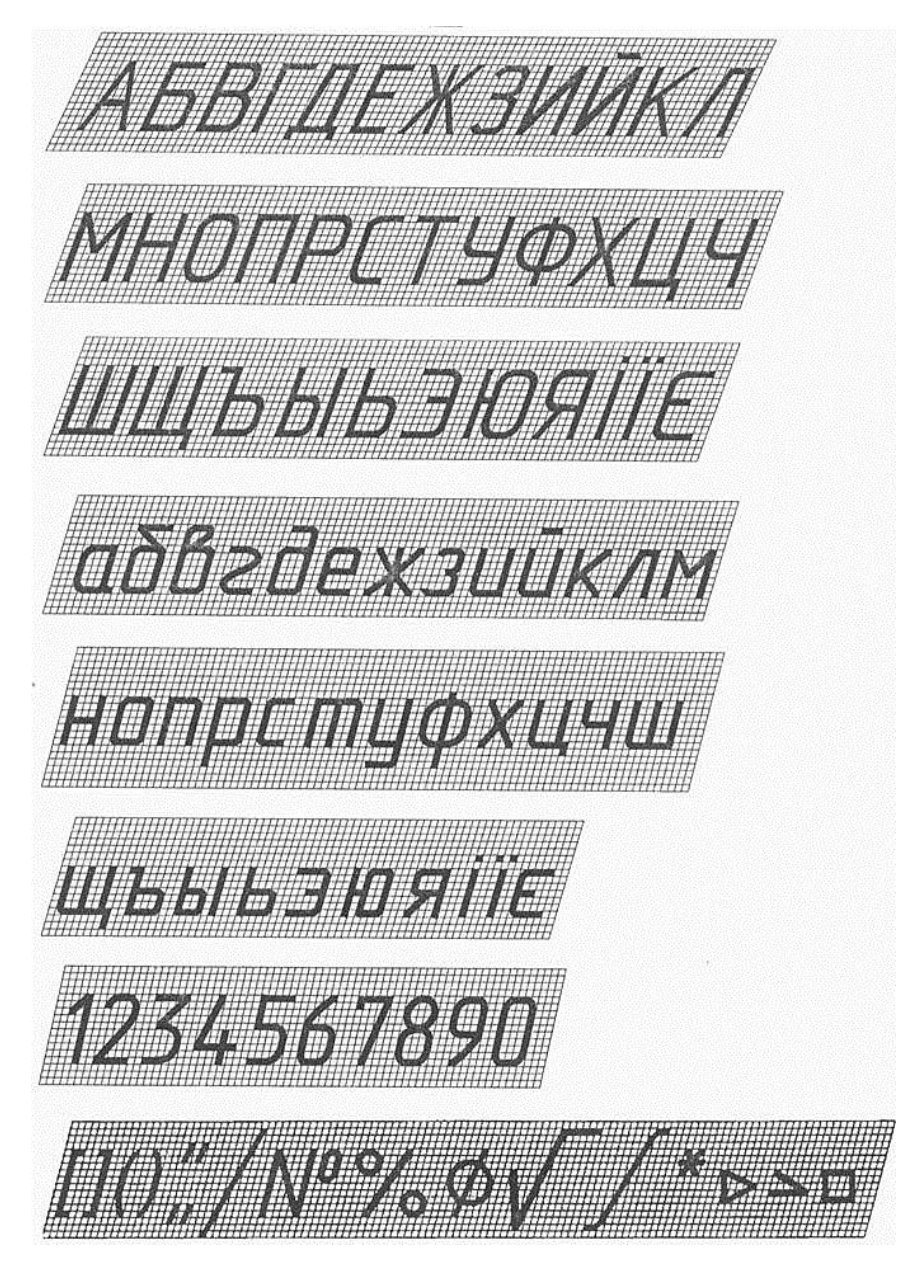

Рисунок 6.6 – Літери українського алфавіту

#### **6.2 Правила нанесення розмірів на кресленнях**

Лінійні розміри на кресленнях, які визначають величини прямолінійних елементів предмета (довжину, ширину, товщину, тощо), подають у міліметрах, але позначення одиниці вимірювання не наносять. Межі вимірювання розміру вказують виносними лініями, які проводять перпендикулярно до відрізка контуру зображення, розмір якого зазначають (рис. 6.7).

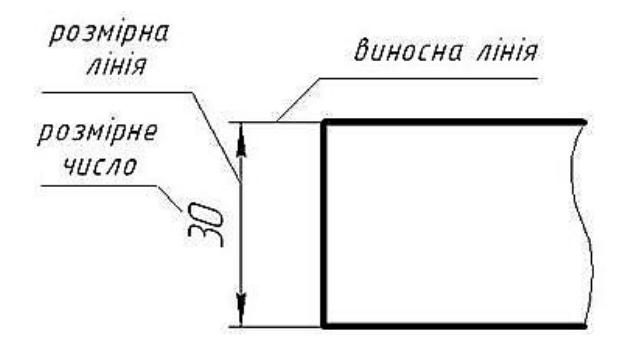

Рисунок 6.7 – Проведення розмірних ліній на кресленні

При оформленні креслень необхідно дотримуватись загальних правил нанесення розмірів. Розміри зображеного виробу та його елементів визначають по розмірним числам, нанесеним на кресленні. Оскільки розмірні числа відповідають натуральним розмірам виробу, то вони не залежать від масштабу зображення. Загальна кількість розмірів на кресленні має бути мінімальною, але достатньою для виготовлення і контролю виробу. Кожний розмір на кресленику вказується тільки один раз.

Виносні лінії повинні виходити за кінці стрілок розмірної лінії на 1...5 мм (рис. 6.8).

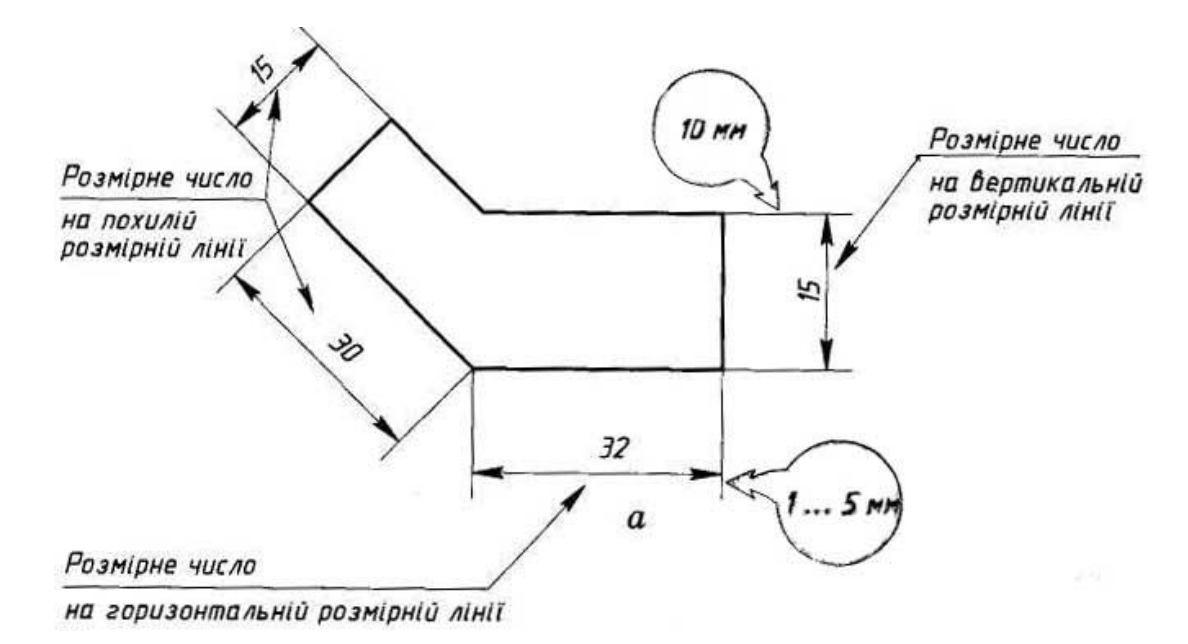

Рисунок 6.8 – Нанесення розмірних чисел

При зазначенні розмірів прямолінійних відрізків розмірні лінії проводять паралельно цим відрізкам на відстані не менше 10 мм від лінії контуру й 7 мм один від одного, а виносні лінії проводять перпендикулярно розмірним (рис. 6.9).

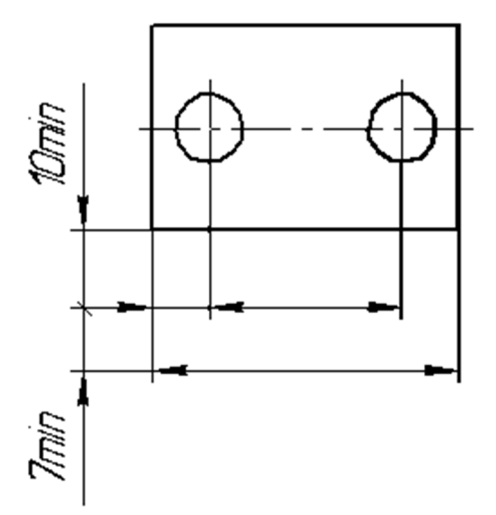

Рисунок 6.9 – Відстані між розмірними лініями

Лінійні розміри вказують в міліметрах без позначення одиниць виміру, а кутові розміри – в градусах, хвилинах і секундах із позначенням одиниць вимірів, наприклад: 12°30'30".

При нанесенні розміру кута розмірну лінію проводять у вигляді дуги з центром в його вершині, а виносні лінії – радіально. Розмірні лінії наносять поза контуром зображення та з обох кінців обмежують стрілками (рис. 6.10).

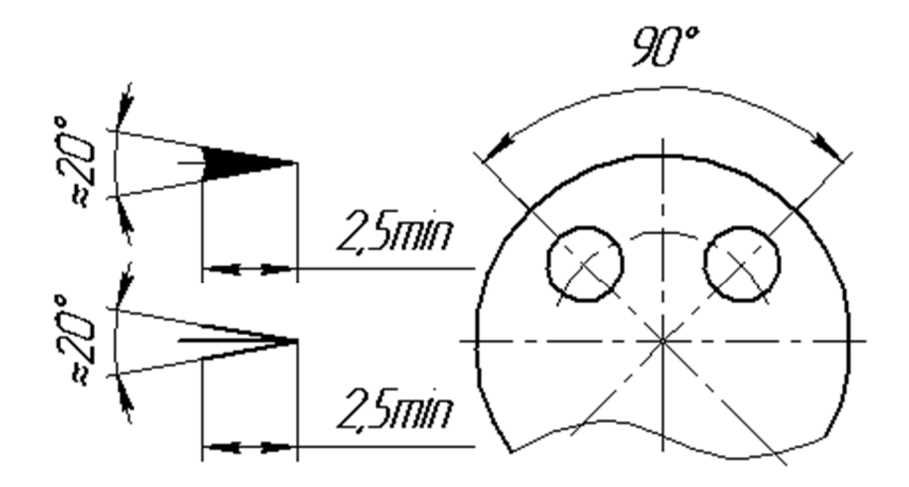

Рисунок 6.10 – Позначення розміру кута та вигляд стрілок

Розмірні лінії переважно наносять поза контуром зображення (рис. 6.11). Не допускається використання лінії контуру, осьових, центрових і виносних ліній як розмірних.

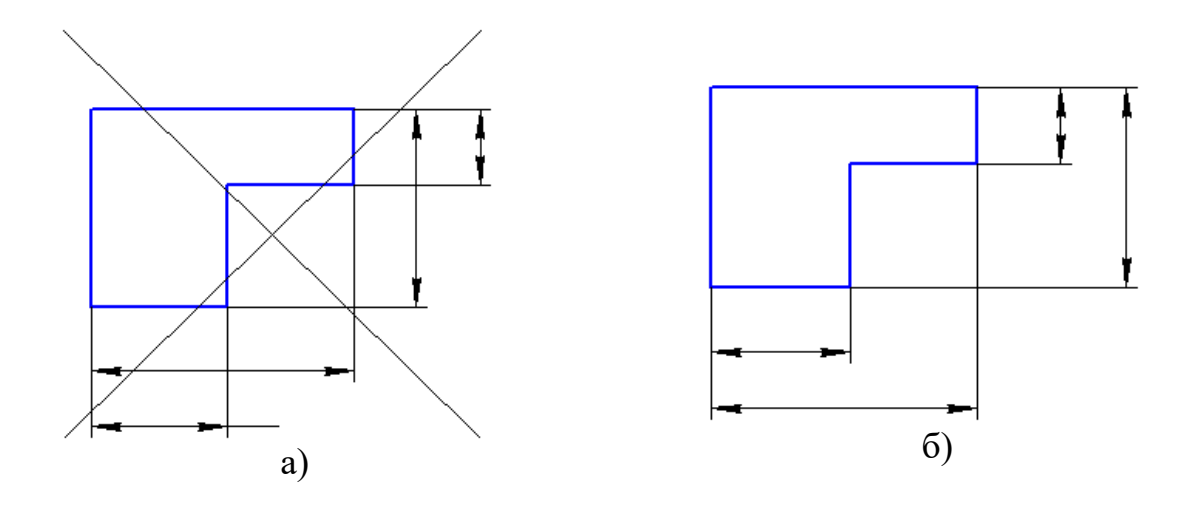

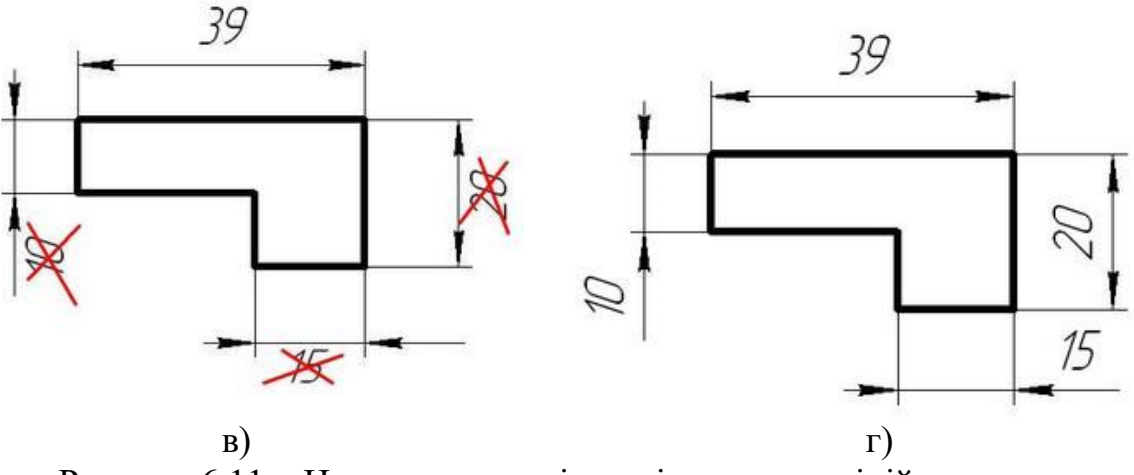

Рисунок 6.11 – Нанесення розмірних і виносних ліній та чисел

На кресленнях неприпустимо зображення перетину розмірних і виносних ліній, показане на закресленому рисунку та розміщення розмірних чисел під розмірною лінією (рис. 6.11, а, в). Менші розміри потрібно розміщувати ближче до контуру деталі (рис. 6.11, б, г).

#### **6.3 Проєкційне креслення**

Проєкційним кресленням називають розділ інженерної графіки, у якому здійснюється перехід від проєкціювання геометричних форм до створення технічних креслень в ортогональних і аксонометричних проєкціях.

Проєкційне креслення дає змогу практично відобразити на кресленні різноманітні деталі, які, зі свого боку, складаються з вивчених нами раніше просторових тіл. Для правильного відтворення і розуміння всіх зображень, вони повинні бути виконані згідно з відповідними стандартами.

Залежно від змісту, зображення об'єктів поділяють на види, розрізи та перерізи. Кількість їх на кресленні має бути мінімальною, але достатньою для повного уявлення про зображуваний предмет.

## 6.3.1 Основні види

Для побудови зображень на кресленнях користуються методом прямокутного проєкціювання, яке полягає в тому що предмети розміщують між спостерігачем і відповідною площиною проєкцій. Проєкціювальні промені проходять перпендикулярно до площини проєкцій. За основні площини проєкцій приймають шість граней куба (рис. 6.12).

**Видом** називають зображення повернутої до спостерігача видимої частини поверхні предмета. Види на основних площинах проєкцій є основними.

Вони мають такі назви (рис. 6.12, 6.13): 1 – вид спереду (головний вид); 2 – вид зверху; 3 – вид зліва; 4 – вид справа; 5 – вид знизу; 6 – вид ззаду.

Якщо всі види розміщені на одному аркуші в безпосередньому проєктувальному зв'язку, то їх не надписують.

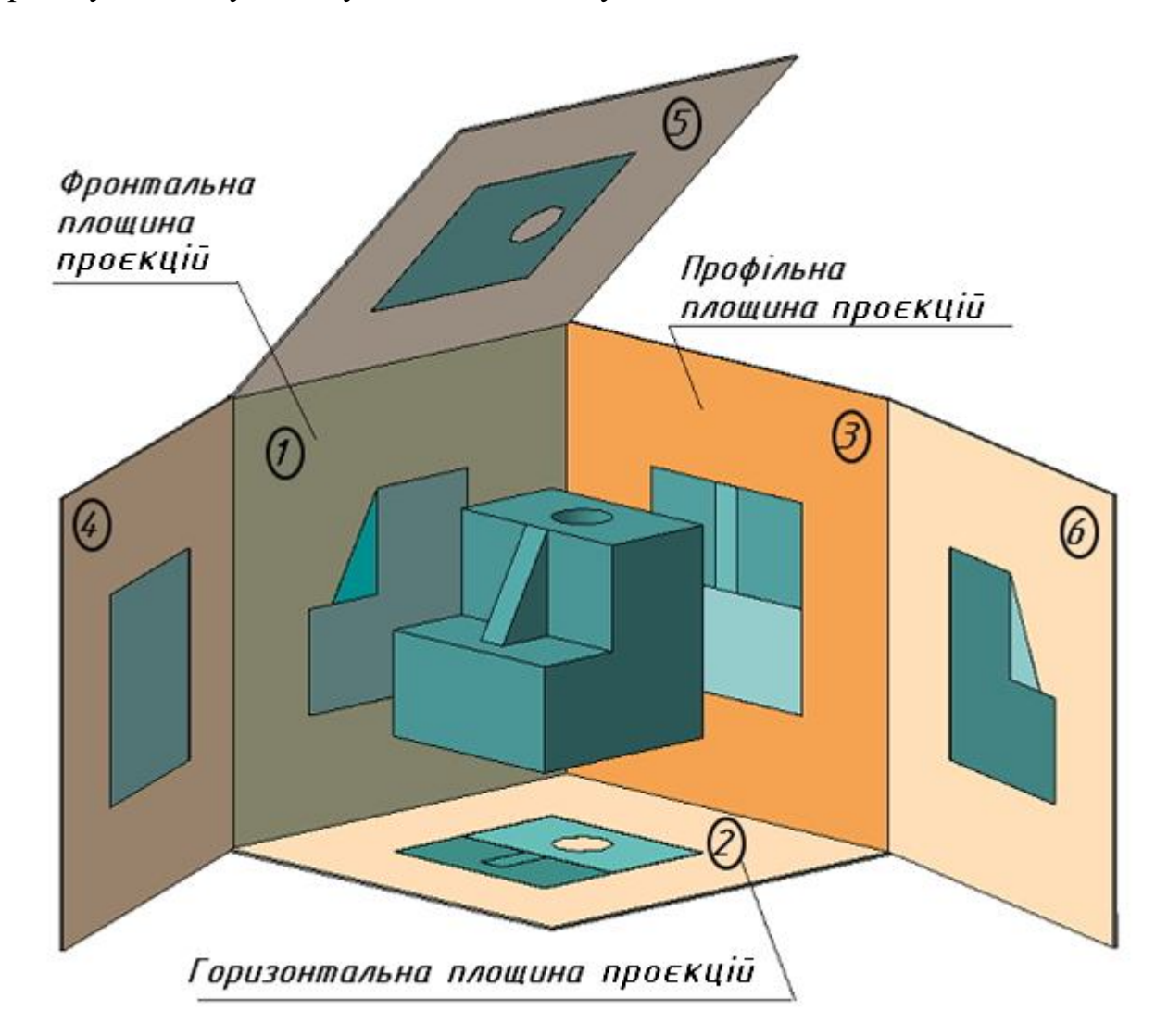

Рисунок 6.12 – Розгортка граней куба, які є площинами проєкцій

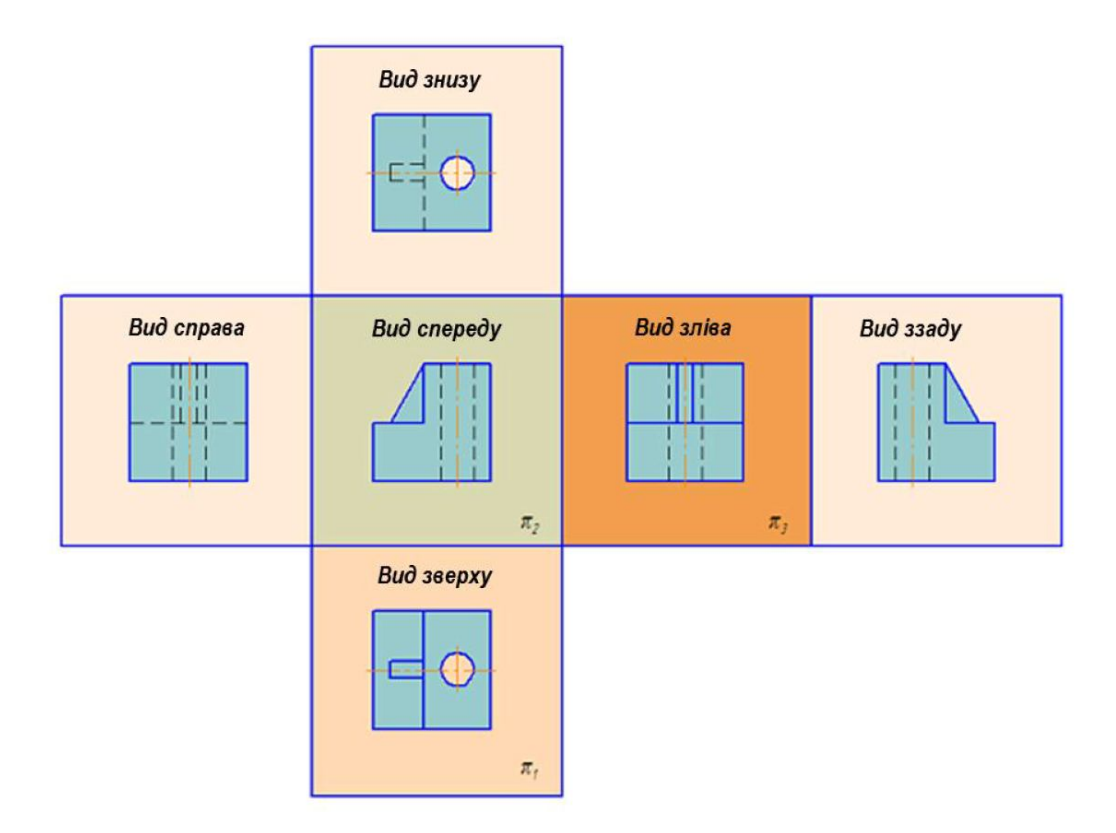

Рисунок 6.13 – Основні види та їх розташування на кресленні

Крім основних, розрізняють додаткові (рис. 6.9) та місцеві (рис. 6.10) види. Якщо деяку частину предмета не можна показати без спотворення форми та розмірів на жодному з основних видів, то застосовують додаткові види. Додатковий вид позначають стрілкою та літерою. Якщо додатковий вид розміщено в безпосередньому зв'язку з відповідним зображенням, то стрілку й надпис над видом не наносять (рис. 6.14).

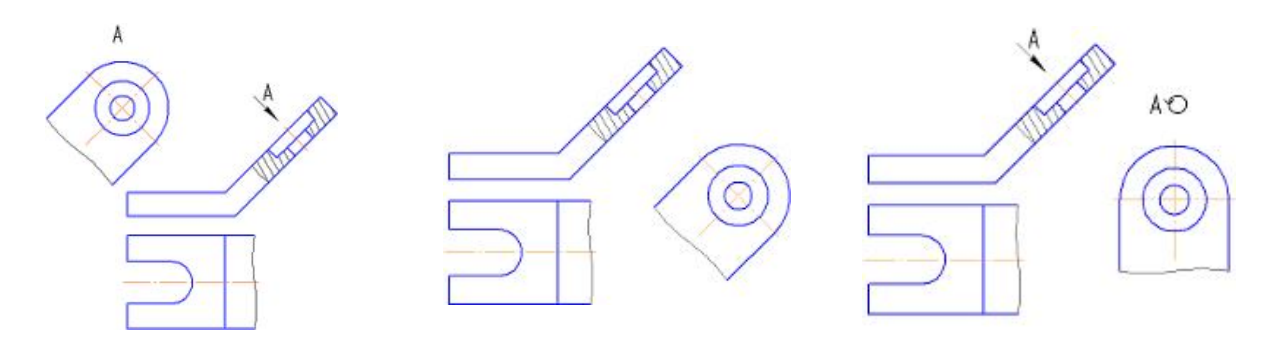

Рисунок 6.14 – Додаткові види

Зображення окремої обмеженої частини поверхні предмета називають місцевим видом. Він може обмежуватися хвилястою лінією обриву (рис. 6.15).

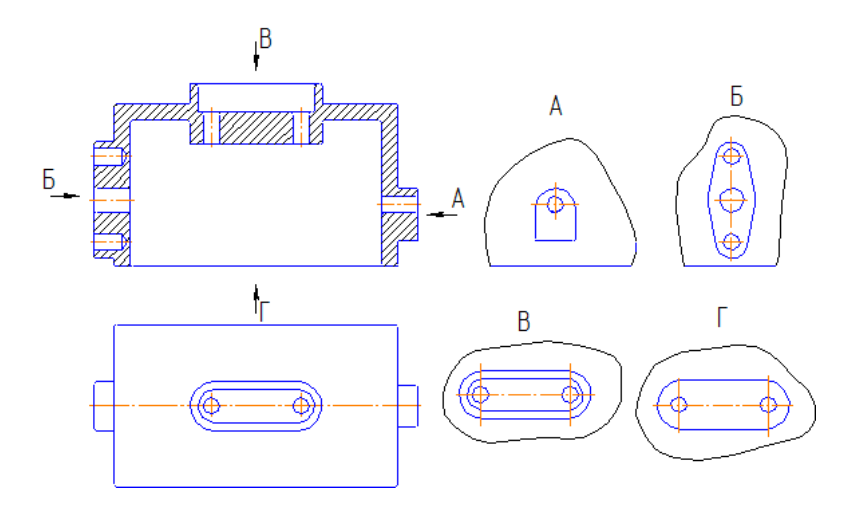

Рисунок 6.15 – Місцеві види

Місцевий вид позначають на рисунку так само, як і додаткові види.

# 6.3.2 Розріз та переріз

*Розріз* – це зображення предмета, який умовно перетнуто однією площиною або кількома. При цьому на розрізі зображують те, що розміщено в січних площинах та за ними (рис. 6.16).

*Переріз* – це зображення плоскої фігури, що утворюється при умовному перетині предмета однією площиною або кількома. При цьому зображується тільки те, що розміщено в січних площинах (рис. 6.16).

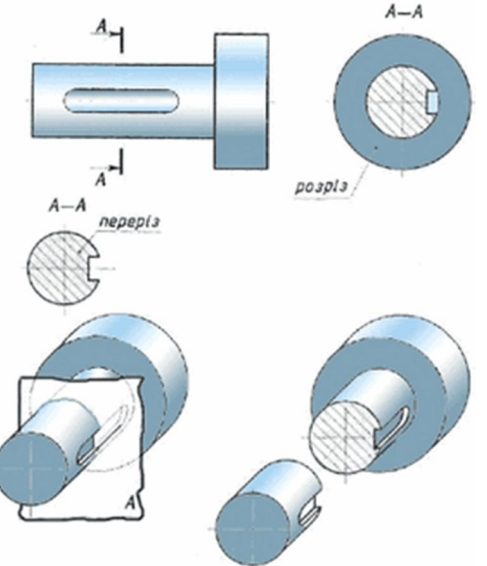

Рисунок 6.16 – Розріз та переріз

Залежно від положення січної площини відносно горизонтальної площини проєкцій розрізи поділяють так:

а) горизонтальні – січна площина горизонтальна (рис. 6.17);

б) вертикальні – січна площина вертикальна (фронтальні та профільні) (рис. 6.18, 6.19);

в) похилі – січна площина утворює з горизонтальною кут, що відрізняється від прямого.

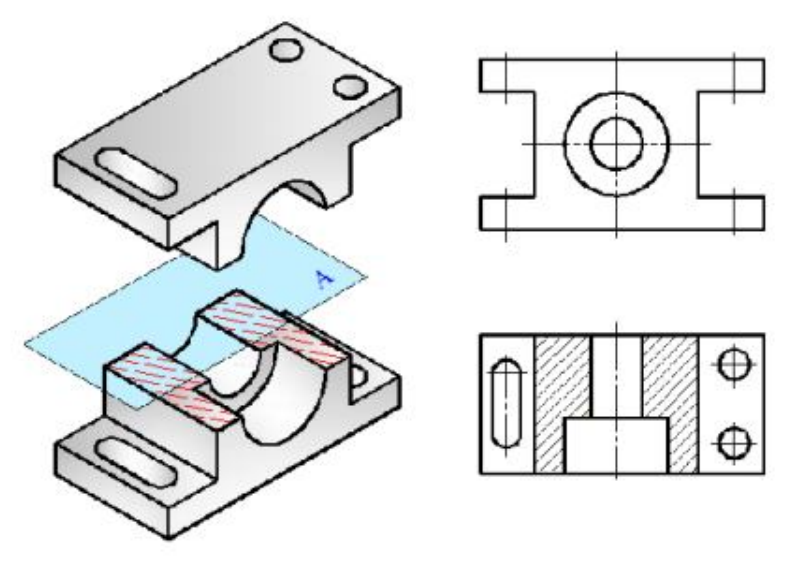

Рисунок 6.17 – Горизонтальний розріз

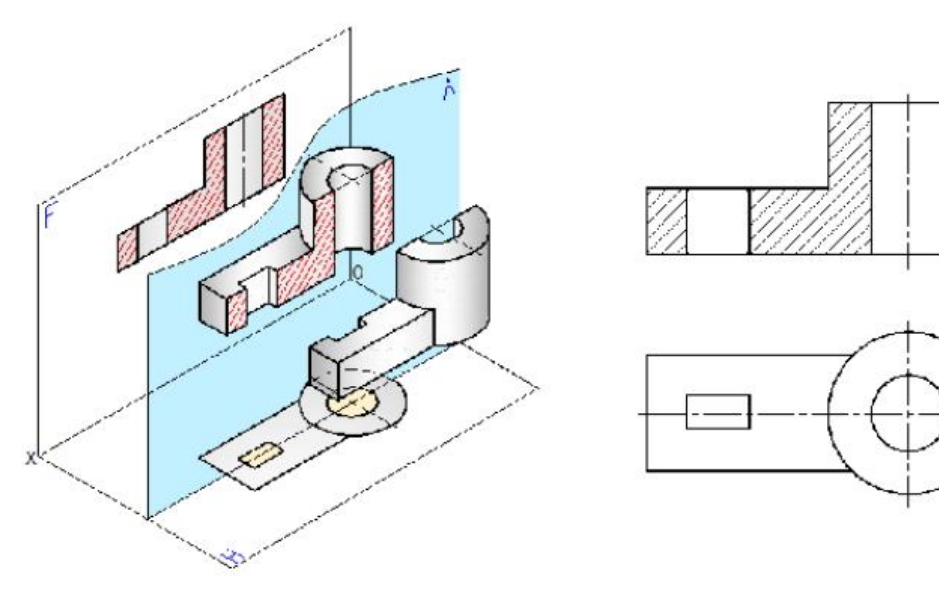

Рисунок 6.18 – Фронтальний розріз

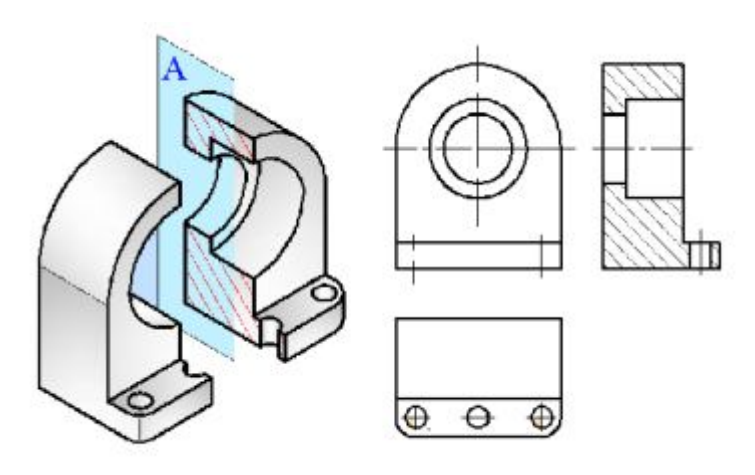

Рисунок 6.19 – Профільний розріз

Залежно від положення січної площини відносно предмета розрізи поділяються так:

а) повздовжні – січна площина розміщена вздовж предмета;

б) поперечні – січна площина розміщена упоперек предмета.

Залежно від кількості січних площин розрізи бувають:

а) прості – при одній січній площині;

б) складні – при двох і більше січних площинах.

Складні розрізи бувають: східчасті (рис. 6.20) та ламані (рис. 6.21).

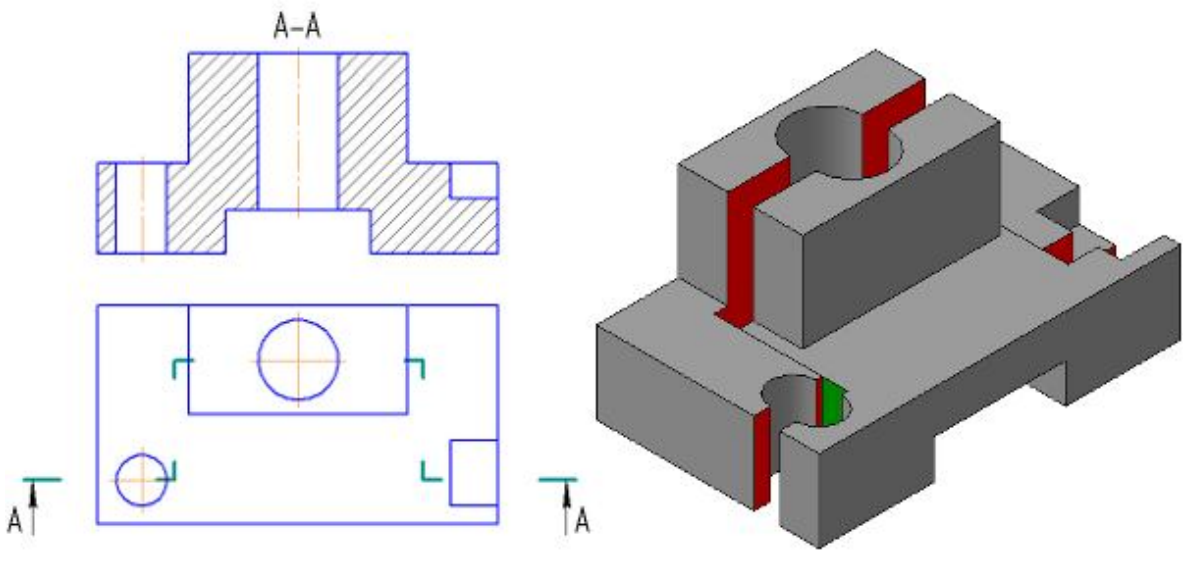

Рисунок 6.20 – Складний східчастий розріз

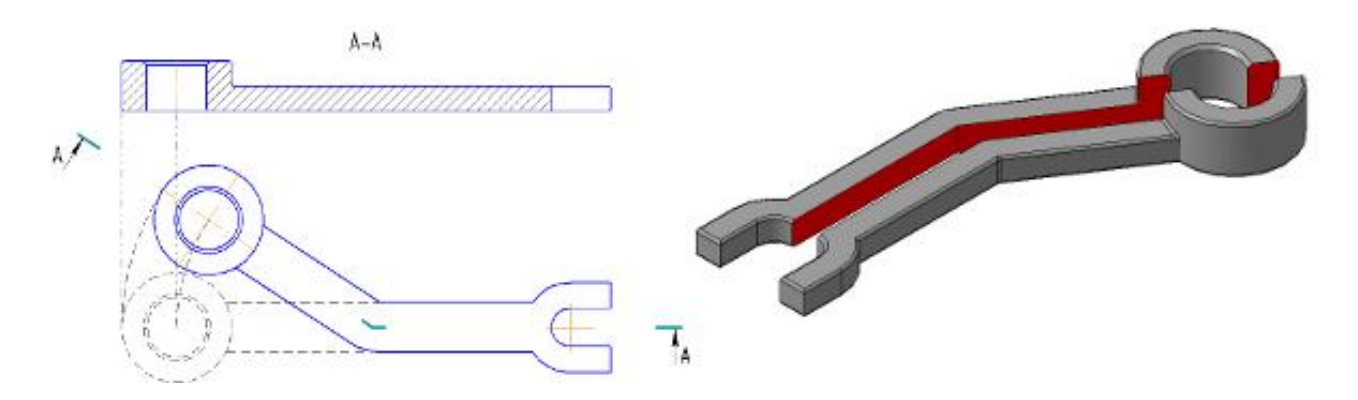

Рисунок 6.21 – Складний ламаний розріз

Позначення розрізу містить три елементи:

1. Позначення положення січної площини розімкненою лінією (лінія перетину), початковий і кінцевий штрихи якої не повинні перетинати контур відповідного зображення. При складних розрізах штрихи проводять також у місцях перетину січних площин.

2. Позначення стрілкою напряму зору на початковому та кінцевому штрихах на відстані 2–3 мм від кінця штриха. На початку та в кінці лінії перетину, а якщо потрібно, то й у місцях перетину січних площин, ставлять
вертикально одну й ту саму літеру українського алфавіту з боку зовнішнього кута.

3. Напис розрізу безпосередньо над його зображенням за типом А–А без підкреслення. Якщо січна площина збігається з площиною симетрії предмета загалом, а відповідні зображення розміщені на місці основного вигляду на одному й тому самому аркуші в безпосередньому проєктувальному зв'язку та не відокремлені іншими зображеннями, то для горизонтальних, фронтальних та профільних розрізів не показують положення січної площини, а сам розріз написом не супроводжують.

Частину виду та частину розрізу можна сполучати, розділяючи їх хвилястою лінією. Якщо при цьому сполучаються половина вигляду та половина розрізу, кожен з яких має одну й ту саму вісь симетрії, то лінією, що їх розділяє, є вісь симетрії (рис. 6.22), крім випадку, коли вісь збігається з лінією видимого контуру.

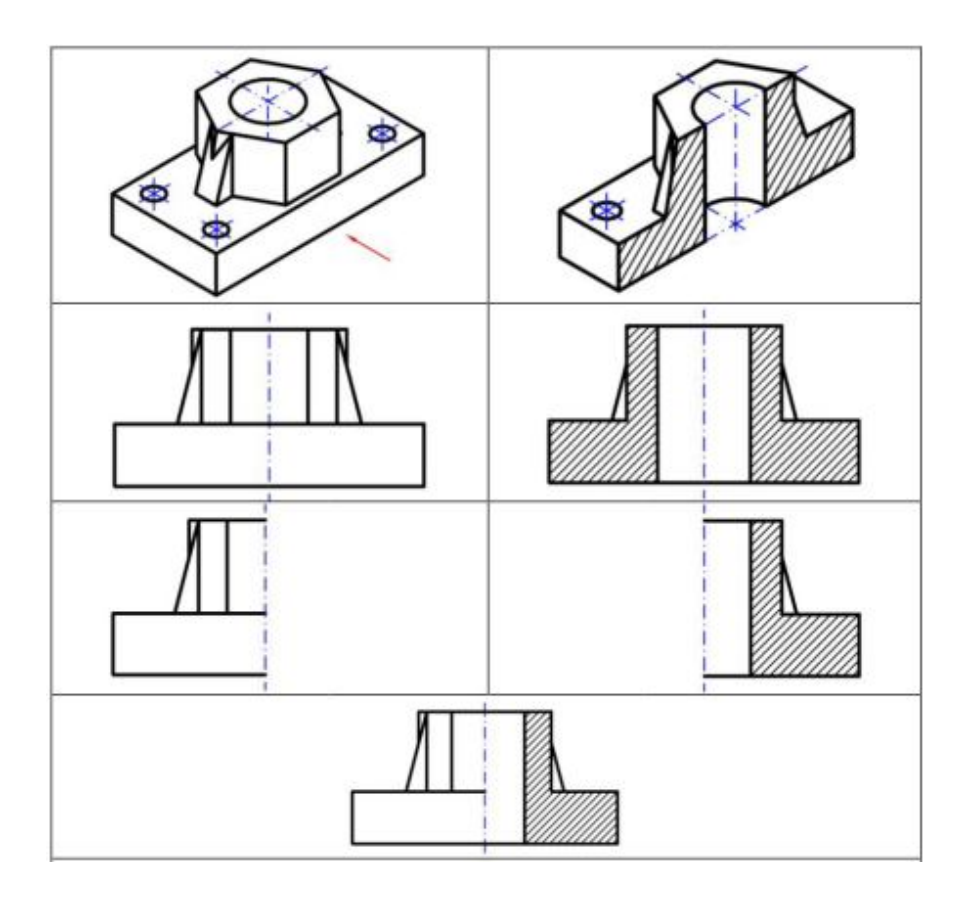

Рисунок 6.22 – З'єднання половини виду з половиною розрізу

При виконанні зображень симетричних деталей, що містять з'єднання половини виду з половиною розрізу, необхідно дотримуватися таких правил:

1. Розріз на кресленні розташовують праворуч від осі симетрії (рис. 6.23).

2. На половині виду внутрішня форма предмета не відображається (рис. 6.23).

3. Розмірні лінії, які стосуються елементам деталей, які представлені на кресленні половиною виду або половиною розрізу, проводять за осі й обмежують стрілкою з одного боку. Розмір вказують повний.

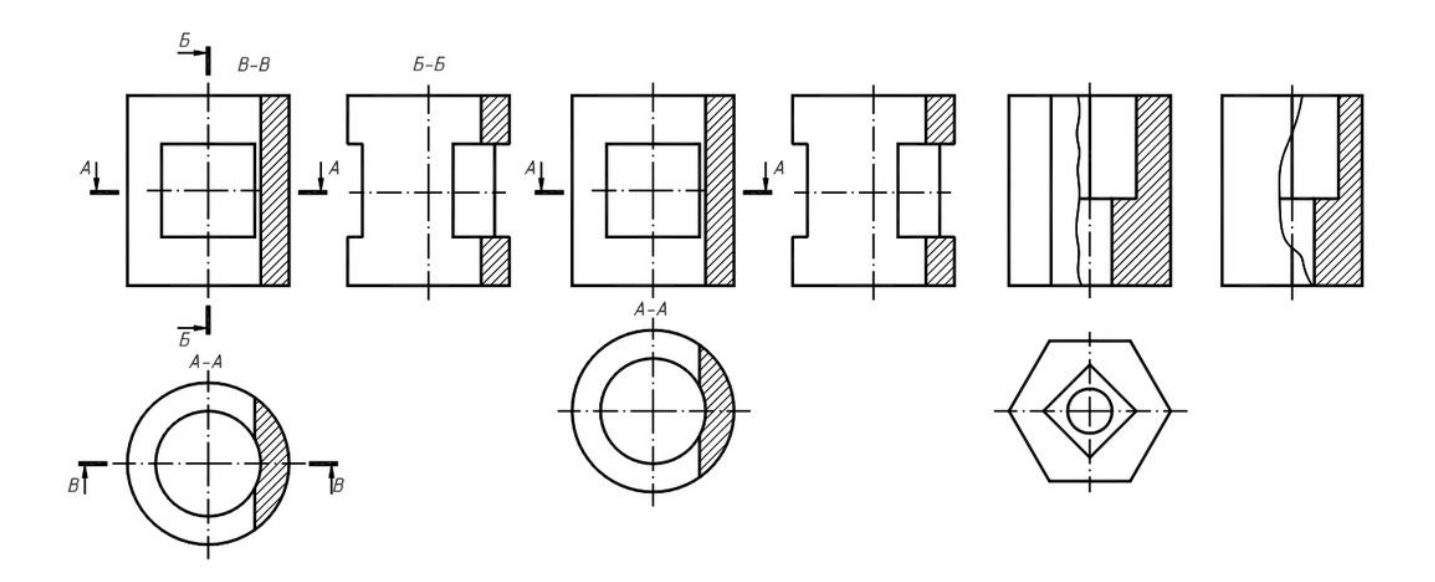

Рисунок 6.23 – Приклади з'єднання половини виду з половиною розрізу

Перерізи, що не входять до складу розрізів, поділяють так:

а) винесені, тобто такі, що виконані окремо від основного зображення (рис. 6.24, а);

б) накладені, тобто такі, що розміщені на самому зображенні предмета (рис. 6.24, б, 6.25, б). Такі перерізи обводять тонкою суцільною лінією.

Винесені перерізи є переважними, їх можна розміщувати в розриві між частинами одного й того самого виду (рис. 6.25, а).

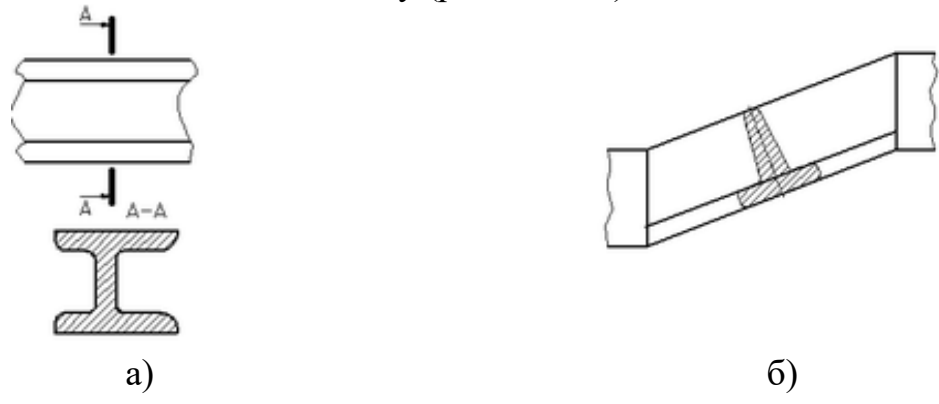

Рисунок 6.24 – Винесений (а) та накладений (б) перерізи

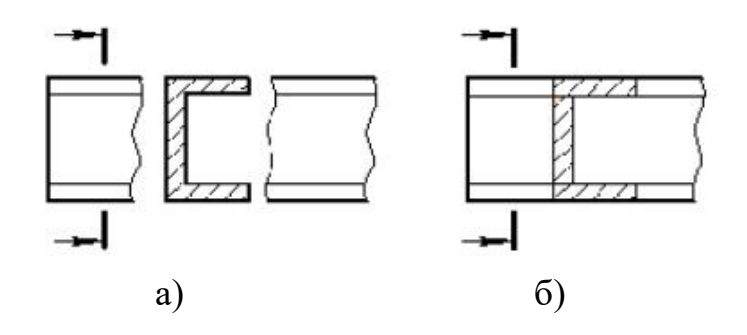

Рисунок 6.25 – Переріз, розташований в розриві виду (а) та накладений (б)

Для симетричного винесеного або накладеного перерізу літерні позначення та лінії перетину не наносять, обмежуючись проведенням осі симетрії.

У решті випадків для позначення лінії перетину проводять розімкнену лінію та показують стрілками напрям зору, позначаючи їх однаковими великими літерами українського алфавіту. На місці зображення перерізу його надписують за типом А–А, не підкреслюючи.

#### **6.4 Аксонометричні проєкції**

Аксонометрична проєкція (чи аксонометрія) являє собою один з методів побудови наочних зображень на одній площині.

Стандарт ДСТУ ГОСТ 2.317:2014 встановлює правила побудови (відображення) на площині таких аксонометричних проєкцій:

- прямокутної ізометричної проєкції;
- прямокутної диметричної проєкції;
- косокутної фронтальної ізометричної проєкції;
- косокутної горизонтальної ізометричної проєкції;
- косокутної фронтальної диметричної проєкції.

Одна аксонометрична проєкція не цілком визначає положення геометричного елемента в просторі (тобто не має властивість оборотності). Щоб аксонометричне креслення стало оборотним, необхідно, крім аксонометричної проєкції геометричного елемента, задати хоча б одну його вторинну проєкцію. Наприклад, на рисунку 6.26, а положення прямої АВ у просторі невизначене, а пряма CD (рис. 6.26, б) розташована паралельно до фронтальної площини проєкцій С′1*D′1.*

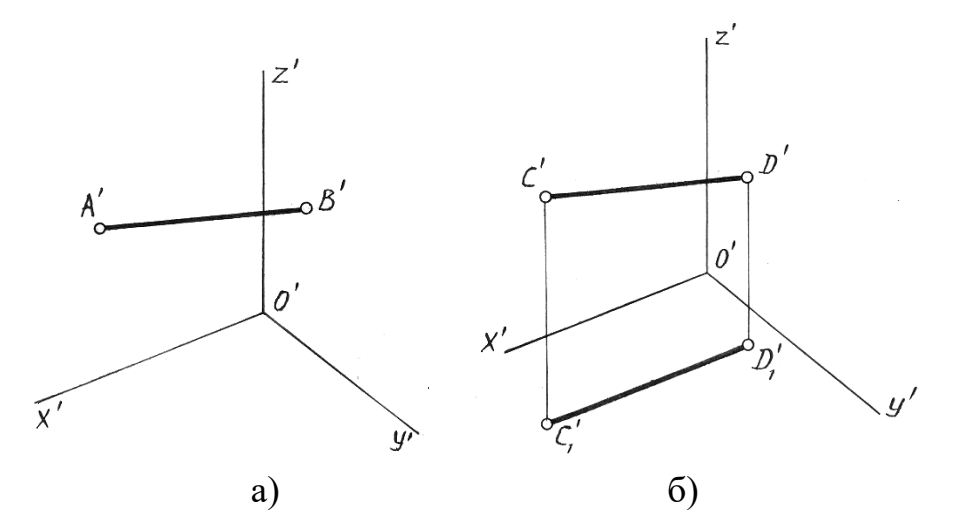

Рисунок 6.26 – Аксонометричні проєкції прямих АВ та СD

В основі побудови аксонометричних проєкцій лежить координатний метод. На рисунку 6.27 показана побудова аксонометричної проєкції точки А по її вторинним горизонтальній (рис. 6.27 a) та фронтальній (рис. 6.27 б) проєкціям.

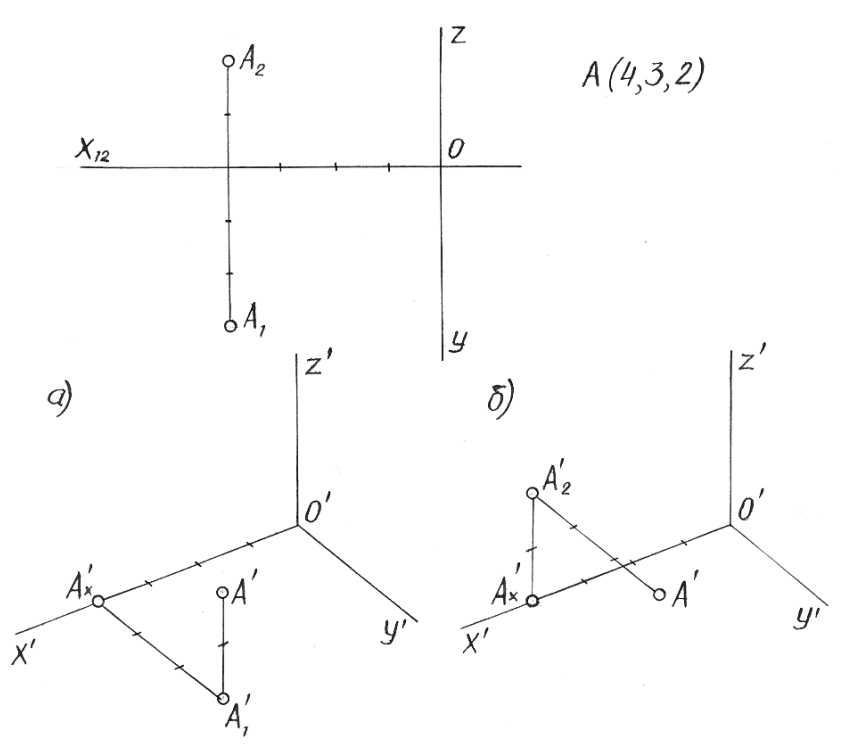

Рисунок 6.27 – Побудова аксонометричної проєкції точки А

6.4.1 Стандартна ізометрична проєкція

Положення аксонометричних осей ізометричної проєкції наведено на рисунку 6.28, б, а їхня побудова за допомогою циркуля показана на рисунку 6.28, а. Практично ізометричну проєкцію будують без спотворення по осях проєкцій, тобто користуються приведеними коефіцієнтами спотворення, що по всіх осях дорівнюють одиниці. Тоді зображення в ізометрії виходить збільшеним

у 1,22 разів ( $\frac{1}{\epsilon}$  = 1,22 0,82 1 ), тобто аксонометричний масштаб для прямокутної ізометрії буде  $M^A = 1,22 : 1$ .

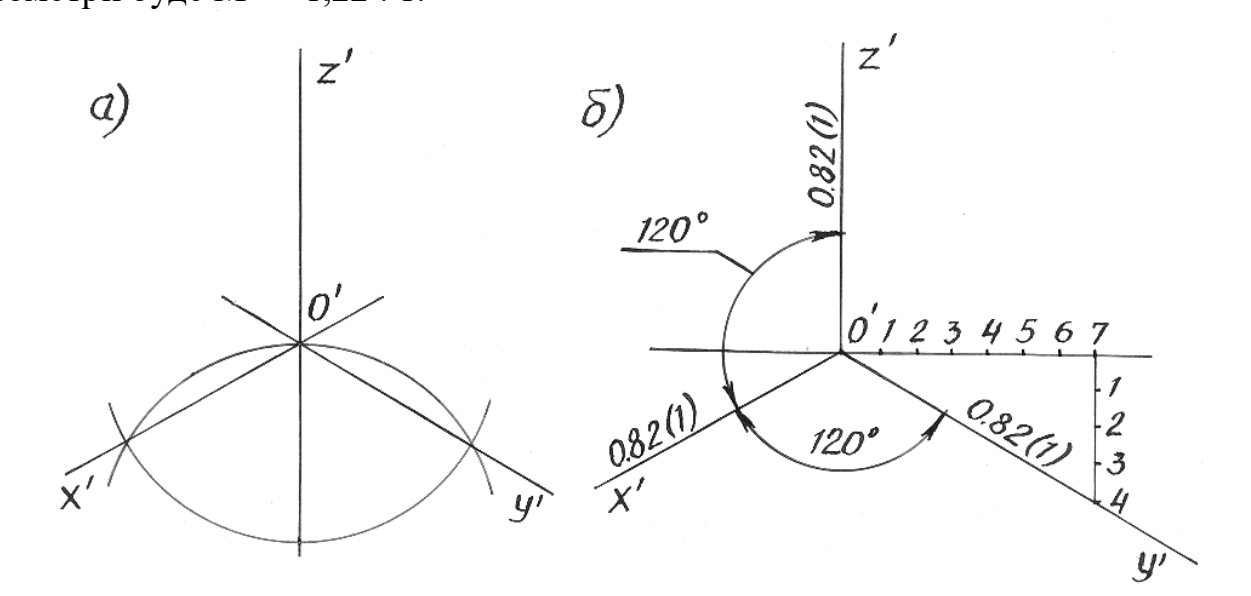

Рисунок 6.28 – Положення аксонометричних осей ізометрії

Кола, що лежать у площинах, паралельних до площин проєкцій, проєкціюються на аксонометричні площини проєкцій в еліпси. Розміри осей еліпсів при використанні приведених коефіцієнтів спотворення дорівнюють: велика вісь 2а = 1,22d, мала вісь 2b = 0,71d, де d – діаметр зображуваного кола (рис. 6.29).

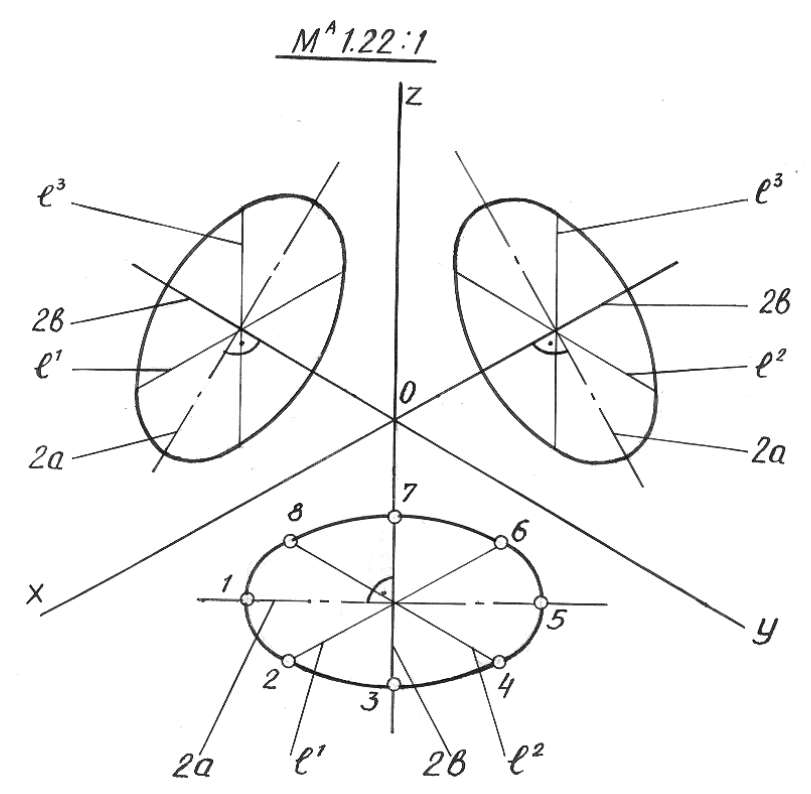

Рисунок 6.29 – Побудова кіл в ізометрії

Діаметри кіл, паралельні до координатних осей, проєктуються відрізками, паралельними до ізометричних осей, і зображуються рівними діаметру кола:  $\ell = \ell^1 = \ell^2 = \ell^3 = d$ , при цьому  $\ell^1 \parallel OX$ ;  $\ell^2 \parallel OY$ ;  $\ell^3 \parallel OZ$ .

Еліпс, як ізометрію кола, можна побудувати по восьми точках, що обмежують його велику і малу осі і проєкції діаметрів, паралельних до координатних осей (рис. 6.29).

## 6.4.2 Стандартна диметрична проєкція

Положення аксонометричних осей диметричної проєкції наведено на рисунку 6.25, а, їх побудова без транспортира показано на рисунку 6.30 б. Показник спотворення по осі Y дорівнює 0,47, а по осях Х і Z – 0,94. Диметричну проєкцію, як правило, виконують без спотворення по осях Х і Z та з коефіцієнтом спотворення 0,5 по осі Y, тобто користуються приведеним коефіцієнтом спотворення.

Тоді зображення виходить збільшеним у 1,06 рази  $\left(\frac{1}{0.04} = \frac{0.05}{0.05} = 1,06\right)$ 0,47 0,5 0,94 1  $=\frac{0.005}{0.47}$  = 1,06),

тобто аксонометричний масштаб для прямокутної диметрії буде  $M^A = 1,06:1$ . Кола, що лежать у площинах, паралельних до площин проєкцій, проєктуються

на аксонометричні площини проєкцій в еліпси (рис. 6.31). Кола діаметра d, які лежать у площинах XOY і YOZ, проєктуються в рівні еліпси, велика вісь яких  $2a = 1,06d$ , а мала –  $2B = 0,35d$ , якщо користуватися приведеними коефіцієнтами спотворення. Коло, розташоване в площині XOZ, проєктується в еліпс з осями: велика вісь 2a = 1,06d, мала вісь 2b = 0,95d. Діаметри кіл, що паралельні до координатних осей, спроєктуються у відрізки, паралельні до аксонометричних осей диметрії:  $\ell^1 = \ell^3 = d$ ;  $\ell^2 = 0, 5d$ , при цьому  $\ell^1 \parallel OX$ ;  $\ell^2 \parallel OY$ ;  $\ell^3 \parallel OZ$ .

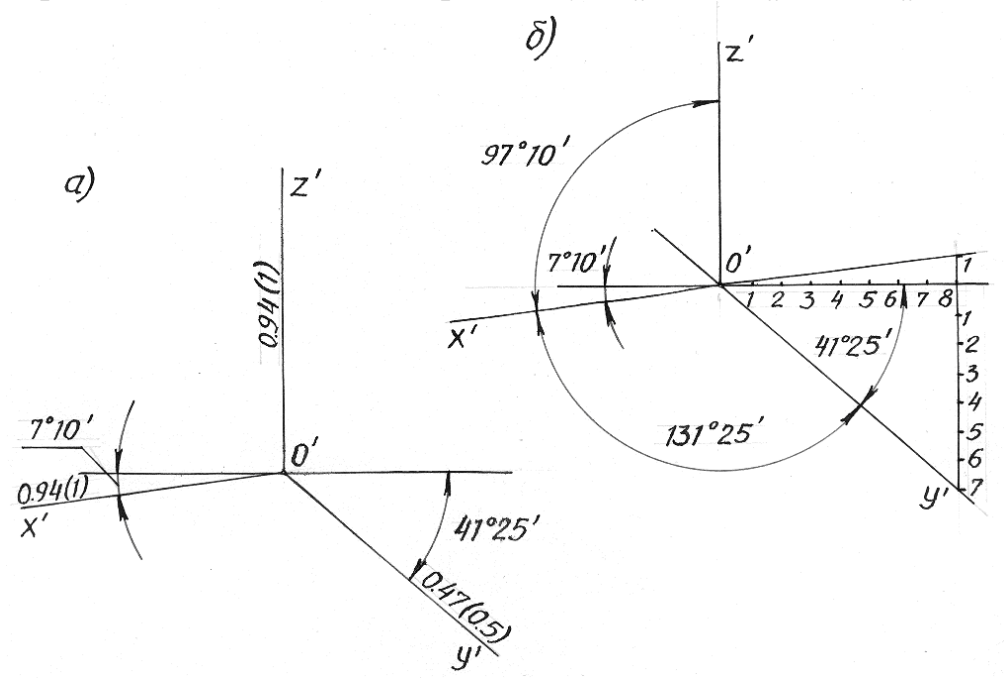

Рисунок 6.30 – Положення аксонометричних осей диметрії

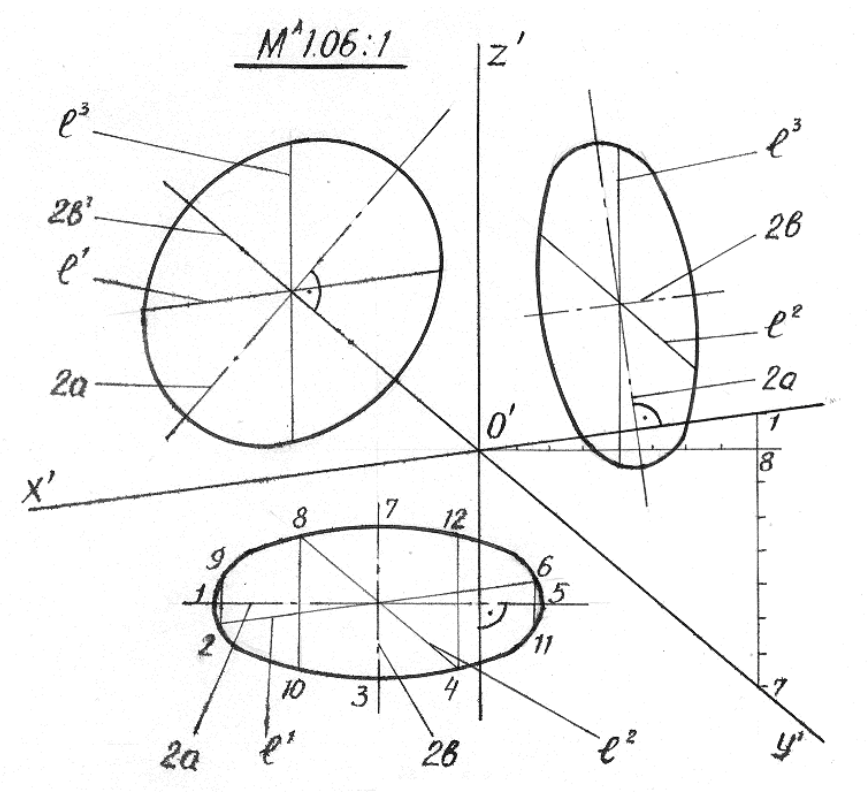

Рисунок 6.31 – Побудова кіл у диметрії

Можна побудувати крім зазначених точок, ще чотири точки, симетричні точкам, що обмежують проєкції діаметрів, паралельних до координатних осей. Тоді еліпс, як диметрію кола, можна побудувати по його дванадцятьох точках.

На рисунку 6.32 зображено побудову в приведених коефіцієнтах спотворення диметрії піраміди по вторинній фронтальній проєкції. Для визначення будь-якої точки на поверхні піраміди проводимо через неї допоміжну пряму (подальші побудови зрозумілі з креслення).

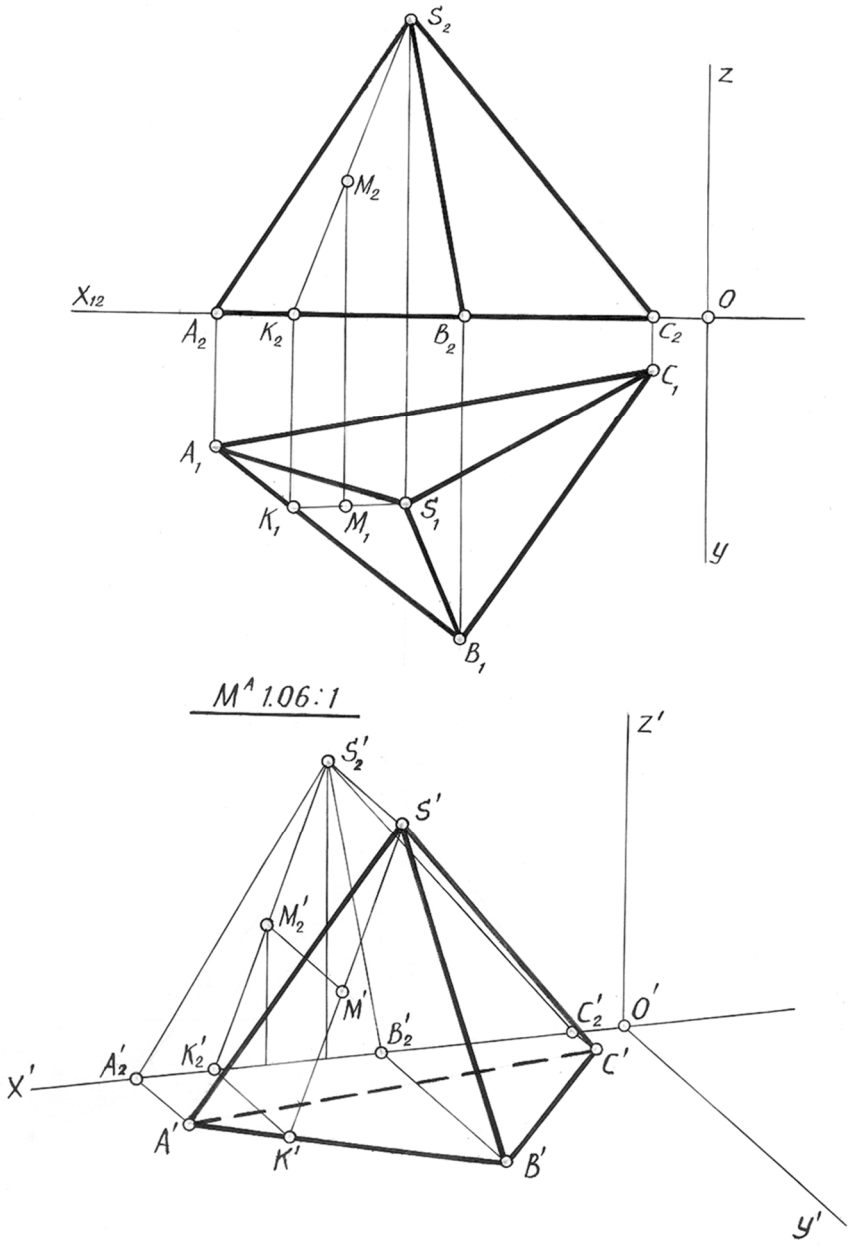

Рисунок 6.32 – Диметрія піраміди

Приклади побудови ізометричної проєкції поверхонь

Аксонометрична проєкція будь-якої точки лінії перетину може бути побудована двома способами: за допомогою вторинної проєкції самої точки (з якої на вертикальної прямої відкладаємо висоти з фронтальної проєкції) або за допомогою вторинної проєкції твірної, що проходить через точку. Другий спосіб є більш точним.

На рисунку 6.35 наведено приклад побудови аксонометричної проєкції шестигранної призми.

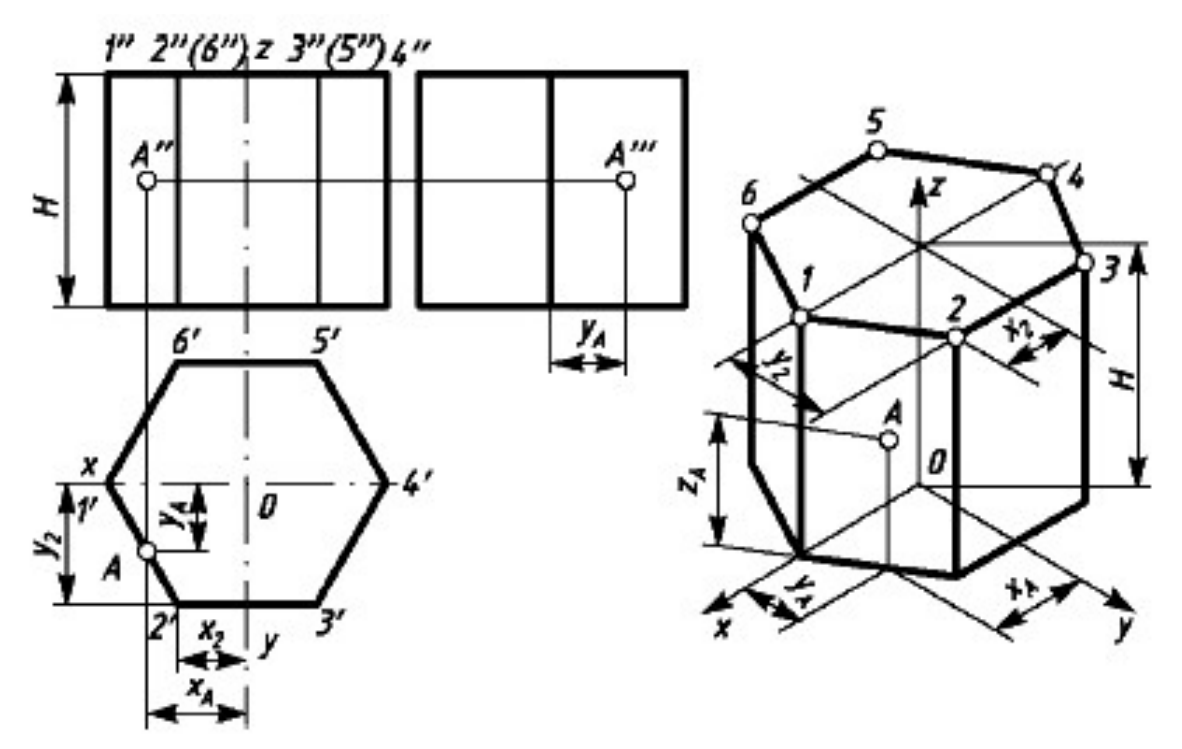

Рисунок 6.35 – Приклад побудови аксонометричної проєкції шестигранної призми та точки А, що належить цій поверхні

### **6.5 Питання для самоперевірки**

1. Що називають видом? Скільки основних видів регламентовано ГОСТ 2.305-68?

2. Який вид називають головним? Чому?

3. Як утворюються додаткові та місцеві види? Як вони позначаються на кресленні?

4. Що називають розрізом? Чим відрізняється простий розріз від складного?

- 5. Як утворюється місцевий розріз? Якою лінією він відділяться від виду?
- 6. Яке зображення називають перерізом? Які бувають перерізи?
- 7. У чому різниця між розрізом та перерізом?
- 8. Яке положення деталі треба вибрати для головного виду?
- 9. Які основні правила нанесення розмірів на кресленні?

10. Як треба розміщувати розміри зовнішніх та внутрішніх форм деталі при з'єднанні частини виду з розрізом?

11. Які основні принципи побудови аксонометричних проєкцій?

12. Як побудувати аксонометричну проєкцію точки, прямої, поверхні?

## **ЛЕКЦІЯ 7 ОСНОВИ РОБОТИ З ГРАФІЧНИМ РЕДАКТОРОМ AUTOCAD**

План

- 7.1 Основні елементи графічного редактора AutoCAD
	- 6.1.1 Елементи управління
	- 6.1.2 Система координат
	- 6.1.3 Побудова геометричних примітивів
	- 6.1.4 Точність побудови моделей
	- 6.1.5 Шари
- 7.2 Створення 2D креслень
	- 7.2.1 Налаштування форматів аркушів
	- 7.2.2 Текст та шрифти
	- 7.2.3 Розміри
	- 7.2.4 Друк креслення
- 7.3 Питання для самоперевірки

### **7.1 Основні команди графічного редактора AutoCAD**

7.1.1 Елементи управління

AutoCAD завантажується запуском файлу **acad.exe** або ярликом, що на нього посилається. Однак, як і всякий об'єктно-орієнтований продукт, він може бути викликаний запуском будь-якого файла-креслення (із розширенням \*.dwg).

Програма AutoCAD не має можливості використовувати українську мову для інтерфейсу програми, тому в подальшому для описування назв панелей та команд програми буде використано їх назву російською мовою, виділених у тексті напівжирним шрифтом курсивом та напівжирним шрифтом.

При першому завантаженні редактора AutoCAD або при створенні нового файлу з'являється вікно *Создать чертеж*. Для створення нового креслення натисніть кнопку *Создать* на верхній панелі вікна програми.

Вибір одного з декількох файлів шаблонів креслень:

 для створення креслень, де як одиниці вимірювання використовуються британські – дюйми, використовуйте шаблони acad.dwt, acadlt.dwt;

 для створення креслень, де як одиниці вимірювання використовуються метричні одиниці – міліметри, використовуйте шаблони acadiso.dwt або acadltiso.dwt.

В AutoCAD є стандартна стрічка з вкладками, розташована над областю креслення. За допомогою вкладки *Главная* можна скористатися практично всіма 42 командами.

На панелі *Быстрого доступа*, як показано на малюнку, є значки найбільш популярних команд, таких, як *Создать*, *Открыть*, *Сохранить*, *Печать*, *Отменить* (рис. 7.1).

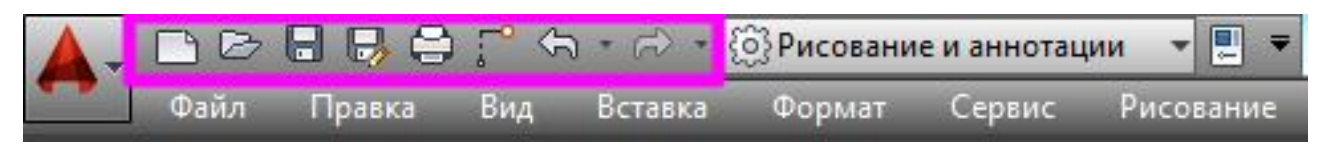

Рисунок 7.1 – Панель *Быстрого доступа*

Загальний вид програми з екрану монітору наведено на рисунку 7.2.

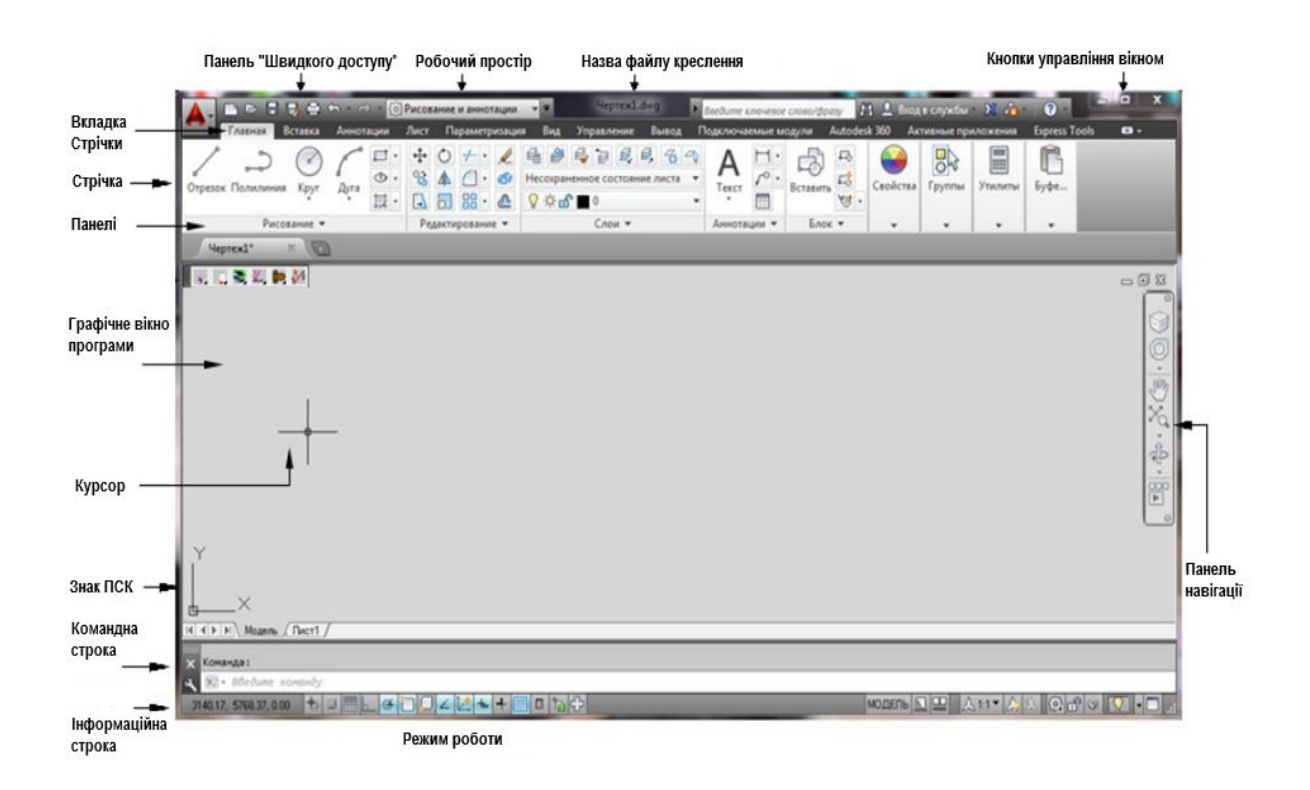

Рисунок 7.2 – Загальний вигляд програми

Кнопки панелі інструментів, що мають у правому нижньому куті значок трикутника, розкриваються. Для розкриття такої кнопки необхідно натиснути на неї лівою кнопкою миші (далі – ЛКМ) й потримати дві секунди. Після цього, тримаючи клавішу мишки натиснутою, перемістити значок мишки на одну з додаткових кнопок, що з'явилися, і відпустити. Згодом обрана кнопка стане зовнішньою та нею можна користуватися як звичайною кнопкою панелі інструментів. Для вибору іншої кнопки зі списку потрібно повторити процедуру вибору.

#### 7.1.2 Система координат

Системою координат (далі – СК) називається взаємозв'язок таких елементів: точка початку координат, трійка осей (X, Y та Z). За відображенням напрямку осей і точки початку координат відповідає іконка системи координат, що знаходиться в лівому нижньому куту робочої області екрана або безпосередньо в точці початку відліку. Вмиканням і розміщенням іконки можна управляти виконавши команду **ПСК** *Режим.*

При незаданості включається так звана «світова» система координат (літера W на іконці). Проте можна створювати власні, користувальницькі системи координат (ПСК – користувальницька система координат). Уся робота зі створення, зберігання та перемикання користувальницьких систем координат проводиться за допомогою двох команд: **ДИСПСК** та **ПСК**. Перша дозволяє здійснити перегляд, вибір та перейменування системи координат, тобто здійснює керування ними. Друга команда створює нові системи координат.

Координати точки відображаються зліва в рядку стану. Існує два види координат: декартові та полярні, а також два способи відліку координат: абсолютний та відносний (табл. 7.1).

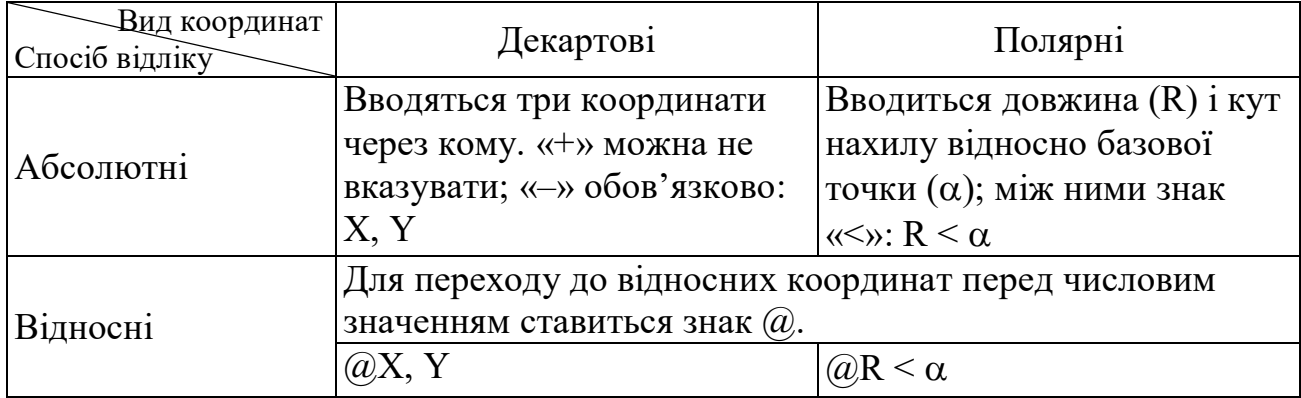

Таблиця 7.1 – Способи завдання координат

Окрім цих методів введення координат є ще один, який називається: безпосереднє введення відстані. Для завдання координати точки таким способом вказується тільки одне число, яке є відстанню від попередньої точки. Кут у цьому випадку приймається рівним поточному, який встановлюється мишкою.

### 7.1.3 Побудова геометричних примітивів

У розширеній панелі *Рисование* знаходяться команди, за допомогою яких можна створювати базові геометричні об'єкти (відрізки, окружності і т.д.)

Клацніть мишкою, щоб розгорнути панель *Рисование* та обрати необхідну команду **ОТРЕЗОК**, **КРУГ**, **ДУГА**, **ПРЯМОУГОЛЬНИК** та інші (рис. 7.3).

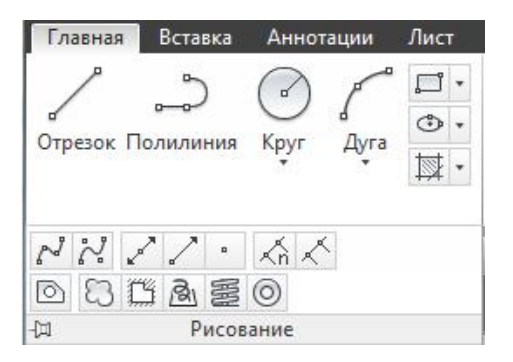

Рисунок 7.3 – Кнопки панелі *Рисование*

### **Відрізок**

На панелі *Рисование* знаходиться команда **ОТРЕЗОК** (рис. 7.4).

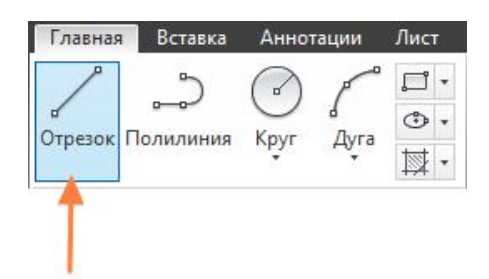

Рисунок 7.4 – Кнопка *Отрезок*

Команда *Отрезок* створює прямолінійний сегмент або зв'язану послідовність сегментів прямих ліній. Кожний сегмент являє собою об'єктвідрізок, який можна редагувати окремо.

Також можна ввести в командній строчці **ОТРЕЗОК** або просто **О**, після чого натиснути клавіші ENTER або ПРОБІЛ (рис. 7.5).

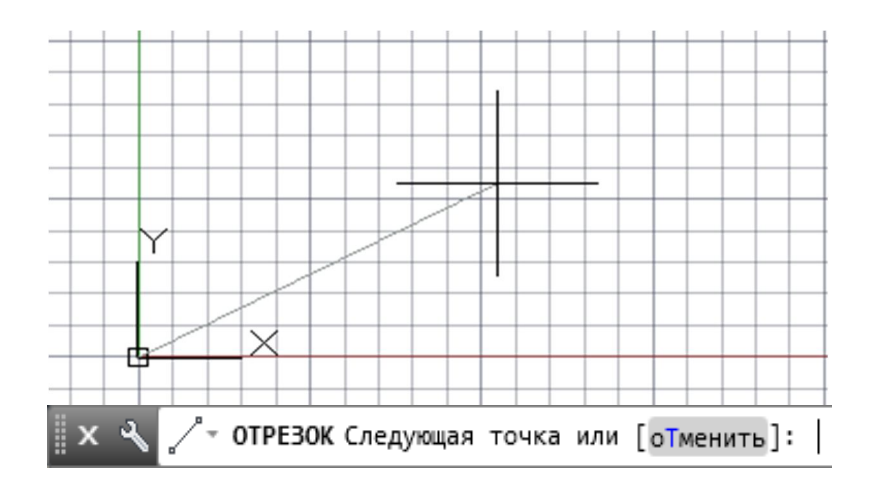

Рисунок 7.5 – Побудова відрізку прямої

Для завдання початкової точки цієї лінії потрібно ввести координати 0,0 у командній строчці. Рекомендується один із кутів моделі розташувати в точці 0,0, яка називається вихідною точкою. Щоб розташувати додаткові точки, можна вказати додаткові координати X і Y розташування в необхідній області кресленика

### **Полілінія**

За допомогою команди **ПЛ** (**ПЛИНИЯ**) або відповідної кнопки (рис. 7.6), можна виконувати розімкнуті або замкнуті полілінії для створення:

- об'єктів, в яких потрібні широкі сегменти;
- постійних шляхів, загальну довжину яких необхідно знати;
- лінії контуру для топографічних карт та ізобаричних даних;
- схеми комутації та розгортки друкованих плат;
- технологічні схеми та схеми трубопроводів.

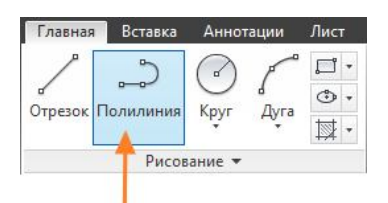

Рисунок 7.6 – Кнопка *Полилиния*

#### **Коло**

За допомогою команди **КРУГ** або відповідної кнопки (рис. 7.7), можна побудувати коло з вибором способу його побудови: центр, радіус; центр, діаметр; по двом точкам; по трьох точках та інші.

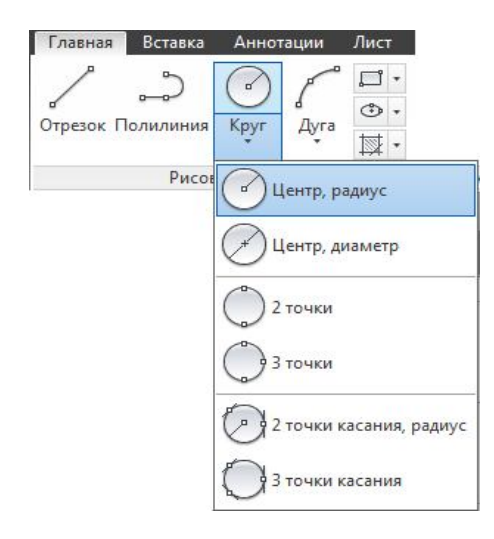

Рисунок 7.7 – Кнопка *Круг*

### **Прямокутник**

Для швидкого створення замкнутих прямокутних поліліній можна використовувати команду **ПРЯМОУГОЛЬНИК** (введіть **ПРЯ** в командному рядку) або полігон – команда **МН** (**МН-УГОЛ**), як це зображено на рисунку 7.8.

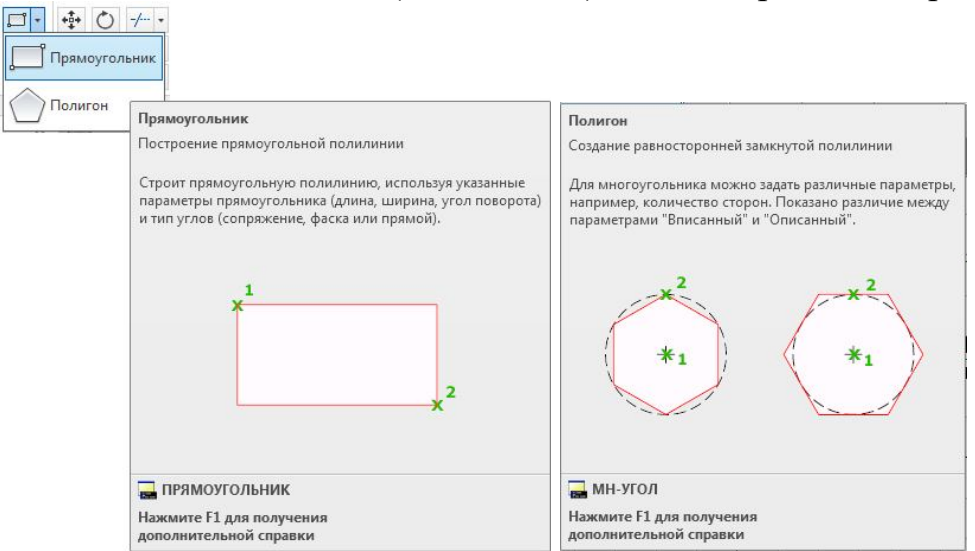

Рисунок 7.8 – Кнопки *Прямоугольник* і *Полигон*

#### **Штрихування та заливки**

В AutoCAD штрихування являє собою єдиний складений об'єкт, що покриває задану область зразками ліній, точок, форм, суцільною або градієнтною заливкою. Для створення штрихування використовуйте команду **ШТРИХ** (рис. 7.9).

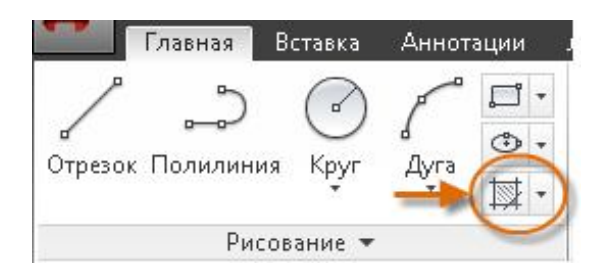

Рисунок 7.9 – Кнопка *Штриховка*

Точність побудови моделей

AutoCAD надає кілька функцій для забезпечення необхідної точності моделей.До цих функцій належать такі:

- полярне відстеження;
- фіксація кутів;
- об'єктні прив'язки;
- крокові прив'язки.

Трьома найчастіше використовуваними функціями є такі: полярне відстеження, фіксування кутів і об'єктні прив'язки.

#### **Полярне відстеження**

Якщо необхідно вказати точку, наприклад, при створенні лінії, для переміщення курсору в певних напрямках можна використовувати полярне відстеження.

Наприклад, після завдання першої точки лінії нижче, перемістивши курсор праворуч, а потім введіть відстань у командному рядку, щоб вказати точну горизонтальну довжину відрізка (рис. 7.10).

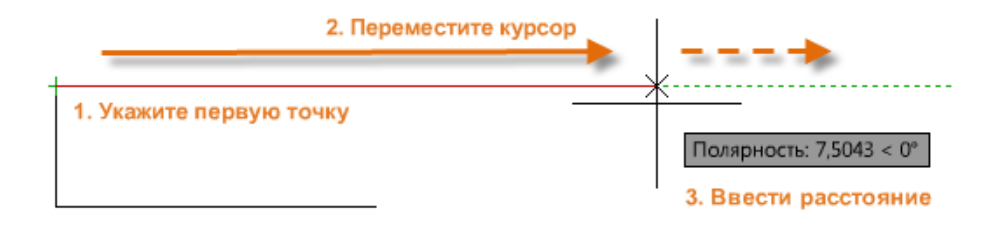

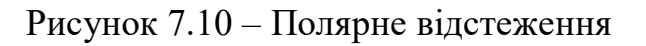

За замовчуванням полярне відстеження активується й направляє курсор по вертикальній або горизонтальній осі (від 0 до 90 градусів).

Якщо необхідно побудувати лінію під зазначеним кутом, можна зафіксувати кут для наступної точки. Наприклад, якщо необхідно створити другу точку лінії під кутом 45 градусів і довжиною 6 одиниць, у командному рядку потрібно ввести < 45 і натиснути клавішу ENTER.

Після переміщення курсору в потрібному напрямку вздовж 45-градусного кута можна задати довжину лінії 6 і знову натиснути ENTER (рис.7.11).

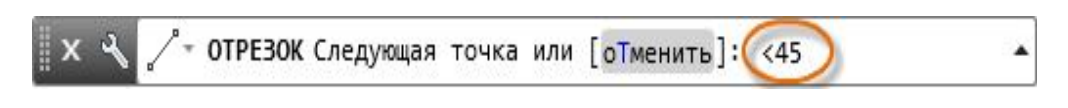

Рисунок 7.11 – Завдання кута нахилу прямої лінії

## **Об'єктне відстеження та прив'язки**

Різні типи об'єктної прив'язки подані у вигляді маркерів на рисунку 7.12. Об'єктні прив'язки стають доступними під час виконання команди при запиті AutoCAD при наведенні на точки.

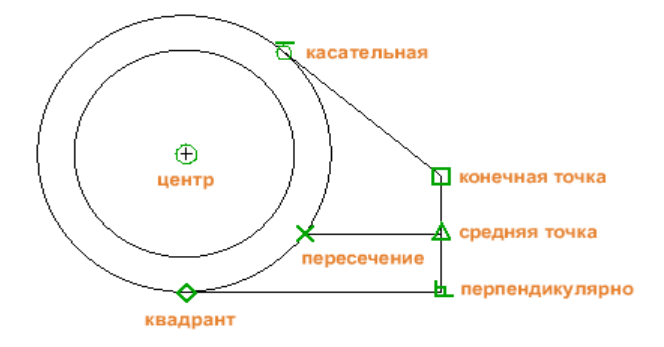

Рисунок 7.12 – Маркери об'єктних прив'язок

Для завдання об'єктних прив'язок за замовчування (рис. 7.13) необхідно використовувати команду **ПРИВЯЗКА.**

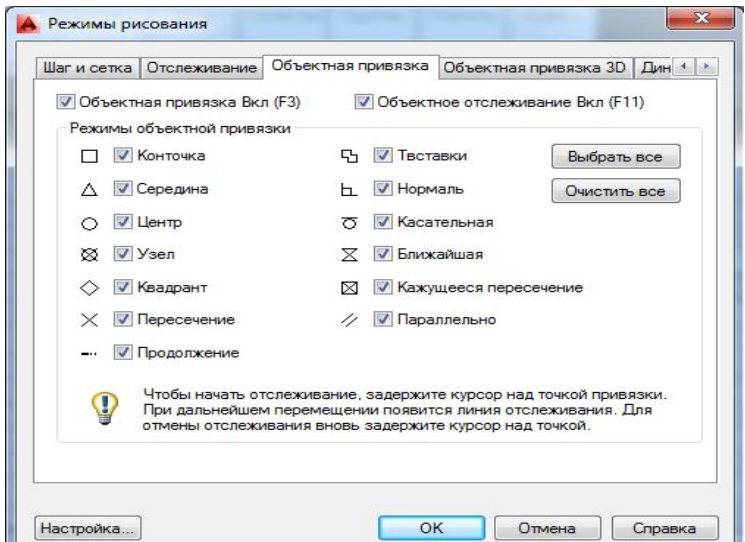

Рисунок 7.13 – Вибір об'єктних прив'язок

Під час виконання команди можна вирівняти точки за горизонталлю та за вертикаллю з місць розташування прив'язки об'єктів. Курсор спочатку наводиться на кінцеву точку 1, а потім на кінцеву точку 2. При переміщенні до позиції 3 курсор фіксується в положення за горизонталлю та за вертикаллю, як показано на рисунку 7.14.

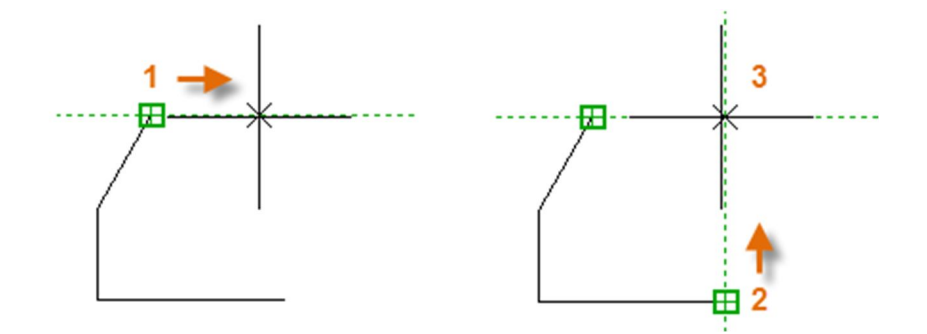

Рисунок 7.14 – Об'єктне відстеження

## Шари

Шари можна розглядати як напівпрозорі пластикові листи (рис. 7.15).

Якщо креслення здається візуально складним, можна приховати об'єкти, відображення яких у цей момент не потрібно.

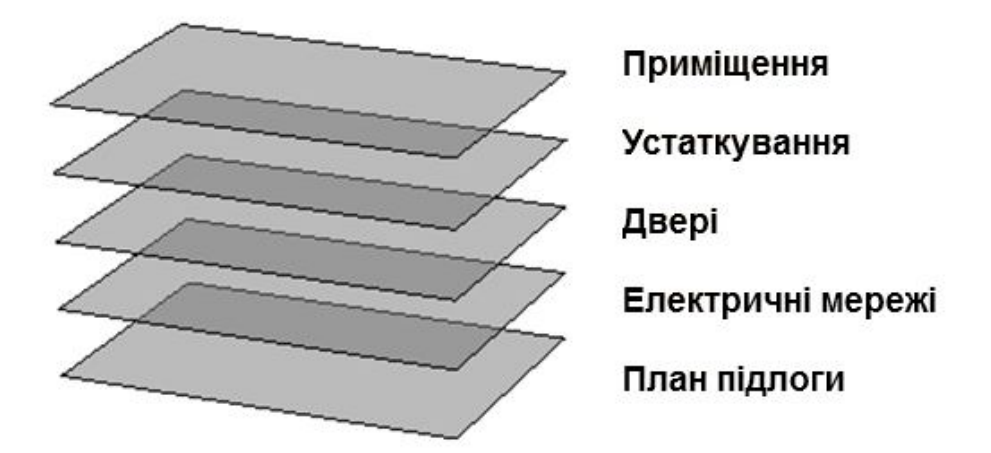

Рисунок 7.15 – Шари моделі

## **7.2 Створення 2D креслень**

7.2.1 Налаштування форматів аркушів

Лист – це відображення одного або декількох масштабованих видів проєкту на аркуші креслення стандартного розміру. Після створення моделі в повному розмірі перейдіть до простору листа (рис. 7.16), в якому можна створити масштабовані види моделі, а також додати примітки, мітки і розміри. Також, можна задати різні значення для типу та ширини ліній.

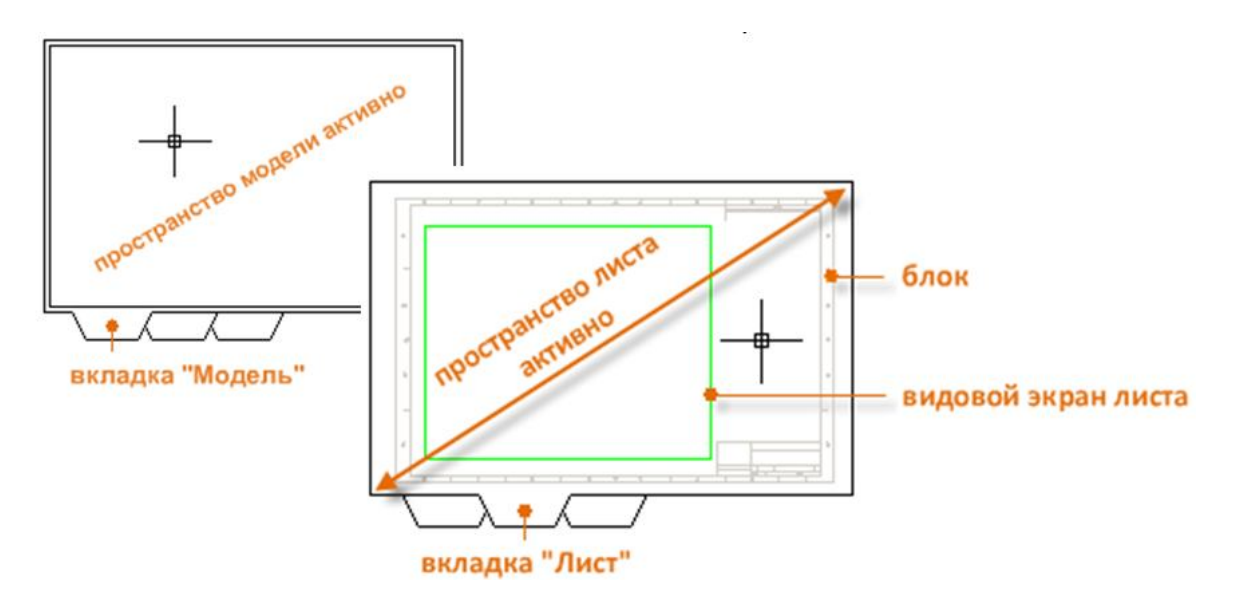

Рисунок 7.16 – Вкладки *Модель* та *Лист*

Після відкриття вкладки аркуша (1) в першу чергу потрібно клацнути по ній правою кнопкою миші (2) та змінити його назву (3) на назву креслення (рис. 7.17).

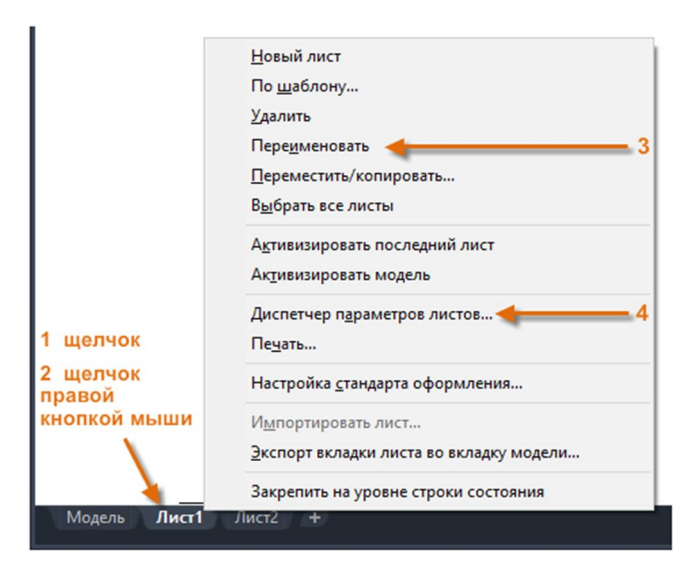

Потім відкрийте *Диспетчер параметров листов* (4), щоб змінити розмір аркуша, відображуваного на вкладці листа.

Існує безліч елементів управління, але потрібно змінити тільки декілька з них.

Рисунок 7.17 – Налаштування аркушу

Геометрія моделі створюється у просторі моделі (рис. 7.18). За допомогою функції *Пространство листа* можна клацнути вкладку аркуша, спеціально призначену для відображення декількох видів, автоматичного масштабування, а також виведення креслень в електронному форматі або на друк.

Зараз у просторі листа є два об'єкти: об'єкт блоку для основного напису та рамки креслення, а також один видовий екран аркуша, в якому відображається масштабований вигляд простору моделі (рис. 7.16).

Видовий екран аркуша являє собою об'єкт, створений на вкладці листа, для відображення масштабованого вигляду простору моделі. Його можна розглядати як вбудоване вікно, у якому відображається частина простору моделі. Видовий

екран аркуша можна вибрати, як і будь-який інший об'єкт. При виборі видового екрану листа відображається кілька ручок, які дозволяють регулювати розмір видового екрану, переміщати його та ставити необхідний масштаб виду (рис. 7.19).

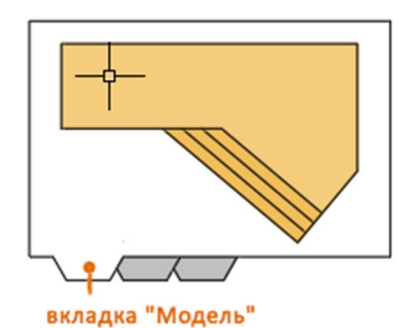

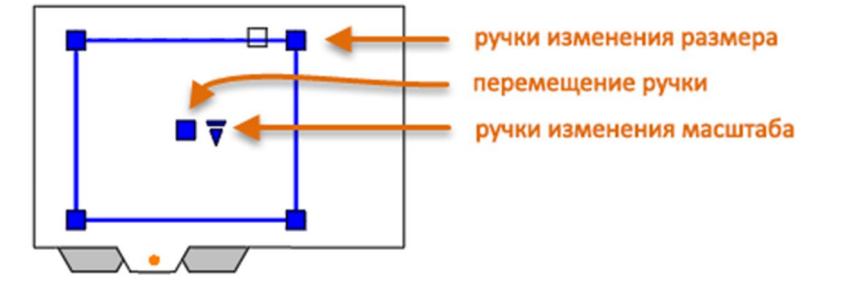

Рисунок 7.18 – Вкладка *Модель*

Рисунок 7.19 – Вкладка *Лист*. Видовий екран аркуша

У видових екранах *Листа* можуть використовуватися кілька команд редагування. При виборі видового екрану аркушу можна використовувати палітру властивостей, щоб отримати повний список налаштувань й параметрів.

Під час підготовки експорту в електронний документ або друку листа може знадобитися приховати межі видових екранів. Для цього необхідно перенести всі об'єкти видового екрану на окремий шар і відключити цей шар.

Для створення додаткових видових екранів аркуша у просторі *Листа* можна використовувати параметр команди **СВИД** (створити вид) *Создать*.

За допомогою декількох видових екранів аркуша можна відобразити різні види простору моделі в одному або різних масштабах. При цьому тимчасово відобразиться розгорнутий вид простору моделі, в якому можна вибрати дві точки, як показано на малюнку, щоб визначити область.

Поверніться на *Лист*, клацніть ПКМ, щоб продивитись перелік масштабів, оберіть необхідний. Оберіть точку для розміщення нового видового екрану аркуша, що містить масштабований вигляд (рис. 7.20).

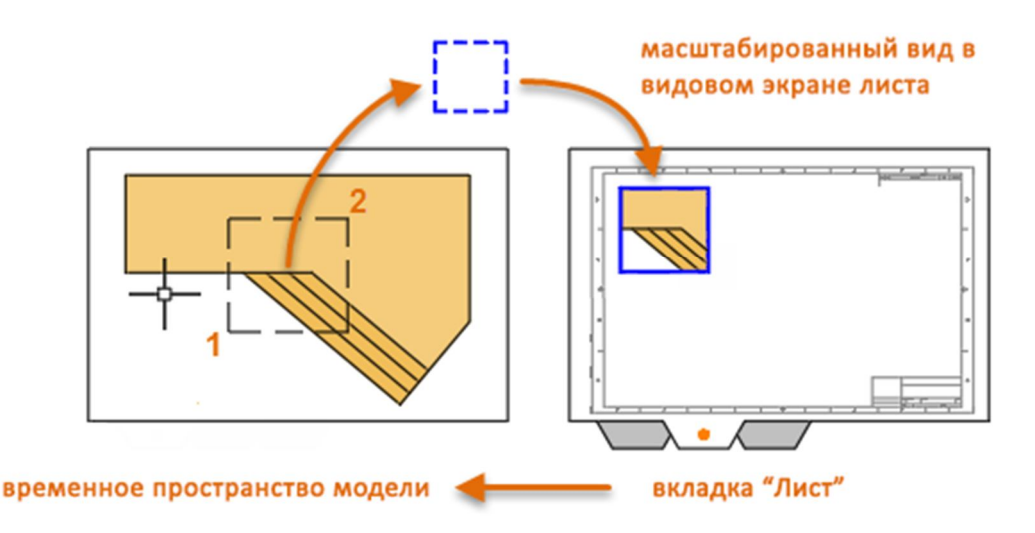

Рисунок 7.20 – Створення додаткового видового екрану аркуша

На вкладці *Аннотации Текст* можна створювати примітки, мітки, спливаючій текст і виносні елементи. Можна зберегти і відновити параметри стилю за іменем. Можна створити загальні примітки за допомогою команди **МТЕКСТ** (або введіть **MT** у командному рядку), назва якої означає багаторядковий текст.

Після запуску команди **МТЕКСТ** з'явиться запит на створення текстового поля шляхом клацання мишею двох точок, розташованих по діагоналі (рис. 7.21).

Точний розмір текстового вікна не має особливого значення. Після завдання текстового поля відображається контекстний редактор. Можна легко змінити довжину і ширину примітки до, під час або після введення тексту.

Для виходу з текстового редактора після введення тексту клацніть за його межами. Для редагування примітки просто двічі клацніть його, щоб відкрити текстовий редактор.

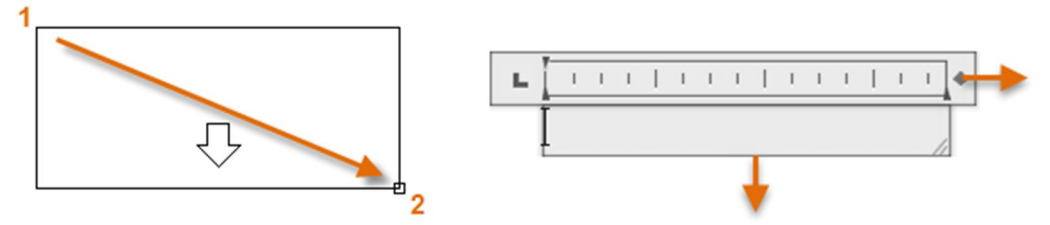

Рисунок 7.21 – Створення поля для введення тексту

За допомогою палітри властивостей можна задати текстовий стиль, який використовується для одного або кількох вибраних об'єктів багаторядкового тексту.

При створенні стилю тексту, необхідно спочатку встановити його назву, а потім обрати шрифт тексту і стиль шрифту. Порядок кнопок для натискання подано на рисунку 7.22.

| <b>А</b> Стили текста                                                                  |                                                                                       |                                                                  | $\times$           |
|----------------------------------------------------------------------------------------|---------------------------------------------------------------------------------------|------------------------------------------------------------------|--------------------|
| Текущий стиль текста: hitchhiker<br>Стили:<br>hitchhiker<br>Standard<br>А Аннотативный | Шрифт<br>Имя шрифта:<br><sup>T</sup> T Arial<br>2<br>$\checkmark$                     | Начертание:<br>3 Обычный<br>$\checkmark$                         | Сделать<br>текущим |
|                                                                                        | Использовать большой шрифт<br>Размер<br>Аннотативный<br>Ориентация текста<br>по листу | начните здесь<br>Высота<br>0.0000                                | Новый<br>Удалить   |
| Все стили<br>$\checkmark$<br>AaBb123                                                   | Эффекты<br><b>Перевернутый</b><br>Справа налево<br>Вертикальный                       | Степень растяжения:<br>1.0000<br>Угол наклона:<br>$\overline{0}$ |                    |
|                                                                                        |                                                                                       | 5<br>Закрыть<br>Применить                                        | Справка            |

Рисунок 7.22 – Налаштування текстового стилю

Збережіть всі нові або змінені стилі тексту в файлах шаблону креслення, і ці стилі будуть доступні у всіх нових кресленнях, що дозволить заощадити час.

За допомогою команди **РАЗМЕР** можна створювати горизонтальні, вертикальні, паралельні і радіальні розміри. Тип розміру залежить від обраного об'єкту і напрямку розмірної лінії.

Створення розмірів можна виконувати у два способи.

Перший спосіб. Після запуску команди натисніть клавішу **ENTER** або клавішу пробілу, оберіть відрізок (1) і клацніть місце розташування розмірної лінії (2) (рис. 7.23).

Другий спосіб. Після запуску команди **РЗМЛИНЕЙНИЙ** клацнути дві кінцеві точки (1 і 2), після цього клацнути у місце розташування розмірної лінії (3) (рис. 7.24).

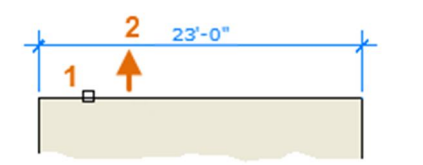

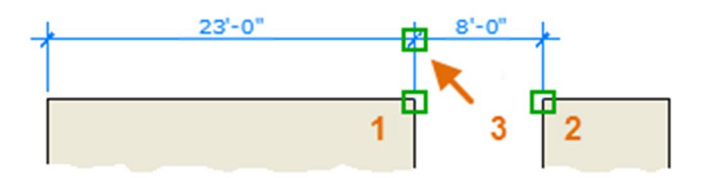

Рисунок 7.23 – Перший спосіб побудови розмірів

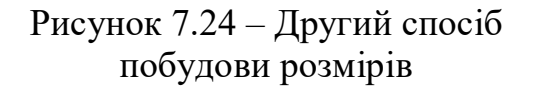

За допомогою розмірних стилів можна задати і забезпечити дотримання стандартів креслення. Доступні безліч розмірних змінних, які можна задати за допомогою команди **РЗМСТИЛЬ**, яка дозволяє керувати відображенням розмірів (рис. 7.25). Всі ці параметри зберігаються в кожному з розмірних стилів.

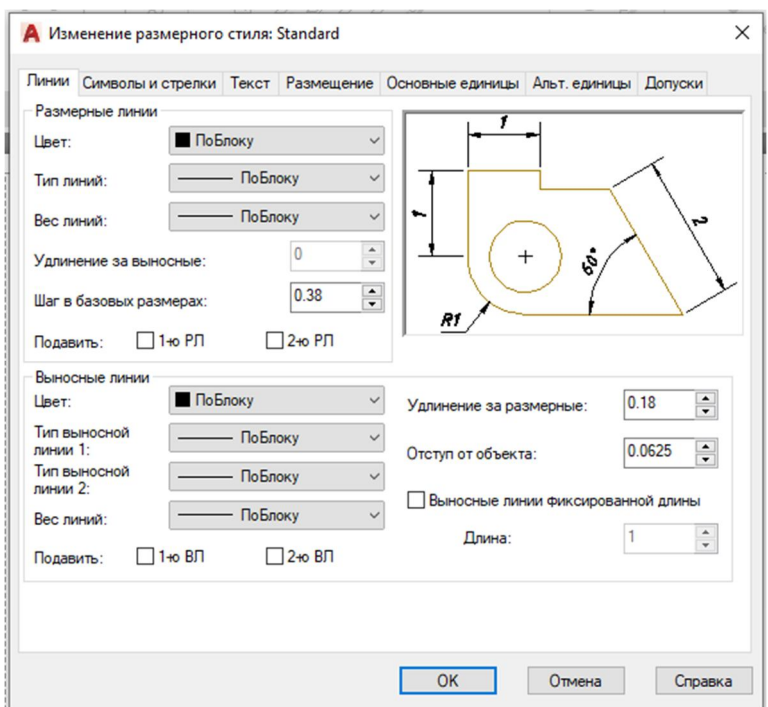

Рисунок 7.25 – Налаштування розмірного стилю

#### 7.2.4 Друк креслення

Команди для виведення креслення називається **ПЕЧАТЬ**, вона доступна на панелі *Быстрого доступа*.

Коли відображаються всі параметри, є багато доступних налаштувань для використання (рис. 7.26).

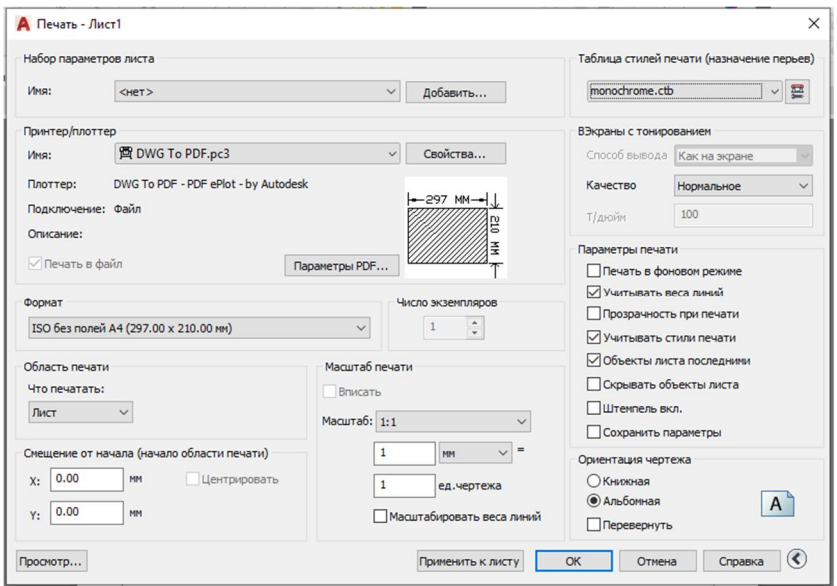

Рисунок 7.25 – Налаштування параметрів друку

Для зручності можна зберегти і відновити набори цих параметрів за іменем. Вони називаються наборами параметрів аркуша. Стилі аркуша дозволяють зберігати параметри, необхідні для різних принтерів, друку у відтінках сірого, створення файлу PDF з креслення тощо.

У *Таблице стилей печати* міститься інформація про обробку кольорів. Кольори, які добре виглядають на екрані монітора, можуть не підходити для файлу PDF або для друку. Наприклад, може знадобитися створити кольорове креслення з монохромним виведенням на друк.

Для створення набору параметрів листа необхідно відкрити *Диспетчер параметров листа*, клацніть ПКМ на вкладку моделі або аркуша й оберіть *Диспетчер параметров листов* (рис. 7.26). Команда називається **ПАРАМЛИСТ**.

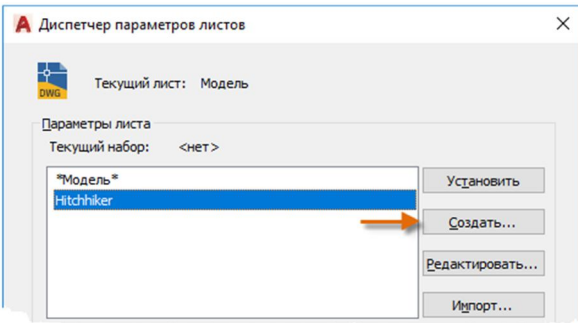

Рисунок 7.26 – Створення нового набору параметрів аркуша

З кожним аркушем у кресленні може зв'язуватись набір параметрів аркуша. Це зручно, коли використовується кілька форматів або пристроїв виведення або якщо в одному й тому ж кресленні є аркуші з різними форматами.

Перед друком завжди перевіряйте налаштування за допомогою параметра попереднього перегляду

### **7.3 Питання для самоперевірки**

- 1. Де знаходиться панель *Быстрого доступа*?
- 2. Як налаштувати систему координат?
- 3. Які команди містить панель *Рисование*?
- 4. Які функції забезпечують точність побудови моделей?
- 5. Як створити та налаштувати текстовий стиль?
- 6. Як створити та налаштувати розмірний стиль?
- 7. Як створити файл PDF з креслення?

# **СПИСОК РЕКОМЕНДОВАНИХ ДЖЕРЕЛ**

1. Михайленко В. Є. Інженерна графіка / В. Є. Михайленко, А. М. Пономарьов. – Київ : Вища школа, 1991 – 302 с.

2. Інженерна та комп'ютерна графіка. Підручник. В. Є. Михайленко та інші. – Київ : Вища школа, 2000 – 341 с.

3. Потемкин А. К. Инженерная и компьютерная графика / А. К. Потемкин. – М. : ДМК Пресс, 2001 – 592 с.

4. Нарисна геометрія. Практикум : навч. посібник / Є. А. Антонович [та ін.] ; ред. Є. А. Антонович. – Львів : Світ, 2004. – 528 с.

5. Нарисна геометрія : Підручник / В. Є. Михайленко, М. Ф. Євстіфеєв, С. М. Ковальов, О. В. Кащенко. – Київ : Вища школа, 2004 – 303 с.

6. Єдина система конструкторської документації. Загальні правила виконання креслень. Довідник : – Укр. та рос. мовами / За ред. В. Л. Іванова. – Львів : НТЦ «Леонормстандарт», 2001. – 223 с.

7. Путеводитель по AutoCAD 2020. [Электронный ресурс]. – Электронные текстовые данные. – Режим доступа: https://help.autodesk.com/view/ACD/2020/RUS/?guid=GUID-2AA12FC5-FBB2- 4ABE-9024-90D41FEB1AC3

8. ДСТУ ГОСТ 2.317:2014. Аксонометричні проєкції (ГОСТ 2.317-2011, IDT). – Чинний від 2014-11-01. – Київ : Мінекономрозвитку України, 2014. – III, II, 11 с. (Національний стандарт України) (Єдина система конструкторської документації). – Текст рос.

9. ДСТУ ГОСТ 2.104:2006. Единая система конструкторской документации. Основные надписи (ГОСТ 2.104-2006, IDT) [Электронный ресурс]. – Введен в действие с 2007–07–01. – Электронные текстовые данные. – Режим доступа: http://online.budstandart.com/ru/catalog/doc-page?id\_doc=55417, свободный (дата обращения: 10.09.2016). – Заголовок с экрана.

10. ЕСКД ГОСТ 2.304-81. Единая система конструкторской документации. Шрифты чертежные [Электронный ресурс]. – Введен в действие с  $1982-01-01$ . – Режим доступа: http://vsegost.com/Catalog/13/1360.shtml, свободный (дата обращения: 10.09.2016). – Заголовок с экрана.

*Навчальне видання*

**ЛЮБЧЕНКО** Марія Анатоліївна

### **ІНЖЕНЕРНА ТА КОМП'ЮТЕРНА ГРАФІКА**

КОНСПЕКТ ЛЕКЦІЙ

*(для студентів 1 курсу денної та заочної форм навчання першого (бакалаврського) рівня вищої освіти зі спеціальності 183 – Технологія захисту навколишнього середовища)*

> Відповідальний за випуск *В. І. Лусь* Редактор *В. І. Шалда* Комп'ютерне верстання *М. А. Любченко*

План 2018, поз. 69 Л

Підп. до друку 09.07.2021. Формат  $60 \times 84/16$ Друк на ризографі. Ум. друк. арк. 7,7. Тираж 50 пр. Зам. №

Видавець і виготовлювач: Харківський національний університет міського господарства імені О. М. Бекетова, вул. Маршала Бажанова, 17, Харків, 61002. Електронна адреса: office@kname.edu.ua Свідоцтво суб'єкта видавничої справи: ДК № 5328 від 11.04.2017.